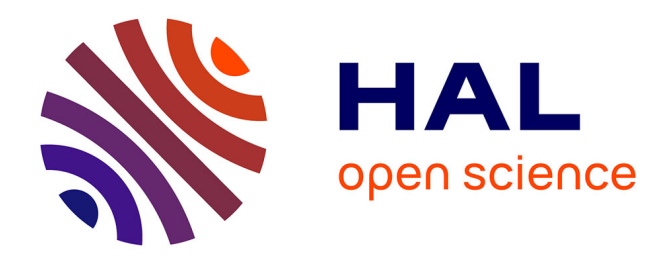

## **Caractérisation d'un jet de plasma d'argon laminaire : détermination des champs de températures par spectroscopies atomique et moléculaire et mesures de vitesses d'écoulement**

Emilie Langlois-Bertrand

### **To cite this version:**

Emilie Langlois-Bertrand. Caractérisation d'un jet de plasma d'argon laminaire : détermination des champs de températures par spectroscopies atomique et moléculaire et mesures de vitesses d'écoulement. Autre. Université d'Orléans, 2011. Français. NNT : 2011ORLE2024. tel-00661299

## **HAL Id: tel-00661299 <https://theses.hal.science/tel-00661299v1>**

Submitted on 19 Jan 2012

**HAL** is a multi-disciplinary open access archive for the deposit and dissemination of scientific research documents, whether they are published or not. The documents may come from teaching and research institutions in France or abroad, or from public or private research centers.

L'archive ouverte pluridisciplinaire **HAL**, est destinée au dépôt et à la diffusion de documents scientifiques de niveau recherche, publiés ou non, émanant des établissements d'enseignement et de recherche français ou étrangers, des laboratoires publics ou privés.

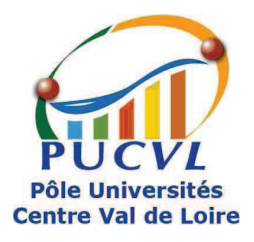

**UNIVERSITÉ D'ORLÉANS**

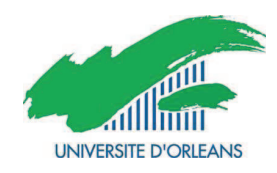

# **ÉCOLE DOCTORALE SCIENCES ET TECHNOLOGIES**

## LABORATOIRE : GREMI

# **THÈSE** présentée par :

## **Emilie Langlois-Bertrand**

## soutenue le : **7 novembre 2011**

pour obtenir le grade de : **Docteur de l'université d'Orléans** Discipline/ Spécialité : **Physique des plasmas**

## **Caractérisation d'un jet de plasma d'argon laminaire : détermination des champs de températures par spectroscopies atomique et moléculaire et mesures de vitesses d'écoulement**

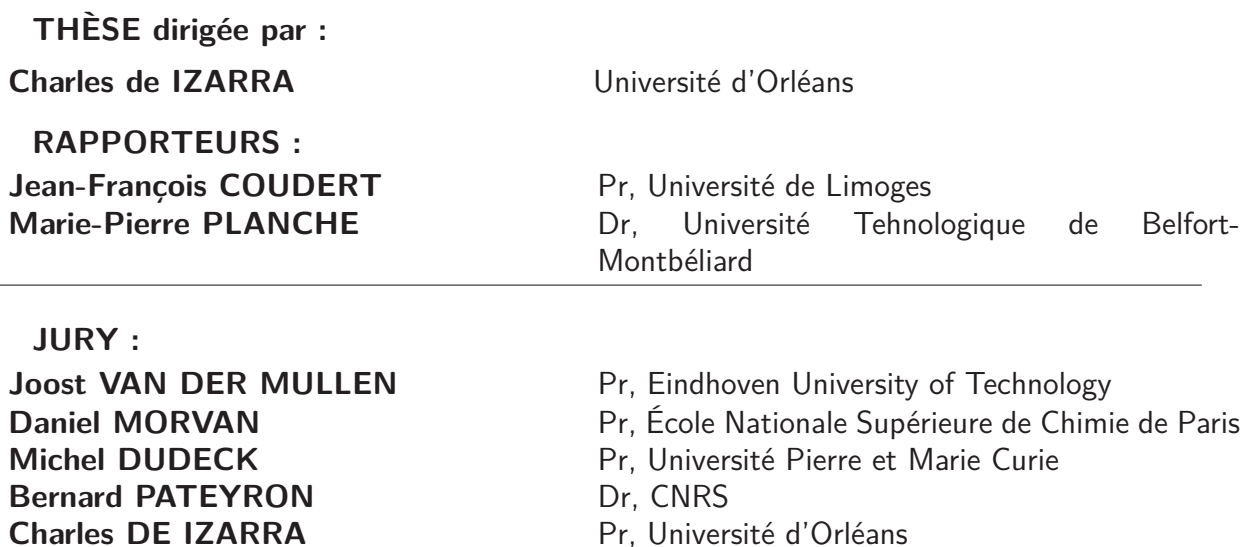

## **Remerciements**

Le travail présenté dans ce mémoire a été effectué au Centre Universitaire de Bourges de l'Université d'Orléans, et durant les trois premiers mois de cette thèse au Laboratoire d'Analyse Spectroscopique et d'Énergétique des plasmas (LASEP). Á ce titre je remercie, le directeur de cette entité, le Professeur Olivier Vallée. Durant les 33 mois restants, le travail de cette thèse a été poursuivi au Laboratoire Groupe de Recherche sur l'Énergétique des milieux ionisés (GREMI) : je remercie donc également Monsieur Jean-Michel Pouvesle, responsable du GREMI, pour m'avoir permis de travailler au sein de son établissement.

Je remercie également le directeur de cette thèse, Monsieur le professeur Charles de Izarra, pour m'avoir fait confiance, pour m'avoir guidée, encouragée, et conseillée. Je tiens à lui exprimer toute ma gratitude pour sa patience, son sincère dévouement et son optimisme constant au cours de ces trois années durant lesquelles il a dirigée mes travaux.

Je tiens à exprimer toute ma reconnaissance à mes rapporteurs, Madame Marie-Pierre Planche Maître de conférence habilitée à diriger des recherches et Monsieur le professeur Jean-François Coudert, pour avoir accepté mon mémoire et avoir remis leurs rapports dans les délais. Je les remercie ainsi que Monsieur le professeur Michel Dudeck, Monsieur le professeur Joost Van der Mullen, Monsieur le professeur Daniel Morvan et Monsieur Bernard Pateyron pour m'avoir fait l'honneur de participer au Jury de soutenance.

Je tiens également à remercier toutes les personnes du Centre Universitaire de Bourges avec qui j'ai travaillé durant ma thèse. Mes remerciements vont également à tous mes collègues doctorants et aux stagiaires avec qui j'ai eu l'occasion de travailler et avec lesquels j'ai eu d'intéressantes discussions.

# **Table des matières**

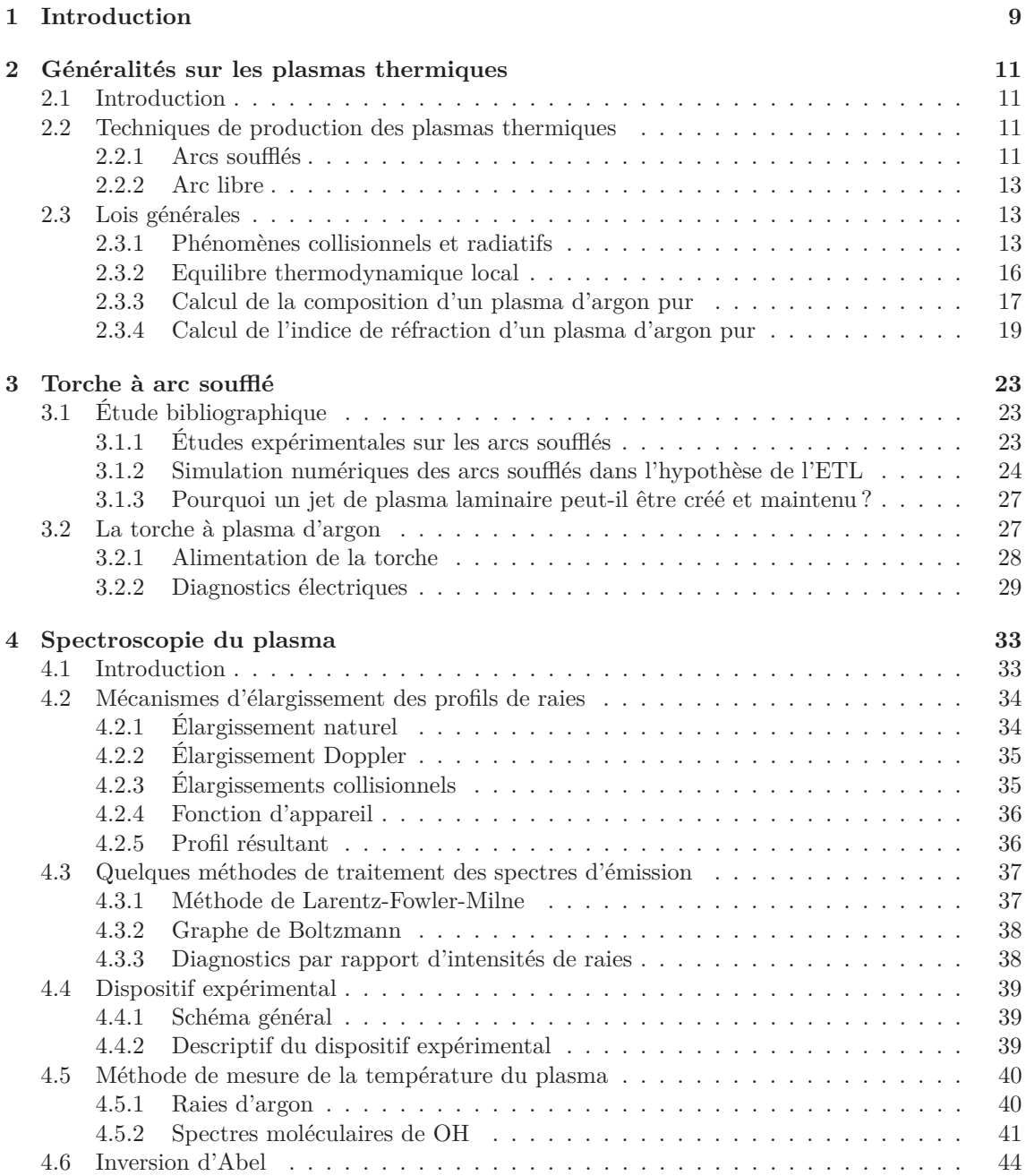

5

### TABLE DES MATIÈRES

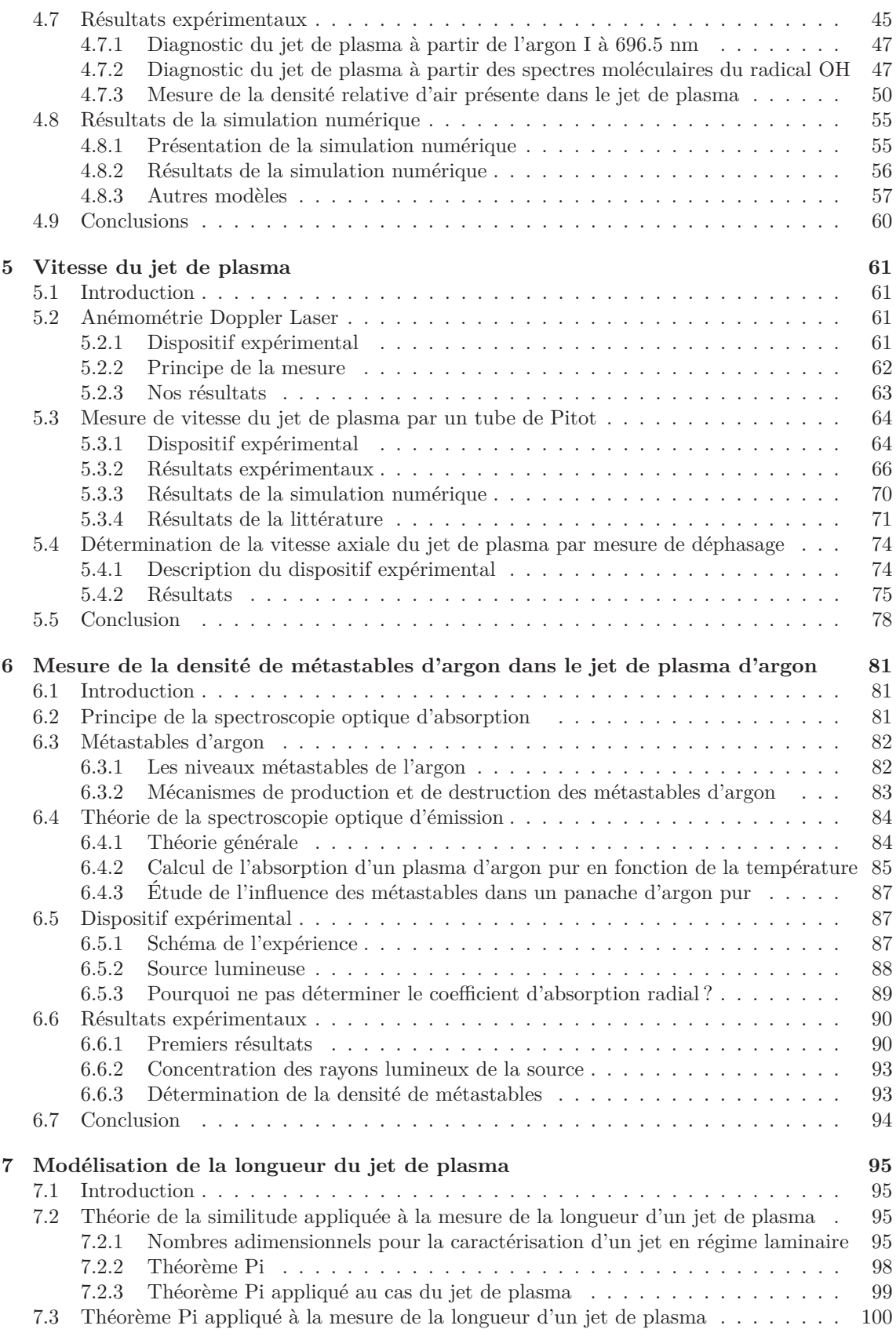

### TABLE DES MATIÈRES

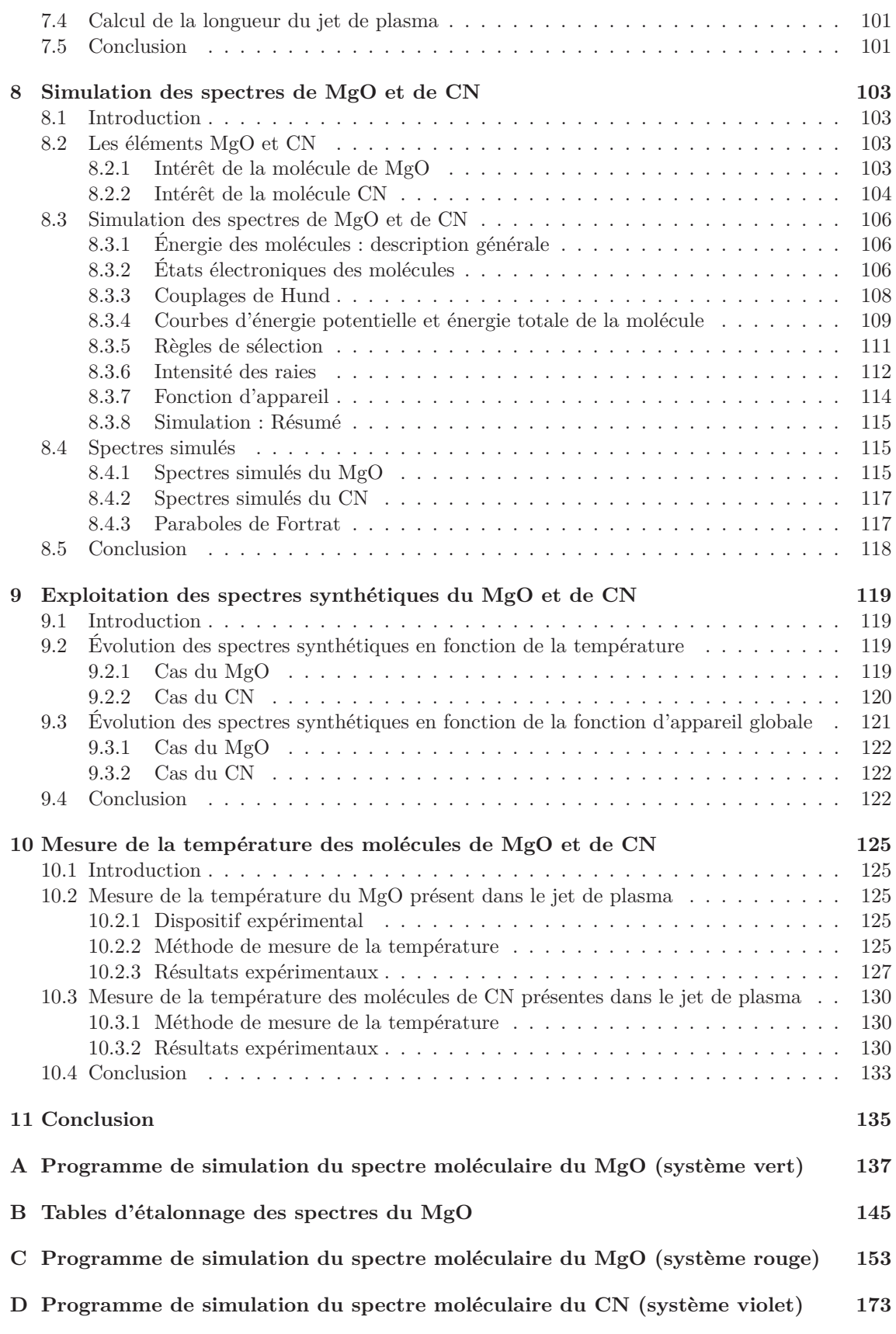

### TABLE DES MATIÈRES

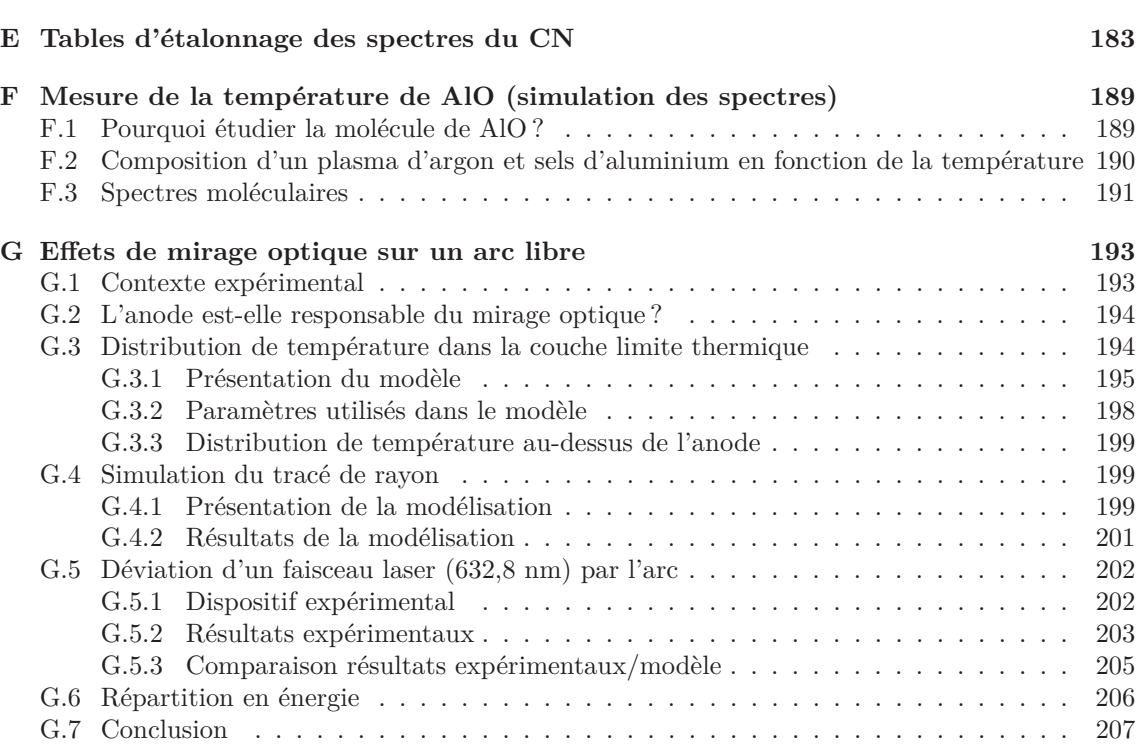

## **1 Introduction**

Les jets de plasma sont largement utilisés dans l'industrie mais aussi dans les laboratoires pour des applications allant du traitement des déchets, à la découpe de pièces métalliques, jusqu'aux dépôts de couche de protection. Généralement, ces jets de plasma fonctionnent en régime turbulent. Ce régime est caractérisé par de fortes fluctuations du panache, et plus particulièrement, par une fluctuation de ses dimensions (longueur, diamètre) et de sa position, en raison de sauts irréguliers du point d'accrochage du pied d'arc dans le canal de la torche. Ces effets sont causés principalement par l'alimentation en gaz plasmagène, et les forces magnétiques. Les instabilités des jets de plasma en régime turbulent nuisent par exemple à la qualité du produit fini lors du traitement de matériaux, car elles diminuent la répétabilité et le contrôle des process. Des jets de plasma aux caractéristiques beaucoup plus stables peuvent être produits en réduisant le débit de gaz plasmagène. Ces jets sont communément appelés "jets de plasma laminaires".

La caractéristique essentielle d'un jet de plasma en régime laminaire est la présence d'un panache de recombinaison. Il peut atteindre une quinzaine de centimètres. En comparaison avec les jets de plasma en régime turbulent, le niveau de bruit est négligeable et l'entraînement d'air ambiant dans le panache est réduit. Cet entraînement étant affaibli, il y a alors des zones à haute température beaucoup plus larges que dans les plasmas en régime turbulent. De plus, en régime laminaire le panache possède de faibles gradients axiaux de température et de vitesse. Le jet de plasma laminaire possède donc un flux stable, un faible bruit et une distribution de température et de vitesse favorables pour le traitement des matériaux. Cependant ces jets sont encore rarement utilisés puisque leur étude et leur compréhension sont encore insuffisantes. Le développement de ce type de torche a été limité jusqu'à présent car des études ont montré qu'il était difficile de produire des jets laminaires (gamme étroite de paramètres production), et enfin que son état stable était facilement perturbable par des opérations complémentaires telles que l'injection de poudre. Toutefois, des tentatives préliminaires ont montré qu'il était possible d'utiliser les jets de plasma laminaires dans la préparation de dépôts pour réaliser des barrières thermiques.

La recherche systématique et la compréhension complète du jet de plasma laminaire sont nécessaires pour développer ses applications. Nous pouvons trouver dans la littérature des études sur ces jets, mais la plupart des travaux publiés proposent une approche numérique. Ainsi, les auteurs de ces travaux calculent les isothermes, les contours de la vitesse axiale et les contours de la fraction de la masse d'argon dans les panaches. Toutefois, il est difficile de trouver dans la littérature des études expérimentales sur les jets de plasma en régime laminaire. Le peu d'études actuelles s'attachent à travailler sur l'effet des variations de débit de gaz plasmagènes et d'intensité d'alimentation de la torche. Ces deux paramètres ont une influence prépondérante sur l'efficacité thermique, la longueur du jet, la température et la vitesse sur l'axe du jet de plasma. Aucun de ces travaux ne proposent une étude complète du jet de plasma.

Les travaux effectués dans le cadre de cette thèse visent à réaliser une étude complète du jet de plasma en régime laminaire à pression atmosphérique, le but étant de déterminer les processus physiques mis en jeu. La thèse est composée de deux parties. L'une est consacrée à la caractérisation du jet de plasma de la torche et l'autre à la présentation et à la validation d'une technique de mesure de température du jet à partir de spectroscopie moléculaire.

La première partie comporte six chapitres. Après une présentation générale sur les plasmas thermiques, un chapitre consacré à la revue bibliographique présente les principaux résultats concernant les torches à arc soufflé. Il est complété par une description de la torche utilisée lors de cette étude. Le quatrième chapitre est dédié aux résultats de l'étude spectroscopique du jet et à leur exploitation. Le diagnostic de la température a été réalisé dans le jet de plasma de manière à obtenir le maillage le plus fin possible. Les résultats spectroscopiques ont permis de mettre en évidence le pompage de l'air extérieur par le panache. Dans le cinquième chapitre, nous détaillerons le dispositif expérimental, ainsi que les résultats obtenus lors la mesure des champs de vitesses du jet de plasma. Nous développerons chapitre six, une étude sur la mesure de la densité d'argon métastables, lesquels ont un fort impact sur la cinétique et les processus de transferts d'énergie au sein du jet de plasma. Enfin, chapitre sept, nous présenterons une simulation sur la prédiction de la longueur du jet de plasma corroborée par des résultats expérimentaux.

La seconde partie de ce rapport comporte trois chapitres. Dans ce travail, nous avons souhaité développer une technique de mesure de la température du jet de plasma à partir de l'émission des spectres des molécules de MgO et de CN produits respectivement à partir de la combustion de magnésium injecté dans le plasma et de la combustion de l'air. Ces molécules sont d'un grand intérêt dans les processus industriels mais aussi dans le domaine de l'aérospatial. Ainsi dans le premier chapitre de la deuxième partie de cette thèse, nous présenterons la méthode de simulation des spectres synthétiques du MgO et du CN, puis dans le second chapitre, la méthode d'exploitation de ces derniers. Enfin, dans un dernier chapitre, nous exposerons les distributions de température du panache déterminées à partir des spectres moléculaires de MgO et de CN.

Pour finir, nous proposons dans ce travail sept annexes. Les cinq premières sont consacrées aux méthodes d'exploitation des spectres synthétiques de MgO et de CN ainsi qu'aux programmes développés au laboratoire pour leur simulation. L'annexe six est dédiée à un travail sur les spectres moléculaires de AlO. Enfin pour terminer, parallèlement au projet de recherche de ma thèse, j'ai participé à un travail ayant pour objectif la mise en évidence d'un effet de mirage sur un arc libre, communément appelé arc TIG. Nous proposons donc, annexe sept, une caractérisation expérimentale de ce phénomène ainsi qu'une approche théorique étayée par une simulation numérique.

## **2 Généralités sur les plasmas thermiques**

### **2.1 Introduction**

Les plasmas sont des milieux chimiquement actifs. Selon la manière dont ils sont activés et leur puissance, ils peuvent générer des basses ou très hautes températures et sont appelés en conséquence plasmas froids ou plasmas thermiques [1]. Cette large gamme de température permet diverses applications : revêtements de surface, destruction de déchets, traitements de gaz, synthèse chimique, ...

Les technologies plasmas froids ont été développées principalement pour des applications dans la microélectronique. Leur équipement nécessite le vide, ce qui limite leur implantation. Les plasmas thermiques ne souffrent pas de ce facteur limitant puisqu'ils sont produits à des pressions comprises entre 10<sup>4</sup> et 10<sup>6</sup> Pa. La température des lourds (atomes, ions) est de l'ordre de 1000 à 10000 K. Le transfert d'énergie se fait par effet Joule [2]. Les particules chargées sont accélérées par le champ électrique et transmettent leur énergie aux neutres par collision. Du fait de leur faible masse, et donc de leur mobilité élevée, ce sont les électrons qui sont à l'origine de ce transfert d'énergie.

Les plasmas thermiques sont apparus dans les années soixante, tant pour les plasmas d'arc [3] que pour les plasmas radiofréquences. Depuis, de nombreuses applications industrielles se sont développées à des échelles allant de quelques kilowatts à une centaine de kilowatts et, pour quelques unes, à l'échelle de quelques mégawatts. Parmi ces applications, on peut citer par exemple le soudage, la découpe ou la projection. Même si un certain nombre d'applications plasma ont vu le jour bien avant que la physique des phénomènes mis en jeu en ait été comprise, la reproductibilité des procédés était suffisamment bonne et les résultats obtenus supérieurs aux techniques classiques pour que l'industrialisation se développe [4]. L'optimisation de tous ces procédés passe par une étude approfondie des phénomènes régissant ces plasmas. Par conséquent, un grand nombre de laboratoires français et étrangers travaillent encore aujourd'hui sur ces thématiques.

### **2.2 Techniques de production des plasmas thermiques**

Il existe deux grandes techniques de production des plasmas thermiques à la pression atmosphérique ou à son voisinage : les torches radiofréquence RF et les arcs à courant continu (en anglais direct current DC) soit soufflés, soit transférés [5]. Les plasmas thermiques RF sont caractérisés par une absence totale d'électrodes, le transfert d'énergie de la source au plasma étant effectué par couplage inductif. Le principe de fonctionnement est tout à fait similaire à celui du chauffage des métaux par induction. Dans notre cas, nous allons nous intéresser plus en détail aux torches à courant continu et plus particulièrement aux arcs soufflés et aux arcs libres, qui seront étudiés par la suite.

#### **2.2.1 Arcs soufflés**

Les torches à arc soufflé présentent une gamme de puissance allant de 0.5 kW à 8 MW, elles sont surtout utilisées pour les opérations de traitement de surfaces. Les torches à arc soufflé comportent 3 éléments essentiels : la cathode, l'anode, qui sert en général de tuyère et la chambre d'injection

#### 2.2. TECHNIQUES DE PRODUCTION DES PLASMAS THERMIQUES

des gaz. Le schéma de ce type de torche est présenté sur la figure 2.1.

La torche est alimentée par un gaz plasmagène. Un arc est créé entre la cathode et l'anode de la torche. Le point clef du fonctionnement de la torche est l'accrochage du pied d'arc à l'anode. La colonne d'arc s'accroche à la paroi de l'anode sous forme d'une boucle plasma au travers de la couche limite froide qui se développe parallèlement à l'écoulement plasma le long de l'anode. Cette boucle de plasma, à haute température et faible densité, est soumise à des forces dynamiques liées à l'écoulement du gaz, aux forces électromagnétiques de Lorentz dues à l'interaction entre le courant d'arc et le champ magnétique induit par ce courant, et à des effets thermiques. Sous l'action des forces dynamiques et les forces électromagnétiques, le pied d'arc est sujet à un déplacement erratique. Cet arc est soufflé par le gaz plasmagène. L'alimentation de la torche en gaz se fait soit par une injection longitudinale soit par une injection en vortex. À la sortie de la buse, on peut observer un panache de recombinaison dont la longueur peut atteindre plusieurs dizaines de centimètres.

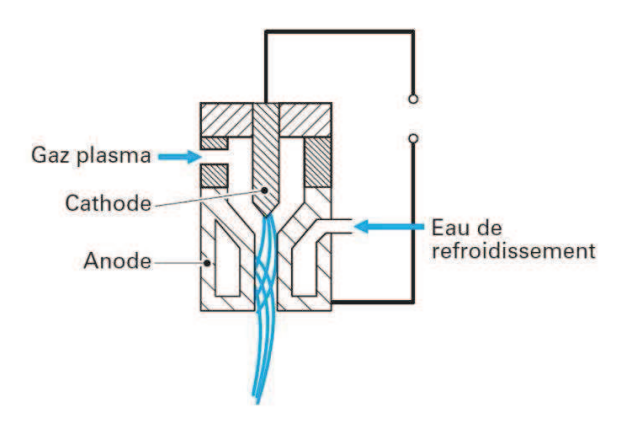

Figure 2.1 – Schéma d'une torche à arc soufflé

La cathode des torches à arc soufflé est généralement réalisée en tungstène thorié, afin d'abaisser leur potentiel d'extraction, Φ, et donc leur température de fonctionnement. L'émission à la cathode est de type thermo-ionique et suit la loi de Richardson Dushman [6] :

$$
j_s = AT^2 \exp\left(-\frac{\Phi}{kT}\right) \tag{2.1}
$$

où *j<sup>s</sup>* est la densité de courant émise, A une constante, T la température et k la constante de Boltzmann.

Deux types de cathodes peuvent être utilisées sur ce type de torche. Les électrodes tiges avec une extrémité conique qui sont limitées à des courants de 1000 A et les électrodes boutons, souvent noyées au sein d'un support en cuivre refroidi qui supportent des courants électriques au delà de 1000 A. Ces électrodes, bien que refroidies par l'émission électronique, le sont aussi par circulation d'eau car elles sont chauffées par les ions provenant du plasma.

L'anode a une forme cylindrique, avec un convergent du coté de la chambre d'arc ou une forme de tuyère avec un convergent suivi d'un divergent. Elle a pour rôle de collecter les électrons. Quand les électrons atteignent l'anode, les électrons lui transfèrent leur énergie cinétique et leur travail de sortie de la cathode. L'anode est l'électrode la plus refroidie (elle est le siège de 95% des pertes environ), même si elle n'est pas celle dont l'érosion est la plus importante. Elle est dans la majorité des cas en cuivre.

#### **2.2.2 Arc libre**

Les torches à arc libre comportent 3 éléments essentiels : la cathode, l'anode et la buse. Le schéma de ce type de torche est présenté sur la figure 2.2. Ce type de torche est appelée communément en industrie TIG (Tungstène Inert Gas). Il est utilisé pour le soudage de pièces métalliques. La buse, dans la majorité des cas est en céramique, a pour objectif de gainer le gaz plasmagène. Un arc est créé entre une anode à géométrie plane et une cathode pointue. Le plasma d'un tel arc est formé librement dans l'espace. Sa forme ne dépend que du type, de la géométrie et du matériau des électrodes, la distance inter-électrodes, des paramètres électriques de la décharge et de la composition chimique et des propriétés de convection du gaz de décharge. La cathode et l'anode utilisées pour ce type d'arc ont les mêmes caractéristiques que celles utilisées pour les arcs soufflés. La température des arcs libres est supérieure à celle obtenue en arc soufflé (de quelques milliers de kelvins) que ce soit en sortie de tuyère ou lorsque l'on s'éloigne de la pointe de la cathode. Les flux thermiques sont aussi plus élevés pour les arc libres. Cependant, ils dépendent aussi de la nature du gaz plasmagène.

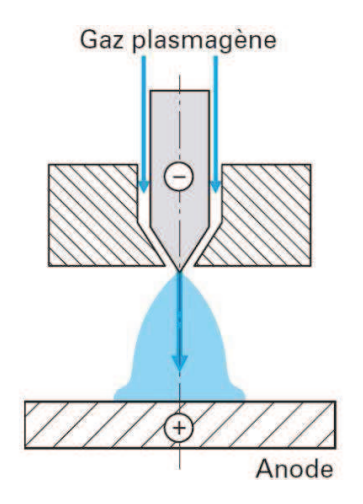

Figure 2.2 – Schéma d'un arc libre (pointe - plan)

Un arc de ce type sera étudié en annexe.

### **2.3 Lois générales**

La pression du gaz dans un plasma thermique est relativement élevée ce qui augmente le nombre des collisions entre les particules (neutres, excitées, non excitées, ionisées) et qui favorise ainsi la transmission de l'énergie. Il en résulte un plasma qui se trouve dans un équilibre thermodynamique local, autrement dit, toutes ces particules ont pratiquement la même quantité d'énergie qui est élevée - ce qui se traduit par l'appellation "chaud". Dans cette partie, nous allons décrire les phénomènes à l'origine du transfert d'énergie entre les différentes particules d'un plasma, puis calculer la composition d'un plasma d'argon et enfin déduire son indice de réfraction en fonction de sa température. Le calcul de l'indice de réfraction sera utilisé en annexe pour étudier un effet de mirage sur un arc libre.

#### **2.3.1 Phénomènes collisionnels et radiatifs**

#### **Collisions élastiques [7]**

Au cours d'une collision élastique entre deux particules, l'énergie cinétique totale est conservée. Ces collisions sont nombreuses car elles ne nécessitent aucun seuil énergétique.

Si on considère deux particules A et B, une collision de ce type s'écrit :

$$
A(\frac{1}{2}m_A{v_A}^2)+B(\frac{1}{2}m_B{v_B}^2)\to A(\frac{1}{2}m_A{v'_A}^2)+B(\frac{1}{2}m_B{v'_B}^2)
$$

avec m*A*, m*<sup>B</sup>* la masse des particules considérées lors de la collision, v*<sup>A</sup>* et v*<sup>B</sup>* la vitesse des particules considérées avant la collision,  $v'_{A}$  et  $v'_{B}$  la vitesse des particules considérées après la collision. Le coefficient de transfert d'énergie cinétique moyen, entre les particules vaut :

$$
\overline{K_{cin}} = \frac{2m_A m_B}{(m_A + m_B)^2}.\tag{2.2}
$$

Le coefficient de transfert d'énergie cinétique moyen met en évidence la médiocre efficacité des transferts d'énergie cinétique entre les particules de masses très différentes de type électrons-neutres ou électrons-ions. Cela peut conduire dans un plasma à l'existence de températures cinétiques différentes pour les lourds et les électrons.

#### **Collisions inélastiques [7]**

Au cours de collisions inélastiques, l'énergie interne de l'un ou des deux partenaires de collision est modifiée (variation de l'énergie cinétique totale). Ces collisions génèrent des réactions qui déterminent la composition du plasma : excitation, ionisation, recombinaison. . . Elles ne peuvent se produire que si les particules initialement mises en jeu possèdent une énergie supérieure à un seuil donné, c'est pourquoi elles sont beaucoup moins nombreuses que les collisions élastiques.

#### **Excitation et désexcitation électroniques**

À chaque configuration du cortège électronique d'un atome correspond un état quantique représenté par une fonction d'onde |*m >* et une énergie E*m*. L'ensemble des valeurs possibles constitue le spectre d'énergie. Celui-ci s'étend du niveau fondamental, pour lequel les électrons occupent les orbitales les plus proches de son noyau au niveau d'ionisation.

Au cours d'une collision entre un atome ou ion dans un état |*m >* et d'un électron, l'atome atteindra un niveau énergétique plus élevée |*n >* :

$$
A_m + e^{-}\left(\frac{1}{2}m_e v_e^2\right) \leftrightarrow A_n + e^{-}\left(\frac{1}{2}m_e v_e^{\prime 2}\right)
$$

avec

$$
E_m - E_n = \frac{1}{2} m_e \left( v'_e^2 - v_e^2 \right)
$$

avec m*<sup>e</sup>* la masse de l'électron, v*<sup>e</sup>* la vitesse de l'électron avant la collision et v'*<sup>e</sup>* la vitesse de l'électron après la collision.

Si l'on suppose que les processus directs sont compensés par les processus inverses, les collisions conduisent à un équilibre d'excitation entre les états |*m >* et |*n >*, et par application du principe de micro-réversibilité, on démontre que les densités des atomes sur ces deux états vérifient la relation de Boltzmann :

$$
\frac{N_n}{N_m} = \frac{g_n}{g_m} \exp\left(-\frac{E_n - E_m}{kT_{mn}}\right)
$$
\n(2.3)

où T*mn* est la température d'excitation de la transition, qui est égale à la température cinétique des partenaires de collision (égale à celle des électrons T*e*), g*<sup>n</sup>* et g*<sup>m</sup>* sont les poids statistiques des états considérés. Si cette loi est vérifiée pour l'ensemble des niveaux d'énergie de l'atome (ou de l'ion) considéré, la relation entre la densité d'un niveau d'énergie |*i >* et la densité totale N des atomes (ou des ions) s'écrit :

$$
\frac{N_i}{N} = \frac{g_i}{Z(T_e)} \exp\left(-\frac{E_i}{kT_e}\right)
$$
\n(2.4)

avec  $Z(T_e)$  la fonction de partition :

$$
Z(T_e) = \sum_{j=0}^{j^*} g_j \exp\left(-\frac{E_j}{kT_e}\right).
$$
\n(2.5)

Souvent, la répartition des niveaux d'énergie d'une espèce atomique ou ionique s'écarte de la distribution de Boltzmann pour les états proches du fondamental, notamment en raison des états métastables dont la durée de vie est beaucoup plus longue que celle des autres états.

#### **Ionisation et recombinaison**

Lors d'une collision inélastique, si l'électron incident possède une énergie cinétique supérieure à l'énergie de liaison de l'électron, celui-ci va être arraché du cortège électronique. L'énergie d'ionisation E*ion* d'un atome ou un édifice atomique étant très élevée, les ions sont en général créés à partir d'un état excité de l'atome.

Le processus d'ionisation a lieu selon l'équation suivante :

$$
A_i + e^-(\overrightarrow{v_e}) \leftrightarrow A_j^+ + e^-(\overrightarrow{v'_e}) + e^-(\overrightarrow{v''_e}).
$$

Au cours de cette collision, la variation d'énergie cinétique de la particule *A* est négligeable. L'ion est généralement formé sur son état fondamental. Le bilan énergétique correspondant s'écrit :

$$
E_m + \frac{1}{2}m_e v_e^2 = E_{ion} + \frac{1}{2}m_e (v'_e^2 + v''_e^2).
$$

Le processus inverse peut avoir lieu, on appelle cette réaction une recombinaison à 3 corps.

Lorsque les vitesses des électrons sont distribuées selon la loi de Maxwell-Boltzmann à la température  $T_e$ , les densités  $N_i$  des atomes sur l'état  $|i\rangle$ , les densités  $N_j^+$  des ions sur l'état  $|j\rangle$  et les densités des électrons N*<sup>e</sup>* sont reliées par la loi de Saha. Si tous les états d'énergie de l'atome et de l'ion sont en équilibre à la température T*e*, la loi de Saha peut s'écrire :

$$
\frac{N_i^{(Z+1)N_e}}{N_i^{(Z)}} = 2 \frac{Z_i^{(Z+1)}}{Z_i^{(Z)}} \left(\frac{2\pi m_e k T_e}{h^2}\right)^{\frac{3}{2}} \exp\left(-\frac{E_{i,\infty}^{(Z)} - \Delta E_{i,\infty}^{(Z)}}{k T_e}\right)
$$
(2.6)

avec *m<sup>e</sup>* la masse de l'électron, h la constante de Planck, E(*Z*) *i,*<sup>∞</sup> le potentiel d'ionisation de l'ion considéré, ∆*E* (*Z*) *i,*<sup>∞</sup> l'abaissement du potentiel d'ionisation dû à la présence du champ électrique des particules chargées. L'abaissement du potentiel d'ionisation est donné par la théorie de Griem pour les plasmas en équilibre thermodynamique local (ETL) :

$$
\Delta E_{i,\infty}^{(Z)} \approx 1.305 \times 10^8 \cdot Z \sqrt{\frac{N_e e^2 + \sum_i N_i q_i^2}{T_e}}.
$$
\n(2.7)

avec  $1.305 \times 10^8$  en  $J.K^{\frac{1}{2}}m^{\frac{3}{2}}C^{-1}$ .

#### **Processus radiatifs [7]**

Dans les plasmas, les processus d'émission et d'absorption se produisent, comme les collisions

#### 2.3. LOIS GÉNÉRALES

inélastiques à une fréquence très inférieure à celle des collisions élastiques. On distingue plusieurs types de transitions.

#### **Transitions lié-lié**

Le changement d'état quantique d'une particule X peut s'effectuer par collision inélastique ou selon l'un des trois processus radiatifs suivants :

– L'émission spontanée :

La particule dans l'état |*n >* se désexcite dans l'état |*m >* selon :

$$
X_u \to X_l + h \nu_{ul}
$$

où  $E_n > E_m$  et  $h\nu_{nm} = E_n - E_m$ .

– L'absorption :

La particule dans l'état  $|m\rangle$  absorbe un photon de fréquence  $\nu_{nm}$  selon :

$$
X_m + h\nu_{nm} \to X_n
$$

– L'émission induite :

Einstein a introduit un troisième processus. La particule excitée dans un état |*n >* interagit avec un photon de fréquence *νnm* au moment de sa désexcitation vers l'état |*m >* selon :

$$
X_n + h\nu_{nm} \to X_m + 2h\nu_{nm}
$$

#### **Transitions lié-libre**

Le rayonnement de recombinaison résulte de la capture d'un électron libre par un ion dans l'état fondamental :

$$
X^+ + e^- \to X_u + h\nu.
$$

On obtient un atome dans l'état excité |*u >*. La différence d'énergie étant emportée par un photon de fréquence :

$$
\nu = \frac{1}{h}(E_{ion} - E_u + \frac{1}{2}m_e{v_e}^2).
$$

Le phénomène inverse est la photoionisation :

$$
X_n + h\nu \to X^+ + h\nu' + e^-.
$$

Cette photoionisation se produit à partir d'une fréquence seuil, qui est  $\nu_{s,m} = \frac{E_{ion} - E_m}{h}$ .

#### **Transitions libre-libre**

Ces transitions correspondent au changement d'orbite hyperbolique d'un électron libre au cours de collisions avec les ions ou les neutres du plasma.

Si l'électron libre est accéléré, il y a absorption continue de rayonnement extérieur, on appelle ce phénomène le "Bremstrahlung inverse". Au contraire, si la vitesse de l'électron libre diminue, il y a émission d'un rayonnement de freinage continu appelé "Bremstrahlung".

#### **2.3.2 Equilibre thermodynamique local**

Pour qu'il y ait Equilibre Thermodynamique Complet (ETC) avec une seule température relative aux particules : mouvements de translation (collisions élastiques), excitation et ionisation par collisions inélastiques, émission, absorption des photons, il faut que le principe de microréversibilité soit satisfait. Ce dernier postule que l'équilibre est maintenu seulement si chaque processus

#### 2.3. LOIS GÉNÉRALES

d'interaction est contrebalancé par le même processus inverse. Par exemple, l'émission d'un photon doit être équilibrée dynamiquement par la réabsorption d'un photon. Dans ces conditions, les équations de Maxwell, de Boltzmann, les lois d'action de masse (équilibre chimique) et la loi de Planck (rayonnement du corps noir) sont satisfaites pour une température unique [8].

Tout cela correspond à un plasma contenu dans une cavité hypothétique dont les parois seraient à la température du plasma ou à un plasma dont le volume est suffisamment grand pour que les pertes en périphérie n'interfèrent pas avec l'équilibre au sein du volume. Mais, en général, dans les plasmas de laboratoire, le libre parcours moyen des photons est très grand devant les dimensions du plasma. Cela signifie que les photons émis ne sont pas réabsorbés (ou très peu) et que la loi de Planck n'est pas satisfaite. Le plasma n'est pas un corps noir mais il est totalement ou partiellement optiquement mince. C'est pourquoi le concept d'Equilibre Thermodynamique Local (ETL) a été défini. Il postule que le plasma est optiquement mince (ou partiellement) et que ce sont les processus collisionnels entre particules (et non les processus radiatifs) qui gouvernent les transitions et les réactions au sein du plasma. De plus, cette notion implique que les gradients locaux des propriétés du plasma (température, concentration...) soient suffisamment faibles pour que les phénomènes diffusionnels aient le temps de s'équilibrer. On pourra utiliser dans ces conditions la loi de Boltzmann, de Maxwell et de Saha mais pas la loi de Planck. Deux conditions doivent être réalisées pour que l'hypothèse de l'ETL soit valide. Tout d'abord, il faut que la densité d'électrons dans le plasma soit suffisante pour que les collisions entre lourds et électrons dominent par rapport aux processus radiatifs. De plus il faut que les gradients de température et de densité soient assez faibles pour limiter la diffusion des espèces. Ainsi, avec l'équilibre thermodynamique local, on aura  $T_{electrons} \approx T_{lowds}$ .

Griem [9] propose le critère suivant pour déterminer si l'hypothèse de l'ETL est valide : l'ETL est vérifié lorsque le taux de transitions par émission spontanée entre le premier niveau excité et le niveau fondamental est dix fois plus faible que le taux de transitions par collisions électroniques. La densité électronique minimale pour satisfaire à cette condition est donnée par la relation :

$$
N_e^* = 9.10^{11} (E_2)^3 \sqrt{T_e}
$$
\n(2.8)

où N<sup>∗</sup> *e* la densité électronique minimale en cm<sup>−</sup><sup>3</sup> pour avoir un plasma en ETL, T*<sup>e</sup>* est la température électronique en K et E<sup>2</sup> l'énergie du premier état excité en eV référencé au niveau fondamental du gaz plasmagène.

Les formules théoriques de calcul de la densité critique à l'ETL sont approximatives et ne peuvent donner qu'un ordre de grandeur. Il faut en plus tenir compte de la géométrique ainsi que des gradients existant dans le plasma.

#### **2.3.3 Calcul de la composition d'un plasma d'argon pur**

Nous avons calculé la composition d'un plasma d'argon pur à pression atmosphérique dans l'hypothèse de l'ETL. Pour ce faire, nous avons utilisé la loi de Dalton :

$$
P = \Sigma N_i k T_i \tag{2.9}
$$

avec *N<sup>i</sup>* la densité d'une espèce i, *T<sup>i</sup>* la température de l'espèce considérée. Dans le cas d'un plasma une fois ionisé à l'ETL, on a :

$$
P = (2.N_{Ar_I} + N_e) kT_e.
$$
\n(2.10)

Dans le but de déterminer la valeur de l'abaissement du potentiel d'ionisation, nous résolvons l'équation suivante, qui est obtenue à partir de l'équation de Saha et l'équation de Dalton :

$$
F(N_e, T_e) = \frac{N_e^2}{\frac{P}{kT_e} - 2N_e} - 2\frac{Z_{Ar_{II}}}{Z_{Ar_I}} \left(\frac{2\pi m_e kT_e}{h^2}\right)^{3/2}
$$

$$
\exp\left(-\frac{1}{kT_e} (E_{Ar,\infty}^I - 1.305.10^8 \sqrt{\frac{2N_e e^2}{T_e}}\right) = 0.
$$
 (2.11)

Dans le cas d'un plasma d'argon à pression atmosphérique, on a : – P la pression,  $P = 10^5$  Pa

– E*<sup>I</sup> Ar,*<sup>∞</sup> l'énergie d'ionisation de l'argon neutre,

$$
E_{Ar,\infty}^{I} = 15.755 \, eV = 2.52.10^{-18} \, J
$$

– la fonction de partition de l'argon I peut être écrite sous la forme suivante :

$$
Z_{Ar_I} \approx g_{Ar,0}^I \exp\left(-\frac{E_{Ar,0}^I}{kT_e}\right) = 1
$$

– la fonction de partition de l'argon II peut être écrite sous la forme suivante :

$$
U_{Ar_{II}} \approx g_{Ar,0}^{II} \exp\left(-\frac{E_{Ar,0}^{II}}{kT_e}\right) + g_{Ar,1}^{(II)} \exp\left(-\frac{E_{Ar,1}^{II}}{kT_e}\right) = 4 + 2 \exp\left(\frac{-2.86.10^{-20}}{kT_e}\right).
$$

Nous avons résolu l'équation  $F(N_e, T_e) = 0$ , pour des températures allant de l'ambiante à 20000 K. A chaque température, nous avons calculé *N<sup>e</sup>* par dichotomie dans le but de déterminer l'abaissement du potentiel d'ionisation.

Dans le cas d'un plasma d'argon, une fois ionisé, à l'ETL, on peut écrire la loi de Saha sous la forme suivante :

$$
\frac{N_e^2}{N_{Ar_I}} = 2Z_{Ar_{II}} \left(\frac{2\pi m_e k T_e}{h^2}\right)^{3/2} \exp\left(-\frac{E_{Ar,\infty}^{(I)} - \Delta E_{Ar,\infty}^{(I)}}{k T_e}\right) = S.
$$
\n(2.12)

À partir de la loi de Dalton et de la loi de Saha, on peut déterminer la densité électronique d'un plasma d'argon :

$$
N_e^2 + 2SN_e - \frac{PS}{kT_e} = 0\tag{2.13}
$$

N*<sup>e</sup>* étant positif, il y a une unique solution à l'équation du second degré :

$$
N_e = \frac{1}{2} \left( -2S + \sqrt{4S^2 + \frac{4PS}{kT_e}} \right). \tag{2.14}
$$

Les résultats des calculs de la densité électronique d'un plasma d'argon en fonction de la température sont présentés sur la figure 2.3(a).

La densité d'argon neutre est donnée par la formule suivante :

$$
N_{ArI} = \frac{N_e^2}{S}.\tag{2.15}
$$

Les résultats de ce calcul sont présentés sur la figure 2.3(b). La densité d'argon ionisé une fois suit la même évolution que la densité électronique en fonction de la température dans l'hypothèse d'un plasma ionisé une fois.

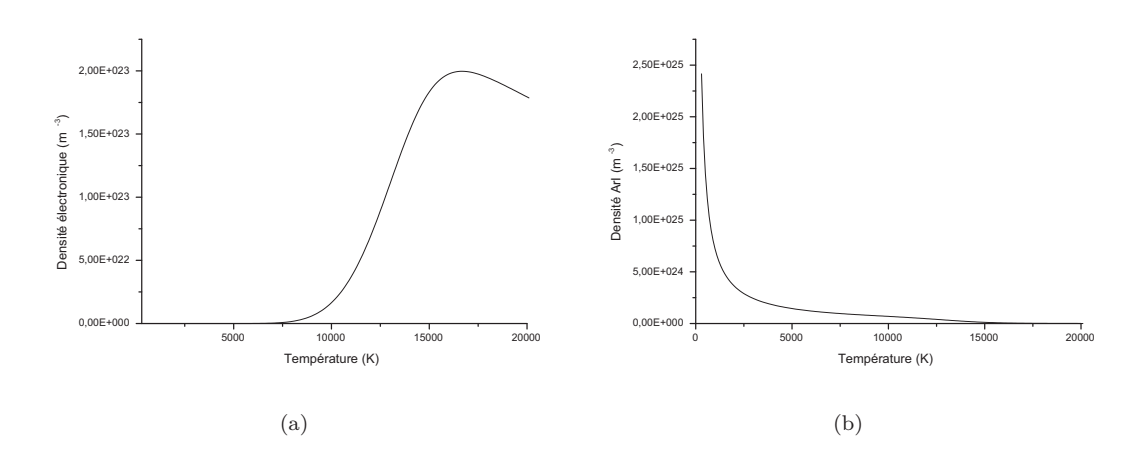

Figure 2.3 – (a) Évolution de la densité électronique et (b) de la densité d'argon neutre d'un plasma d'argon à pression atmosphérique dans l'hypothèse de l'ETL en fonction de la température

#### **2.3.4 Calcul de l'indice de réfraction d'un plasma d'argon pur**

Le calcul de l'indice de réfraction du plasma d'argon à pression atmosphérique sera utilisé en annexe, puisqu'il permettra de mettre en évidence un effet de mirage optique sur un arc libre. Ce mirage est dû à des gradients de température qui provoquent, comme nous allons le voir ci-dessous, des gradients d'indice de réfraction au sein du plasma.

Si nous considérons que le plasma est assez dilué pour être représenté par le modèle du gaz parfait, sa réfractivité (n-1)*pl* s'exprime en fonction de la somme des réfractivités des divers constituants [10] :

$$
(n-1)pl = (n-1)el + (n-1)at° + (n-1)ion° + (n-1)at* + (n-1)ion*
$$
\n(2.16)

avec (*n* − 1)*el* la réfractivité des électrons, (*n* − 1)*at*◦ et (*n* − 1)*ion*◦ la réfractivité des atomes et des ions dans leur état fondamental, (*n* − 1)*at*<sup>∗</sup> et (*n* − 1)*ion*<sup>∗</sup> la réfractivité des atomes et des ions dans leurs états excités.

En introduisant la réfractivité spécifique  $K_i$  de l'espèce i de densité  $N_i$ , on a :

$$
(n-1)_{pl} = \sum N_i K_i.
$$
 (2.17)

Nous pouvons négliger face aux autres contributions la réfractivité des ions et des atomes dans leurs états excités du fait de leur faible densité.

#### **Réfractivité des électrons libres**

La réfractivité des électrons libres s'écrit :

$$
n_{el} = \left(1 - \frac{w_p^2}{w^2}\right)^{1/2} \tag{2.18}
$$

avec *w<sup>p</sup>* la pulsation plasma et *w* la pulsation de l'onde sondant le plasma (appelée pulsation de sonde).

La pulsation plasma est donnée par la formule suivante :

$$
w_p^2 = \frac{N_e e^2}{\epsilon_0 m_e} \tag{2.19}
$$

avec N*<sup>e</sup>* la densité électronique, m*<sup>e</sup>* et e la masse et la charge de l'électron, *ǫ*<sup>0</sup> la permittivité du vide.

Dans notre cas, on a  $w_p \times w$ . En développant la formule précédente au premier ordre, on obtient :

$$
(n-1)el = -\frac{N_e.e^2}{2.\epsilon_0.m} \frac{1}{w^2}
$$
\n(2.20)

Numériquement, nous avons :

$$
(n-1)el = -4.4849.10^{-22}.\lambda^2.N_e
$$
\n(2.21)

avec <sup>−</sup>4*.*4849*.*10<sup>−</sup><sup>22</sup> en cm<sup>3</sup> *.µm*<sup>−</sup><sup>2</sup> , *λ* la longueur d'onde en *µ*m du faisceau sondant le plasma et N*<sup>e</sup>* la densité électronique en cm<sup>−</sup><sup>3</sup> .

On remarque que la réfractivité des électrons libres est négative, et varie en fonction du carré de la longueur d'onde de la sonde.

#### **Réfractivité des atomes dans leur état fondamental**

Pour l'argon, la réfractivité des atomes non-excités s'exprime par :

$$
(n-1)_{at^{\circ}} = \left(A + \frac{B}{\lambda^2}\right) N_{at^{\circ}} \approx \left(A + \frac{B}{\lambda^2}\right) N_{at} \tag{2.22}
$$

avec A=1.04 10<sup>-23</sup> cm<sup>3</sup>, B=5.824 10<sup>-34</sup> cm<sup>5</sup>, λ la longueur d'onde considérée en cm et N<sub>at</sub> en cm<sup>−3</sup>.

#### **Réfractivité des ions dans leur état fondamental**

La réfractivité des ions n'intervient que très peu dans l'indice de réfraction global du plasma à cause de leur faible densité et de leur faible réfractivité spécifique. Le principe de calcul est identique à celui appliqué aux atomes. Nous utiliserons les résultats fournis par Alpher et White [11] qui expriment la réfractivité spécifique des ions en fonction de celle des atomes neutres dans leur état fondamental :

$$
K_i^{\circ} = 0.7K_{at}^{\circ}.\tag{2.23}
$$

Ainsi la réfractivité totale d'un plasma d'argon à pression atmosphérique peut s'écrire :

$$
(n-1)pl = -4.4849.10^{-22}.\lambda^2.N_e + \left(1.04.10^{-23} + \frac{5.824.10^{-34}}{\lambda^2}\right)N_{Ar_I} + 0.7\left(1.04.10^{-23} + \frac{5.824.10^{-34}}{\lambda^2}\right)N_{Ar_{II}}.
$$
 (2.24)

Nous avons calculé l'indice de réfraction d'un plasma d'argon une fois ionisé, à pression atmosphérique, dans l'hypothèse de l'ETL pour la longueur d'onde 632.8 nm. Les densités électroniques, les densités d'argon sont données par le calcul de composition développé ci-dessus. L'évolution de l'indice de réfraction en fonction de la température est présenté sur la figure 2.4. L'indice de réfraction de l'argon décroît en fonction de la température. Des variations importantes sont présentes de la température ambiante à 1000 K. Au delà de 1000 K, l'indice de réfraction varie peu en fonction de la température.

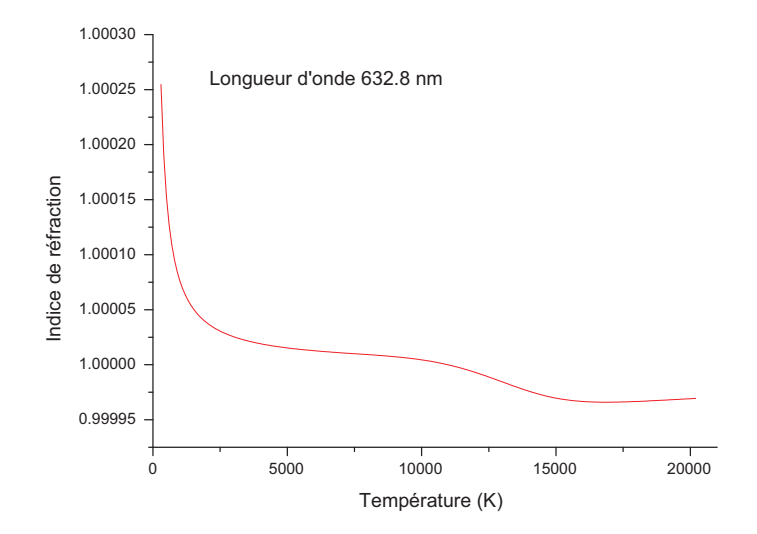

FIGURE 2.4 – Évolution de l'indice de réfraction d'un plasma d'argon supposé une fois ionisé, à l'ETL, à pression atmosphérique en fonction de la température pour la longueur d'onde 632.8 nm

2.3. LOIS GÉNÉRALES

## **3 Torche à arc soufflé**

Bien que moins nombreuses que les études sur les jets turbulents, nous pouvons trouver dans la littérature des études sur les jets laminaires. Ces derniers sont étudiés aussi bien expérimentalement que par le biais de simulations numériques. Nous allons détailler ci-dessous les résultats majeurs des travaux existants. Après cet état de l'art, nous présenterons la torche utilisée lors de ce travail de thèse, ainsi que son dispositif d'alimentation électrique.

## **3.1 Étude bibliographique**

#### **3.1.1 Études expérimentales sur les arcs soufflés**

Une équipe chinoise (Chen *et al.*) étudie particulièrement les jets de plasma d'argon à pression atmosphérique en régime laminaire. Leurs travaux expérimentaux [12] montrent que la géométrie de la torche, le débit de gaz plasmagène ainsi que les caractéristiques de l'alimentation électrique de la torche affectent la stabilité et la longueur des jets de plasma. Ces facteurs sont déterminants dans l'écoulement du gaz dans le canal de la torche et les mouvements du pied d'arc sur les parois de l'anode. La force de Lorentz et la force de trainée du gaz agissent alors sur la position du pied d'arc qui se déplace en avant et en arrière sur les parois de l'anode. Les jets de plasma laminaires peuvent être générés en réduisant la puissance électrique d'alimentation de la torche et le débit de gaz ce qui limite les mouvements du pied d'arc. Cependant la limitation du déplacement du pied d'arc peut causer l'érosion prématurée de l'anode. L'équipe chinoise préconise donc de laisser la possibilité au pied d'arc de se déplacer sur une étroite région circulaire pour produire un jet de plasma stable et éviter l'érosion de l'anode. La génération de jet de plasma dans des conditions de longueur et de stabilité réside donc, dans l'équilibre de tous ces paramètres.

Chen *et al.* [12, 13] montrent également que la longueur des jets de plasma peut être ajustée en faisant varier les paramètres d'alimentation électrique de l'arc et/ou le débit de gaz plasmagène (figure 3.1). Les jets de plasma les plus longs sont obtenus en régime laminaire. La longueur du jet de plasma laminaire peut atteindre 45 fois son diamètre. La longueur du jet augmente avec le débit d'argon et le courant d'alimentation de la torche. Il existe une valeur critique du débit de gaz à partir de laquelle le plasma devient alors fluctuant, la longueur du jet est alors réduite. Le jet de plasma n'est plus dans un régime laminaire. Il est alors dans un régime transitoire caractérisé par un changement alternatif d'un état où le jet est long et silencieux à un état où le jet est bruyant et court. Quand le débit de gaz plasmagène est élevé, le jet de plasma passe d'un régime transitoire à un régime turbulent. Dans ce régime, les résultats de Chen *et al*. montrent que la longueur du jet de plasma ne fluctue plus en fonction du débit d'argon et courant d'alimentation de la torche. En régime laminaire, la température et la vitesse des jets de plasma augmentent avec l'intensité du courant d'alimentation. Les fluctuations dans l'alimentation de la torche impactent la pression et l'émission spectrale du jet. Il est intéressant de noter que, malgré les fluctuations de courant, le jet de plasma reste stable. Par conséquent, les jets laminaires résistent aux interférences causées par les fluctuations d'alimentation électrique.

Pan *et al.* [14] ont calculé le rendement thermique d'un jet de plasma en régime laminaire. La puissance du jet de plasma a été déterminée en mesurant l'augmentation de la température de l'eau

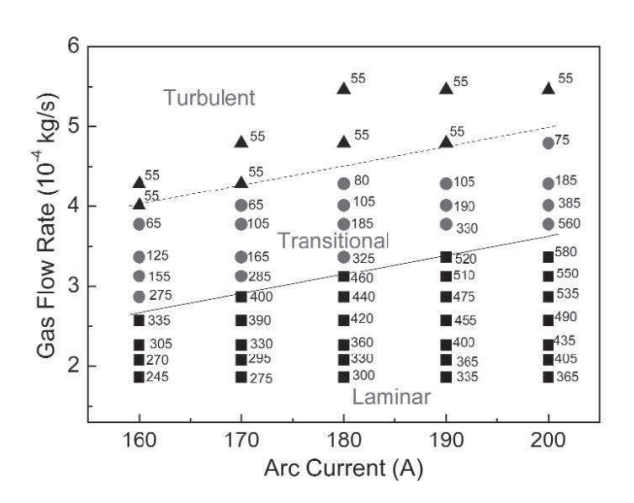

Figure 3.1 – Variation du débit d'argon en fonction du courant d'alimentation pour une torche alimentée en courant continu. (les chiffres inscrits sur le graphique représentent la longueur du jet de plasma en mm, les carrés le régime laminaire, les cercles le régime transitoire et les triangles le régime turbulent)

dans le système de refroidissement de la torche pour permettre de calculer un bilan enthalpique. Le rendement thermique est calculé en divisant la puissance du jet par la puissance électrique consommée par la torche. Le rendement thermique est affecté par les propriétés de l'argon telles que le coefficient de conductivité thermique, la capacité calorifique et la viscosité. Ces paramètres atteignent respectivement leur maximum à 15000 K, 14 000 K et 11 000 K.

Cette équipe a également étudié l'évolution de la pression dynamique d'un jet de plasma. Ils ont montré que la pression dynamique maximale dans un jet augmentait avec le débit d'argon. La pression dynamique sur les jets de plasma en régime turbulent est plus importante qu'en régime laminaire. Quel que soit le régime, la pression dynamique diminue avec la distance à la buse. Cependant en régime laminaire, les gradients de pression sur l'axe du jet sont moins importants qu'en régime turbulent. Les faibles pressions sont favorables pour le revêtement de métal sur des surfaces, les hautes pressions en revanche, vont détériorer les bains fondus.

Cette même équipe a expliqué pourquoi le régime laminaire admet de forts courants et des débits élevés de gaz plasmagène. L'état du régime d'un écoulement est déterminé la valeur du nombre de Reynolds. Ce nombre est proportionnel à la masse volumique du gaz et inversement proportionnel à sa viscosité. L'augmentation du courant d'alimentation provoque une hausse de la température du plasma et ainsi l'augmentation de sa viscosité jusqu'à 11000 K. Ceci permet ainsi l'augmentation du débit de gaz plasmagène et de garder le nombre de Reynolds en dessous de sa valeur critique.

Pan *et al.* [13] ont étudié plus en détails les caractéristiques électriques des torches à arcs soufflés. Ils ont montré, pour un débit d'argon donné, que le courant d'alimentation de la torche augmentait linéairement avec la chute de tension aux électrodes quel que soit le régime du jet de plasma. Ceci impliquerait donc que les changements de régimes provoqueraient des modification de l'arc au dessus du point d'accroche à l'anode.

Dans l'article référencé [15], Pan *et al.* étudient l'évolution de la tension d'arc en fonction du débit de gaz plasmagène. Elle augmente avec le débit. De plus, ils montrent que le rendement thermique des jets de plasma d'argon laminaires croît avec l'augmentation du débit de gaz plasmagène.

#### **3.1.2 Simulation numériques des arcs soufflés dans l'hypothèse de l'ETL**

Chen *et al.* ont modélisé un arc soufflé d'argon. Ils ont montré que la vitesse et la température des jets en régime laminaire étaient inférieures à la vitesse et la température d'un jet en régime turbulent [16]. Ils ont mis en évidence que le bruit (sonore) engendré par les jets de plasma en régime turbulent était dû aux variations de température du jet. De plus, ils ont mis en évidence par leur simulation numérique que la longueur des jets d'argon était plus importante que la longueur des jets turbulents [12]. La longueur des jets laminaires augmente avec la vitesse et la température du gaz alors qu'en régime turbulent, la longueur du jet dépend peu de sa vitesse et de sa température [17].

La majeure différence observée entre un jet laminaire et un jet turbulent est la quantité d'air ambiant entraînée dans le panache. Ce phénomène est régi par des lois différentes selon le type d'écoulement. Pour un jet de plasma laminaire, la quantité d'air ambiant entrainé dans le jet dépend fortement de la distance x à la sortie de la buse et de la viscosité de l'air, elle est peu dépendante de la vitesse du jet et de sa température [18, 19]. Cependant, la quantité d'air dans le jet, en régime laminaire croît avec l'augmentation de la vitesse et de la température. En régime turbulent, la quantité d'air ambiant entrainé est proportionnel au débit de gaz plasmagène. La modélisation d'arcs soufflés dans les deux régimes montre que pour une distance à la buse donnée, la quantité d'air ambiant entrainée dans un jet de plasma turbulent est plus importante que dans le régime laminaire.

Cheng *et al.* [17] ont montré qu'un jet de plasma fonctionnant dans un environnement d'argon était davantage entrainé dans le panache car sa viscosité était plus importante que celle de l'air à température ambiante. Dans le cas d'une torche fonctionnant dans l'air en régime laminaire, la quantité d'air entrainée dans le jet augmente avec l'augmentation de la vitesse du gaz plasmagène et de la température du jet à la sortie de la buse. De plus, il ont montré que l'entrainement de l'air extérieur dans les jets de plasma en régime laminaire ou en régime turbulent augmentait la largeur des jets avec l'augmentation de la distance à la buse. La longueur des zones à fortes températures est plus grande pour les jets à régime laminaire. Les gradients de température radiaux sont plus importants. Cette caractéristique semble être donc un désavantage pour l'injection radiale de particules dans le jet. Cette équipe a aussi étudié l'évolution de la pression sur l'axe du jet de plasma. Les variations de pression sur un jet de plasma laminaire sont beaucoup plus faibles que sur un jet de plasma turbulent.

Les simulations numériques de Pan *et al.* ont montré que les gradients de température axiaux sur un jet de plasma laminaire étaient plus faibles que sur les jets de plasma turbulent. Les jets de plasma laminaire sont donc plus adaptés pour le traitement de matériaux [20].

Xu *et al.* en 2003 [21] ont développé un modèle de jet de plasma tridimentionnel. Ils ont déterminé la distribution de la température, de la vitesse et de la fraction molaire d'air contenue dans le jet. Ils ont complété leur travail par une simulation d'injection de particules perpendiculairement au jet de plasma.

Favalli *et al.* [22] ont modélisé un jet de plasma laminaire possédant des paramètres d'utilisation (intensité de 100 A, diamètre de l'orifice anodique 3.4 mm, débit de gaz plasmagène 3.4 Nl/mn) très proches de ceux que nous employons dans notre laboratoire. Cette modélisation est réalisée en résolvant les équations de conservation. Dans ce travail, Favelli *et al.* modélisent non seulement le jet de plasma au dessus de la buse mais aussi dans le canal de la torche. Les températures et les vitesses atteignent leur maximum à 3 mm de la cathode. L'évolution de la température et de la vitesse sur l'axe du jet de plasma sont présentés sur la figure 3.2.

Li *et al.* [23] ont développé une approche originale de la modélisation de plasma d'arc non transférés à partir de résultats expérimentaux. Deux méthodes sont possibles pour étudier les caractéristiques d'un jet de plasma. La première consiste en une simulation numérique du système avec des équations de conservation standard de la thermique et la mécanique des fluides. Pour pouvoir résoudre ces équations certaines simplifications telle que l'hypothèse de la symétrie du système, l'équilibre thermodynamique du plasma doivent être prises en compte. Malheureusement, les résultats obtenus sont donc une approximation qualitative. Pour caractériser complètement un objet, nous pouvons réaliser une étude expérimentale complète, mais ce travail est long et coûteux. Par conséquent Li *et al.* ont utilisé une analyse dimensionnelle. L'analyse dimensionnelle a été introduite par Yas'ko [24, 25] dans les années 60 pour caractériser les plasmas produits par

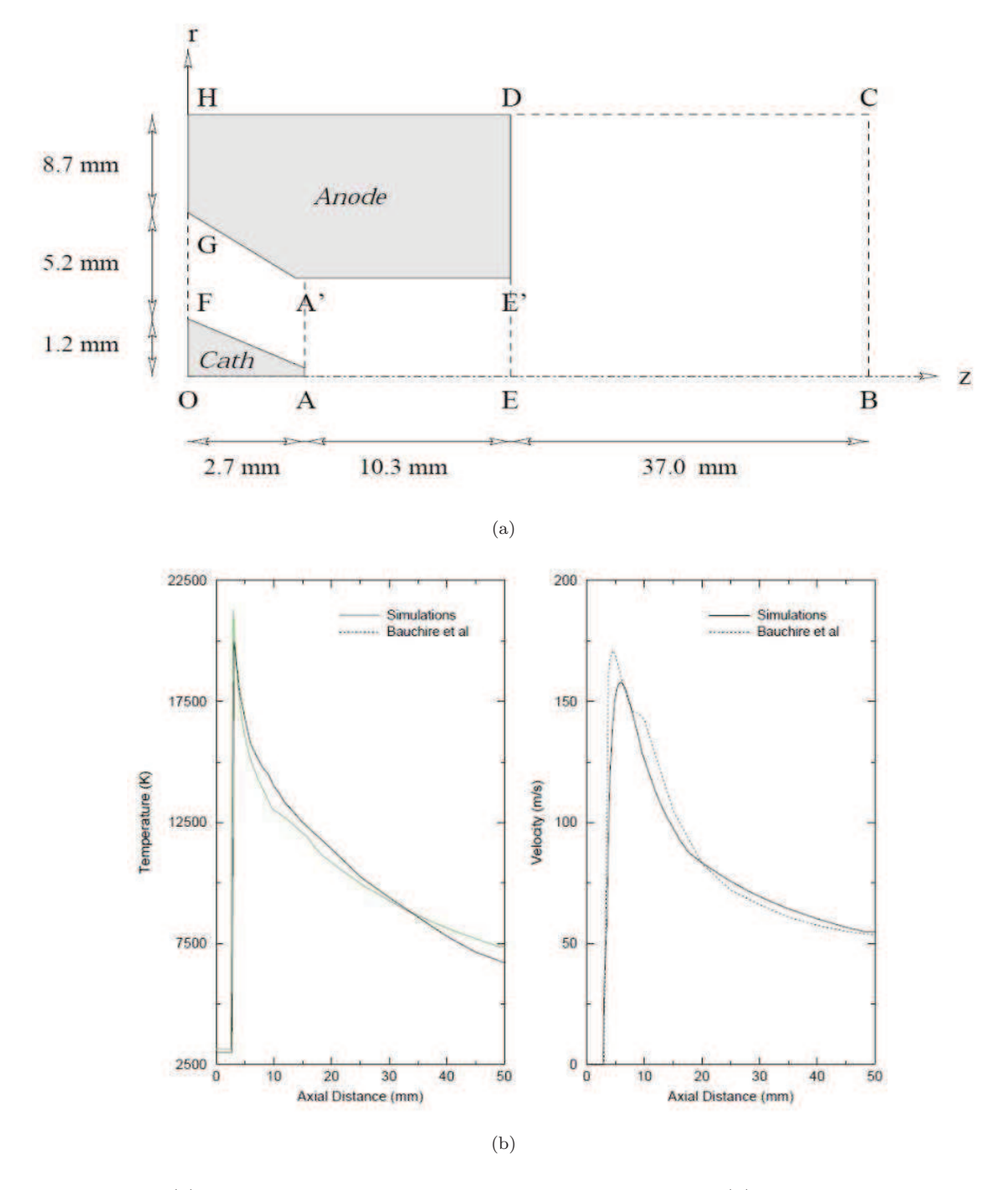

Figure 3.2 – (a) Géométrie de la torche plasma modélisée par Favalli, (b) Distribution de température et de vitesse sur l'axe du jet de plasma obtenue par le modèle de Favalli

courant continu. Les caractéristiques de courant/tension, le rendement thermique, la longueur du jet de plasma évoluent selon les paramètres de fonctionnement de la torche. Li *et al.* ont étudié expérimentalement l'évolution du courant d'arc en fonction de la tension, l'efficacité thermique et la longueur du jet de plasma en fonction du courant. Á partir des données expérimentales et de l'analyse dimensionnelle des résultats, Li *et al.* ont développé des formules adimentionnelles pour prédire l'évolution des caractéristiques du jet de plasma. Ces formules sont valables pour les plasmas d'argon laminaire à pression atmosphérique. Cette méthode sera détaillée plus loin, car nous allons utiliser ces travaux pour évaluer la longueur de notre jet de plasma.

B. Pateyron *et al.* du laboratoire SPTCS ont développé un logiciel intitulé "Jets et poudres" dédié à la simulation de jets de plasmas laminaires et turbulents. Nous détaillerons leurs résultats dans un autre chapitre. Les résultats de leurs simulations seront comparés aux résultats de nos expériences.

#### **3.1.3 Pourquoi un jet de plasma laminaire peut-il être créé et maintenu ?**

Pourquoi un long jet de plasma peut-il être généré et maintenu ? Quels sont les mécanismes physiques mis en jeu ? Jusqu'à présent, ces questions restent en suspens.

En mécanique des fluides, habituellement, le nombre de Reynolds  $Re = \rho u D/\mu$  est utilisé comme critère pour caractériser la transition d'un écoulement d'un régime laminaire à un régime turbulent. Les paramètres intervenant dans le nombre de Reynolds sont *ρ*, *u*, *D* et *µ* qui représentent respectivement la densité du gaz plasmagène, sa vitesse, le diamètre de la buse, et sa viscosité. Ainsi, on s'attend à ce que la transition entre le régime laminaire et le régime de transition sur la ligne critique (figure 3.1) se fasse pour un nombre de Reynolds constant. Chen *et al.* [12] ont estimé la valeur du nombre de Reynolds dans leurs conditions expérimentales en prenant une valeur moyenne de la viscosité du plasma (viscosité intégrée entre les parois de la torche et le centre du jet de plasma). Ils ont déterminé un nombre de Reynolds d'environ 1000 et non constant sur la ligne critique qui délimite le régime laminaire du régime transitoire. Non satisfaite de cette valeur, l'équipe chinoise a décidé d'évaluer la valeur de la viscosité pour différentes températures (température maximale dans le jet, température en sortie de buse ...), aucune de ces méthodes n'a donné de résultats concluants. Par conséquent, un autre critère que le nombre de Reynolds devrait être utilisé pour caractériser les changements de régime. Dans l'article de Chen *et al.* [12] comparent leurs résultats à ceux de Tsyganlov [26]. Ils concluent que le champ de vitesse et de température dans le canal d'une torche à courant continu et la zone à proximité de la buse de sortie jouent des rôles importants pour la création de plasmas laminaires.

### **3.2 La torche à plasma d'argon**

La torche à plasma d'argon utilisée est une torche Nertajet CPM 600 de la SAF (Soudure Autogène Française), fonctionnant à pression atmosphérique. Elle est représentée sur la figure 3.3. Sa cathode pointue, de diamètre 5.5 mm et de longueur de 70 mm, est en tungstène. Son anode en cuivre vissée en forme de tuyère est interchangeable suivant le diamètre de l'orifice de sortie des gaz de la torche. En effet, ce diamètre conditionne la taille et le régime d'écoulement du plasma. Pour toutes les expérimentations réalisées avec cette torche, le diamètre de l'orifice anodique est fixé à 4 mm. Ce petit diamètre induit une grande vitesse des gaz en sortie et permet l'obtention d'un panache laminaire de grande taille. Les deux électrodes sont refroidies par une circulation d'eau continue. Elles sont distantes de 2 mm. L'alimentation en gaz de la torche se fait par une injection axiale d'argon contrôlée par un débitmètre. Nos expériences ont été menées avec un débit d'argon de 2 Nl/mn. Ainsi le jet de plasma est en régime laminaire, le panache est donc stable.

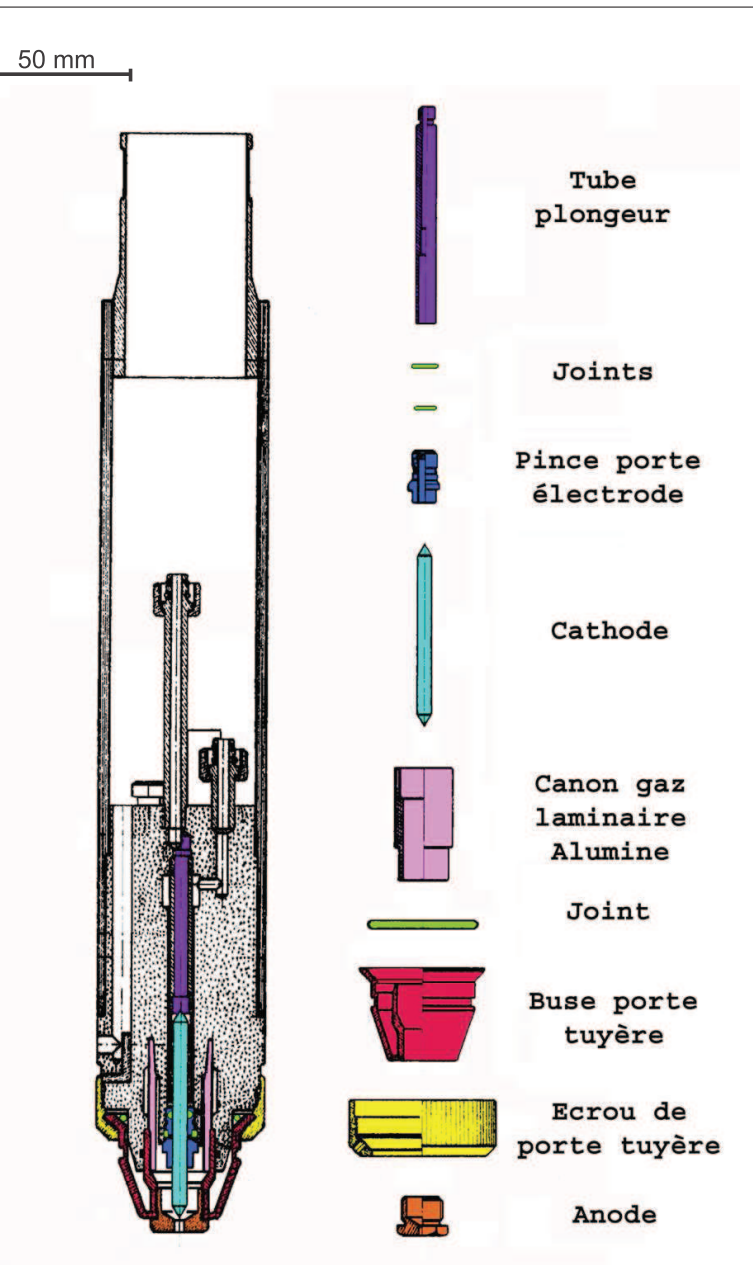

Figure 3.3 – Torche à plasma

### **3.2.1 Alimentation de la torche**

L'alimentation de la torche est réalisée selon le schéma présenté sur la figure 3.4. Ce circuit comporte :

- le bloc du générateur Nertabloc TH 260 avec diode et condensateur intégrés donnant pour une tension triphasée de 380 V un courant continu réglable entre 10 A et 250 A
- une self (I=150 A, L=27 mH)
- un condensateur *C*<sup>2</sup> équivalent à 4 condensateurs identiques de capacité *C* = 1000 *µF* ± 20% mis en série
- un shunt de mesure (I=300 A pour  $V=0.1$  V)

La cellule LC filtre les imperfections de l'alimentation afin d'alimenter la torche en courant continu. Le but d'un tel montage est de diminuer les fluctuations de l'arc de la torche.

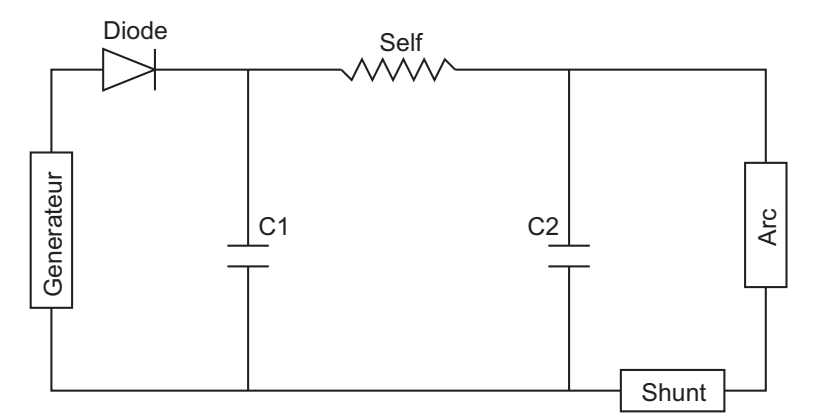

Figure 3.4 – Circuit d'alimentation de la torche

#### **3.2.2 Diagnostics électriques**

La torche est alimentée en courant continu. Il est fixé à 100 A. Avant d'envisager un diagnostic complet du jet plasma issu de la torche, nous avons commencé notre étude par la caractérisation de l'alimentation de la torche. Nous avons mesuré l'évolution temporelle de tension aux bornes du shunt à l'aide d'un oscilloscope. Les caractéristiques du shunt nous ont permis de déterminer l'intensité du courant d'alimentation de la torche. Son évolution temporelle est présentée sur la figure 3.5 pour un débit d'argon de 2 Nl/mn. Malgré l'utilisation d'une cellule de filtrage (L,C), l'intensité du courant conserve une composante alternative. La transformée de Fourier de ce signal permet de déterminer sa fréquence qui est de 100 Hz. La FFT de ce signal est présentée sur la figure 3.6.

Nous avons mesuré la chute de tension aux bornes de la torche pour un débit d'argon de 2 Nl/mn. Cette chute de tension résulte de la distance inter-électrodes et du courant. Son évolution temporelle est présentée sur la figure 3.5, sa valeur moyenne est d'environ 13 V. Elle possède une composante alternative, de fréquence 100 Hz, dûe à l'intensité d'alimentation de la torche.

À partir des mesures d'intensité et de tension, nous avons calculé la puissance consommée par la torche. Son évolution temporelle est présentée sur la figure 3.7. La puissance moyenne est d'environ 1250 W.

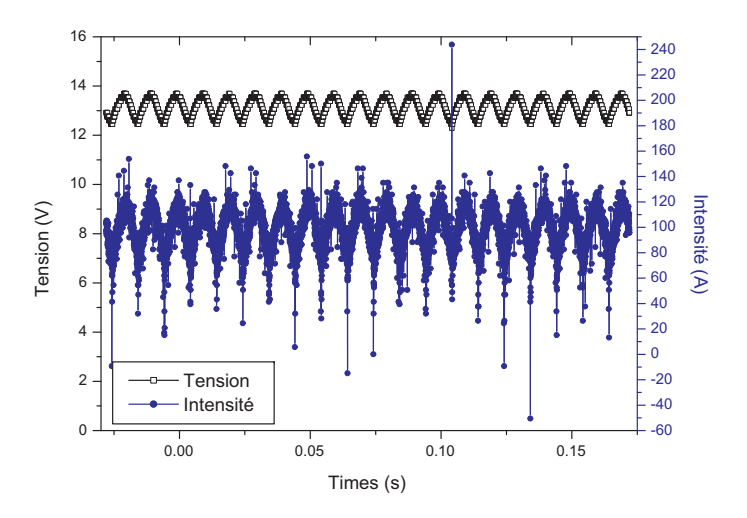

Figure 3.5 – Évolution temporelle de l'intensité de courant et de la tension fournie à la torche pour un débit d'argon de 2 Nl/mn

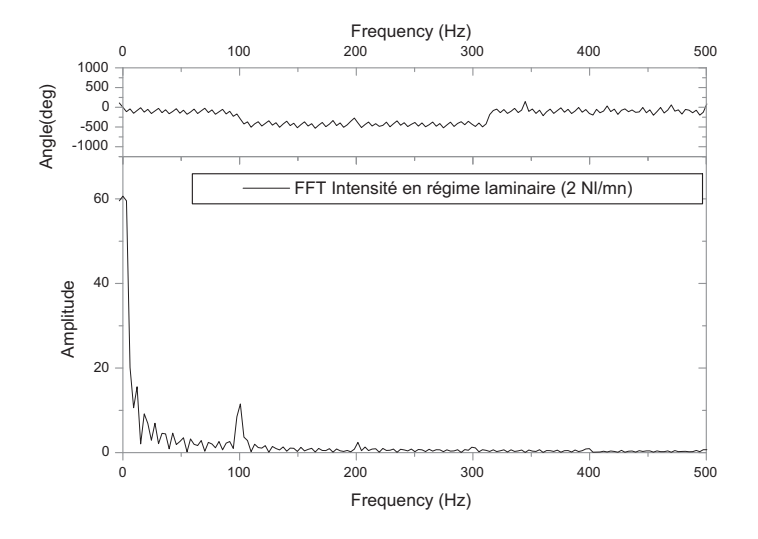

Figure 3.6 – Transformée de Fourier de l'intensité d'alimentation de la torche

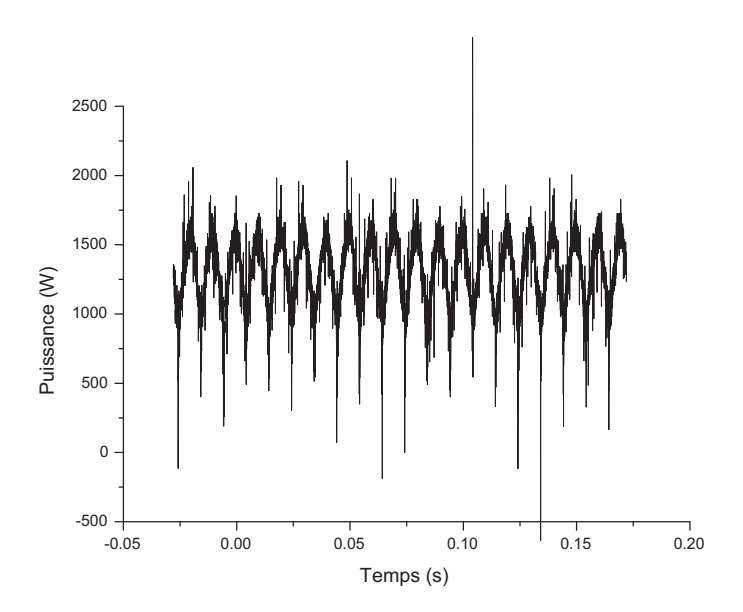

Figure 3.7 – Évolution temporelle la puissance absorbée par la torche pour un débit d'argon de 2 Nl/mn

3.2. LA TORCHE À PLASMA D'ARGON

## **4 Spectroscopie du plasma**

### **4.1 Introduction**

Les mesures de températures en plasma thermique sont difficiles. La plupart des gaz sont très lumineux dès que leur température dépasse 10000 K, leurs flux thermiques sont très élevés, ils peuvent atteindre  $10^{11}$  à  $10^{12}$  W.m<sup>-2</sup> dans les arcs transférés et enfin ils possèdent de forts gradients de température et de vitesse qui peuvent atteindre respectivement 4000 K.mm<sup>−</sup><sup>1</sup> et 500  $\text{m.s}^{-1} \text{mm}^{-1}$  [27].

Moyennant ces difficultés, des méthodes de diagnostic ont été développées pour sonder les plasmas thermiques, et ainsi mesurer leur température. Les méthodes les plus utilisées sont :

- les méthodes basées sur la diffusion laser. Deux techniques sont particulièrement utilisées : la diffusion Rayleigh Thomson et la technique du CARS : Coherent Anti-Stockes Raman Spectroscopy. Ces techniques sont chères à mettre en place et nécessitent des modèles complexes pour interpréter les données.
- les sondes enthalpiques. Elles sont couramment utilisées dans des plasmas d'argon inférieures à 12 000 K. Ces sondes sont maintenant couplées avec un spectromètre de masse et permettent alors de déterminer l'enthalpie, la température, la vitesse et la composition de l'écoulement.
- les méthodes optiques basées sur l'indice de réfraction du plasma. Ces méthodes sont utilisées sur des plasmas dont la température est comprise entre la température ambiante et 4500 K. Plusieurs techniques existent :
	- l'interférométrie permet de mesurer l'indice de réfraction d'un milieu en étudiant la différence de chemin optique de faisceaux lumineux provenant d'un laser. L'un est appelé faisceau sonde car il traverse le milieu à étudier et l'autre est appelé faisceau référence. À partir de l'indice de réfraction il est possible de déterminer la température du plasma [28].
	- l'ombrosocopie est une technique simple qui consiste à éclairer par un faisceau lumineux un milieu présentant des gradients d'indices de réfraction causés par des gradients thermiques et à observer le résultat sur un écran. Le principe de l'ombroscopie repose sur une modification de la répartition de l'éclairement sur l'écran, modification provoquée par la convergence ou la divergence des faisceaux de lumière. L'intensité lumineuse recueillie sur l'écran sera d'autant plus importante que les gradients d'indice seront élevés [29]. Cette technique de mesure donne uniquement des résultats qualitatifs.
	- la strioscopie est similaire en tout point à celle de l'ombroscopie. Cependant, plutôt que de s'intéresser à l'intensité lumineuse relative, la technique consiste à porter son attention sur l'angle de déflection des rayons lumineux ayant traversé un milieu contenant un gradient d'indice. À partir de la déviation des rayons lumineux, il est possible d'accéder à la température du milieu étudié [2].
- la spectroscopie optique d'émission.

Nous allons nous intéresser plus en détails à la spectroscopie optique d'émission. Cette technique, basée sur l'émission lumineuse des éléments constituants le plasma a l'avantage d'être non intrusive et de pouvoir être utilisée pour mesurer la température d'un plasma sur de larges gammes.

Dans un premier temps, nous allons décrire les mécanismes d'élargissement de raies spectrales obtenue par spectroscopie optique d'émission puis d'autre part, présenter les différentes méthodes pouvant être mises en oeuvre pour le traitement de ces données optiques. Dans un second temps, nous exposerons le dispositif expérimental utilisé pour réaliser le diagnostic spectroscopique du jet. Puis, nous présenterons la cartographie complète de la température du jet obtenue expérimentalement. Enfin, nous comparerons ces résultats à des données provenant d'une simulation numérique.

### **4.2 Mécanismes d'élargissement des profils de raies**

Le spectre du rayonnement émis par un plasma peut être généralement séparé en deux composantes (figure 4.1). La première est nommée fond continu ou bien spectre continu, et correspond au rayonnement émis par les électrons lors des collisions avec les lourds ou lors des recombinaisons. La seconde est appelée spectre de raie ou encore spectre discontinu. Elle correspond aux photons qui sont émis par un atome, un ion ou une molécule lorsqu'ils se désexcitent. La longueur d'onde de ces raies est reliée à l'énergie de la transition. Une raie spectrale émise par un atome ou un ion est théoriquement infiniment mince, mais dans la réalité toute raie présente un certain élargissement. Il dépend des conditions physiques du milieu dans lequel se trouve la particule émettrice [30] et peut avoir plusieurs causes, mais sans aucune influence de l'état d'équilibre du plasma. Dans cette partie, nous allons nous intéresser aux différents mécanismes d'élargissement des raies spectrales.

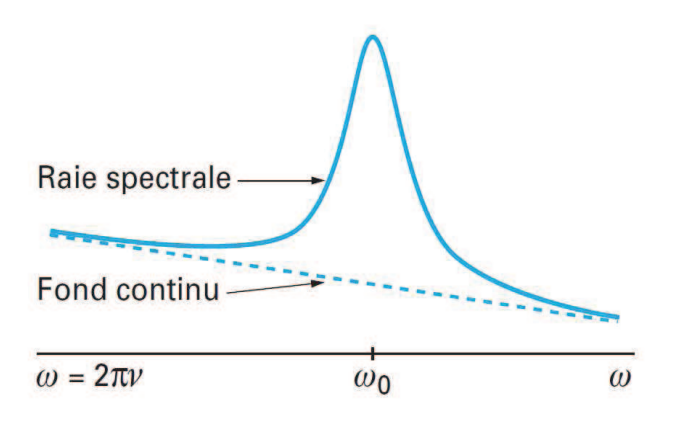

Figure 4.1 – Raie spectrale «posée» sur le fond continu de rayonnement

#### **4.2.1 Élargissement naturel**

D'un point de vue classique, on peut considérer l'atome émetteur comme un oscillateur ayant une durée d'émission limitée. Le spectre de Fourier d'une onde de fréquence *ν*<sup>0</sup> ayant une durée de vie finie ∆*τ* présente une largeur ∆*ν* définie par l'équation :

$$
\Delta \tau \Delta \nu \approx 1. \tag{4.1}
$$

L'élargissement de la raie émettrice est inversement proportionnel à la durée de vie du niveau émetteur, il suit un profil lorentzien. Cette largeur dite "naturelle" est très faible. Elle sera donc toujours négligeable vis à vis des élargissements mesurés expérimentalement.

#### **4.2.2 Élargissement Doppler**

Lorsqu'une particule émettrice est animée d'une vitesse de composante V suivant la direction d'observation, l'émission de la particule est sujette à des variations de longueur d'onde *λ*. Si la raie émise est centrée sur la fréquence *λ*0, alors l'effet Doppler va décaler cette longueur d'onde :

$$
\Delta \lambda = \lambda_0 \frac{V}{c} \tag{4.2}
$$

avec ∆*λ* le glissement de la longueur de l'onde, c la vitesse de la lumière, *λ*<sup>0</sup> la longueur d'onde émise par l'atome au repos.

Si la fonction de distribution des vitesses est maxwelienne, pour des atomes émetteurs de masse m à la température T, la vitesse moyenne est égale à :

$$
u = \sqrt{\frac{3kT}{m}}.\tag{4.3}
$$

La superposition des raies émises par le plasma contenant un ensemble d'atomes avec des vecteurs vitesse orientés dans toutes les directions de l'espace avec des modules répartis selon une loi maxwellienne, conduit à un profil Doppler de type gaussien de mi-largeur ∆*λ<sup>D</sup>* à 1/e :

$$
I(\lambda) = I(\lambda_0) \exp\left(-\frac{\lambda - \lambda_0}{\Delta \omega_D}\right)
$$
\n(4.4)

 $\Delta\omega_D$  est relié à la mi-largeur à mi-hauteur  $\Delta\lambda_D$  de la raie par l'équation suivante :

$$
\Delta \lambda_D = \sqrt{\ln 2} \Delta \omega_D = \frac{\lambda_0}{c} \sqrt{\frac{2 \ln 2kT}{m}}.
$$
\n(4.5)

L'élargissement Doppler ne dépend pas de la densité électronique. Ce phénomène d'élargissement est prédominant pour les plasmas à haute température et faible densité électronique.

#### **4.2.3 Élargissements collisionnels**

Les collisions de l'atome émetteur avec d'autres particules (atome, électron, ion) sont à l'origine de l'élargissement collisionnel des raies. Cet élargissement étant d'autant plus important que les densités sont élevées, il est souvent désigné sous le nom d'effet de pression. L'élargissement collisionnel entraîne généralement un élargissement proprement dit et un déplacement du centre de la raie. On distingue trois types d'élargissements collisionnels :

- l'élargissement dû à la collision de l'atome excité avec les particules chargées (électrons, ions) ou élargissement Stark
- l'élargissement dû aux collisions de l'atome excité avec des atomes ou des molécules neutres sur l'état fondamental ou élargissement de Van Der Waals
- l'élargissement dû aux collisions de l'atome excité avec des atomes ou des molécules neutres de même nature. L'atome émetteur accomplira une transition résonnante. On parle d'élargissement de résonance.

Ces phénomènes engendrent l'élargissement des raies spectrales selon un profil Lorentzien. Dans les plasmas ionisés à plus de 1%, l'élargissement Stark devient prédominant, ce qui est le cas de notre arc soufflé. Par conséquent, nous allons expliciter plus en détails ce dernier phénomène.

Lorsqu'une particule, que l'on appellera perturbateur chargé positivement ou négativement, entre en collision avec une particule qui émet un rayonnement, le potentiel d'interaction entre les deux particules modifie l'hamiltonien de la particule émettrice et donc les niveaux d'énergie de départ et d'arrivée de la transition considérée [7]. De plus, les champs électriques produits par les perturbateurs (électrons, ions) fluctuent. Il en résulte que la raie d'émission sera élargie,
l'élargissement étant lié à la densité des perturbateurs. En d'autres termes, à partir de la largeur de la raie d'émission, il sera possible d'estimer la densité des perturbateurs.

Les champs électriques créés par les électrons et les ions sont différents à cause de la différence entre leurs vitesses. Les électrons sont des particules légères, donc rapides, pour lesquelles on peut admettre que la durée de la collision est très petite par rapport à la durée de l'émission du train d'onde ; c'est l'approximation dite des impacts ; le profil d'une raie élargie dans ces conditions est un profil de dispersion, ou profil de Lorentz.

Les ions, au contraire, sont des particules lourdes, peu rapides, et on admet dans les calculs que le champ électrique des ions auquel est soumis l'atome émetteur reste constant pendant toute la durée de l'émission ; c'est l'approximation quasi statique qui est diamétralement opposée à l'approximation des impacts ; on retombe dans le cas de l'effet Stark classique, dans lequel l'atome émetteur est soumis à un champ électrique constant. Pour les molécules autres que l'hydrogène la contribution des ions dans l'effet Stark est négligeable.

La largeur Stark des raies dépend peu de la température, mais varie linéairement avec la densité électronique. Ainsi, la densité électronique d'un plasma peut être déterminée à partir de la largeur Stark de la raie. Il est intéressant de noter que cette méthode de mesure de densité électronique est complètement indépendante de l'état thermodynamique du plasma.

#### **4.2.4 Fonction d'appareil**

La fonction d'appareil d'un monochromateur peut être déterminée expérimentalement en utilisant une source de lumière qui produit des raies très fines comparées à la fonction d'appareil. Ainsi, la largeur des raies à mi-hauteur est approximativement égale à la largeur de la fonction d'appareil du monochromateur. Typiquement, de telles raies peuvent être obtenues avec des lampes basses pressions. La forme des raies élargies par la fonction d'appareil sont décrites par des fonctions Gaussienne. Cette fonction dépend principalement de la largeur de la fente d'entrée du monochromateur, des réseaux et la focale du monochromateur. L'élargissement des raies par la fonction d'appareil est donné par la relation suivante :

$$
\Delta_{\lambda_{app}} = \frac{d}{k L} \sqrt{1 - \left(\frac{k \lambda}{2d}\right)^2} \delta x \tag{4.6}
$$

avec d le pas du réseau, k l'ordre de travail du spectromètre, L la distance focale du miroir du monochromateur, *δx* la distance entre deux pixels de la caméra CCD.

#### **4.2.5 Profil résultant**

Tous les mécanismes d'élargissements décrits ci-dessus influencent la forme des profils des raies spectrales mesurées.

Dans nos plasmas, trois mécanismes d'élargissements contribuent à la forme et la largeur finale des raies spectrales : l'élargissement Doppler, l'élargissement Stark, et la fonction d'appareil. Ainsi la forme des raies spectrales résulte de la convolution d'un profil Lorentzien (élargissement Stark) par un profil Gaussien (élargissement Doppler et fonction d'appareil). La largeur du profil Gaussien est égale à :

$$
\Delta\lambda_G = \sqrt{\Delta\lambda_D^2 + \Delta\lambda_{app}^2} \tag{4.7}
$$

avec ∆*λ<sup>D</sup>* et ∆*λapp* respectivement la largeur de l'élargissement Doppler et de la fonction d'appareil. La convolution du profil de Lorentz avec le profil Gaussien donne un profil de Voigt.

Dans notre cas, l'élargissement Doppler est très faible comparé à la fonction d'appareil. Par conséquent, la partie Gaussienne de la raie spectrale sera constituée uniquement la fonction d'appareil. De plus, l'élargissement causé par le monochromateur est négligeable devant la contribution de l'élargissement Stark, ainsi les profils spectraux peuvent être assimilés à des Lorentziennes.

# **4.3 Quelques méthodes de traitement des spectres d'émission**

L'exploitation des spectres obtenus par spectroscopie optique d'émission, dans le but d'obtenir la température ou la densité électronique du plasma, peut être réalisée à partir de méthodes différentes. Nous allons présenter ici quelques une des techniques les plus utilisées. Nous n'aborderons pas ici les techniques de mesures basées sur la comparaison de spectres moléculaires théoriques et expérimentaux ni la méthode reposant sur la mesure de l'élargissement des raies par effet Stark qui seront dévelopées par la suite.

#### **4.3.1 Méthode de Larentz-Fowler-Milne**

Le coefficient d'émission d'une raie spectrale  $\epsilon_{ul}$  en fonction de la température dans le cas de l'ETL se met sous la forme suivante :

$$
\epsilon_{ul} = \frac{h\lambda_{ul}}{4\pi c} g_u A_{ul} \frac{N(T, P)}{U(T)} \exp\left(-\frac{E_u}{kT}\right)
$$
\n(4.8)

avec *N* (*T, P*) la densité de particules à la température T et à la pression P.

Dans un plasma en ETL,  $\epsilon_{ul}$  passe, pour une pression donnée, par un maximum  $\epsilon_{ul}^n$  pour une température *Tn*, dite température normative. Lorsqu'une raie présente un maximum d'émission en dehors de l'axe du plasma (rayon  $r_0$ ), on a :

$$
\epsilon_{ul(T_n)} = \epsilon_{ul}^n = \epsilon_{ul}(r_0) \qquad \text{avec } T(r_0) = T_n. \tag{4.9}
$$

La courbe théorique *ǫul* (*T*) (tracée dans le cas des raies d'argon à 696.5 nm et 480.6 nm sur la figure 4.2 à partir des données établies chapitre 1) permet ensuite de déterminer la température *T* (*r*) pour tout rayon r de la section. Cette méthode est connue sous le nom de la méthode de Larenz-Fowler-Milne.

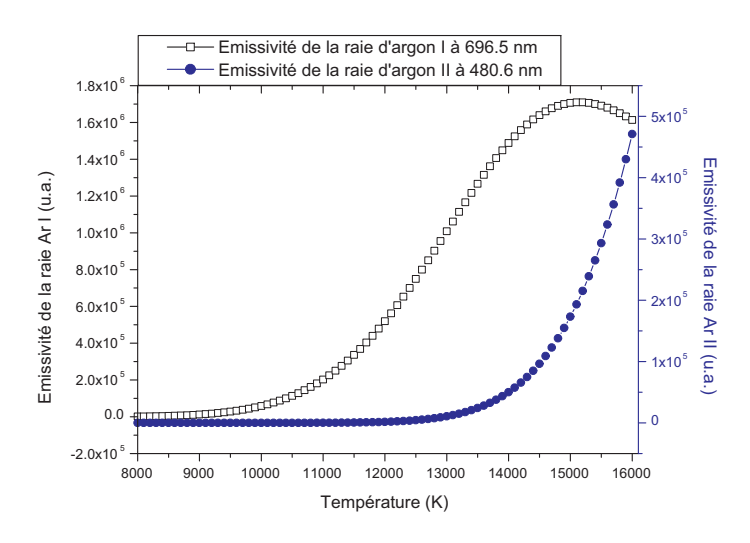

Figure 4.2 – Coefficient d'émission des raies 696.5 nm de l'argon I et 480.6 nm de l'argon II pour un plasma l'ETL, à pression atmosphérique ionisé une seule fois

#### **4.3.2 Graphe de Boltzmann**

Nous avons vu précédemment que, lorsqu'une population de particules était à l'équilibre thermodynamique, le peuplement de ses niveaux était soumis à la loi de Boltzmann. Pour un niveau quelconque *m*, on a :

$$
n_m = g_m \frac{n(T)}{Z(T)} e^{-\frac{E_m}{kT}}.
$$
\n
$$
(4.10)
$$

On peut relier l'intensité d'une raie au peuplement des différents niveaux à l'aide du coefficient d'émission :

$$
\epsilon = \frac{h\nu}{4\pi} A_{ml} n_m \tag{4.11}
$$

avec A*ml* la probabilité de transition entre le niveau m et l, n*<sup>m</sup>* le nombre d'atomes dans l'état *m*, h la constante de Planck et *ν* la fréquence de la raie.

Pour obtenir la température du plasma, il faut mesurer la population de plusieurs niveaux, puis déterminer graphiquement T à l'aide de la pente de la fonction :

$$
\ln\left(\frac{n_m}{g_n}\right) = -\frac{E_m}{kT} + \ln\left(\frac{n(T)}{Z(T)}\right).
$$
\n(4.12)

On peut transformer la relation précédente pour prendre en compte l'intensité des raies :

$$
\ln\left(\frac{\epsilon\lambda 4\pi}{A_{ml}hc g_n}\right) = -\frac{E_m}{kT} + \ln\left(\frac{n(T)}{Z(T)}\right). \tag{4.13}
$$

Bien entendu, comme la grandeur qui nous intéresse ici est la température, on pourra travailler en intensité relative et en négligeant les constantes :

$$
\ln\left(\frac{\epsilon_{relatif}\lambda}{A_{ml}g_n}\right) = -\frac{E_m}{kT} + B. \tag{4.14}
$$

Le tracé de cette dernière équation nous donne deux informations primordiales. L'allure du graphique permet de nous assurer que le peuplement des niveaux suit une loi de Boltzmann si l'on obtient une droite. Dans ce cas, le milieu est à l'ETL, on considère alors que  $T_{excitation} = T_e = T_l$ . La pente de cette droite nous donne accès à la température d'excitation.

#### **4.3.3 Diagnostics par rapport d'intensités de raies**

Le rapport des coefficients d'émissions pour deux raies (1) et (2) d'un même atome est :

$$
\frac{\epsilon_1}{\epsilon_2} = \frac{\nu_1 A_1 g_1}{\nu_2 A_2 g_2} e^{-\frac{E_1 - E_2}{kT}}.
$$
\n(4.15)

avec g et E les poids statistiques et l'énergie par rapport au niveau fondamental de chacune des transitions. Cette technique de diagnostic est identique au graphe de Boltzmann. Elle est assez rapide à mettre en place et ne nécessite pas le calcul de la fonction de partition ou de la densité totale de l'espèce considérée. Cependant, comme elle correspond à un graphe de Boltzmann avec seulement deux points, cette méthode est assez peu précise.

Les méthodes présentées ici pour mesurer la température d'un plasma par spectroscopie ne sont pas exhaustives. Nous pouvons citer d'autres méthodes comme la mesure de température à partir du fond continu ou bien la méthode d'Olsen-Richter . . .

# **4.4 Dispositif expérimental**

## **4.4.1 Schéma général**

Le dispositif expérimental est présenté sur la figure 4.3. Il comprend la torche à arc soufflé et un dispositif de mesure de température réalisé par spectroscopie optique d'émission. Ce dispositif expérimental permet de mesurer les données nécessaires au calcul de la température du jet de plasma initié par la torche à arc soufflé.

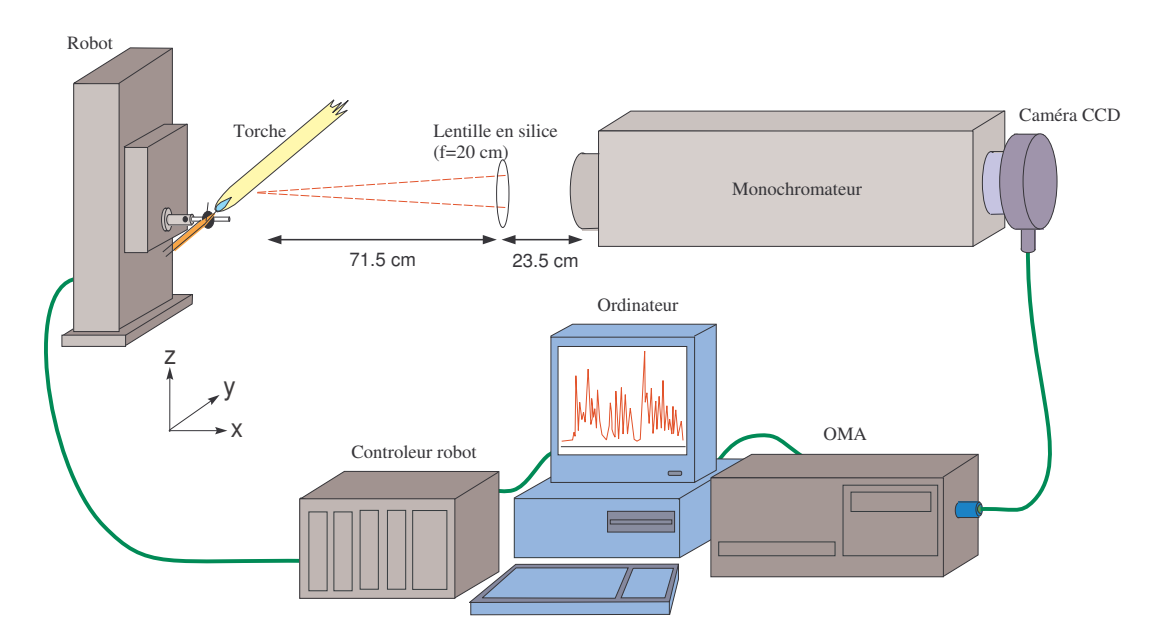

Figure 4.3 – Schéma du dispositif de spectroscopie optique d'émission

## **4.4.2 Descriptif du dispositif expérimental**

Le monochromateur utilisé dans cette étude est de marque Chromex (SureSpectrum 500 is). Le monochromateur possède une distance focale de 0.5 m. La disposition des réseaux et du miroir est réalisée selon le montage "Ebert-Fastié". La rotation des deux réseaux et le réglage de la largeur de la fente d'entrée du spectromètre est réalisée par un ordinateur. Nous avons placé un shutter sur la fente d'entrée du spectromètre commandé par ce même ordinateur. Une caméra CCD de la marque Princeton Instruments (PIXIS) est positionnée sur la fente de sortie du monochromateur. La caméra est reliée à un ordinateur via un port USB, il n'y a donc pas de carte PCI. Il gère l'acquisition des images via le logiciel Winspec. La matrice de la caméra est refroidie par air. La cellule de détection de la caméra possède 256 lignes et 1024 colonnes, chaque pixel mesure  $26 \mu m \times 26 \mu m$ .

Une lentille en SiO<sup>2</sup> (transparente dans l'UV) d'un diamètre de 50 mm et d'une focale de 200 mm permet de focaliser les faisceaux étudiés issus du jet de plasma sur la fente d'entrée du monochromateur. Un diaphragme est positionné à l'arrière de la lentille afin de travailler dans les conditions de Gauss. Le dispositif spectroscopique nécessite un alignement précis des éléments optiques, par conséquent ne peuvent pas être déplacés aisément. Pour cette raison, nous avons fixé la torche sur un robot de la marque CharlyRobot, qui assure le déplacement de la torche. Ainsi les éléments optiques sont statiques. La torche est positionnée selon l'axe horizontal. L'image du jet de plasma par la lentille sur la fente d'entrée du monochromateur est réalisée avec un grandissement de 0.4 (réduction). Ce grandissement permet d'obtenir l'image du diamètre complet du plasma sur la matrice CCD de la caméra. Cette technique est utilisée par Alvarez et al. [31]. Elle permet une acquisition plus rapide que les techniques existantes car le diagnostic complet du plasma sur un diamètre est réalisé en une seule acquisition de la caméra. La matrice CCD de la caméra est présentée sur la figure 4.4. La longueur d'onde est distribuée selon l'axe horizontal de la matrice. L'axe vertical correspond à la projection horizontale de la section de la source étudiée, la lumière enregistrée étant intégrée sur toute l'épaisseur de la colonne de plasma.

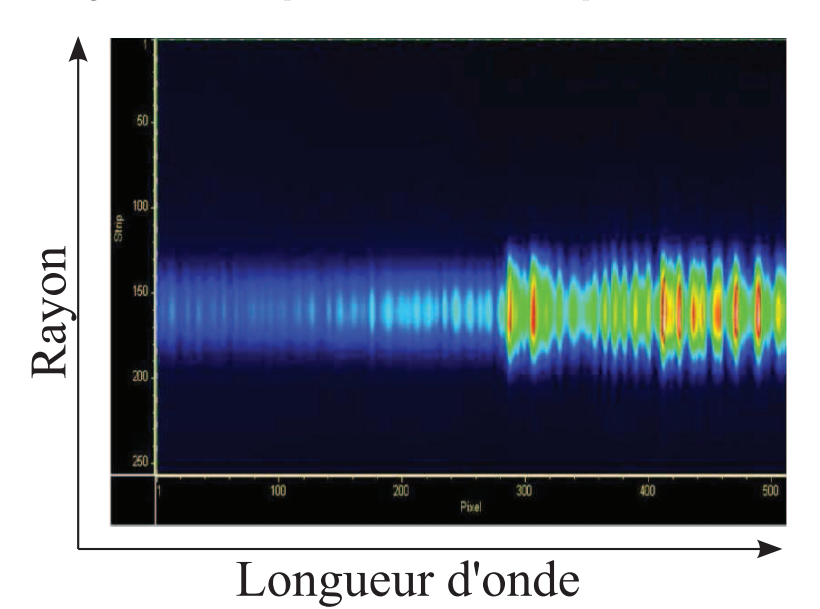

Figure 4.4 – Matrice CCD de la caméra

Le robot assurant le déplacement de la torche est interfacé avec un ordinateur (Amstrad PC 3286) de 640 Kb de mémoire de base. Nous avons écrit un programme en Quick Basic pour permettre au robot de se déplacer selon l'axe horizontal. La torche est déplacée selon l'axe horizontal est permet de mesurer la température du jet de plasma de la sortie de la buse à 6 cm de la buse.

# **4.5 Méthode de mesure de la température du plasma**

Dans cette partie, nous allons décrire les deux méthodes utilisées pour mesurer la température du jet de plasma à partir des données spectroscopiques.

#### **4.5.1 Raies d'argon**

La température des régions les plus chaudes du plasma (température supérieure à 8000 K) a été calculée à partir de l'élargissement Stark des raies d'argon I à 696.5 nm. Cette méthode présente l'avantage de ne pas avoir besoin de calibrer le spectromètre en énergie. L'élargissement Stark est un phénomène précieux pour les spectroscopistes des plasmas. Il permet de calculer la densité et la température électronique à partir des profils de raies. L'élargissement Stark étant dû principalement aux électrons, il n'est pas nécessaire d'avoir un plasma en ETL pour appliquer cette technique de diagnostic. Pour déterminer les paramètres électroniques d'un plasma, on inclut - lorsque cela est possible - une petite quantité d'hydrogène dans le gaz plasmagène. On utilise ensuite l'élargissement des raies de Balmer, et plus particulièrement celui de *H<sup>β</sup>* pour évaluer la densité électronique et la température électronique. On utilise l'hydrogène car les calculs qui permettent de relier un profil de raie à une population d'électrons sont fiables et offrent une bonne précision : l'erreur est de l'ordre de quelques pour cent. L'utilisation de l'élargissement Stark sur des raies d'autres éléments est aussi possible. Pellerin *et al.* [32, 33, 34] ont étudié l'élargissement Stark des raies d'argon. L'élargissement de la raie d'argon I à 696.5 nm est relié à la densité électronique du milieu par la relation suivante :

$$
N_e = \frac{\Delta}{0.081.10^{-23}}\tag{4.16}
$$

avec ∆ la largeur de la raie à mi-hauteur (nm), N*<sup>e</sup>* la densité électronique (m<sup>−</sup><sup>3</sup> ). La température du milieu peut alors être déterminée à partir des équations de Saha et de Dalton présentées dans le chapitre 1.

#### **4.5.2 Spectres moléculaires de OH**

Le jet de plasma en régime laminaire pompe l'air atmosphérique dans lequel fonctionne la torche. Ce pompage a lieu sur toute la longueur du panache de plasma. Ainsi même si le gaz plasmagène utilisé pour faire fonctionner la torche est de l'argon, le panache de plasma est composé d'autres éléments. L'air atmosphérique étant constitué majoritairement de N<sub>2</sub>, O<sub>2</sub>, mais aussi de H<sub>2</sub>O<sub>2</sub> les hautes températures présentes dans le jet de plasma permettent la production de nouvelles molécules. Par exemple, la dissociation des molécules d'eau pompées dans le panache de plasma vont produire le radical OH. Ce radical est présent sur toute la hauteur du jet de plasma. Nous avons calculé avec le logiciel T&Twinner [35, 36, 37, 38] (figure 4.5) la quantité molaire de OH, Ar,  $Ar^+$  et  $Ar^{2+}$  contenue dans un plasma argon /air en fonction de la température. Ce plasma est composé de :

- 1 mole d'argon
- 0.01 mole d'air

Nous supposerons ici que l'air est composé de 0.03% de  $CO_2$ , 1% de H<sub>2</sub>O, 78% de N<sub>2</sub> et 20% de O<sup>2</sup> (pourcentage molaire).

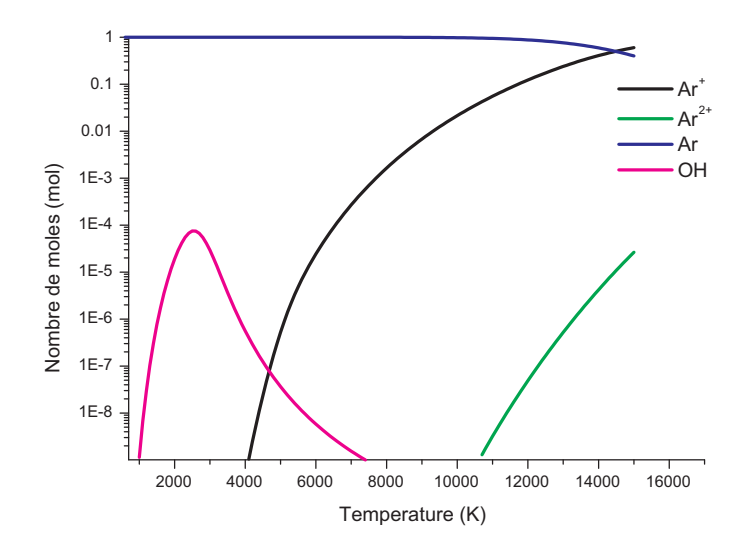

Figure 4.5 – Quantité d'argon (neutre, ionisé une fois et deux fois) et du radical OH dans un plasma air/argon en fonction de la température

Les résultats de ces calculs sont donnés dans l'hypothèse de l'équilibre thermodynamique local. Dans les proportions d'argon et d'air proposées ici, le plasma argon/air possède près de 40

constituants gazeux différents. On obtient par exemple du NO, CO,  $H_2$ , NO<sub>2</sub>, C<sup>+</sup> ... Le radical OH est présent au sein du plasma de 1000 K à 7500 K. Ainsi sur cette plage de température, nous pourrons calculer la température du plasma grâce aux spectres d'émission de OH. La procédure d'exploitation de ces spectres est développée ci-dessous. Le radical OH est très réactif, à cause de cette réactivité, sa concentration est très inférieure à celle des espèces moléculaires [39]. La température de rotation du radical OH est proche de la température thermodynamique de son milieu porteur [40].

Une technique de mesure de température du jet de plasma par les spectres de OH a été développée au sein du laboratoire par C. de Izarra [28, 41, 42]. La méthode consiste à simuler les spectres synthétiques de OH pour la transition  $A^2\Sigma - X^2\Pi$  entre 306 nm et 320 nm dans l'hypothèse de l'ETL. Les spectres du radical OH ont été calculés en fonction de la température T et de la fonction d'appareil globale ∆, laquelle impacte entre autres la largeur des raies. La méthode de calcul sera explicitée plus loin, car nous allons l'utiliser pour calculer les spectres synthétiques du MgO et du CN. Dans cette partie, nous allons nous attacher à présenter la méthode de mesure de température à partir de la bibliothèque de spectres simulés.

#### **Évolution des spectres simulés en fonction de la température :**

La figure 4.6 présente les spectres simulés de OH entre 306 et 310 nm normalisés sur le groupe de raies rotationnelles non résolues *Gref* situé à environ 309 nm. Ces spectres ont été calculés pour

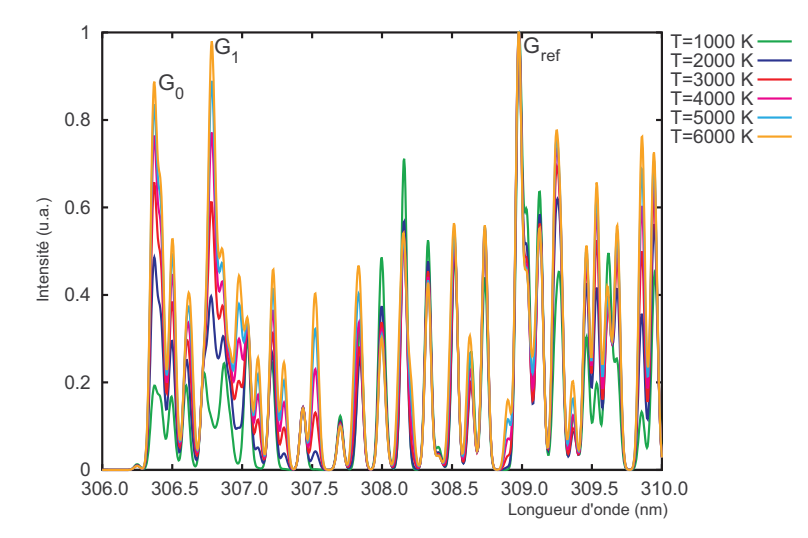

Figure 4.6 – Spectres UV du radical OH entre 306 et 310 nm pour des températures allant de 1000 K à 6000 K par pas de 1000 K et une fonction d'appareil globale de 0.06 nm

des températures allant de 1000 K à 6000 K par pas de 1000 K. La fonction d'appareil globale est fixée à 0.06 nm. La majorité des groupes de raies rotationnelles voit leur amplitude s'accroître avec l'augmentation de la température par rapport au groupe de raies G*ref* . Les groupes de raies ayant une évolution non monotone et significative en fonction de la température sont référencées sur la figure 4.6 par G<sup>0</sup> et G1. La bibliothèque des spectres simulés du radical OH permet de tracer l'évolution de leurs amplitudes en fonction de la température. Elles sont tracées sur la figure 4.7. Cette courbe montre bien une évolution croissante et régulière des amplitudes maximales des groupes de raies non résolues en fonction de la température. Ainsi, par comparaison des spectres expérimentaux normalisés sur la tête de bande G*ref* , il est possible de déterminer la température de OH avec l'amplitude expérimentale des groupes de raies  $G_0$  et  $G_1$  grâce à l'étalonnage des spectres synthétiques.

#### **Évolution des spectres simulés en fonction de la fonction d'appareil globale :**

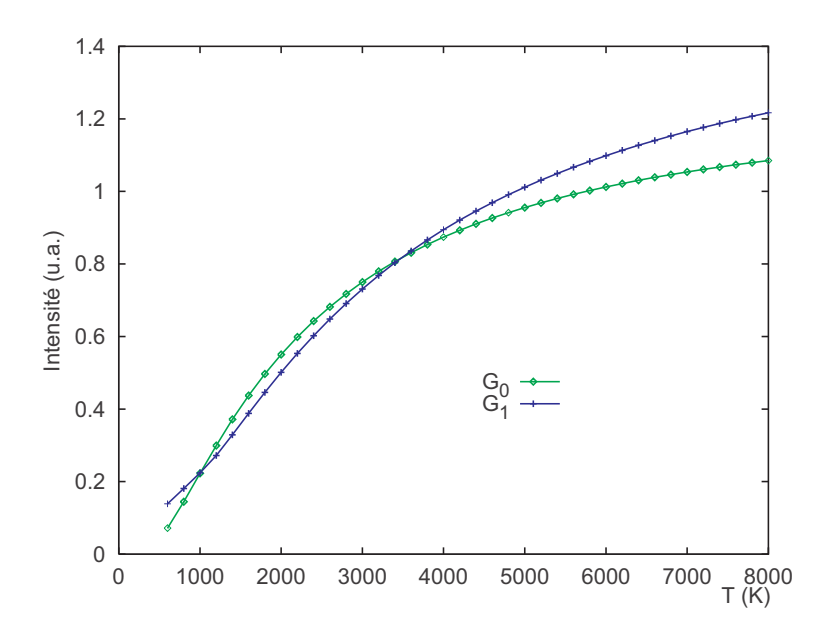

FIGURE 4.7 – Courbes des amplitudes maximales des groupes de raies non résolues  $G_0$  et  $G_1$  en fonction de la température pour une fonction d'appareil globale de 0.12 nm

La figure 4.8 montre les spectres UV du radical OH où la température pour chacun d'entre eux est fixée à T=4000 K. Seule la fonction d'appareil globale ∆ les différencie. Elle varie entre 0.02 nm et 0.12 nm par pas de 0.02 nm.

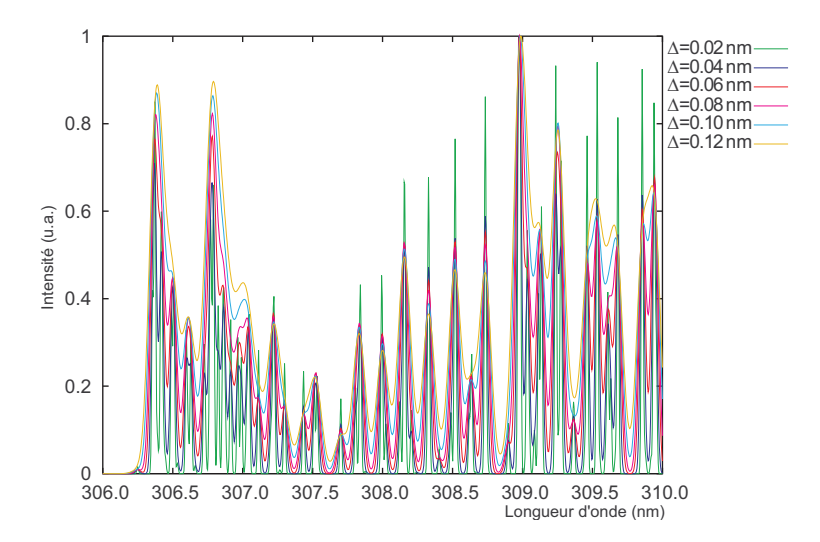

FIGURE  $4.8$  – Courbes des amplitudes maximales des groupes de raies non résolues  $G_0$  et  $G_1$  en fonction de la température pour une fonction d'appareil globale de 0.12 nm

En analysant ce graphique, le paramètre ∆ a une influence flagrante sur les intensités des raies. Il doit donc être déterminé avec précision. L'élargissement global des raies englobe l'ensemble des phénomènes d'élargissement. Lorsque la valeur de la fonction d'élargissement globale augmente, les raies sont de moins en moins bien définies. L'un des groupes les moins perturbés par ce phénomène est le groupe de raies G*ref* . La demi-largeur de ce groupe de raies est donc utilisée pour déterminer la fonction d'appareil globale. Dans sa thèse H. Rabat **??** a vérifié que la largeur du groupe de raies G*ref* est indépendante de la température.

La bibliothèque de spectres simulés du radical OH permet de définir les relations liant la demilargeur de la groupe de raies G*ref* à la fonction d'appareil globale. Pour ce faire, 3 hauteurs ont été choisies arbitrairement à 0.7, 0.8 et 0.9 du groupe de raies G*ref* . A ces hauteurs, la largeur de G*ref* n'est pas perturbée par les raies voisines lors d'un enregistrement à basse résolution. L'équation de la fonction d'appareil globale est donnée tableau 4.1 en fonction de la largeur du groupe de raies G*ref* à différentes hauteurs (0.7, 0.8 et 0.9 de G*ref* ) .

TABLE 4.1 – Équations de la fonction d'appareil globale ( $\Delta$ ) (10<sup>-2</sup> nm) en fonction des demilargeurs w (exprimées en 10<sup>−</sup><sup>2</sup> nm) à 0,7, 0,8 et 0,9 du groupe de raies G*ref* .

| Hauteur (u.a.) $\vert$ Équations |                                                  |
|----------------------------------|--------------------------------------------------|
| 0.7                              | $\Delta = 0.029w^3 - 0.352w^2 + 2.458w + 0.179$  |
| 0.8                              | $\Delta = 0.0698w^3 - 0.604w^2 + 3.225w + 0.125$ |
| 0.9                              | $\Delta = 0.252w^3 - 1.397w^2 + 4.827w + 0.0749$ |

Il est donc possible de déterminer directement la fonction d'appareil globale grâce à la mesure de la demi-largeur du groupe G*ref* . Connaissant la valeur de la fonction d'appareil globale, nous pouvons déterminer la température du radical OH en mesurant les rapports G0/G*ref* et G1/G*ref* sur les spectres expérimentaux et de les comparer aux valeurs issues des spectres synthétiques. Les tableaux récapitulatifs utilisés pour la détermination de la température de OH sont présentés en référence 4.2 et 4.3.

# **4.6 Inversion d'Abel**

Le dispositif expérimental présenté ci-dessus permet de mesurer la répartition transversale du rayonnement émis, I(y), sur chaque corde du plasma pour une distance à la buse donnée. Pour caractériser complètement le panache de recombinaison, il est nécessaire de pouvoir accéder à la répartition radiale I(r) de l'émission lumineuse afin d'en extraire les paramètres utiles au diagnostic du plasma (intensité, élargissements) qui permettront de déterminer la température du jet de plasma. Pour obtenir l'émissivité radiale du plasma à partir de la répartition transversale du rayonnement émis, il est nécessaire que les spectres expérimentaux subissent un traitement mathématique, appelé l'inversion d'Abel. Elle est applicable lorsque la source lumineuse est de symétrie cylindrique et que le milieu étudié peut être considéré comme optiquement mince.

Si on considère une distribution transversale d'intensité *I*(*y*) à la longueur d'onde *λ* selon un axe y, la valeur locale du coefficient d'émission en fonction du rayon r, *ǫ*(*r*), est donnée par l'intégrale suivante :

$$
\varepsilon(r) = -\frac{1}{\pi} \int_r^R \frac{\frac{dI(y)}{dy}}{\sqrt{y^2 - r^2}} dy.
$$
\n(4.17)

Le schéma correspondant au calcul des données est présenté sur la figure 4.9. Le calcul est réalisé pour les 256 lignes de mesure (dimension verticale du capteur) correspondant aux différentes valeurs *y<sup>i</sup>* prises sur la section considérée de la colonne de plasma, et répété pour les 1024 colonnes pour traiter toutes les longueurs d'ondes enregistrées.

Un programme développé au laboratoire par l'équipe de S. Pellerin, réalisé dans l'environnement LABWINDOWS, permet de calculer ces intégrales de manière automatique, de sorte qu'un spectre peut être traité en quelques minutes [6]. Le calcul est basé sur une méthode d'intégration numérique utilisant un lissage des données par fonctions Splines Cubiques [43] : pour obtenir

## 4.7. RÉSULTATS EXPÉRIMENTAUX

TABLE  $4.2$  – Amplitude du groupe de raies  $G_0$  normalisées sur le groupe de raies  $G_{ref}$  en fonction de la température et de la fonction d'appareil globale

| $\overline{T}$ (K) | $0.04 \,\mathrm{nm}$ | $0.06$ nm | $0.08 \,\mathrm{nm}$ | $0.10 \,\mathrm{nm}$ | $0.12 \,\mathrm{nm}$ | $0.14 \text{ nm}$ | $0.16 \,\mathrm{nm}$ | $0.18 \,\mathrm{nm}$ | $0.2 \,\mathrm{nm}$ |
|--------------------|----------------------|-----------|----------------------|----------------------|----------------------|-------------------|----------------------|----------------------|---------------------|
| 600                | 0.04633              | 0.05345   | 0.06517              | 0.06899              | 0.07194              | 0.07498           | 0.07757              | 0.08010              | 0.08210             |
| 800                | 0.10640              | 0.11540   | 0.13077              | 0.13935              | 0.14454              | 0.14919           | 0.15263              | 0.15513              | 0.15662             |
| 1000               | 0.17340              | 0.18627   | 0.20451              | 0.21603              | 0.22253              | 0.22882           | 0.23298              | 0.23527              | 0.23602             |
| 1200               | 0.23913              | 0.25509   | 0.27676              | 0.29154              | 0.29918              | 0.30636           | 0.31145              | 0.31362              | 0.31360             |
| 1400               | 0.30016              | 0.31876   | 0.34432              | 0.36239              | 0.37144              | 0.37893           | 0.38483              | 0.38707              | 0.38651             |
| 1600               | 0.35549              | 0.37635   | 0.40565              | 0.42649              | 0.43729              | 0.44573           | 0.45218              | 0.45461              | 0.45344             |
| 1800               | 0.40517              | 0.42798   | 0.46083              | 0.48439              | 0.49676              | 0.50612           | 0.51328              | 0.51584              | 0.51434             |
| 2000               | 0.44964              | 0.47415   | 0.51035              | 0.53653              | 0.55040              | 0.56064           | 0.56827              | 0.57114              | 0.56942             |
| 2200               | 0.48947              | 0.51548   | 0.55482              | 0.58355              | 0.59876              | 0.60978           | 0.61783              | 0.62098              | 0.61906             |
| 2400               | 0.52523              | 0.55256   | 0.59482              | 0.62602              | 0.64238              | 0.65407           | 0.66247              | 0.66582              | 0.66360             |
| 2600               | 0.55742              | 0.58594   | 0.63092              | 0.66441              | 0.68183              | 0.69403           | 0.70267              | 0.70614              | 0.70356             |
| 2800               | 0.58652              | 0.61609   | 0.66359              | 0.69919              | 0.71760              | 0.73015           | 0.73891              | 0.74239              | 0.73942             |
| 3000               | 0.61289              | 0.64343   | 0.69328              | 0.73081              | 0.75006              | 0.76284           | 0.77162              | 0.77493              | 0.77160             |
| 3200               | 0.63606              | 0.66831   | 0.72008              | 0.75963              | 0.77960              | 0.79248           | 0.80117              | 0.80415              | 0.80048             |
| 3400               | 0.65720              | 0.69104   | 0.74451              | 0.78599              | 0.80655              | 0.81925           | 0.82791              | 0.83046              | 0.82641             |
| 3600               | 0.67656              | 0.71186   | 0.76690              | 0.81017              | 0.83100              | 0.84363           | 0.85215              | 0.85418              | 0.84969             |
| 3800               | 0.69434              | 0.73101   | 0.78751              | 0.83222              | 0.85339              | 0.86587           | 0.87415              | 0.87557              | 0.87062             |
| 4000               | 0.71072              | 0.74866   | 0.80651              | 0.85249              | 0.87396              | 0.88621           | 0.89406              | 0.89490              | 0.88944             |
| 4200               | 0.72587              | 0.76499   | 0.82410              | 0.87122              | 0.89291              | 0.90484           | 0.91219              | 0.91239              | 0.90638             |
| 4400               | 0.73990              | 0.78014   | 0.84041              | 0.88857              | 0.91041              | 0.92195           | 0.92873              | 0.92822              | 0.92164             |
| 4600               | 0.75294              | 0.79421   | 0.85557              | 0.90469              | 0.92659              | 0.93769           | 0.94384              | 0.94257              | 0.93540             |
| 4800               | 0.76508              | 0.80734   | 0.86971              | 0.91969              | 0.94159              | 0.95219           | 0.95767              | 0.95559              | 0.94781             |
| 5000               | 0.77642              | 0.81959   | 0.88292              | 0.93368              | 0.95553              | 0.96559           | 0.97035              | 0.96743              | 0.95903             |
| 5200               | 0.78703              | 0.83107   | 0.89528              | 0.94676              | 0.96851              | 0.97798           | 0.98199              | 0.97820              | 0.96917             |
| 5400               | 0.79698              | 0.84183   | 0.90687              | 0.95901              | 0.98061              | 0.98946           | 0.99270              | 0.98802              | 0.97834             |
| 5600               | 0.80632              | 0.85194   | 0.91777              | 0.97050              | 0.99192              | 1.00011           | 1.00256              | 0.99697              | 0.98665             |
| 5800               | 0.81512              | 0.86146   | 0.92803              | 0.98130              | 1.00249              | 1.01002           | 1.01166              | 1.00514              | 0.99417             |
| 6000               | 0.82341              | 0.87044   | 0.93770              | 0.99146              | 1.01241              | 1.01925           | 1.02006              | 1.01262              | 1.00100             |
| 6200               | 0.83124              | 0.87892   | 0.94683              | 1.00105              | 1.02172              | 1.02785           | 1.02783              | 1.01946              | 1.00720             |
| 6400               | 0.83865              | 0.88695   | 0.95547              | 1.01010              | 1.03048              | 1.03589           | 1.03503              | 1.02573              | 1.01284             |
| 6600               | 0.84566              | 0.89455   | 0.96366              | 1.01866              | 1.03872              | 1.04340           | 1.04171              | 1.03148              | 1.01796             |
| 6800               | 0.85231              | 0.90176   | 0.97142              | 1.02677              | 1.04649              | 1.05044           | 1.04791              | 1.03675              | 1.02261             |
| 7000               | 0.85863              | 0.90862   | 0.97880              | 1.03445              | 1.05383              | 1.05705           | 1.05368              | 1.04160              | 1.02685             |
| 7200               | 0.86464              | 0.91513   | 0.98581              | 1.04175              | 1.06077              | 1.06325           | 1.05904              | 1.04607              | 1.03071             |
| 7400               | 0.87036              | 0.92125   | 0.99248              | 1.04869              | 1.06734              | 1.06908           | 1.06405              | 1.05017              | 1.03422             |
| 7600               | 0.87581              | 0.92706   | 0.99885              | 1.05529              | 1.07356              | 1.07457           | 1.06872              | 1.05396              | 1.03743             |
| 7800               | 0.88102              | 0.93261   | 1.00492              | 1.06158              | 1.07947              | 1.07974           | 1.07308              | 1.05745              | 1.04035             |
| 8000               | 0.88599              | 0.93792   | 1.01072              | 1.06757              | 1.08508              | 1.08462           | 1.07716              | 1.06067              | 1.04301             |

des valeurs suffisamment régulières, le taux de lissage est en général supérieur à 1%, mais il ne dépasse jamais 5% pour éviter un écart trop important par rapport aux données expérimentales et la perte d'informations. La détermination du centre de symétrie du plasma, nécessaire pour réaliser le calcul, est réalisé de façon pseudo-automatique et validée par l'utilisateur. Les données sont alors «symétrisées» en choisissant le côté de l'arc qui sera traité : de façon générale, tous les résultats sont obtenus pour une même moitié d'arc, mais nous avons vérifié qu'ils ne dépendaient que faiblement du choix effectué [44].

# **4.7 Résultats expérimentaux**

Nous allons présenter dans cette partie les résultats du diagnostic spectroscopique du jet de plasma. Dans un premier temps, nous développerons les résultats de la mesure de température du jet de plasma à partir des raies d'argon I, puis par les spectres moléculaires de OH. Enfin, à partir de ces derniers spectres, nous allons déduire la quantité d'air relative pompée par le jet de plasma.

| $\overline{T}$ (K) | $0.04 \,\mathrm{nm}$ | $\overline{0.06}$ nm | $0.08 \,\mathrm{nm}$ | $0.10 \,\mathrm{nm}$ | $0.12 \,\mathrm{nm}$ | $0.14 \text{ nm}$ | $0.16 \,\mathrm{nm}$ | $0.18 \,\mathrm{nm}$ | $0.2 \,\mathrm{nm}$ |
|--------------------|----------------------|----------------------|----------------------|----------------------|----------------------|-------------------|----------------------|----------------------|---------------------|
| 600                | 0.07420              | 0.12148              | 0.13811              | 0.13903              | 0.13862              | 0.14016           | 0.15166              | 0.16630              | 0.17524             |
| $800\,$            | 0.08879              | 0.14945              | 0.17360              | 0.17880              | 0.18088              | 0.18444           | 0.20214              | 0.21889              | 0.22875             |
| 1000               | 0.10316              | 0.17437              | 0.20796              | 0.21818              | 0.22388              | 0.23646           | 0.25855              | 0.27672              | 0.28708             |
| 1200               | 0.15532              | 0.19771              | 0.24116              | 0.25819              | 0.27209              | 0.29394           | 0.31794              | 0.33723              | 0.34783             |
| 1400               | 0.20882              | 0.23799              | 0.27787              | 0.30672              | 0.32878              | 0.35343           | 0.37792              | 0.39812              | 0.40893             |
| 1600               | 0.26146              | 0.29522              | 0.33275              | 0.36230              | 0.38804              | 0.41459           | 0.43835              | 0.45838              | 0.46884             |
| 1800               | 0.31209              | 0.35033              | 0.38893              | 0.41862              | 0.44587              | 0.47319           | 0.49683              | 0.51627              | 0.52656             |
| 2000               | 0.36015              | 0.40273              | 0.44289              | 0.47310              | 0.50112              | 0.52879           | 0.55213              | 0.57130              | 0.58127             |
| 2200               | 0.40542              | 0.45273              | 0.49454              | 0.52483              | 0.55318              | 0.58114           | 0.60413              | 0.62297              | 0.63262             |
| 2400               | 0.44899              | 0.50021              | 0.54333              | $0.57340\,$          | 0.60220              | 0.63017           | 0.65279              | 0.67118              | 0.68046             |
| 2600               | 0.49057              | 0.54477              | 0.58907              | 0.61917              | 0.64815              | 0.67593           | 0.69816              | 0.71597              | 0.72483             |
| 2800               | 0.52961              | 0.58654              | 0.63190              | 0.66220              | 0.69106              | 0.71856           | 0.74028              | 0.75746              | 0.76583             |
| 3000               | 0.56624              | 0.62567              | 0.67200              | 0.70244              | 0.73110              | 0.75822           | 0.77935              | 0.79579              | 0.80363             |
| 3200               | 0.59982              | 0.66234              | 0.70930              | 0.74009              | 0.76848              | 0.79508           | 0.81553              | 0.83108              | 0.83841             |
| 3400               | 0.63132              | 0.69673              | 0.74415              | 0.77532              | 0.80336              | 0.82919           | 0.84903              | 0.86361              | 0.87037             |
| 3600               | 0.66088              | 0.72899              | 0.77682              | 0.80833              | 0.83575              | 0.86092           | 0.88006              | 0.89359              | 0.89973             |
| 3800               | 0.68865              | 0.75930              | 0.80747              | 0.83908              | 0.86599              | 0.89044           | 0.90879              | 0.92120              | 0.92669             |
| 4000               | 0.71477              | 0.78781              | 0.83628              | 0.86787              | 0.89429              | 0.91794           | 0.93533              | 0.94665              | 0.95144             |
| 4200               | 0.73936              | 0.81465              | 0.86337              | 0.89492              | 0.92079              | 0.94358           | 0.95993              | 0.97012              | 0.97417             |
| 4400               | 0.76255              | 0.83995              | 0.88903              | 0.92036              | 0.94563              | 0.96750           | 0.98276              | 0.99176              | 0.99504             |
| 4600               | 0.78444              | 0.86383              | 0.91336              | 0.94431              | 0.96895              | 0.98985           | 1.00398              | 1.01175              | 1.01424             |
| 4800               | 0.80513              | 0.88640              | 0.93634              | 0.96691              | 0.99087              | 1.01076           | 1.02371              | 1.03021              | 1.03189             |
| 5000               | 0.82471              | 0.90776              | 0.95807              | 0.98824              | 1.01150              | 1.03033           | 1.04209              | 1.04729              | 1.04814             |
| 5200               | 0.84326              | 0.92799              | 0.97865              | 1.00840              | 1.03093              | 1.04868           | 1.05921              | 1.06310              | 1.06311             |
| 5400               | 0.86086              | 0.94719              | 0.99816              | 1.02749              | 1.04926              | 1.06590           | 1.07519              | 1.07775              | 1.07691             |
| 5600               | 0.87758              | 0.96542              | 1.01668              | 1.04557              | 1.06658              | 1.08209           | 1.09012              | 1.09134              | 1.08966             |
| 5800               | 0.89347              | 0.98275              | 1.03427              | 1.06273              | 1.08295              | 1.09732           | 1.10409              | 1.10396              | 1.10143             |
| 6000               | 0.90859              | 0.99924              | 1.05101              | 1.07902              | 1.09845              | 1.11166           | 1.11717              | 1.11570              | 1.11232             |
| 6200               | 0.92301              | 1.01496              | 1.06696              | 1.09451              | 1.11313              | 1.12519           | 1.12943              | 1.12662              | 1.12240             |
| 6400               | 0.93675              | 1.02995              | 1.08215              | 1.10926              | 1.12707              | 1.13796           | 1.14094              | 1.13680              | 1.13174             |
| 6600               | 0.94988              | 1.04426              | 1.09666              | 1.12331              | 1.14030              | 1.15003           | 1.15175              | 1.14629              | 1.14041             |
| 6800               | 0.96242              | 1.05794              | 1.11051              | 1.13671              | 1.15289              | 1.16145           | 1.16192              | 1.15515              | 1.14846             |
| 7000               | 0.97442              | 1.07102              | 1.12375              | 1.14951              | 1.16486              | 1.17227           | 1.17150              | 1.16344              | 1.15594             |
| 7200               | 0.98591              | 1.08354              | 1.13643              | 1.16173              | 1.17627              | 1.18253           | 1.18053              | 1.17119              | 1.16290             |
| 7400               | 0.99692              | 1.09543              | 1.14857              | 1.17342              | 1.18715              | 1.19226           | 1.18905              | 1.17846              | 1.16938             |
| 7600               | 1.00748              | 1.10681              | 1.16020              | 1.18461              | 1.19753              | 1.20151           | 1.19710              | 1.18527              | 1.17542             |
| 7800               | 1.01761              | 1.11774              | 1.17137              | 1.19534              | 1.20744              | 1.21030           | 1.20471              | 1.19166              | 1.18106             |
| 8000               | 1.02734              | 1.12824              | 1.18209              | 1.20562              | 1.21693              | 1.21867           | 1.21191              | 1.19766              | 1.18633             |

TABLE 4.3 – Amplitude du groupe de raies G<sub>1</sub> normalisées sur le groupe de raies G<sub>ref</sub> en fonction de la température et de la fonction d'appareil globale

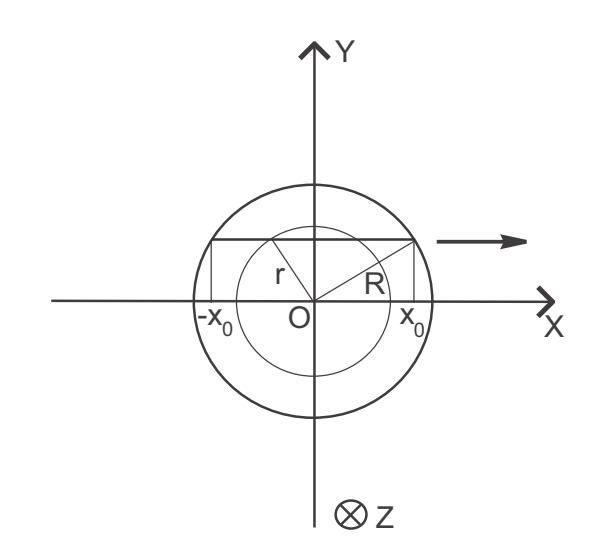

Figure 4.9 – Principe de l'inversion d'Abel

## **4.7.1 Diagnostic du jet de plasma à partir de l'argon I à 696.5 nm**

Nous avons mesuré la température du jet de plasma pour les régions les plus chaudes (supérieures à 11000 K), à partir de l'élargissement Stark des raies de l'argon I à 696.5 nm. Nous avons enregistré les raies d'argon à plusieurs distances de la buse et sur plusieurs cordes. Nous avons réalisé leurs inversions d'Abel. Le profil des raies inversées est présenté sur la figure 4.10. Ces raies sont obtenues à 0.2 cm de la buse. Le programme utilisé pour inverser les profils de raies déconvolue également les profils de Voigt par un profil Gaussien et un profil Lorentzien qui correspond à l'élargissement Stark des raies. Ainsi, on obtient la largeur à mi-hauteur des profils Lorentzien pour chaque rayon du jet de plasma pour de la sortie de la buse à 0.6 cm de la buse. Au delà de 0.6 cm de la buse, les raies d'argon considérées n'émettent plus assez pour pouvoir déterminer la densité électronique du milieu avec suffisamment de précision. À partir de l'élargissement des raies et de la relation 4.16, nous avons calculé la densité électronique du jet de plasma par un programme écrit en FORTRAN. Les résultats sont présentés sur la figure 4.11. À partir de la loi de Saha, la loi de Dalton et la densité électronique, nous avons déterminé la température du milieu dans l'hypothèse de l'équilibre thermodynamique local. Murphy et al. [45] ont montré qu'il était possible de travailler dans l'hypothèse de l'ETL dans un jet de plasma. Les résultats sont présentés sur la figure 4.12.

Le maximum de température est obtenu à la sortie de la buse. La température du jet de plasma est de 15000 K pour une densité électronique de 1,9.10<sup>23</sup> m<sup>-3</sup>. Notons que la température et la densité électronique axiales chutent rapidement. A 0.6 cm de la buse la température axiale du jet est de 11500 K et la densité électronique de 6.10<sup>22</sup> m<sup>−3</sup>. La température et la densité électronique du jet diminuent en fonction du rayon de plasma et de la distance à la buse. Les gradients radiaux de température les plus importants sont obtenus proche de la buse.

# **4.7.2 Diagnostic du jet de plasma à partir des spectres moléculaires du radical OH**

Nous avons mesuré la température du jet de plasma des régions comprises entre 1000 et 7500 K avec les spectres moléculaires du radical OH. Nous avons enregistré les spectres expérimentaux du radical OH sur plusieurs cordes du plasma et à différentes distances de la buse. Nous avons réalisé l'inversion d'Abel de ces profils. Les profils inversés des spectres de OH en fonction du rayon de plasma à 2 cm de la buse sont présentés sur la figure 4.13.

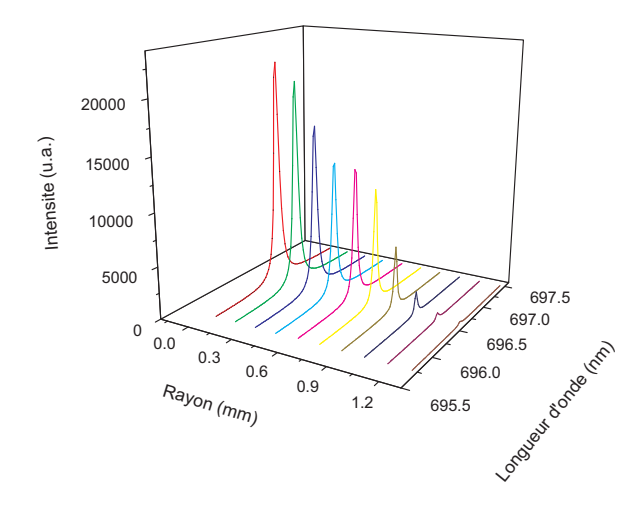

Figure 4.10 – Inversion d'Abel des raies d'argon I à 696.5 nm en fonction du rayon à 0.2 cm de la buse

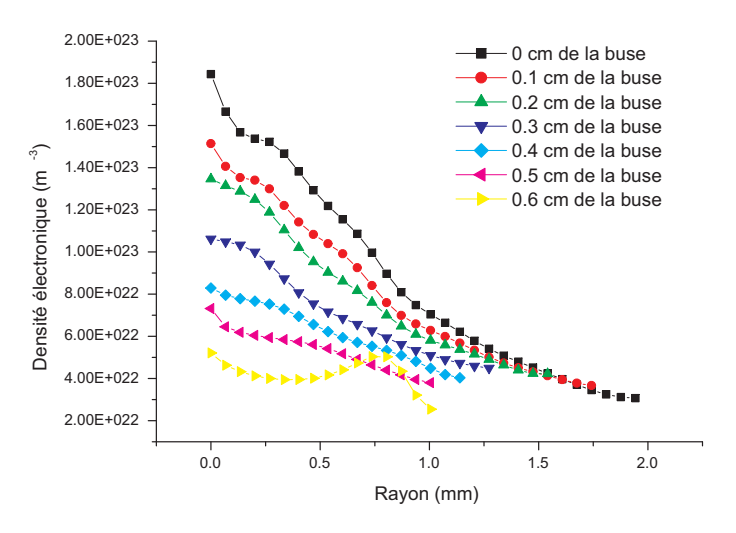

Figure 4.11 – Densité électronique du jet de plasma en fonction du rayon à plusieurs distances de la buse calculée à partir des raies d'argon I à 696.5 nm

La technique de mesure de température du jet de plasma à partir du radical présentée cidessus nécessite de localiser et de mesurer l'intensité des groupes de raies G0, G<sup>1</sup> et G*ref* . Par conséquent, nous avons écrit un programme permettant de supprimer le fond continu des spectres expérimentaux, de les normaliser par rapport au groupe de raies G*ref* , de mesurer le maximum d'intensité des groupes de raies G<sup>0</sup> et G1, mais aussi la largeur du groupe de raies G*ref* à 0.7, 0.8 et 0.9 de son maximum. Grâce aux tableaux 4.2 et 4.3, et les relations permettant de déterminer la fonction d'appareil totale fournis dans la thèse d'Hervé Rabat [42], nous avons implémenté des

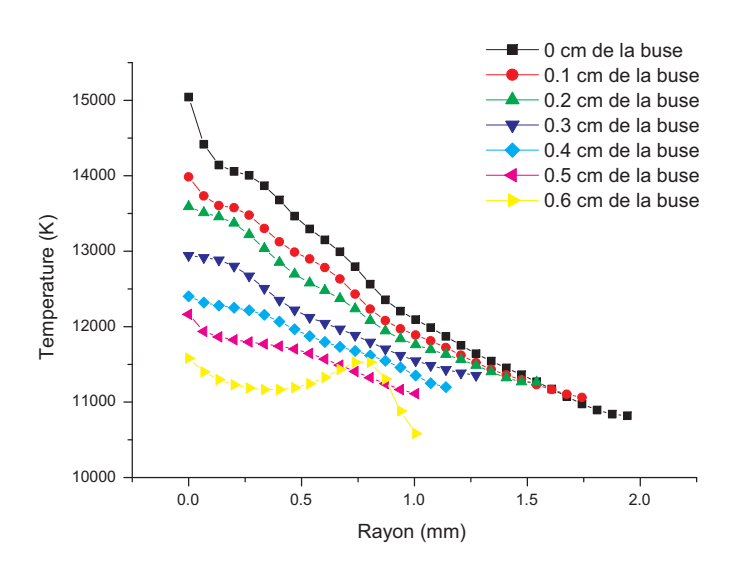

Figure 4.12 – Température électronique du jet de plasma en fonction du rayon à plusieurs distances de la buse calculée à partir des raies d'argon I à 696.5 nm

lignes de code pour calculer automatiquement la fonction d'appareil et la température du jet à partir des 3 groupes de raies de référence. Le tableau est constitué de valeurs discrètes, les résultats sont obtenus par interpolations linéaires. Les résultats des calculs sont présentés sur les figures 4.14 et 4.15.

Les spectres moléculaires sont visibles et exploitables de 0.6 cm de la buse à 6 cm de la buse. Les températures du jet de plasma sont suffisamment élevées pour permettre de visualiser le radical OH jusqu'à 6 cm de la buse. La faible intensité des bandes spectrales au centre du jet entre 0.6 cm et 0.9 cm de la buse ne permet pas de déterminer la température avec le groupe de raies  $G_0$  et  $G_1$ . Ceci signifie que l'air ambiant n'atteint pas le centre du jet de plasma en dessous d'un centimètre de la buse.

Entre 0.6 cm et 1 cm de la buse, la température des OH mesurée avec le groupe de raies  $G_0$ diminue proche du centre. De plus, au delà d'un centimètre de la buse, l'évolution de la température mesurée avec G<sup>0</sup> n'est pas en adéquation avec celle de la littérature. Il est donc préférable d'utiliser le groupe de raies G<sup>1</sup> comme pyromètre. H. Rabat prévoit dans sa thèse une marge d'erreur de 100 K entre la mesure de température obtenue avec  $G_0$  et celle obtenue avec  $G_1$ . D'après les résultats des expériences, cette erreur est plus élevée.

Nous allons donc commenter les mesures de températures obtenues à partir du groupe de raies  $G_1$  tracées sur la figure 4.16. La température mesurée à partir du groupe de raies  $G_1$  du spectre OH augmente de 0,6 cm à 1 cm de la buse. Les températures déterminées par les spectres de l'argon à 0.6 cm de la buse sont supérieures à celles obtenues avec les bandes moléculaires du radical OH. Le panache étudié est en voie d'extinction. La température du gaz diminue donc avec la distance à la buse. Ainsi, nous pouvons conclure que le radical OH n'est pas en équilibre thermique avec le plasma d'argon. La température du radical est donc différente de la température du jet entre 0,6 cm et 0,9 cm de la buse. La température du plasma atteint un maximum d'environ 6500 K sur le centre du jet à 1 cm de la buse. On peut donc admettre que la température indiquée par OH au dessus d'un centimètre de la buse est la température du plasma d'argon. Au-delà d'un centimètre de la buse, la température mesurée par OH diminue avec le rayon et la distance à la buse. Les températures sont proches en périphérie du jet quelle que soit la distance de la buse. À partir de 4 cm de la buse, les gradients radiaux de température sont extrêment faibles.

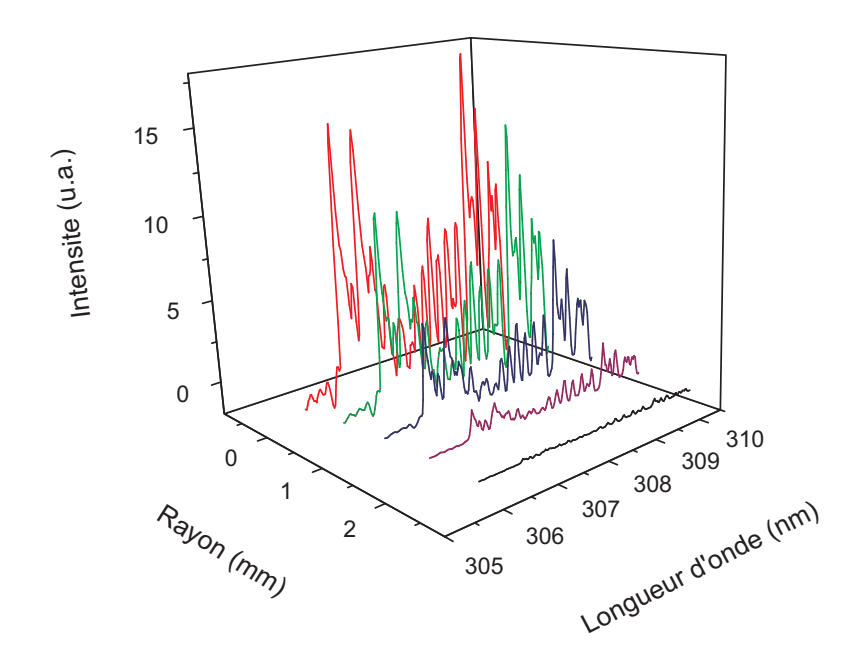

Figure 4.13 – Inversion d'Abel des bandes moléculaires de OH à 2 cm de la buse

## **4.7.3 Mesure de la densité relative d'air présente dans le jet de plasma**

L'interaction des jets de plasmas à pression atmosphérique à haute température, haute vitesse avec l'air froid ambiant affecte les caractéristiques du jet [46]. L'entrainement d'air altère la composition chimique du jet et refroidit le jet créant une atmosphère oxydante et limitant l'efficacité de la fonte de particule qui peuvent être injectées dans le jet de plasma ainsi que leur accélération [47]. Ces changements de compositions, et plus particulièrement la présence d'oxygène dans les plasmas de dépôts par exemple influence la composition des dépôts. Par conséquent, il est nécessaire de connaître la quantité d'air pompé par le jet de plasma pour essayer de limiter leur impact.

Nous avons calculé la densité relative du radical OH présente dans le panache à partir de ses spectres. Le coefficient d'émission d'une raie spectrale de longueur d'onde *λul* et de probabilité de transition  $A_{ul}$  est donné par :

$$
\epsilon_{ul} = \frac{A_{ul}}{4\pi} \frac{hc}{\lambda_{ul}} \frac{N_i^{(Z)}}{U_i^{(Z)}} g_{i,u}^{(Z)} \exp\left(-\frac{E_{i,u}^{(Z)}}{kT_e}\right).
$$
\n(4.18)

Dans notre cas, on a : (les spectres ne sont pas calibrés en énergie)

$$
\epsilon_{ul} = \alpha \frac{A_{ul}}{4\pi} \frac{hc}{\lambda_{ul}} \frac{N_{OH}}{U_{OH}} g_{i,u} \exp\left(-\frac{E_{i,u}}{kT_e}\right)
$$
(4.19)

avec  $\alpha$  une constante.

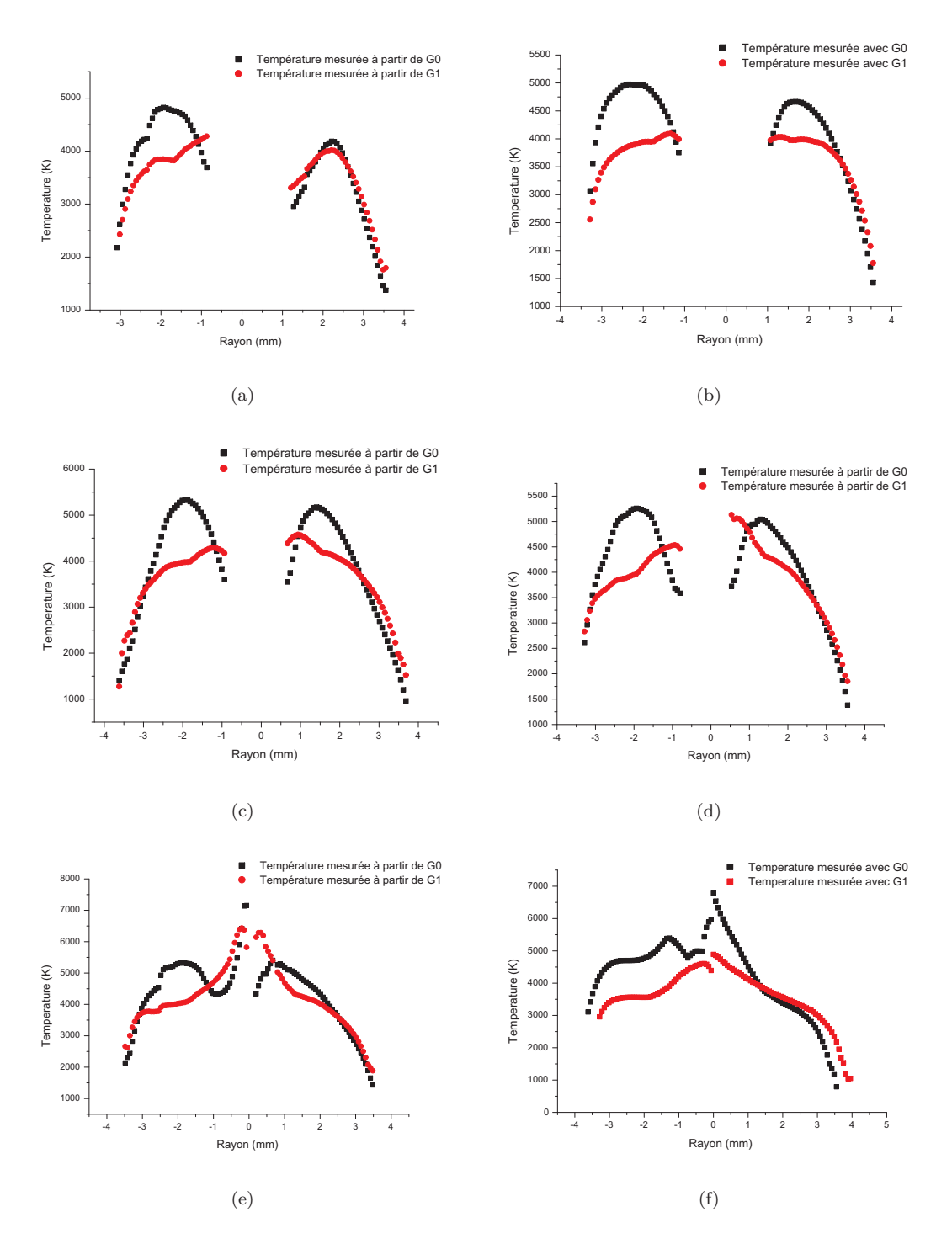

Figure 4.14 – Température en fonction du rayon de plasma à (a) 0.6 cm de la buse,(b) 0.7 cm de la buse, (c) 0.8 cm de la buse,(d) 0.9 cm de la buse,(e) 1 cm de la buse,(f) 2 cm de la buse (calculée à partir des spectres de OH).

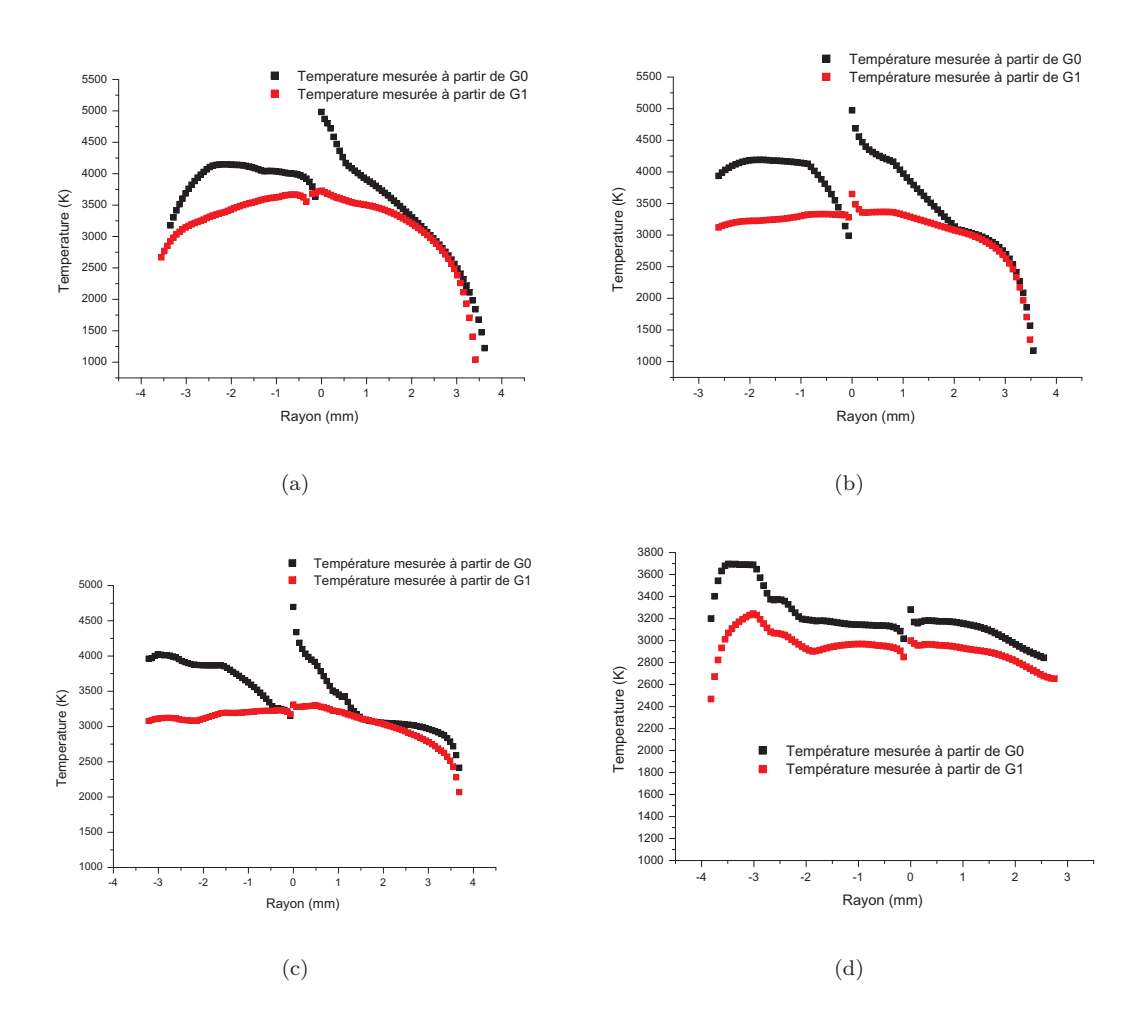

Figure 4.15 – Température en fonction du rayon de plasma à (a) 3 cm de la buse,(b) 4 cm de la buse, (c) 5 cm de la buse,(d) 6 cm de la buse (calculée à partir des spectres de OH).

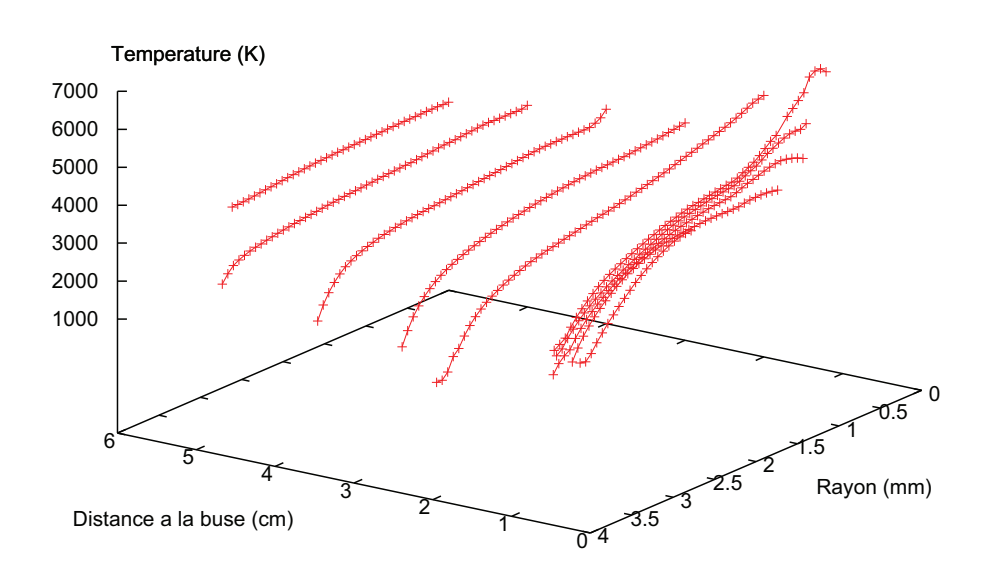

Figure 4.16 – Température du jet en fonction du rayon de plasma calculée à partir du groupe de raies *G*<sup>1</sup> de OH

En passant au logarithme népérien, on a :

$$
\ln\left(\epsilon_{ul}\right) = \ln\left(\alpha\right) + \ln\left(\frac{A_{ul}}{4\pi}\right) + \ln\left(\frac{hc}{\lambda_{ul}}\right) + \ln\left(N_{OH}\right) + \ln\left(\frac{g_{i,u}}{U_{OH}}\right) - \frac{E_{i,u}}{kT_e}.\tag{4.20}
$$

En intégrant sur plusieurs longueurs d'onde, on a : (de 306.252 nm au maximum de G1 : n=27 raies rotationnelles)

$$
\sum \ln (\epsilon_{ul}) = n \ln (\alpha) + \sum \ln (A_{ul}) + n \ln \left(\frac{hc}{4\pi}\right) -
$$

$$
\sum \ln (\lambda_{ul}) + n \ln (N_{OH}) + \sum \ln \left(\frac{g_{i,u}}{U_{OH}}\right) - \sum \frac{E_{i,u}}{kT_e}.
$$
(4.21)

On a donc :

$$
\sum \ln (\epsilon_{ul}) - n \ln (\alpha) - \sum \ln (A_{ul}) - n \ln \left(\frac{hc}{4\pi}\right) +
$$

$$
\sum \ln (\lambda_{ul}) - \sum \ln \left(\frac{g_{i,u}}{U_{OH}}\right) - \sum \frac{E_{i,u}}{kT_e} + \frac{\Theta}{kT_e} = n \ln (N_{OH}) \quad (4.22)
$$

avec Θ (petit) la somme des énergies non prises en compte dans les 27 raies. La résolution du spectromètre ne permet pas de visualiser chaque raie rotationnelle, d'où des incertitudes dans le nombre de raies rotationnelles à considérer. Pour chaque rayon, nous ne calculons pas les termes 2 à 6 de l'expression précédente, car d'un spectre à l'autre ils ont la même valeur. Ainsi on peut réduire l'équation 4.22 :

$$
n \ln (N_{OH}) \propto \sum \ln (\epsilon_{ul}). \tag{4.23}
$$

Les densités relatives de OH  $(n \ln N_{OH})$  sont présentées sur le graphique 4.17.

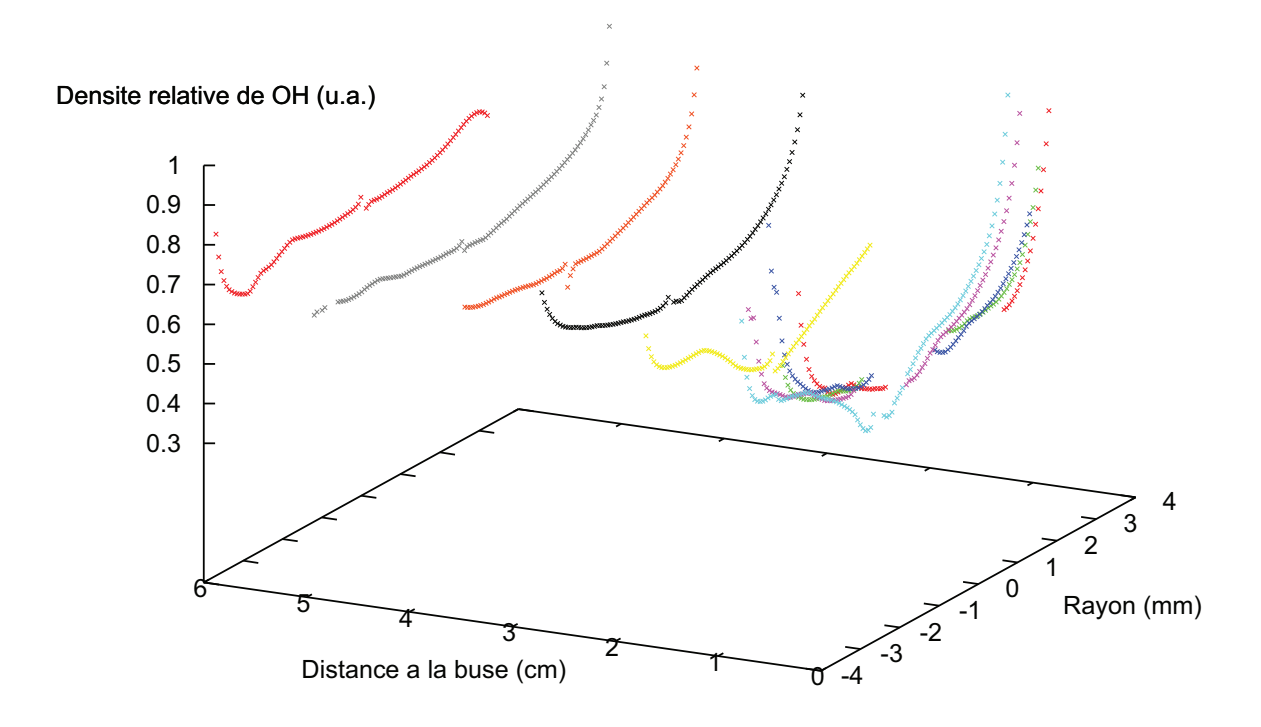

Figure 4.17 – Densité relative de OH en fonction du rayon de plasma (calculée à partir de la température donnée par  $G_1$  de OH)

Le pompage de l'air extérieur se fait sur toute la longueur du jet de plasma.

#### **De 1 cm à 6 cm de la buse :**

Conformément à ce que prévoient Pan et Cheng [20, 17], la fraction molaire d'argon diminue avec la distance à la buse et le rayon de plasma. En contre partie, la densité relative de OH augmente. Au centre du jet de plasma, la densité relative de OH est moins importante que sur la périphérie. À partir de 3 cm de la buse, elle est stable en fonction du rayon de plasma.

#### **De 0.6 cm à 0.9 cm de la buse :**

Les valeurs de densité relative de OH au centre n'ont pas pu être calculées. L'intensité de la bande moléculaire était de l'ordre de grandeur du bruit car il n'y a pas de OH. Le débit d'argon gaine le centre du jet proche de la buse, ce qui ne permet pas à l'air ambiant d'y pénétrer. Ce flux d'argon crée une accumulation d'air sur la périphérie du plasma. Ainsi, plus on se rapproche de la buse, plus la densité relative de OH est élevée sur les bords car la zone d'accumulation est étroite. La zone proche de la buse, où il n'y a pas de radical OH pourrait correspondre à la zone du dard du jet. Dans cette zone, la température du plasma et la vitesse du jet sont très élevées. Ces résultats ne sont pas discutés dans la littérature.

Fincke *et al.* ont travaillé sur des torches en régime turbulent fonctionnant à 900 A, avec un diamètre de buse de 8 mm et un débit d'argon 35.4 Nl/mn [47]. Tout comme dans nos expériences, aucune trace d'air n'est détectable au centre du jet de plasma avant 1 cm de la buse. Cette même équipe a également montré que des résultats analogues pouvaient être obtenus pour ce même jet alimenté en argon et hélium [46].

# **4.8 Résultats de la simulation numérique**

## **4.8.1 Présentation de la simulation numérique**

Une équipe de Limoges travaille sur la modélisation d'arcs soufflés [48, 49, 50, 51]. Ils ont développé un code s'intitulant Jets&Poudres téléchargeable sur Internet qui fonctionne sur Visual Basic. Ce modèle simplifié permet en quelques secondes de simuler et déterminer les propriétés d'un plasma d'arc soufflé. Ce code de calcul a été développé pour simuler le jet plasma pour une meilleure compréhension de la physique du procédé de dépôt par plasma thermique et pour disposer d'un assistant pour l'optimisation de la projection [52, 53]. Ainsi, il est possible d'injecter des particules dans le plasma et de déterminer leur comportement dans le milieu ionisé (température, vitesse, état de fusion). Dans notre cas, nous allons utilisé le logiciel Jets&Poudres uniquement pour la simulation de jets. Le but de ce logiciel est de fournir des résultats rapides, explicites, et de donner les tendances et les ordres de grandeurs des vitesses, températures . . . du jet de plasma.

Le code de calcul utilise l'algorithme GENMIX, issu de la courte collaboration, en 1971, de B. Spalding et S. Patankar. Cette méthode permet de représenter un écoulement dit «parabolique» en 2D axisymétrique. Il est l'un des premiers (probablement le premier) modèles à inclure un maillage auto adaptatif qui s'élargit ou se contracte pour ne couvrir que les zones d'intérêt. Il doit son surnom «la méthode Bikini» à son faible coût en ressource mémoire. Cet algorithme présente deux avantages :

- la rapidité d'exécution qui est liée aux hypothèses d'un modèle représenté par des équations aux dérivées partielles (EDP) de type "parabolique". C'est-à-dire où les conditions d'écoulement aval n'interagissent jamais avec les conditions d'écoulement amont. C'est ce qui réduit considérablement le temps d'intégration
- la prise en compte des réactions chimiques dans l'écoulement. Cet aspect du code découle de son utilisation originelle pour l'étude de la combustion dans un brûleur.

En effet le jet plasma est un écoulement de type couche limite, c'est-à-dire que le transport par convection est négligeable dans les directions autres que la direction principale d'écoulement, il est donc décrit par des équations différentielles de type «parabolique», et l'algorithme GENMIX est particulièrement bien adapté. La procédure suppose satisfaites les hypothèses suivantes :

- l'écoulement est en équilibre thermodynamique local, c'est à dire qu'en chaque point de l'écoulement une valeur moyenne de chaque grandeur (température, vitesse . . .) est définie. Il est sans tourbillon.
- l'écoulement est en régime établi et non transitoire
- l'écoulement est monodirectionel
- l'écoulement est sans recirculation ou diffusion
- le plasma est optiquement mince, il ne réabsorbe pas le rayonnement qu'il émet

Notons que :

- la production de chaleur par dissipation visqueuse est prise en compte. Le modèle considère l'ensemble des frottements visqueux (internes au fluide et fluide contre parois)
- les grandeurs de transport sont calculées comme des grandeurs turbulentes à partir des nombres de Schmidt et de Prandtl

#### 4.8. RÉSULTATS DE LA SIMULATION NUMÉRIQUE

– les propriétés du mélange entre le jet plasma et le gaz ambiant sont évaluées par des lois de mélange en fonction des concentrations des deux phases, gaz plasma et gaz atmosphérique.

Dans notre cas, les équations de conservation (masse, moments, énergie . . .) sont résolues pour le régime laminaire.

## **4.8.2 Résultats de la simulation numérique**

Le programme, d'utilisation intuitive, permet de réaliser la cartographie de la température et de la vitesse du jet de plasma. Les données initiales utilisées dans notre cas sont :

- gaz plasma : 100% d'argon
- diamètre de la buse : 4 mm
- débit de gaz : 2 Nl/mn
- distance de la buse à la plaque à recouvrir : 30 cm. Dans notre cas, nous ne réalisons pas de projection thermique. Nous avons donc placé la plaque suffisamment loin du jet pour qu'elle n'interfère pas avec le jet de plasma.
- gaz ambiant : air atmosphérique
- température minimale en sortie de la buse : 15000 K (valeur trouvée expérimentalement par spectroscopie optique d'émission)
- puissance électrique 1200 W
- efficacité : 30 % Ordres de grandeur proposés dans la publication de Li *et al.* [23]

Les résultats de la simulation sont présentés sur la figure 4.18. Cette représentation permet difficilement de comparer nos résultats expérimentaux aux résultats fournis par le modèle. Par conséquent, nous avons tracé sur la figure 4.19 l'évolution de la température axiale du jet de plasma mesurée dans nos expériences et par la simulation. Elles suivent la même évolution. Les valeurs de température sont particulièrement concordantes à partir de 2 cm de la buse. L'écart maximal se situe à 1 cm de la buse, il est de 3800K.

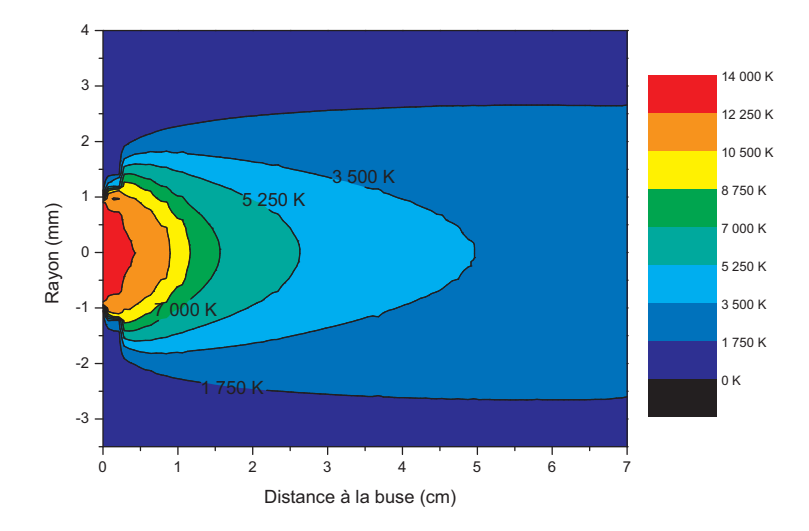

Figure 4.18 – Cartographie de la température du jet de plasma simulée par le programme Jets&Poudres

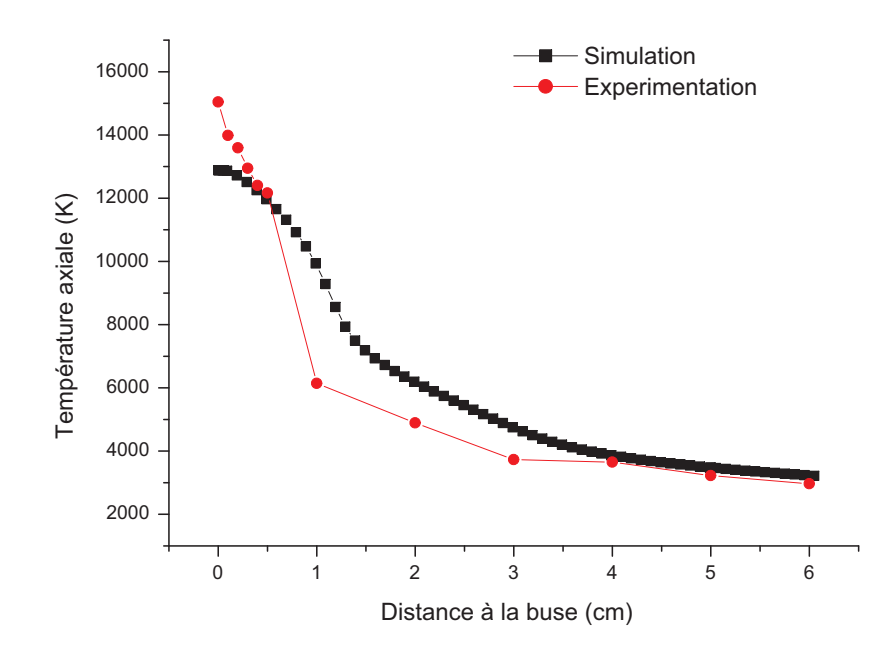

Figure 4.19 – Température sur l'axe du jet de plasma déterminé expérimentalement et par le programme Jets&Poudres

Nous avons comparé les profils radiaux de températures mesurés expérimentalement et les profils simulés à différentes distances de la buse. Ces résultats sont présentés sur les figures 4.20 et 4.21.

Nous remarquons que les profils radiaux de température déterminés numériquement sont tous de forme parabolique. Nous observons que cette représentation est inadaptée pour modéliser les variations radiale de température quelle que soit la distance à la buse. Les chutes de température sur la périphérie du plasma sont surestimées. Le choix de courbes paraboliques pour la simulation de la température du jet donne uniquement une tendance sur l'évolution radiale de la température du plasma. Entre la sortie et 0.5 cm de la buse, pour des rayons inférieurs à 1 mm, les profils de température expérimentaux et simulés sont en adéquation.

À 1 cm, les écarts de températures obtenus expérimentalement et numériquement sont importants. D'après ces résultats, on peut se demander si le radical OH est en équilibre thermique avec le jet de plasma à partir de 1 cm de la buse. À la vue de ces résultats, nous pensons que la mesure de température à partir du radical OH est fiable et valide à partir de 2 cm de la buse. À partir de 3 cm de la buse, les résultats simulés et expérimentaux sont en accords, notamment au centre du jet.

#### **4.8.3 Autres modèles**

Nos résultats expérimentaux ont été comparés avec les résultats de simulations présentés dans la littérature. Dans des conditions similaires, Chen *et al.* [54] ont modélisé un plasma d'argon en régime laminaire à pression atmosphérique. Le diamètre de leur buse était de 4 mm, et leurs conditions initiales étaient  $T_0 = 13000 \text{ K}$  and  $U_0 = 300 \text{ m/s}$  avec  $T_0$  le maximum de température et U<sup>0</sup> la vitesse maximale en sortie de buse. Leurs résultats sont comparables aux notres. La température sur l'axe à 1 cm de la buse était de 6000 K et à 3 cm de la buse, elle était de 3500 K. Avec des conditions similaires Cheng *et al.* [55] ont obtenus des résultats analogues.

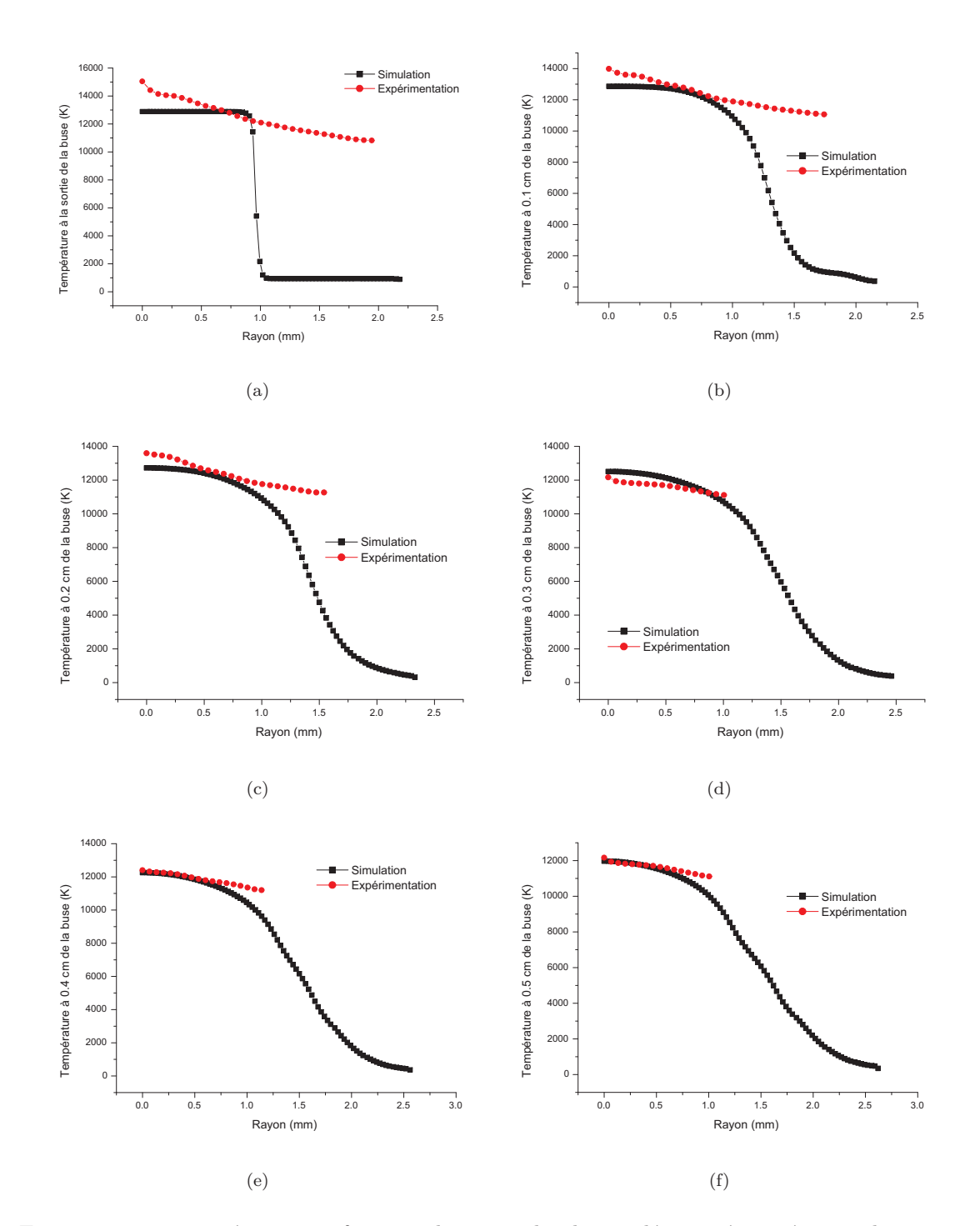

Figure 4.20 – Température en fonction du rayon de plasma déterminée expérimentalement et par le programme Jets&Poudres à (a) la sortie de la buse,(b) 0.1 cm de la buse, (c) 0.2 cm de la buse,(d) 0.3 cm de la buse, (e) 0.4 cm de la buse, (f) 0.5 cm de la buse

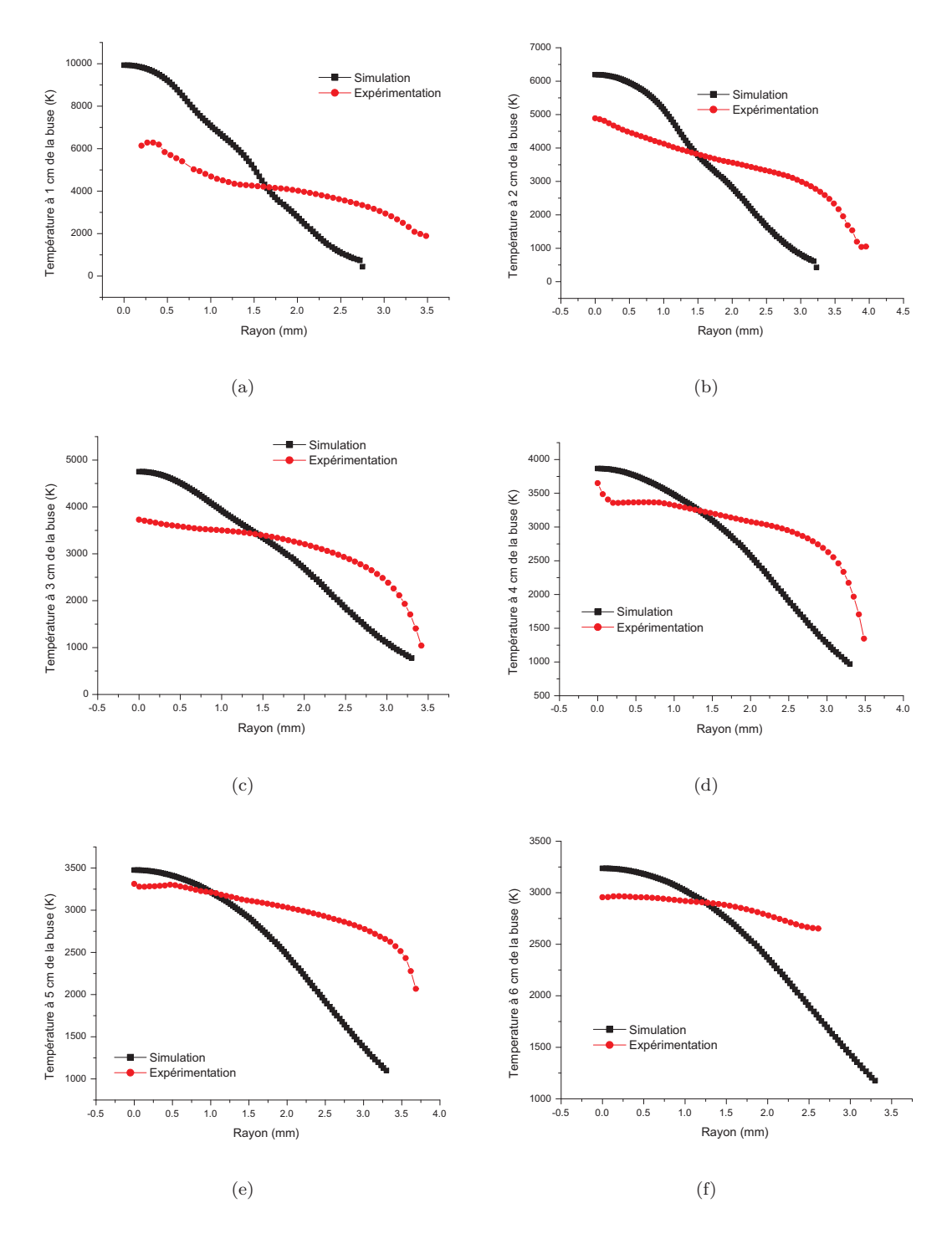

Figure 4.21 – Température en fonction du rayon de plasma déterminée expérimentalement et par le programme Jets&Poudres à (a) 1 cm de la buse,(b) 2 cm de la buse, (c) 3 cm de la buse,(d) 4 cm de la buse (e) 5 cm de la buse, (f) 6 cm de la buse

# **4.9 Conclusions**

Dans cette étude, nous avons mesuré la température d'un arc soufflé par spectroscopie optique d'émission avec les méthodes suivantes :

- l'élargissement Stark de la raie d'argon I à 696.5 nm
- les spectres moléculaires du radical OH (molécule produite par la dissociation de l'eau contenue dans l'air qui est pompée par le jet de plasma)

La première méthode de mesure est réservée aux zones à hautes températures. Ainsi, nous avons pu mettre en évidence que le maximum de température était atteint à la sortie de la buse. La température sur l'axe est de 15 000 K.

La seconde méthode est réservée pour les zones du plasma dont la température est comprise entre 1000 K et 7500 K. Les résultats ont montré qu'entre 0.6 cm de la buse et 1 cm de la buse, le radical OH ne permettait pas de mesurer la température du jet car il n'était pas en équilibre thermique avec le milieu ionisé. À partir de 1 cm, la température au centre du jet de plasma est de 6500 K. La température indiquée par le radical OH est la température du milieu ionisé. Cette température décroît avec la distance à la buse et le rayon de plasma.

Les spectres du radical OH ont aussi permis, en outre, de mettre en évidence les zones de pompage de l'air atmosphérique par le jet de plasma. Entre la sortie de la buse et 1 cm de la buse, l'air atmosphérique n'atteint pas le centre du jet de plasma. Le débit d'argon gaine le centre du jet. Ainsi, plus la distance à la buse diminue plus la quantité d'air atmosphérique est importante en périphérie. La zone au centre du jet de plasma pourrait correspondre au dard du jet de plasma. Entre 1 cm et 6 cm de la buse, la quantité d'air pompée augmente avec la distance à la buse et le rayon du jet de plasma. À partir de 3 cm de la buse, la quantité d'air dans le jet ne fluctue plus en fonction du rayon de plasma.

Nous avons comparé les résultats expérimentaux avec une simulation numérique de l'arc soufflé proposée par le programme Jets&Poudres. La simulation de l'arc soufflé a été réalisée dans les même conditions que l'expérience. Nous avons pu mettre en évidence que le profil parabolique des résultats simulés ne traduisait pas l'évolution de température sur la périphérie du plasma. Un écart de température important entre la simulation et l'expérimentation est détecté à 1 cm de la buse. Ceci peut laisser penser que la mesure de la température à partir du radical OH est fiable qu'à partir de 2 cm de la buse. En deçà de cette valeur, le radical OH n'est toujours pas en équilibre thermique avec le plasma. Toutefois, les résultats sur l'axe et autour de l'axe fournis par l'élargissement Stark des raies d'argon et les résultats des spectres moléculaires de OH à partir de 2 cm de la buse montrent que les données de la simulation fournies par l'équipe de Limoges sont en accord avec nos résultats expérimentaux.

# **5 Vitesse du jet de plasma**

# **5.1 Introduction**

Les techniques de mesure de vitesse d'un écoulement peuvent être divisées en deux catégories [56] :

- les techniques de mesure intrusives
- les techniques de mesure non intrusives

Les techniques de mesure de vitesse intrusives perturbent l'écoulement que l'on étudie et donc les paramètres mesurés. Dans cette catégorie de techniques, on peut citer l'anémométrie à fil chaud ou les capteurs de Pitot. D'autres techniques, non intrusives permettent de mesurer la vitesse sans perturber l'écoulement. Elles utilisent les techniques laser. Ces techniques nécessitent alors d'ensemencer l'écoulement en particules. On retrouve majoritairement trois méthodes :

- la tomographie. Elle permet d'apporter des informations essentiellement qualitatives en enregistrant des photographies de l'écoulement ensemencé, éclairé par une nappe laser, avec une caméra rapide. Cette séquence d'images de l'écoulement donne une vision globale de l'évolution des structures tourbillonnaires.
- la vélocimétrie par images de particules (PIV). Le principe de cette technique est de mesurer le déplacement de particules jouant le rôle de traceurs dans l'écoulement afin de calculer les vitesses de celles-ci. En éclairant l'écoulement par une nappe laser, les particules peuvent être photographiées. Une caméra CCD détecte le signal de diffusion de Mie des particules ensemencées dans l'écoulement. En comparant deux photographies successives, séparées d'un intervalle de temps ∆ *t*, il est possible de déterminer le déplacement de chacune des particules présentes sur les deux photographies.
- l'anémométrie Doppler laser (ADL).

Le laboratoire étant équipé d'un banc de mesure ADL, nous avons commencé l'investigation du jet de plasma par cette technique. Nous avons poursuivi notre étude en mesurant localement la pression du panache par un tube de Pitot, afin d'en déduire sa vitesse. Ces résultats expérimentaux ont été comparés aux résultats de la simulation présentée dans la section 4.8. Nous avons poursuivi notre étude en développant une méthode de détermination de la vitesse axiale du jet de plasma basée sur une mesure de déphasage.

# **5.2 Anémométrie Doppler Laser**

## **5.2.1 Dispositif expérimental**

Le dispositif de mesure de vitesse par ADL est présenté sur la figure 5.1.

Le principe de l'ADL consiste à prendre un faisceau laser, dans notre cas, un laser heliumnéon, et le séparer en deux sous-faisceaux distincts parallèles [56, 57, 58]. Ces deux faisceaux sont focalisés par une lentille. Ils se coupent et se superposent dans une zone de l'espace où apparaissent des franges d'interférence. Le volume où se superposent les deux faisceaux est appelé "volume de

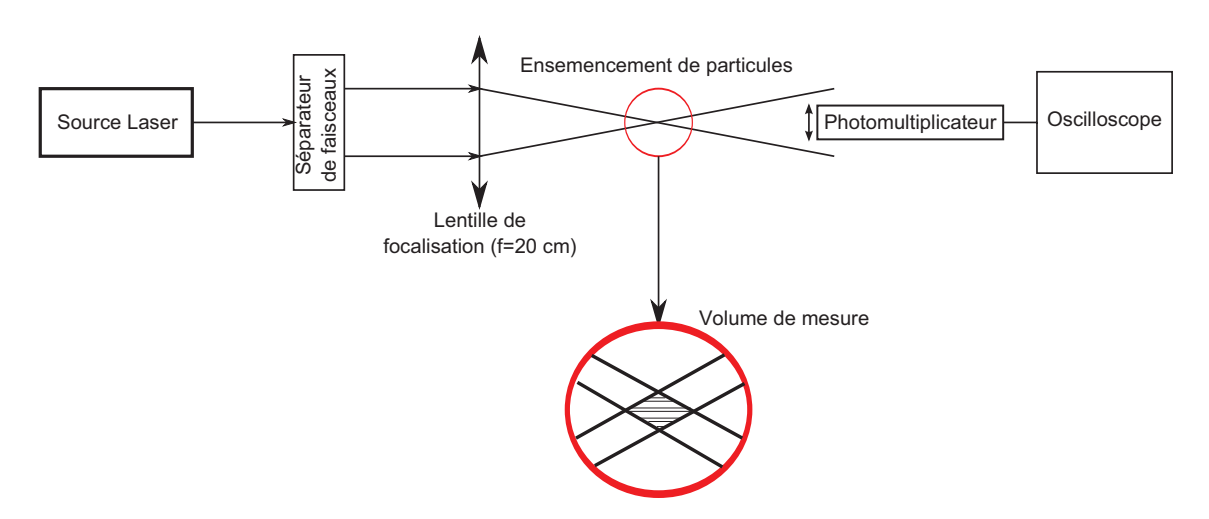

Figure 5.1 – Principe de l'anémométrie laser à effet Doppler

mesure". L'étendue de ce volume dépend du diamètre des faisceaux qui se croisent et de l'angle *θ* entre les deux faisceaux. Les franges d'interférences sont caractérisées par la distance séparant deux franges brillantes. Cette distance i est appelée interfrange, et dépend de la longueur d'onde *λ* du rayonnement laser utilisé, ainsi que l'angle *θ* entre les deux faisceaux incidents. Nous positionnons la torche sur la zone d'interférence afin de déterminer la vitesse du jet de plasma localement.

Cette technique nécessite l'ensemencement du volume de mesure par des traceurs. Les particules de l'ensemencement vont diffuser la lumière laser, ce qui va permettre de déterminer la vitesse de l'écoulement en différents points. Les particules utilisées pour ensemencer l'écoulement du jet doivent donc répondre à deux exigences importantes. Elles doivent être de taille suffisamment réduite pour qu'elles puissent parfaitement suivre l'écoulement et toutes les fluctuations rencontrées dans cet écoulement. Elles doivent pourtant être de taille suffisamment élevée pour que la lumière diffusée permette d'obtenir des enregistrements de qualité.

La lumière diffusée par la particule est détectée par un photodétecteur placé dans l'alignement du faisceau laser. Le photodétecteur est relié à un oscilloscope. Pour obtenir un signal de qualité, l'image du volume de mesure est formé sur un trou de petite taille avec une optique collectrice. Le trou de petite taille joue le rôle de filtre spatial, et ne "voit" que le volume de mesure, avec un signal émis par une particule.

#### **5.2.2 Principe de la mesure**

Lorsque les deux faisceaux laser cohérents se croisent, ils créent un réseau de franges d'interférence. Une particule de petite taille, c'est à dire une particule supposée sphérique dont le diamètre est intérieur à la valeur de l'interfrange i, va traverser l'intérieur du volume de mesure avec une composante de vitesse u perpendiculaire aux plans des franges (figure 5.2). La particule diffusera de la lumière lorsqu'elle sera dans une frange brillante mais n'en diffusera plus dans une frange sombre. Les franges d'interférences sont espacées d'une distance d'interfrange i égale à :

$$
i = \frac{\lambda}{2\sin\left(\frac{\theta}{2}\right)}.\tag{5.1}
$$

L'intensité lumineuse des faisceaux laser est gaussienne, le signal diffusé par la particule sera alors un signal gaussien modulé (figure  $5.3(a)$ ). Le signal ne passe pas par des valeurs nulles, car le contraste des franges d'interférence n'est pas optimal, les franges sombres diffusent la lumière (les deux faisceaux laser n'ont pas la même intensité). Lorsqu'une particule traverse le réseau de franges, elle diffuse de la lumière à la fréquence Doppler *ν<sup>D</sup>* qui dépend donc de la vitesse U de cette particule et de l'interfrange i :  $\nu_D = U/i$ . Cette relation aboutit à :

$$
\nu_D = \frac{2\ U\ \sin\left(\frac{\theta}{2}\right)}{\lambda}.\tag{5.2}
$$

Le photodétecteur reçoit donc le signal présenté sur la figure 5.3(a) [56]. Le signal est alors filtré pour augmenter sa qualité, il est amplifié et sa composante continue est supprimée. On obtient alors un signal appelé "bouffée Doppler" présenté sur la figure 5.3(b). Ce signal se compose d'une partie sinusoïdale et d'une enveloppe gaussienne. Les bouffées Doppler sont analysées pour déterminer la fréquence Doppler *ν<sup>D</sup>* de chaque particule traversant le volume de mesure. Cette analyse fréquentielle utilise l'algorithme de FFT. Une fois la fréquence Doppler identifiée pour une particule, sa vitesse se calcule avec la relation 5.2. Le montage à franges permet donc de calculer la composante de vitesse perpendiculaire au réseau de franges des particules traversant le volume de mesure formé par l'intersection des faisceaux laser. En revanche, le système décrit précédemment ne permet pas d'obtenir le signe de la vitesse. Il est donc impossible avec un tel dispositif de connaître le sens de déplacement des particules.

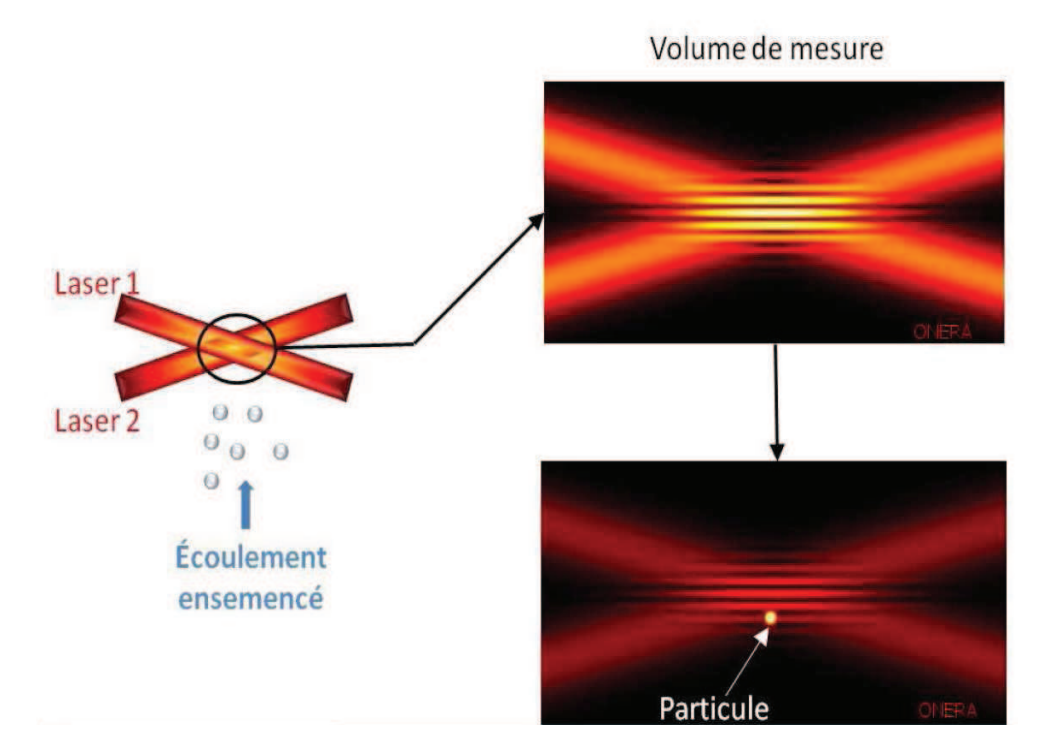

Figure 5.2 – Schéma du volume de mesure d'ADL défini par un réseau de franges d'interférences [56]

#### **5.2.3 Nos résultats**

Nous avons mis en place le dispositif expérimental présenté ci-dessus. Nous avons réglé le système afin d'observer des bouffées Doppler en l'absence de plasma. Pour cela, nous avons injecté dans la zone d'interférence dans le sens de l'écoulement des sels de magnésium  $(MgCl<sub>2</sub>+H<sub>2</sub>O)$ avec un générateur d'aérosol de diamètre 2.5 cm. Nous avons alors positionné notre panache de plasma au niveau du volume de mesure. Nous n'avons pas réussi à voir à nouveau de bouffées Doppler. Pourtant, les particules de magnésium ont pénétré dans le jet de plasma, puisque nous avons observé des raies d'oxyde de magnésium par spectroscopie optique d'émission. Nous avons

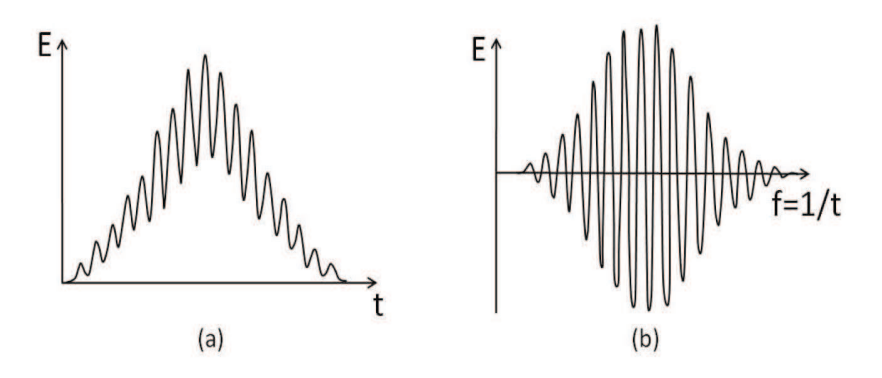

Figure 5.3 – Signaux obtenus par Anémométrie Doppler : (a) signal diffusé par une particule, (b) signal filtré : Bouffée Doppler

donc essayé de changer le type de particules injectées. Nous avons utilisé des sels d'aluminium et des particules de calcaire. Malheureusement, nous n'avons pas pu voir de bouffées Doppler.

Les bouffées Doppler observées sans le jet de plasma étaient peut être provoquées uniquement par les molécules d'eau présentes dans la solution de sels de magnésium ou d'aluminium. Une fois le jet de plasma ajouté dans le dispositif expérimental, les particules d'eau étaient détruites ne laissant plus que les particules d'oxyde de magnésium. La taille des particules utilisées n'était peut être pas adaptée, ce qui a rendu impossible l'apparition des bouffées Doppler. De plus, le système de détection n'était peut être pas approprié pour pouvoir détecter la diffusion des particules dans un milieu plasma déjà très lumineux.

# **5.3 Mesure de vitesse du jet de plasma par un tube de Pitot**

La mesure de vitesse par anémométrie Doppler laser n'ayant pas porté ses fruits, nous avons décider de mesurer la vitesse du jet de plasma par l'intermédiaire d'un tube de Pitot. Dans cette partie, nous allons donc exposer le dispositif expérimental permettant cette mesure, puis la méthode de traitement des données expérimentales. Nous allons ensuite présenter les résultats expérimentaux de la mesure locale de la vitesse du jet de plasma et enfin nous les comparerons aux résultats de la simulation calculée par le programme Jets&Poudres.

### **5.3.1 Dispositif expérimental**

La pression dynamique du jet de plasma a été mesurée en utilisant un tube de Pitot relié à un capteur de pression piézo-résistif (Honeywell 40PC) (figure 5.4) raccordé lui même à un oscilloscope (LECROY). Le tube de Pitot utilisé dans cette expérience est en verre. Sa longueur est de 10 cm et le diamètre de son orifice de 1 mm, ce qui permet de réaliser des mesures locales de la pression du jet. Le capteur de pression a une position fixe. Le jet de plasma est positionné selon l'axe vertical sur le robot qui lui permet des déplacements horizontaux et verticaux. Nous souhaitons déterminer la pression dynamique sur le diamètre du jet de plasma pour plusieurs distances de la buse. Le problème est le suivant : comment positionner le capteur de pression pour obtenir la pression dynamique du jet de plasma sur un diamètre ? Pour répondre à cette question, nous avons implémenté le robot pour qu'il réalise des déplacements verticaux et horizontaux de la torche selon la trajectoire présentée sur la figure 5.5. A chaque distance à la buse, le capteur de pression détecte les variations de pression sur plusieurs cordes du jet de plasma. Les variations de pression les plus importantes indiqueront que le capteur de pression se situe sur le diamètre du jet de plasma. Le déplacement de la torche selon l'axe x se fait à 100 mm/s ce qui permet de ne pas fondre l'extrémité du tube en verre qui précède le capteur de pression. A chaque passe, la torche se déplace de 87.5 mm. Le déplacement de la torche selon l'axe y se fait à 6.25 mm/s (vitesse minimale pour ne pas endommager les moteurs) sur 0.5 mm. Sur l'axe y, la torche est déplacée durant une expérience complète de 12 mm.

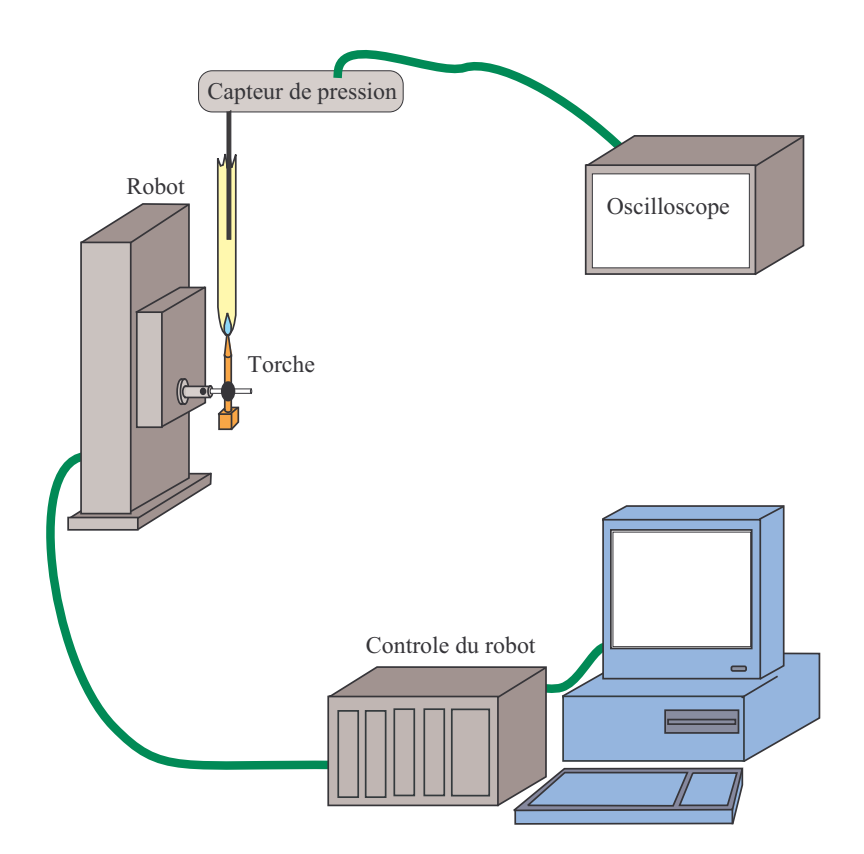

Figure 5.4 – Dispositif expérimental permettant de mesurer la vitesse du jet de plasma avec un tube de Pitot

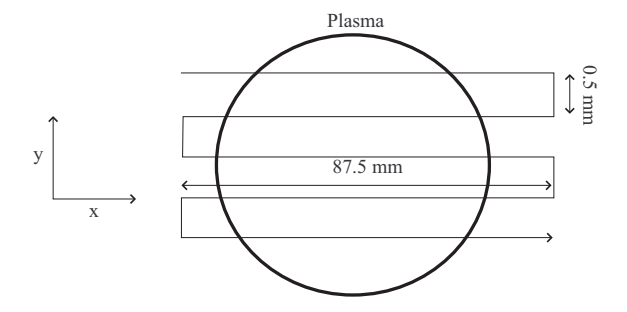

Figure 5.5 – Déplacement du robot selon l'axe x et l'axe y (vue du dessus)

#### **5.3.2 Résultats expérimentaux**

Considérons le tube de Pitot présenté sur la figure 5.6, lequel est inséré dans le gaz plasmagène supposé incompressible. Le point I est appelé point d'arrêt. La vitesse du gaz est nulle car il n'y pas d'écoulement dans l'orifice. Loin du tube de Pitot l'écoulement est supposé uniforme de vitesse U et de pression P.

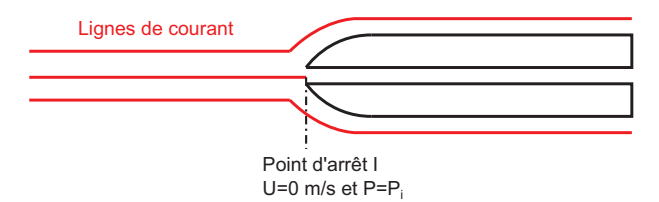

Figure 5.6 – Sonde de Pitot dans le cas d'un fluide incompressible ou subsonique

Appliquons l'équation de Bernoulli entre le point I (où la pression est *Pi*) et un point situé sur la même ligne de courant du point d'arrêt, placé suffisamment loin en amont de l'obstacle pour que la pression et la vitesse y prennent les valeurs de l'écoulement non perturbé par l'obstacle (P et U), mais suffisamment près pour être à la même altitude que I [59] :

$$
P_I + \rho g Z_i + \frac{1}{2} \rho U_I^2 = P + \rho g Z + \frac{1}{2} \rho U^2
$$
\n(5.3)

avec P la pression statique locale, U le module de la vitesse, Z l'altitude du point considéré, *ρ* la masse volumique. En considérant que la vitesse du fluide est nulle au point d'arrêt, l'équation de

Bernoulli peut alors s'écrire :

$$
U = \sqrt{\frac{2\Delta P}{\rho}}
$$
\n(5.4)

avec  $\Delta P = P_i - P$  la pression dynamique du fluide.

Ainsi pour déterminer localement la vitesse du jet de plasma, il sera nécessaire de déterminer : – la pression dynamique, obtenue par l'expérience décrite ci-dessus

– la masse volumique du jet de plasma

La masse volumique du plasma d'argon pur a été calculée en fonction de la température grâce au logiciel T&Twinner dans l'hypothèse de l'ETL. La masse volumique du plasma d'argon décroît en fonction de la température du plasma (figure 5.7). Les mesures de température réalisées par spectroscopie optique d'émission permettront de déterminer localement la masse volumique du jet de plasma.

La détermination de la vitesse du jet nécessite de connaître la pression dynamique locale du jet. Nous enregistrons à plusieurs hauteurs dans le panache, les variations de tensions relatives aux variations pressions en fonction du déplacement la torche. L'évolution de la tension aux bornes du capteur de pression sur la trajectoire présentée sur la figure 5.5 à 5 cm de la buse est présentée sur la figure 5.8(a). Le signal possède un offset de 0.04 V. Ainsi, lorsque le capteur de pression est à l'extérieur du jet de plasma, la tension est de 0.04 V. La tension aux bornes du capteur de pression passe par des maxima locaux correspondant à des maxima locaux de pression sur les cordes du jet de plasma. La tension maximale est obtenue lorsque le tube de Pitot est au centre du jet de plasma. L'évolution de la tension aux bornes du capteur de pression sur le diamètre du jet de plasma (issu de la figure 5.8(a)) est présentée sur la figure 5.8(b).

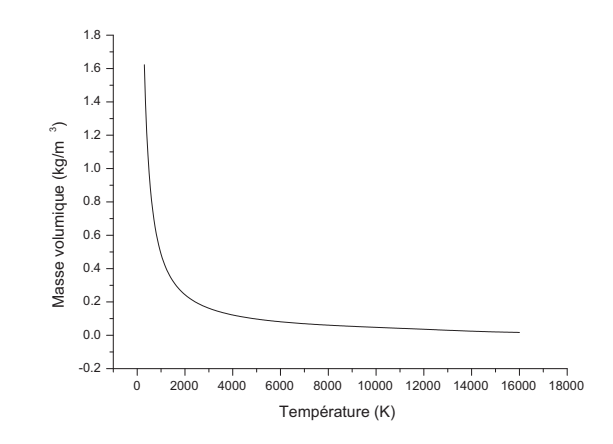

Figure 5.7 – Masse volumique d'un plasma d'argon à l'ETL en fonction de la température calculée avec T&Twinner

On remarque que la variation de la tension en fonction du rayon de plasma a une forme gaussienne. Superposée à cette variation de tension, on observe une fluctuation périodique de fréquence 100 Hz. Par conséquent la pression et la vitesse varient également, avec la même période. La torche est alimentée en courant continu, via un redresseur de courant. Les imperfections du matériel employé pour convertir le courant alternatif en courant continu crée au sein du plasma une pulsation de fréquence 100 Hz.

Afin de s'affranchir de ces fluctuations et supprimer le bruit induit par le capteur (>100 Hz), nous avons filtré la tension par un filtre passe bande 0-90 Hz. Malheureusement, le signal n'est pas assez échantillonné, et des oscillations demeurent sur le signal filtré. Il faudrait donc échantillonner davantage le signal de tension du capteur de pression. L'oscilloscope ne permet pas un échantillonnage plus serré si l'on souhaite enregistrer un signal sur une durée qui permette la visualisation de plusieurs allers/retours de la torche tel qu'il est présenté sur la figure 5.8(a).

Par conséquent, nous avons donc choisi d'ajuster les données par des gaussiennes. Sur le graphique 5.8(b), nous pouvons remarquer que le fit gaussien convient pour le traitement des données de tensions. Nous observons à la base de la gaussienne une baisse de tension brutale (à gauche) et une hausse de tension (à droite). Ces variations sont dûes à des dépressions et des surpressions créées dans le tube de verre servant à la mesure de pression. Pour limiter ce phénomène, nous aurions pu diminuer le volume de ce tube, en diminuant sa longueur, mais le capteur de pression aurait chauffé. Le choix du fit par une gaussienne est donc justifié dans ce cas pour la suppression du bruit, des oscillations du 100 Hz mais aussi des augmentations et diminutions de pression brutales à la base de la gaussienne. Les gaussiennes sont de la forme :

$$
y = y_0 + \frac{A}{w\sqrt{\frac{\pi}{2}}} \exp{\frac{-2(x - x_c)^2}{w^2}}.
$$
\n(5.5)

Dans notre cas, nous aurons y<sub>0</sub> qui sera égal à zéro afin de supprimer la tension d'offset et d'obtenir directement la pression dynamique (différence pression entre la pression du milieu et la pression atmosphérique) et x*<sup>c</sup>* qui sera également nulle (gaussiennes centrées en zéro).

Après les conversions tension/pression, temps/distance, nous obtenons les résultats présentés sur la figure 5.9. Conformément à ce qui était attendu, plus on se rapproche de la buse plus la pression augmente.

On peut estimer les fluctuations de vitesses induites par les fluctuations de pressions de fré-

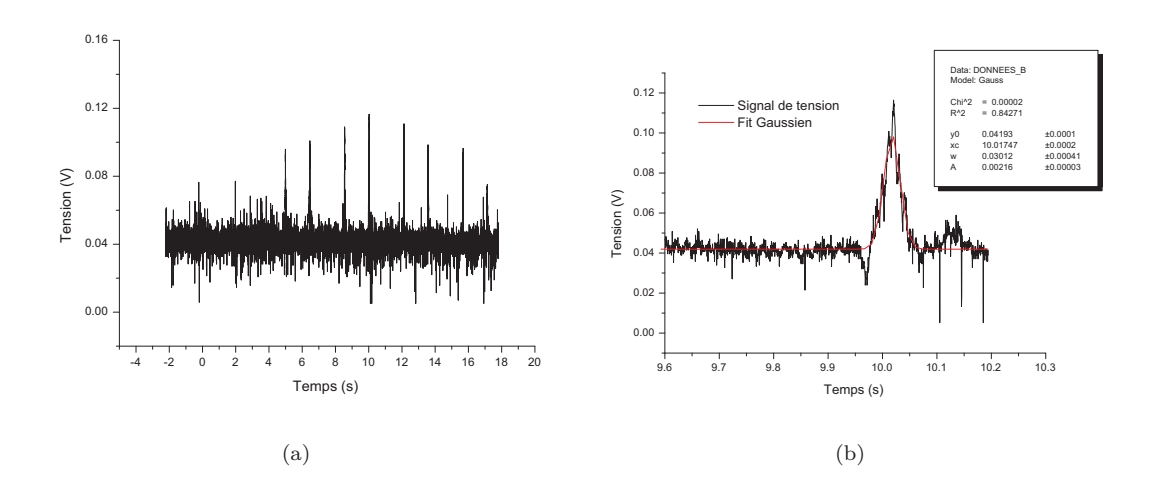

Figure 5.8 – (a) Evolution de la tension du capteur de pression en fonction du temps à 5 cm de la buse (tension offset=0.04 V) pour un déplacement complet de la torche (b) Zoom sur l'évolution de la tension du capteur de pression fitté par une Gaussienne sur le diamètre du jet de plasma

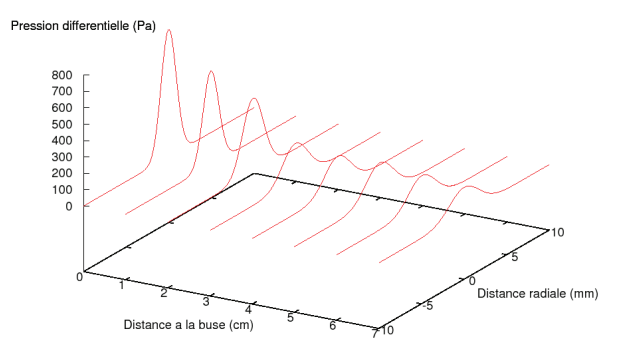

Figure 5.9 – Pression dynamique du jet en fonction de la distance à la buse et du rayon du plasma

quence 100 Hz. On calcule ∆*v/v* en différenciant l'expression de la vitesse 5.4 en supposant qu'il n'y ait aucune variation de la masse volumique, on a :

$$
\frac{\Delta v}{v} = \frac{1}{2} \frac{\Delta P}{P}
$$
\n(5.6)

avec ∆*P* l'amplitude des variations de la pression dynamique dûe à l'alimentation de la torche. Dans nos expériences, ∆*P* est stable selon le rayon. Ainsi aux bords du plasma, ∆*P* peut est égal à plusieurs fois P. Dans notre cas, au centre du jet de plasma, on a  $\left(\frac{\Delta P}{P}\right)_{moy} = 0.3$ . On prendra donc par la suite pour calculer les fluctuations de vitesses :

$$
\Delta v = 0.15 \ v. \tag{5.7}
$$

Nous avons tracé sur le graphique 5.10 la cartographie complète des distributions de pression différentielle calculée à partir de la moyenne de 7 expériences. Ce graphique est obtenu par l'interpolation des résultats expérimentaux par des courbes de Bézier.

Les résultats présentés sur la figure 5.10 ne permettent pas de visualiser de façon précise l'évolution, ni les incertitudes relatives aux pressions dynamiques sur l'axe du jet de plasma. Ainsi, nous

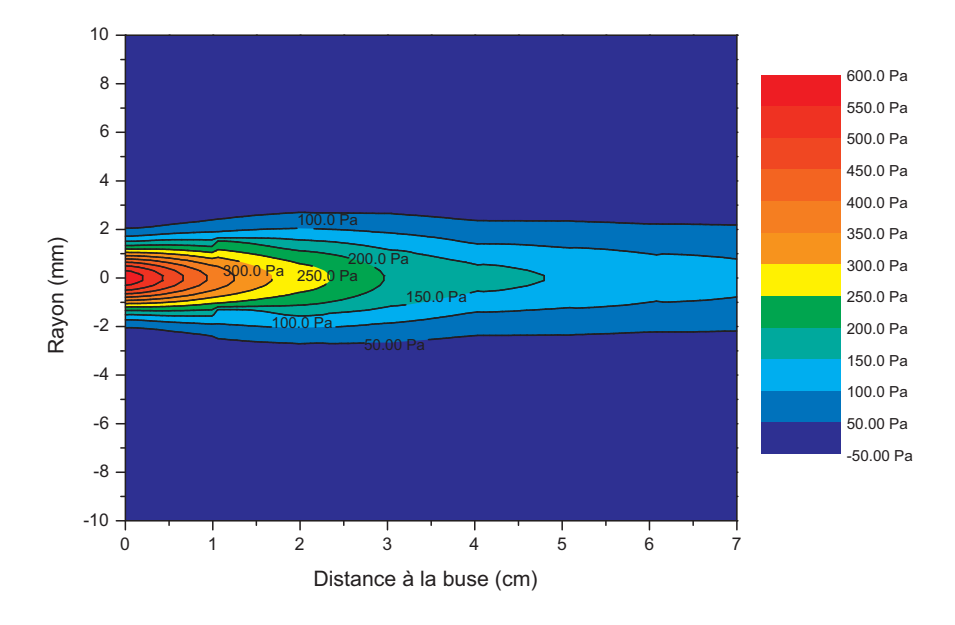

Figure 5.10 – Cartographie de la distribution de la pression dynamique du jet de plasma déterminée expérimentalement

avons tracé le graphique 5.11 qui représente l'évolution de la pression dynamique sur l'axe du jet de plasma en fonction de la distance à la buse. Les incertitudes sont calculées pour une position dans le jet, à partir de la pression dynamique maximale et minimale ((*Pmax* − *Pmin*) */*2) obtenues à partir des 7 expériences. La pression différentielle maximale est obtenue en sortie de buse, elle est de 600 Pa. Elle diminue en fonction de la distance à la buse. A 7 cm de la buse, la pression dynamique sur l'axe est de 88 Pa. Les incertitudes relatives liées à la mesure de la pression dynamique n'ont pas une évolution linéaire. Malgré le régime laminaire du jet qui doit lui conférer une certaine stabilité, nous pouvons voir que les incertitudes liées à la mesure de la pression différentielle sont importantes. Elles peuvent atteindre 50% à 2 cm de la buse ou à partir de 5 cm de la buse.

Connaissant la pression dynamique du jet et sa masse volumique en fonction du rayon de plasma et la distance à la buse, nous avons déterminé localement la vitesse du jet de plasma avec l'équation 5.4. Nous avons tracé sur la figure 5.12 les distributions de vitesses du jet en fonction du rayon de plasma et de la distance à la buse. Les données expérimentales sont interpolées ici aussi par des courbes de Bézier. La vitesse du jet diminue en fonction de la distance à la buse et du rayon de plasma. Le graphique 5.12 ne permet pas de visualiser la position exacte des points de mesure. Pour cette raison, nous avons tracé sur la figure 5.13 l'évolution de la vitesse axiale du jet de plasma en fonction de la distance à la buse. Les incertitudes sont calculées pour une position dans le jet, à partir de la vitesse maximale et minimale  $((V_{max} - V_{min})/2)$  obtenues à partir des 7 expériences. En sortie de buse, la vitesse est de l'ordre de 250 m/s. Cette vitesse décroît fortement, puisqu'à 1 cm de la buse, elle est de 100 m/s. Entre 3 cm et 6 cm de la buse, la vitesse du jet reste stable autour de 50 m/s. Les profils de vitesse en fonction du rayon de plasma et de la distance à la buse sont présentés sur les figures 5.16 ,5.17. Nous les commenterons plus en détails par la suite.

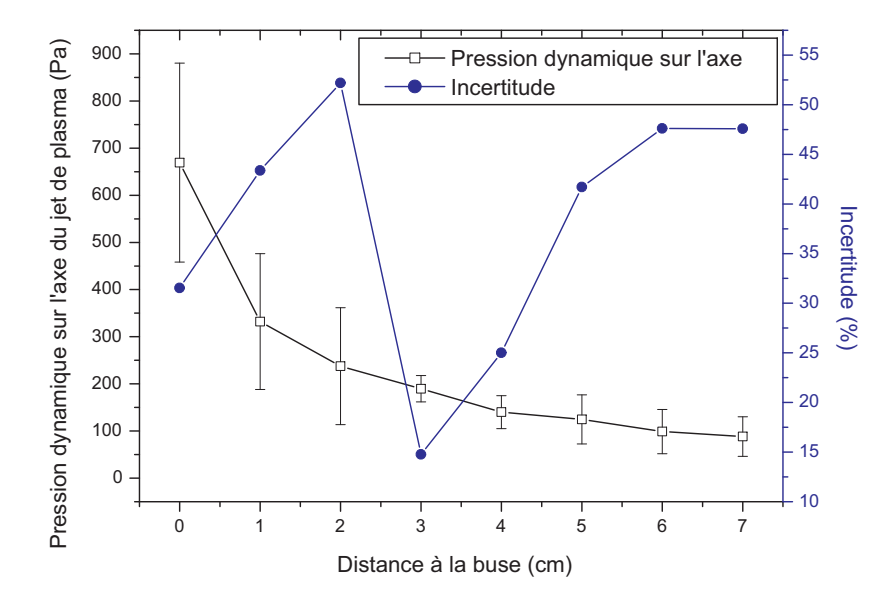

Figure 5.11 – Évolution de la pression dynamique sur l'axe du jet de plasma déterminée expérimentalement

## **5.3.3 Résultats de la simulation numérique**

Le modèle présenté section à la 4.8 nous a permis de calculer localement la vitesse du jet de plasma. La cartographie complète des distributions de vitesse est présenté sur la figure 5.14.

Nous avons comparé les résultats de nos expériences aux résultats des simulations issus du calcul réalisé par le programme Jets&Poudres. Pour commencer, nous avons comparé les distributions de vitesse sur l'axe du jet de plasma. Ces résultats sont présentés sur la figure 5.15. Nous pouvons voir que les résultats issus de la simulation et de nos expériences sont en adéquation. Ils suivent la même évolution. Les valeurs de la vitesse obtenues par la simulation sont contenues dans la plupart des cas dans les barres d'incertitudes de nos résultats expérimentaux.

Nous avons tracé l'évolution radiale de la vitesse du jet en fonction de la distance à la buse à partir des résultats expérimentaux et des simulations. Les résultats sont présentés sur les figures 5.16 et 5.17. La vitesse du jet diminue en fonction du rayon de plasma et de la distance à la buse. A 3.5 mm du centre du jet de plasma, la vitesse déterminée expérimentalement est de l'ordre de 10 m/s quelle que soit la position dans le jet.

A la sortie de la buse, la distribution de vitesse obtenue par la simulation, tout comme la distribution de température est trop simplifiée. Nous obtenons un échelon. Ce profil ne correspond pas à nos résultats expérimentaux où la vitesse à une décroissance plus lente. Systématiquement comme pour la simulation des distributions de température, les chutes de vitesses, quelque soit la distance à la buse, sont surestimées par rapport aux résultats expérimentaux. Le choix de courbes paraboliques dans la simulation donne uniquement une tendance sur l'évolution de la vitesse. Quelque soit la distance à la buse, la vitesse simulée est toujours supérieure à la vitesse déterminée expérimentalement proche du centre. Pour un rayon compris entre 1.5 mm et 2 mm, la tendance s'inverse.

Malgré une température sous-estimée expérimentalement à 1 cm de la buse, la distribution de vitesse expérimentale tend vers la distribution théorique.

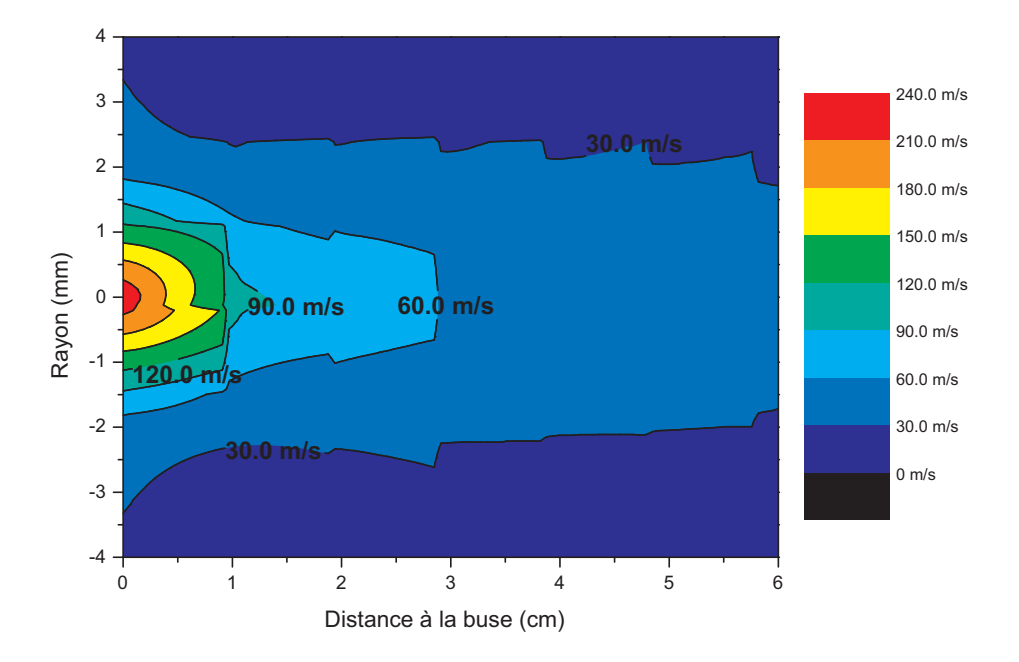

Figure 5.12 – Cartographie de la distribution de la vitesse du jet de plasma déterminée expérimentalement

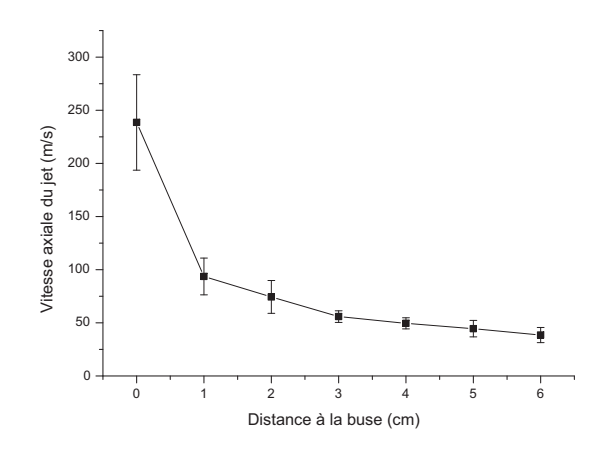

Figure 5.13 – Distribution de la vitesse sur l'axe du jet de plasma déterminée expérimentalement

## **5.3.4 Résultats de la littérature**

Nous avons confrontés nos résultats expérimentaux à des simulations numériques de la littérature. Dans des conditions expérimentales similaires aux nôtres, K. Cheng et X. Chen [55] ont trouvé une vitesse axiale du jet de plasma de 200 m/s à la sortie de la buse, de 80 m/s à 1 cm de la buse et de 50 m/s à 3 cm de la buse. Ces résultats sont analogues aux nôtres. Dans leur simulation,
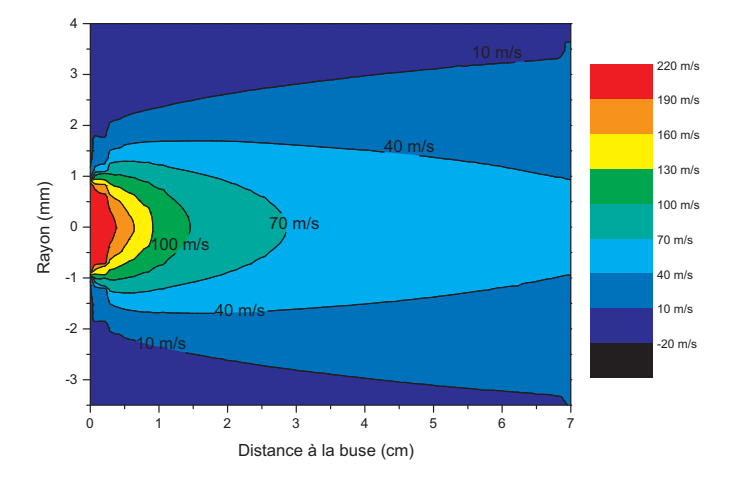

Figure 5.14 – Cartographie de la distribution de vitesse du jet de plasma simulé par le programme Jets&Poudres

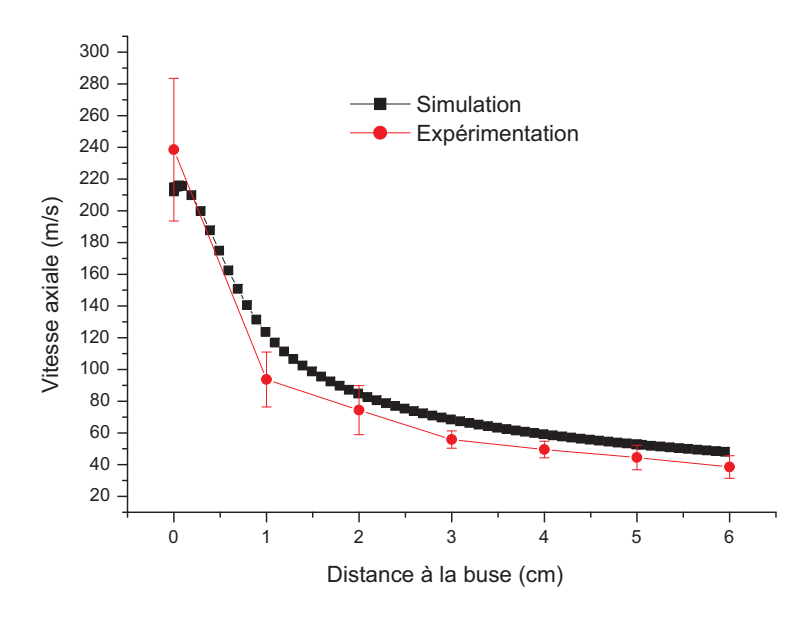

Figure 5.15 – Distribution de vitesse sur l'axe du jet de plasma déterminé expérimentalement et par le programme Jets&Poudres

D.Y. Xu, X. Chen, K. Cheng [21] ont obtenu une vitesse de 150 m/s à 0 cm de la buse, 60 m/s à 1 cm de la buse et de 35 m/s à 3 cm de la buse.

Dans ces deux simulations, la vitesse axiale du jet décroît fortement entre la sortie de la buse et 1 cm de la buse. Les même conclusions avaient été faites lors de la présentation de nos résultats expérimentaux.

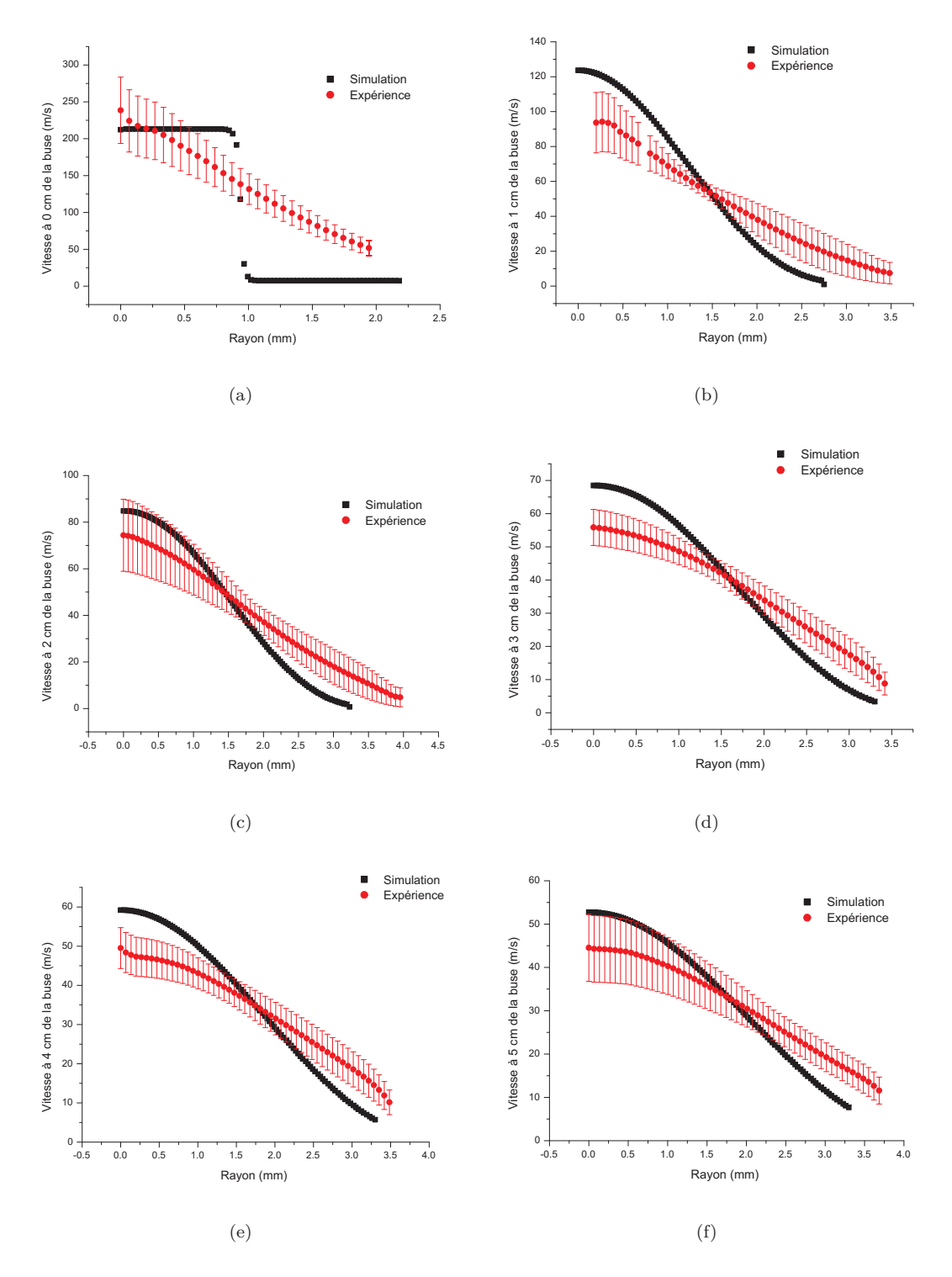

Figure 5.16 – Vitesse en fonction du rayon de plasma déterminée expérimentalement et par la simulation calculée par le programme Jets&Poudres à (a) la sortie de la buse,(b) 1 cm de la buse, (c) 2 cm de la buse,(d) 3 cm de la buse, (e) 4 cm de la buse,(f) 5 cm de la buse

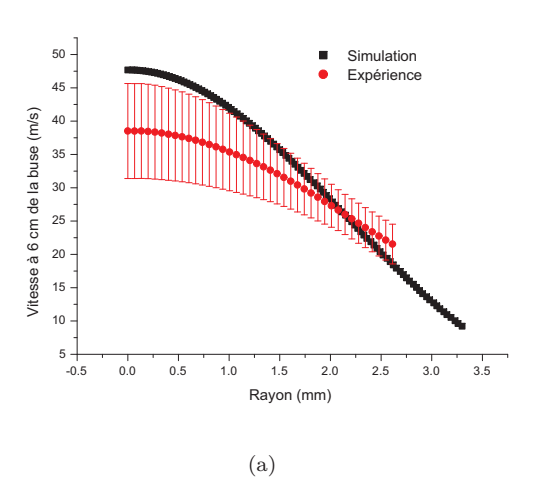

Figure 5.17 – Vitesse en fonction du rayon de plasma déterminée expérimentalement et par la simulation calculée par le programme Jets&Poudres à (a) 6 cm de la buse

# **5.4 Détermination de la vitesse axiale du jet de plasma par mesure de déphasage**

La technique de mesure de la vitesse présentée ci-dessus nécessite un post-traitement des données assez long. Par conséquent, nous avons développé une autre technique pour mesurer la vitesse axiale du jet de plasma. Cette méthode consiste à mesurer le déphasage temporel existant entre le signal optique du jet à la sortie de la buse et un signal de pression pris à une distance x de la buse. Nous allons donc commencer par présenter le dispositif expérimental permettant de réaliser ces mesures, puis nous exposerons la méthode de traitement numérique de ces données. Enfin nous présenterons les résultats expérimentaux que nous comparerons aux mesures de vitesses réalisées avec le tube de Pitot.

### **5.4.1 Description du dispositif expérimental**

Nous avons réalisé l'expérience présentée sur la figure 5.18 afin de mesurer la vitesse du jet de plasma en régime laminaire.

Le dispositif expérimental est composé d'un capteur optique et d'un capteur de pression. Ces deux capteurs sont connectés à un oscilloscope. Le capteur optique collecte l'intensité lumineuse du jet de plasma à la sortie de la buse. Il est relié à une fibre optique muni d'un tube métallique (diamètre 1.2 mm,longueur 4 cm) afin de mesurer la lumière issue du plasma selon une unique direction.

Dans cette expérience, nous utilisons le même capteur de pression que précédemment. Cependant nous n'utilisons plus le même tube de Pitot. Il a été remplacé par un tube de plastique (l=13.3 cm) qui, lui même, est relié à une coupelle refroidie par eau sur laquelle nous avons soudé un tube de cuivre (diamètre 1.2 mm, l=6.5 cm). Le capteur de pression enregistre les fluctuations de pression au centre du jet de plasma pour une position donnée et fixe en fonction du temps. L'évolution temporelle de la pression du jet est mesurée à plusieurs hauteurs dans le panache (déplacement de la torche selon l'axe y avec le robot). Nous avons choisi de prendre un tube de cuivre refroidi par eau car le verre utilisé dans l'expérience précédente n'aurait pas résisté aux fortes température pendant plusieurs secondes. La torche est déplacée selon l'axe vertical tous les 0.5 cm de 0.5 cm à 7 cm de la buse. Nous enregistrons sur l'oscilloscope la tension liée aux variations lumineuses du plasma à la sortie de la buse et la tension à la sortie du capteur de pression. Ces deux signaux sont sinusoïdaux de période 100 Hz car les imperfections du matériel utilisé pour redressé le courant

d'alimentation de la torche introduit une composante alternative de fréquence 100 Hz. Ces deux signaux sont déphasés. Leur déphasage dépend de la position du capteur de pression dans le jet. Il est possible de déterminer la vitesse axiale du jet à partir de la mesure de ce déphasage.

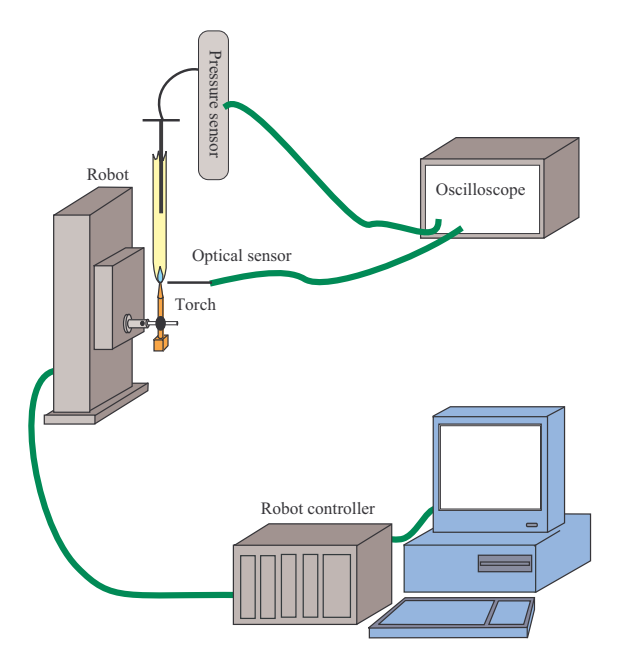

Figure 5.18 – Dispositif expérimental utilisé pour mesurer la vitesse du jet de plasma par calcul de déphasage entre un signal optique et signal de pression

## **5.4.2 Résultats**

Le signal optique a été enregistré ainsi que le signal de pression à différentes hauteurs dans le jet de plasma. Le signal optique enregistré en sortie de buse et le signal de pression enregistré au centre du jet à 5 cm de la buse sont présentés sur la figure 5.19(a). Ces signaux sont enregistrés en fonction du temps. Le signal optique peut être complètement décrit par une fonction sinusoïdale du type :

$$
x(t) = A\sin(2\pi ft + \varphi) \tag{5.8}
$$

avec A une constante, f=100 Hz la fréquence du signal, t la variable temporelle, *ϕ* la phase à l'origine du signal.

De la même manière, la tension aux bornes du capteur de pression suit une évolution sinusoïdale :

$$
y(t) = B\sin\left(2\pi f t + \varphi'\right) \tag{5.9}
$$

avec B, f=100 Hz la fréquence du signal et  $\varphi'$  la phase à l'origine.

La figure 5.19(a) montre que le signal optique en sortie de buse et le signal de pression pris à 5 cm de la buse dans le jet de plasma sont effectivement déphasés l'un par rapport à l'autre. Le déphasage est déterminé par un calcul d'inter-corrélation grâce à la programmation d'un code sur Matlab :

$$
R_{xy}(\tau) = \int_{-\infty}^{+\infty} x(t) y(t-\tau) dt.
$$
\n(5.10)

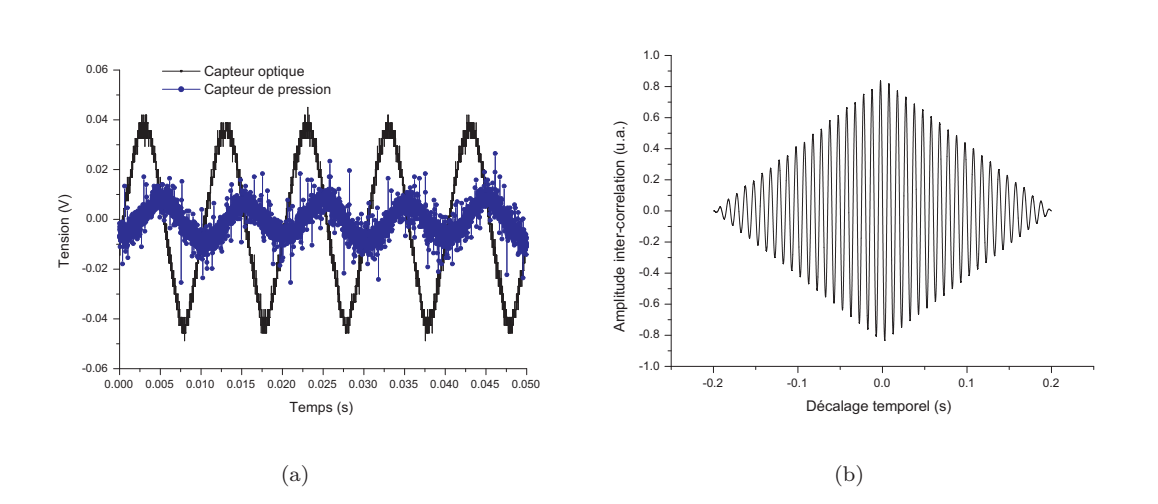

Figure 5.19 – Évolution de la tension du capteur de pression et du capteur optique en fonction du temps à 5 cm de la buse (a) et leur inter-correlation (b) (déphasage 0.00232 s)

On mesure alors la similitude de forme et de position entre deux signaux décalés temporellement. L'inter-corrélation est maximale pour la valeur du déphasage. Le résultat du calcul d'intercorrelation pour le cas du capteur de pression placé à 5 cm de la buse est présenté sur la figure 5.19(b). Dans ce cas, la valeur de l'inter-correlation est maximale à *ζ* = 0*.*00232 *s*. Ainsi le déphasage entre le signal optique en sortie de buse et le signal de pression à 5 cm de la buse est de *ζ* = 0*.*00232 *s*.

Le déphasage prend en compte plusieurs phénomènes physiques :

- le temps de propagation de l'onde de fréquence 100 Hz de la sortie de la buse à une distance x de la buse *τ<sup>x</sup>*
- le temps de propagation du signal optique de l'entrée de la fibre optique au capteur optique *τ*1
- le temps d'acquisition et de transfert des données du capteur optique à l'oscilloscope *τ*<sup>2</sup>
- le temps de propagation de l'onde de pression de l'entrée du tube de cuivre au capteur de pression *τ*<sup>3</sup>
- le temps d'acquisition et de transfert des données du capteur de pression à l'oscilloscope *τ*4.

Nous avons évalué le temps de propagation de l'onde de pression au capteur de pression. Dupriez *et al.* [59] donnent l'expression du retard manométrique dans une chaîne de mesure par la formule suivante :

$$
\epsilon(t) = \frac{16\mu}{\gamma P} \frac{l^2}{D^2} \tag{5.11}
$$

avec *γ* (sans unité) le rapport de la capacité calorifique du gaz à pression constante et de la capacité calorifique du gaz à volume constant, *µ* la viscosité dynamique du fluide (Pa.s), D le diamètre de la conduite (m), l la longueur de la conduite (m) et P la pression du fluide (Pa). Dans notre cas, en supposant l'argon à pression atmosphérique et température ambiante, le retard manométrique est de l'ordre de la micro seconde.

Nous avons mesuré le déphasage entre le signal optique et le signal de pression pour différentes positions du capteur de pression dans le jet de plasma. Le capteur de pression est déplacé de 0.5 cm de la buse à 6 cm de la buse par pas de 0.5 cm. Nous répétons cette expérience à cinq reprises afin d'obtenir des incertitudes sur les valeurs de déphasages calculées. Le résultat de ces mesures est présenté sur la figure 5.20. Nous remarquons que :

- le déphasage croît avec l'augmentation de la distance entre le capteur de pression et la buse,
- le déphasage est négatif : le maximum du signal optique se situe toujours temporellement avant le maximum du signal de pression,
- les incertitudes du déphasage augmentent avec la distance à la buse. Entre 4.5 cm et 6 cm de la buse, elles représentent entre 15% et 20% de la valeur du déphasage tandis qu'en dessous de 4.5 cm de la buse, elles sont inférieures à 5%. À partir de 4.5 cm de la buse, le centre du jet de plasma a sa position qui a tendance à fluctuer au cours d'une expérience complète (prise de pression de 0.5 cm de la buse à 6 cm de la buse). Nous ne repositionnons pas le capteur de pression pour redéfinir la position du centre, ce qui engendre des incertitudes.

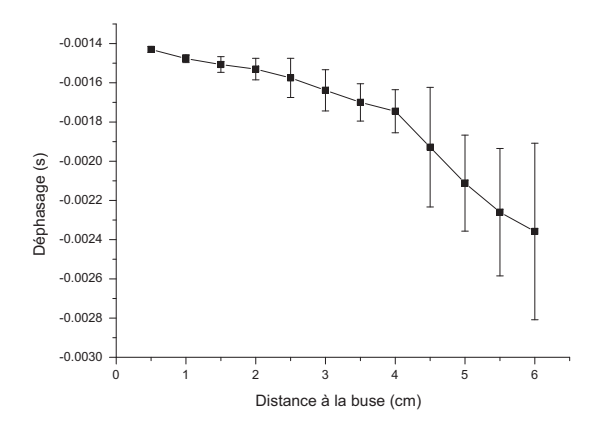

Figure 5.20 – Déphasage entre le signal lumineux du jet de plasma à la sortie de la buse et le signal de pression pris sur l'axe du jet à différentes distances de la buse

La vitesse axiale du jet de plasma peut être déterminée à partir de la mesure de déphasage. Nous savons que la vitesse d'une particule ou d'une onde est donnée par la distance d qu'elle parcourt pendant un laps de temps ∆*t*. Ainsi nous allons calculer la vitesse axiale moyenne du jet sur 0.5 cm par la formule suivante :

$$
v_{moy_{[x,x+0.5\ cm]}} = \frac{0.005}{\zeta_{x+0.5\ cm} - \zeta_x} \tag{5.12}
$$

avec *ζx*+0*.*<sup>5</sup> *cm* le déphasage (s) entre le signal optique du plasma à la sortie de la buse et le signal de pression pris à une hauteur (x+0.5) cm dans le panache, *ζx cm* le déphasage (s) entre entre le signal optique du plasma à la sortie de la buse et le signal de pression pris à une hauteur (x) cm dans le panache.

Vérifions que cette expression fournira effectivement une valeur moyenne de la vitesse axiale sur 0.5 cm du jet de plasma :

$$
v_{moy_{[x,x+0.5\ cm]}} = \frac{0.005}{(\tau + \tau_1 + \tau_2 + \tau_3 + \tau_4)_{x+0.5\ cm} - (\tau + \tau_1 + \tau_2 + \tau_3 + \tau_4)_x}.\tag{5.13}
$$

Les temps  $\tau_1$ ,  $\tau_2$ ,  $\tau_3$  et  $\tau_4$  correspondant au temps de transfert, d'acquisition et de propagation des ondes dans les systèmes de mesures, sont identiques qu'ils soient pris à une position x de la distance de la buse, ou x+0.5 cm. L'équation 5.13 devient donc :

$$
v_{moy_{[x,x+0.5\ cm]}} = \frac{0.005}{\tau_{x+0.5\ cm} - \tau_x}.
$$
\n(5.14)

Ainsi la valeur de  $\tau_{x+0.5 \, cm} - \tau_x$  donnera le temps de propagation de l'onde sinusoïdale de fréquence 100 Hz d'un point dans le jet de plasma à la distance x de la buse à un point à la distance  $x+0.5$  cm.

A partir du déphasage mesuré sur la figure 5.20 et la formule 5.14, la vitesse moyenne sur une longueur de 0.5 cm de plasma a été calculée au centre du jet. Les résultats sont présentés sur la figure 5.21. Ils sont comparés aux résultats obtenus à la section 5.3.2. On suppose ici que les incertitudes de vitesses liées à la mesure de déphasage sont calculées par la formule suivante :

$$
\frac{\Delta v}{v} = \frac{\Delta \tau}{\tau}.\tag{5.15}
$$

Les résultats obtenus par les deux méthodes de mesure sont comparables à partir de 2 cm de la buse. En dessous de 2 cm de la buse, les résultats ne sont pas en adéquation car les déphasages sont trop faibles pour être déterminés avec suffisamment de précision

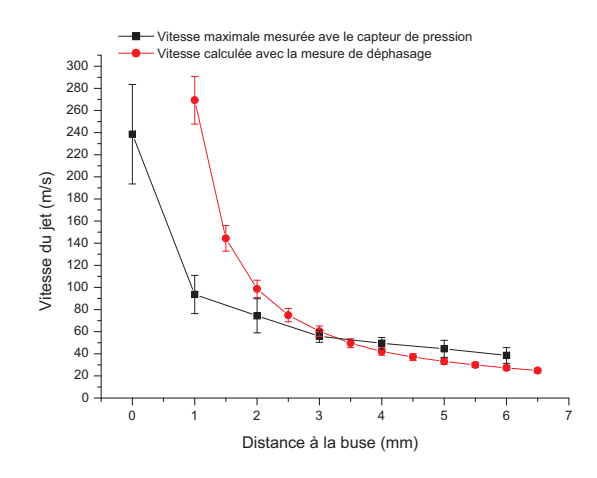

Figure 5.21 – Vitesse sur l'axe du jet de plasma mesurée à partir du tube de Pitot et de la mesure de déphasage

# **5.5 Conclusion**

Nous avons commencé notre travail par mesurer la vitesse du jet par anémométrie Doppler laser. Malheureusement, cette méthode n'a pas porté ces fruits puisque il nous a été impossible de détecter des bouffées Doppler. Nous avons donc poursuivi notre étude par la mesure de la vitesse locale du jet par un tube de Pitot. Le maximum de vitesse du jet de plasma est obtenu à la sortie de la buse, il est d'environ de 250 m/s. La vitesse axiale du jet décroit rapidement puisqu'à un centimètre de la buse la vitesse est d'environ 100 m/s. A partir de 3 cm de la buse, la vitesse axiale du jet reste stable, elle est d'environ 60 m/s. Nos résultats ont été comparés avec les résultats de la simulation numérique fournis par le logiciel Jets&Poudres. Les résultats de la simulation donnent une tendance sur les distributions de vitesses dans le jet de plasma. Les valeurs de la vitesse simulée sont en adéquation avec les résultats expérimentaux au centre du jet de plasma, cependant sur les bords, ils ont une décroissance trop rapide pour suivre l'évolution des résultats expérimentaux. Pour finir nous avons développé une méthode de mesure de la vitesse axiale du jet de plasma. Cette méthode est basée sur la mesure du déphasage entre le signal optique du jet de plasma à la sortie de la buse et un signal de pression pris au centre du jet de plasma à différentes distances

de la buse. Les résultats montrent qu'ils sont comparables à ceux obtenus avec un tube de Pitot à partir de 2 cm de la buse.

# **6 Mesure de la densité de métastables d'argon dans le jet de plasma d'argon**

# **6.1 Introduction**

Dans ce chapitre, nous allons présenter une étude sur la mesure de la densité de métastables d'argon dans le jet de plasma. Ces molécules sont d'un grand intérêt puisque leurs niveaux excités ont une longue durée de vie. Par conséquent, ce sont des puits d'énergie, ayant un fort impact sur la cinétique et les processus de transferts d'énergie au sein du jet de plasma. Ces atomes conditionnent de façon prédominante les champs de température du milieu étudié mais aussi les dimensions du jet de plasma.

Pour déterminer la densité de métastables d'argon présents dans le jet de plasma, il est nécessaire d'avoir recours à la spectroscopie optique d'absorption. Après une courte présentation de cette technique diagnostic, nous présenterons les états métastables de l'argon, leurs processus de production et de destruction. Puis, nous développerons la théorie de la spectroscopie optique d'absorption et présenterons le dispositif permettant ce diagnostic. Enfin, nous présenterons nos résultats expérimentaux.

# **6.2 Principe de la spectroscopie optique d'absorption**

Un atome, initialement sur un état énergique bas, peut passer dans un état énergétique haut à condition qu'on lui fournisse un quantum d'énergie égal à la différence d'énergie entre le niveau énergétique haut et le niveau énergétique bas. L'énergie fournie peut être d'origine thermique, cinétique (entraînant des collisions entre particules) ou lumineuse.

Si nous fournissons le quantum d'énergie nécessaire pour passer d'un niveau énergétique  $E_0$  à un niveau énergétique plus élevé E<sup>1</sup> au moyen d'un photon, ce photon pourra être absorbé par l'atome à la condition que l'énergie du photon soit égale à la différence d'énergie entre les deux états E<sup>1</sup> et  $E_0$ :

$$
h\nu = E_1 - E_0
$$

avec h constante de Planck (6,626 0755 10<sup>-34</sup> J.s), *ν* fréquence de l'onde lumineuse en s<sup>−1</sup>.

La spectroscopie d'absorption atomique est basée sur le principe qu'une population d'atomes à l'état E<sup>0</sup> peut absorber des photons d'énergie h*ν* et qu'une estimation du nombre de photons absorbés peut être reliée à la concentration de l'élément dans la solution à analyser.

Notons qu'il existe une autre technique qui s'appuie sur l'absorption d'un rayon lumineux par des atomes. Cette technique est appelée spectroscopie de fluorescence atomique (LIF). Dans ce cas, une population est éclairée par un rayonnement lumineux de longueur d'onde  $\lambda = c/\nu$  et d'intensité I0. Lors du passage de ce rayonnement au travers du nuage atomique, les atomes du niveau énergétique *E*<sup>0</sup> peuvent absorber de la lumière de telle sorte que, à la sortie du nuage, l'intensité lumineuse est égale à I. Les atomes qui sont passés à l'état excité *E*<sup>1</sup> vont revenir à un état énergétique plus bas en émettant un photon. Cette émission se fait dans toutes les directions et est étudiée par spectroscopie dans le but de déterminer la densité d'atomes ayant été excité.

# **6.3 Métastables d'argon**

#### **6.3.1 Les niveaux métastables de l'argon**

Les niveaux métastables des molécules sont connus pour avoir des durées de vie longues. La durée de vie des métastables d'argon est de l'ordre de la seconde [60]. La longue durée de vie de ces états métastables est généralement dûe à leur faible taux de décroissance. Ainsi, si les niveaux excités d'un atome dans une décharge de gaz sont peuplés uniformément par excitation directe de l'état fondamental ou de niveaux énergétiques plus élévés, la concentration de l'état métastable tend à augmenter dans de fortes proportions. En conséquence, les densités de métastables sont généralement très élevées. Les états métastables de l'argon sont également assez hauts en énergie au-dessus de l'état fondamental, leur forte concentration indique qu'une énergie interne peut être contenue dans la population de métastables et être un facteur considérable dans la cinétique et les processus de transfert d'énergie [61].

Dans la plupart des plasmas d'argon, les 4 niveaux désignés par, 1s<sub>5</sub>, 1s<sub>4</sub>, 1s<sub>3</sub> et 1s<sub>2</sub> (notation de Paschen) de la configuration du premier niveau excité de l'argon sont d'un grand intérêt. Les niveaux 1s sont généralement peuplés densément, et servent ainsi de réservoirs d'énergie pour les réactions chimiques. Les niveaux 1*s* de l'argon sont composés de deux niveaux métastables (1<sub>55</sub> et  $1_{s_3}$ ) et deux niveaux résonants  $(1_s, 0 \text{ if } s_4)$  (figure 6.1). La mesure de la densité de ces niveaux sont dans la majorité des cas réalisée soit par LIF (Laser Induced Fluorescence) ou par spectroscopie optique d'absorption [62].

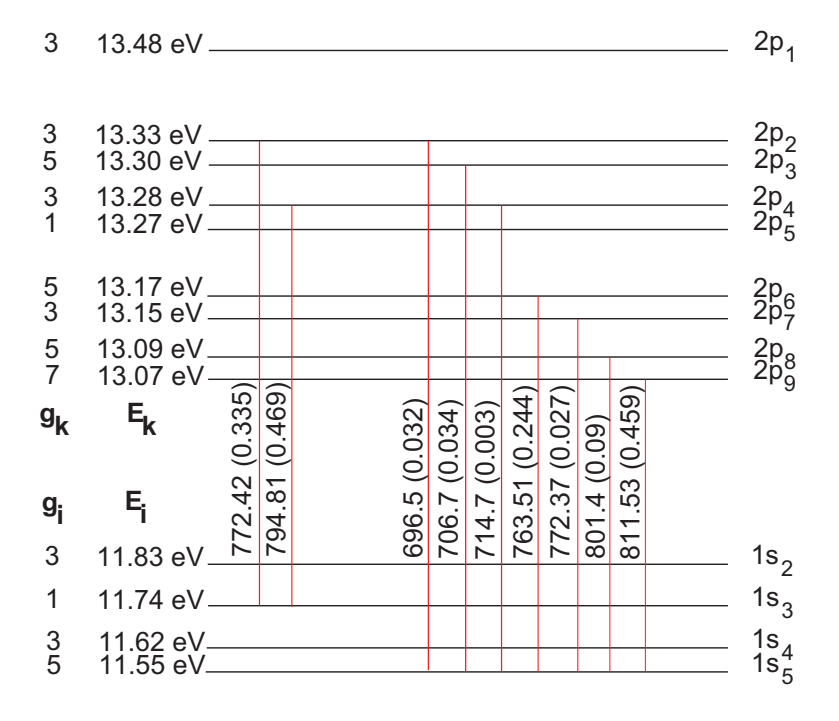

Figure 6.1 – Schéma d'une partie des niveaux d'énergie de l'argon (les longueurs d'onde sont données en nanomètres et les valeurs entre parenthèses sont les forces d'oscillateurs)[63, 64]

Dans le cas de notre étude, nous souhaitons calculer la densité de métastables sur les niveaux 1s<sup>5</sup> et 1s<sup>3</sup> par spectroscopie d'absorption, car les niveaux métastables se désexcitent très peu

#### radiativement.

Dans la littérature, plusieurs équipes ont déterminé la densité de métastables sur le niveau 1s<sub>3</sub> par spectroscopie optique d'absorption :

- Williamson *et al.* Miles [61] ont étudié la transition  $1s_3 \rightarrow 2p_2$  dans une DBD (100 torr *N*2*/ar*) ainsi que Ohta *et al.* [65] dans une décharge luminescente.
- Buuron *et al.* [64] ont étudié la transition  $1s_3 \rightarrow 2p_4$  dans un arc plasma basse pression en expansion.

Dans les expériences de LIF, ces même transitions sont excitées pour déterminer la densité de métastables sur le niveau 1s<sub>3</sub>. Jackson *et al.* [66] ont excité la transition  $1s_3 \rightarrow 2p_4$  dans une décharge luminescente tout comme Bogaerts *et al.* [63] et ensuite étudié sa désexcitation vers le niveau 1s<sub>2</sub>.

Pour déterminer la densité de métastables sur le niveau 1s<sub>5</sub> par spectroscopie optique d'absorption :

- Bussiahn *et al.* ont étudié la transition  $1s_5 \rightarrow 2p_9$  [67] dans un plasma à pression atmosphérique, tout comme Buuron *et al.* dans un arc plasma basse pression en expansion [64],
- Miles [61] a étudié la transition  $1s_5 \rightarrow 2p_7$  dans une décharge à courant pulsé à basse pression tout comme Latrasse [68] dans un reacteur plasma micro-onde et Hayashi [69] dans un plasma ICP.
- Buuron *et al.* [64] ont étudié la transition 1*s*<sup>5</sup> → 2*p*<sup>8</sup> pour déterminer la densité de métastables sur le niveau 1s<sub>5</sub> dans un arc plasma basse pression en expansion.

Dans notre cas, la densité de métastables sur le niveau 1s<sub>3</sub> sera calculée à partir des transitions suivantes :

- 1*s*<sup>3</sup> → 2*p*<sup>2</sup> dont la longueur d'onde est 772.4 nm et la probabilité de transition est de 0.117  $10^8 s^{-1}$ ,
- 1*s*<sup>3</sup> → 2*p*<sup>4</sup> dont la longueur d'onde est 794.81 nm et la probabilité de transition est de 0.186  $10^8 \, s^{-1}$ .

La densité de métastables sur le niveau  $1s<sub>5</sub>$  sera étudiée à partir de la transition :

 $1s_5 \rightarrow 2p_9$  dont la longueur d'onde est 811.53 nm et la probabilité de transition est de 0.331  $10^8 s^{-1}$ .

Ces transitions ont été choisies car elles présentent une probabilité de transition plus élevées que celles présentées ci-dessus. Ainsi nous étudierons l'absorption des longueurs d'onde à 772.4 nm, 794.81 nm et 811.53 nm.

# **6.3.2 Mécanismes de production et de destruction des métastables d'argon**

#### **Mécanismes de production [60]**

On distingue 2 types de processus de production de métastables d'argon. Le premier est la production d'argon métastable à partir du niveau fondamental et le second, la production d'argon métastable par recombinaison.

#### *Production d'argon métastable à partir du niveau fondamental*

Les atomes d'argon métastable peuvent être formés à partir de la collision d'un électron libre avec un atome d'argon sur son état fondamental. Dans ce cas, cette collision électronique se réalise par un mécanisme d'échange entre un électron lié et l'électron libre. Le mécanisme d'excitation directe (sans échange) peut aussi avoir lieu. Il est même prédominant.

#### *Production d'argon métastable par recombinaison*

Il existe deux processus de production de métastables par recombinaison :

#### 6.4. THÉORIE DE LA SPECTROSCOPIE OPTIQUE D'ÉMISSION

- la recombinaison radiativo-collisionnelle
- la recombinaison dissociative

La recombinaison radiativo-collisionnelle est analogue à celle rencontrée pour l'helium. Le neutre qui résulte de la recombinaison est excité et les cascades radiatives peuvent le conduire à un état métastable  $(\text{Ar}^{(m)})$  suivant le schéma suivant :

$$
Ar^{+} + 2e^{-} \longrightarrow Ar^{*} + e^{-}
$$
\n
$$
(6.1)
$$

$$
Ar^* \longrightarrow Ar^{(m)} + h\nu \tag{6.2}
$$

La situation est beaucoup plus claire pour la recombinaison dissociative avec l'ion  $Ar_2^+$ . La formation de cet ion moléculaire est dû à une ionisation associative :

$$
Ar^* + Ar \longrightarrow Ar_2^+ + e^-
$$
\n
$$
(6.3)
$$

La molécule  $Ar_2^+$  est à l'origine du peuplement des niveaux métastables de l'argon par la relation suivante :

$$
Ar_2^+ + e^- \longrightarrow (Ar_2^*)_{instable} \longrightarrow Ar^* + Ar \tag{6.4}
$$

La désexcitation radiative de l'argon produit des métastables sur le niveau  $1s<sub>3</sub>$  ou le niveau  $1s<sub>5</sub>$ .

#### **Mécanismes de destruction [60]**

Parallèlement à ces processus de création, les atomes métastables peuvent être aussi détruits selon plusieurs types de mécanismes. Cette disparition peut s'effectuer par collisions électroniques, les métastables seront alors ionisés ou par désexcitation radiative. Ce dernier phénomène est prépondérant pour les plasmas dont la température est inférieure à 1000 K ( $\approx 0.1 \, eV$ ).

Enfin, lorsque les métastables d'argon sont créés dans des décharges électriques d'un mélange de 2 gaz, d'autres réactions peuvent avoir lieu dans le cas de l'argon. Les métastables peuvent être supprimés par effet Penning. Il se produit lorsque l'énergie des métastables est supérieure au potentiel d'ionisation du réactant moléculaire (BC) selon l'équation suivante :

$$
Ar^{(m)} + BC \longrightarrow Ar + (BC^+) + e^-
$$
\n(6.5)

L'électron libéré prend alors un gros excès d'énergie. Deux autres types de réactions peuvent se produire :

– l'excitation des neutres  $Ar^{(m)} + (BC)$  →  $Ar + (BC)^*$ 

– la dissociation des neutres  $Ar^{(m)} + (BC)$  →  $Ar + B^* + C$ .

# **6.4 Théorie de la spectroscopie optique d'émission**

### **6.4.1 Théorie générale**

Nous allons détailler la méthode utilisée pour calculer la densité d'argon métastables dans un plasma d'argon pur [70, 71, 72, 61]. Une source lumineuse, d'intensité  $I_0$  traverse le plasma. Une partie de cette intensité lumineuse va être absorbée par le panache. A la sortie du plasma cette intensité sera appelée *I*. Quand le milieu étudié est un gaz, comme dans notre cas, l'intensité absorbée va provoquer la transition des atomes vers des niveaux énergétiques plus élevés. La quantité d'énergie perdue par l'absorption est reliée à l'énergie initiale et est donnée par la formule suivante :

$$
\Delta \phi = \phi \alpha_T \Delta l \tag{6.6}
$$

avec ∆*φ* la diminution de l'intensité du signal lumineux après passage dans le plasma, *φ* l'intensité lumineuse de départ, *α<sup>T</sup>* le coefficient d'absorption du gaz et ∆l la longueur du milieu absorbant. En supposant que ∆l est très petit, on peut le remplacer par la différentielle dl. Dans ce cas, le gaz absorbe une petite quantité de lumière et ∆*φ* peut être remplacé par *dφ*. Nous avons alors :

$$
\frac{d\phi}{\phi} = -\alpha_T dl. \tag{6.7}
$$

Cette équation est résolue en l'intégrant sur la totalité de la longueur du panache :

$$
\int \frac{d\phi}{\phi} = -\alpha_T \int_0^l dl. \tag{6.8}
$$

Nous obtenons alors la loi de Beer-Lambert :

$$
I(\lambda) = I_0(\lambda) \exp^{-\alpha_T(\lambda)L}.
$$
\n(6.9)

Ainsi le coefficient d'absorption expérimental est donné par :

$$
\alpha_T(\lambda) = -\frac{1}{L} \ln \left( \frac{I}{I_0} \right) (\lambda). \tag{6.10}
$$

La valeur du coefficient d'absorption expérimental dépend de la densité d'atomes sur le niveau considéré. Il est donné par l'expression suivante :

$$
\alpha_T(\lambda) = \frac{\lambda^4 A_{ul}}{8\pi c} \frac{g_u}{g_l} N_l S(\lambda)
$$
\n(6.11)

avec *λ* la longueur d'onde considérée, A*ul* la probabilité de transition entre le niveau supérieur u et le niveau inférieur l, g*<sup>l</sup>* et g*<sup>u</sup>* respectivement le poids statistique de ces deux niveaux, c la vitesse de la lumière dans le vide et enfin N*<sup>l</sup>* la densité de population sur le niveau inférieur. *S* (*λ*) représente le profil normalisé de la raie. Elle sera soit de forme lorentzienne :

$$
S\left(\lambda\right) = \frac{1}{\pi} \frac{w}{\left(\lambda - \lambda_0\right)^2 + w^2} \tag{6.12}
$$

ou de forme gaussienne :

$$
S\left(\lambda\right) = \frac{1}{w} \sqrt{\frac{\ln 2}{\pi}} \exp^{\frac{-\left(\lambda - \lambda_0\right))^2}{w^2} \ln 2} \tag{6.13}
$$

avec *λ*<sup>0</sup> la longueur d'onde de la raie centrée sur la raie, w la HWHM du profil.

Ainsi par le calcul du coefficient d'absorption expérimental, il est possible de déterminer la densité de métastables.

## **6.4.2 Calcul de l'absorption d'un plasma d'argon pur en fonction de la température**

Nous allons calculer le coefficient d'absorption d'une source lumineuse par un plasma d'argon pur à pression atmosphérique dans l'hypothèse d'un plasma une fois ionisé en équilibre thermodynamique local.

Nous avons calculé à la section 2.3.3 la composition d'un plasma d'argon pur en fonction de la température en supposant le plasma à pression atmosphérique, une fois ionisé et en ETL. Pour cela nous avons utilisé les lois de Dalton, et de Saha. Nous avons alors obtenu la densité d'argon neutre en fonction de la température. Elle permet de calculer la densité d'argon neutre sur les niveaux métastables  $1s<sub>3</sub>$  et  $1s<sub>5</sub>$ .

Pour ce faire, utilisons la loi de Boltzmann :

$$
N_{i,l}^{(Z)} = \frac{N_i^{(Z)}}{U_i^{(Z)}} g_{i,l}^{(Z)} \frac{1}{\exp\left(-\frac{E_{i,u}^{(Z)} - E_{i,l}^{(Z)}}{kT_e}\right)} \exp\left(-\frac{E_{i,u}^{(Z)}}{kT_e}\right)
$$
(6.14)

avec  $N_{i,l}^{(Z)}$  et  $N_{i,u}^{(Z)}$  la densité de deux niveaux  $|l\rangle$  et  $|u\rangle$  d'une particule i, ionisée Z fois, dont les énergies d'excitation sont respectivement  $E_{i,l}^{(Z)}$  et  $E_{i,u}^{(Z)}$ , de poids statistiques  $g_{i,l}^{(Z)}$  et de fonction de partition  $U_i^{(Z)}$ .

La densité des deux niveaux métastables considérés est tracée sur la figure 6.2. Nous supposons ici le plasma en équilibre, les niveaux métastables sont donc en réalité plus densément peuplés à cause de leur faible taux de décroissance.

La densité de métastables sur le niveau 1s<sub>5</sub> est beaucoup plus importante que la densité de métastables sur le niveau 1s<sub>3</sub> pour une température donnée. Ceci est en adéquation avec ce qui est développé par Bogaerts *et al.* [63]. La densité de métastables augmente considérablement à partir de 10000 K. En dessous de 10000 K, les densités des niveaux métastables  $1s<sub>3</sub>$  et  $1s<sub>5</sub>$  sont faibles. A 3000 K la densité de métastables sur le niveau 1s<sub>3</sub> est d'environ 50000 m<sup>−3</sup> et la densité de métastables sur le niveau 1s<sub>5</sub> est d'environ 500000 m<sup>-3</sup>.

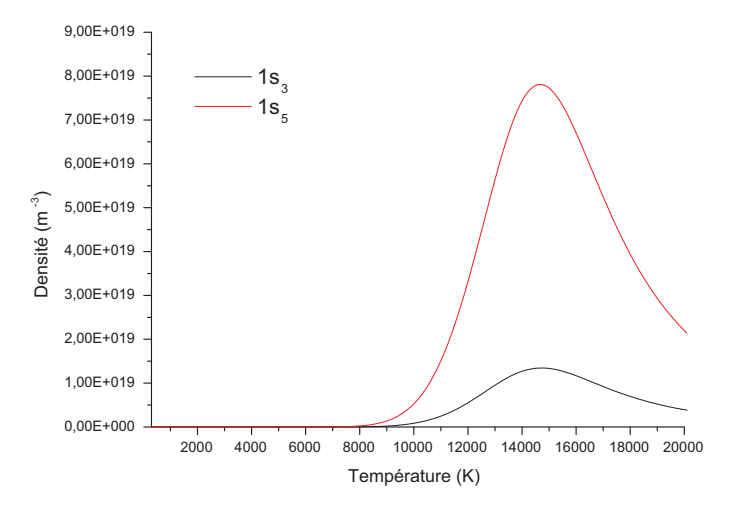

FIGURE  $6.2$  – Densité de métastables sur les niveaux  $1s_3$  et  $1s_5$ 

Connaissant la densité de métastables, nous pouvons calculer l'absorption d'un faisceau lumineux pour les transitions 1*s*<sup>3</sup> → 2*p*2, 1*s*<sup>3</sup> → 2*p*<sup>4</sup> et 1*s*<sup>5</sup> → 2*p*9. Commençons par déterminer le rapport suivant  $\frac{I}{I_0}$ :

$$
\frac{I}{I_0} = \exp\left(-\frac{\lambda^4 A_{ul}}{8\pi c} \frac{g_u}{g_l} N_l L S\left(\lambda_0\right)\right). \tag{6.15}
$$

En supposant que le profil  $S(\lambda)$  est Lorentzien, l'absorption est maximale en  $\lambda = \lambda_0$ , on a alors  $S(\lambda_0) = \frac{1}{\pi w}$ . Nous choisissons arbitrairement la valeur de la demi-largeur à mi-hauteur de la Lorentzienne à 0.05 nm .

#### 6.5. DISPOSITIF EXPÉRIMENTAL

L'absorption du plasma est calculée par la formule 6.16 :

$$
\% Absorption = \left(1 - \frac{I}{I_0}\right)100.\tag{6.16}
$$

Les résultats du calcul sont présentés sur la figure 6.3.

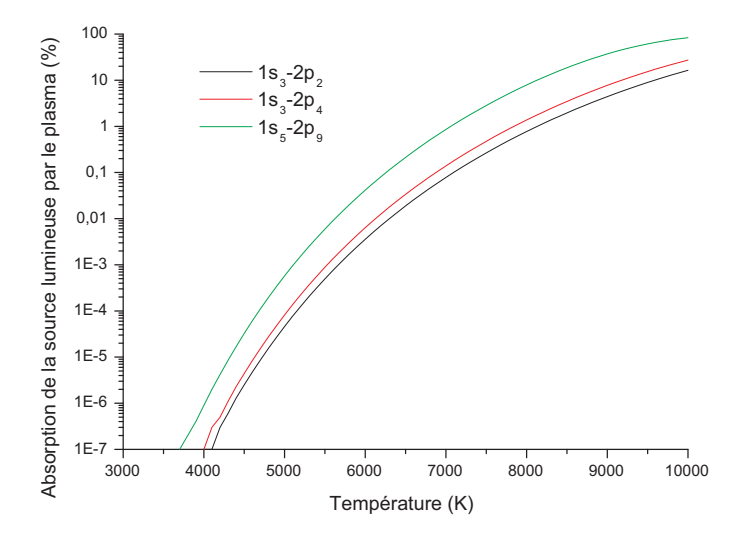

Figure 6.3 – Absorption de la source lumineuse par le plasma en fonction de la température

Les résultats de ce calcul sont présentés sur la figure 6.3. Ils montrent que l'absorption augmente avec la température du jet. Afin d'obtenir une forte absorption des rayons lumineux de la source lumineuse, il sera nécessaire de commencer notre investigation proche de la buse. La transition  $1s_3 \rightarrow 2p_4$  a une probabilité de transition plus élevée que la transition  $1s_3 \rightarrow 2p_2$ , son absorption est donc plus importante pour une température donnée. Nous étudierons donc cette transition en particulier pour déterminer la densité de métastables sur le niveau 1s<sub>3</sub>. De plus, il est à noter que l'absorption de la transition  $1s_5 \rightarrow 2p_9$  est plus importante que l'absorption des deux transitions citées précédemment pour toutes les températures.

#### **6.4.3 Étude de l'influence des métastables dans un panache d'argon pur**

L'influence des métastables d'argon peut être évaluée en incorporant des molécules dans le jet de plasma. Certaines de ces molécules peuvent dépeupler les niveaux d'énergies  $1s<sub>3</sub>$  et  $1s<sub>5</sub>$  par quenching. Piper *et al.* [73], ainsi que Bourène *et al.* [74] ont montré que les niveaux de métastables d'argon pouvaient être dépeuplés par l'oxygène, le dioxyde de carbone, et le méthane. Tous ces éléments ont des sections efficaces supérieures à 35  $A^2$ . Ils dépeuplent davantage le niveau 1s<sub>3</sub> de l'argon.

# **6.5 Dispositif expérimental**

### **6.5.1 Schéma de l'expérience**

Le dispositif expérimental, mis en oeuvre pour déterminer la densité des métastables d'argon sur le niveau 1s<sup>3</sup> et 1s5, est composé de la torche, d'une lampe au xénon, d'un chopper, d'un

### 6.5. DISPOSITIF EXPÉRIMENTAL

monochromateur relié à un ordinateur et un oscilloscope. La torche est positionnée selon l'axe vertical pour les mêmes raisons que pour le diagnostic spectroscopique du jet. Le monochromateur est de la marque Acton Research (SpectraPro). Sa focale est de 15 cm. Un photomultiplicateur a été positionné sur la fente de sortie du monochromateur. Il est connecté à un oscilloscope. L'intensité lumineuse enregistrée par l'oscilloscope sera donc intégrée sur toute la largeur de la fente d'entrée du monochromateur. A un instant t, l'intensité détectée par le photomultiplicateur est à la longueur d'onde *λ*. Le balayage en longueur d'onde est rendu possible par la rotation du réseau du monochromateur piloté par ordinateur. Un logiciel permet d'imposer la gamme de longueurs d'onde à balayer et la vitesse à laquelle on souhaite réaliser la rotation du réseau (nm/mn).

Nous avons vu que le coefficient d'absorption d'un milieu (relation 6.10) dépendait de l'intensité de la lampe utilisé et de l'absorption de ses rayons lumineux par le jet de plasma. Par conséquent, à chaque expérience nous allons enregistrer l'intensité lumineuse du :

- plasma éteint/laser allumé (1)
- plasma allumé/laser allumé (2)
- plasma allumé/laser éteint (3)
- plasma éteint/laser éteint (4)

L'intensité I<sub>0</sub> [68, 69] correspond à l'intensité de la lampe. Elle sera donnée par  $I_0 = (1) - (4)$ . L'intensité des rayons lumineux de la lampe absorbés par le jet de plasma sera donnée par *I* =  $(2) - (3)$ .

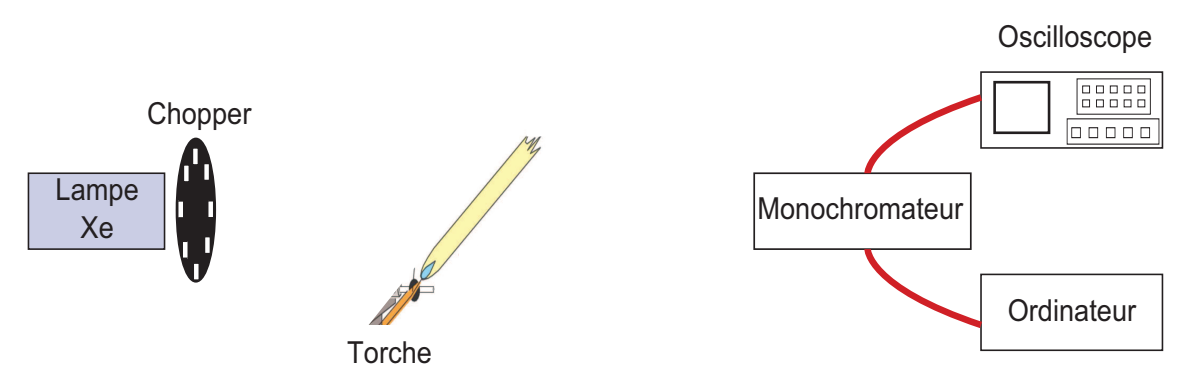

Figure 6.4 – Dispositif expérimental

Pour s'affranchir des problèmes de stabilité de la torche, nous utilisons un chopper, ainsi nous enregistrons sur l'oscilloscope le signal de la lampe et le signal de lampe/plasma simultanément.

#### **6.5.2 Source lumineuse**

Dans beaucoup d'expériences, la spectroscopie d'absorption est réalisée par l'absorption d'un faisceau laser [61, 75, 65, 69, 68]. Les lasers accordables produisent de fortes intensités mais généralement de très fines bandes spectrales. De plus, l'utilisation de lasers engendre des contraintes. Miles [61] et Hayashi [69] ont montré qu'il était nécessaire que le rayon laser traverse une série de filtres à densité neutre pour assurer que l'excès d'énergie du laser ne sature pas l'absorption des transitions considérées. Si la puissance du laser est trop élevée, le taux d'absorption du niveau inférieur vers le niveau supérieur deviendra supérieur au taux d'émission du niveau supérieur. Cela produira l'élargissement de la forme du spectre d'absorption.

Pour palier aux problèmes inhérents au laser, certaines équipes utilisent [64, 76] une seconde source de plasma analogue à celle étudiée afin de mesurer son absorption après son passage dans

### 6.5. DISPOSITIF EXPÉRIMENTAL

#### la zone à sonder.

Dans notre cas, nous avons opté pour une lampe au xénon. Elle a l'avantage d'émettre une large bande spectrale continue, d'intensité élevée et stable dans le temps. Le spectre d'émission de la lampe au xénon est présenté sur la figure 6.5. Nous pouvons considérer la source comme une source continue au voisinage des raies étudiées. Cette source lumineuse est supposée ponctuelle, ainsi les rayons lumineux en interaction avec le jet de plasma sont parallèles entre eux.

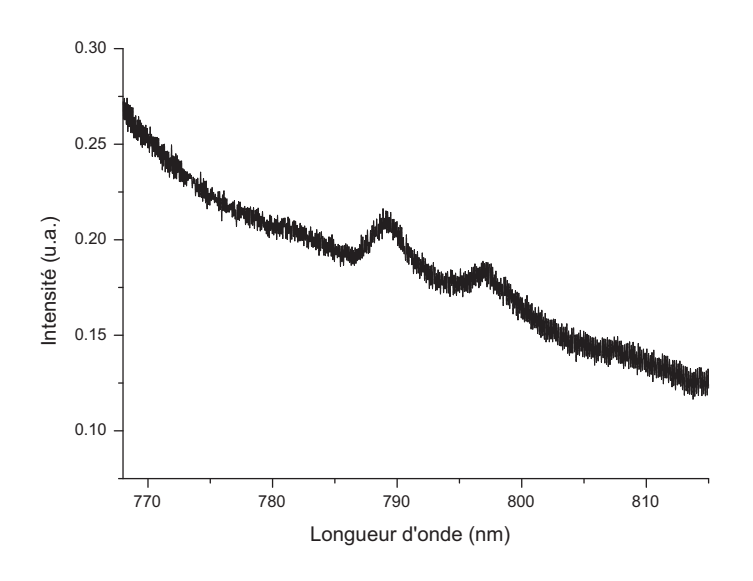

Figure 6.5 – Spectre d'émission de la lampe à xénon

## **6.5.3 Pourquoi ne pas déterminer le coefficient d'absorption radial ?**

Le jet de plasma étudié possède des gradients de température, et donc des gradients d'indice de réfraction. Nous avions montré à la section 2.4 que de fortes variations d'indice de réfraction étaient visibles entre la température ambiante et 1000 K, typiquement la gamme de températures obtenues en périphérie de jet de plasma. La spectroscopie optique d'absorption consiste à faire traverser des rayons lumineux à travers le jet de plasma. Les rayons lumineux sont supposés parallèles. Ils seront déviés par les gradients d'indice en périphérie du jet comme le montre la figure 6.6. Ainsi la répartition lumineuse obtenue à la sortie du jet de plasma n'est pas uniforme, car les rayons lumineux ne se sont pas propagés de façon rectiligne. Nous ne pouvons donc pas calculer l'absorption radiale des rayons de lampe, puisque nous ne pouvons pas comparer l'intensité lumineuse de la lampe au xénon enregistrée par le photomultiplicateur à l'intensité lumineuse du jet de plasma car ils ne sont pas issus de la même position.

La répartition lumineuse de la source au xénon n'étant pas uniforme, nous ne pouvons pas déterminer l'absorption radiale. Nous avons choisi d'intégrer l'intensité lumineuse du jet de plasma et de la lampe sur toute la largeur de la fente et donc de déterminer un coefficient d'absorption moyen sur tout le rayon de plasma. Pour cette raison, nous n'avons pas utilisé de caméra CCD, mais un photomultiplicateur à la sortie du monochromateur.

### 6.6. RÉSULTATS EXPÉRIMENTAUX

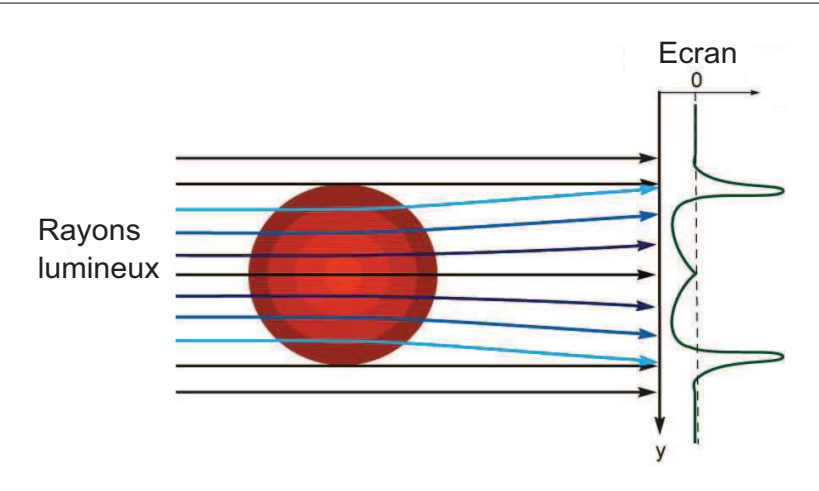

Figure 6.6 – Répartition lumineuse de rayons ayant traversés le jet de plasma

# **6.6 Résultats expérimentaux**

#### **6.6.1 Premiers résultats**

Lors de l'expérience présentée sur la figure 6.4, nous avons enregistré le signal lumineux de la lampe, et le signal du bruit près de la buse. Puis simultanément, grâce au chopper nous avons enregistré l'intensité lumineuse du plasma et l'intensité lumineuse plasma/lampe. Ce dernier enregistrement est présenté sur la figure 6.7(a) pour la raie à 794.81 nm et sur la figure 6.8(a) pour la raie à 811.53 nm. Ce signal étant entaché des fluctuations du 100 Hz causé par l'alimentation de la torche, nous l'avons filtré par un filtre passe bas de 90 Hz. Si l'on réalise un zoom sur le signal filtré, on obtient le signal présenté sur la figure 6.7(b). La partie supérieure de ce signal est obtenue lorsque le chopper laisse passer l'intensité lumineuse de la source, on a donc la composante plasma/lampe. La partie inférieure du signal est obtenue lorsque le chopper obstrue le passage de l'intensité lumineuse de la source. Ici, seule la composante du plasma est enregistrée. Les points intermédiaires correspondent à l'enregistrement du signal lumineux, lorsque le chopper n'est pas complètement ouvert ou complètement fermé.

Le signal plasma/lampe et plasma a été déconvolué afin d'obtenir séparément la composante jet de plasma/lampe et la composante jet de plasma. Le résultat de cette opération est présenté sur la figure 6.7(c) pour la raie de l'argon à 794.81 nm et sur la figure 6.8(b) pour la raie à 811.53 nm.

Connaissant l'intensité du bruit, de la lampe, du jet de plasma/lampe, et du jet de plasma en fonction de la longueur d'onde, il est possible de déterminer le coefficient  $I/I_0$  qui conditionne la valeur du coefficient d'absorption. Il est donné par l'équation suivante :

$$
\frac{I}{I_0} = \frac{Intensité \, lumineuse \, absorbée \, par \, le \, jet \, de \, plasma}{Intensité \, de \, la \, source \, lumineuse} = \frac{I_{plasma/lampe} - I_{plasma}}{I_{lampe} - I_{bruit}}.\tag{6.17}
$$

L'absorption de la raie à 794.81 nm sur la figure 6.7(d) montre clairement que les rayons lumineux de la source sont absorbés car le coefficient  $I/I_0$  prend des valeurs inférieures à un. Nous pouvons remarquer que ce coefficient est très fluctuant, ses variations sont du même ordre de grandeur que son absorption. Ceci rend impossible le traitement de ce spectre. Nous avons réalisé l'expérience à plusieurs reprises. A chaque essai, le constat est le même. En amont de la raie, l'absorption est proche de un, puis l'absorption augmente. Arrivé proche du centre de la raie, elle diminue de façon brutale, pour augmenter à nouveau en périphérie de la raie, et enfin atteindre une valeur proche de un en dehors de la raie. Nous ne savons pas expliquer cette évolution. Dans la littérature, les profils d'absorption possèdent un maximum au centre de la raie.

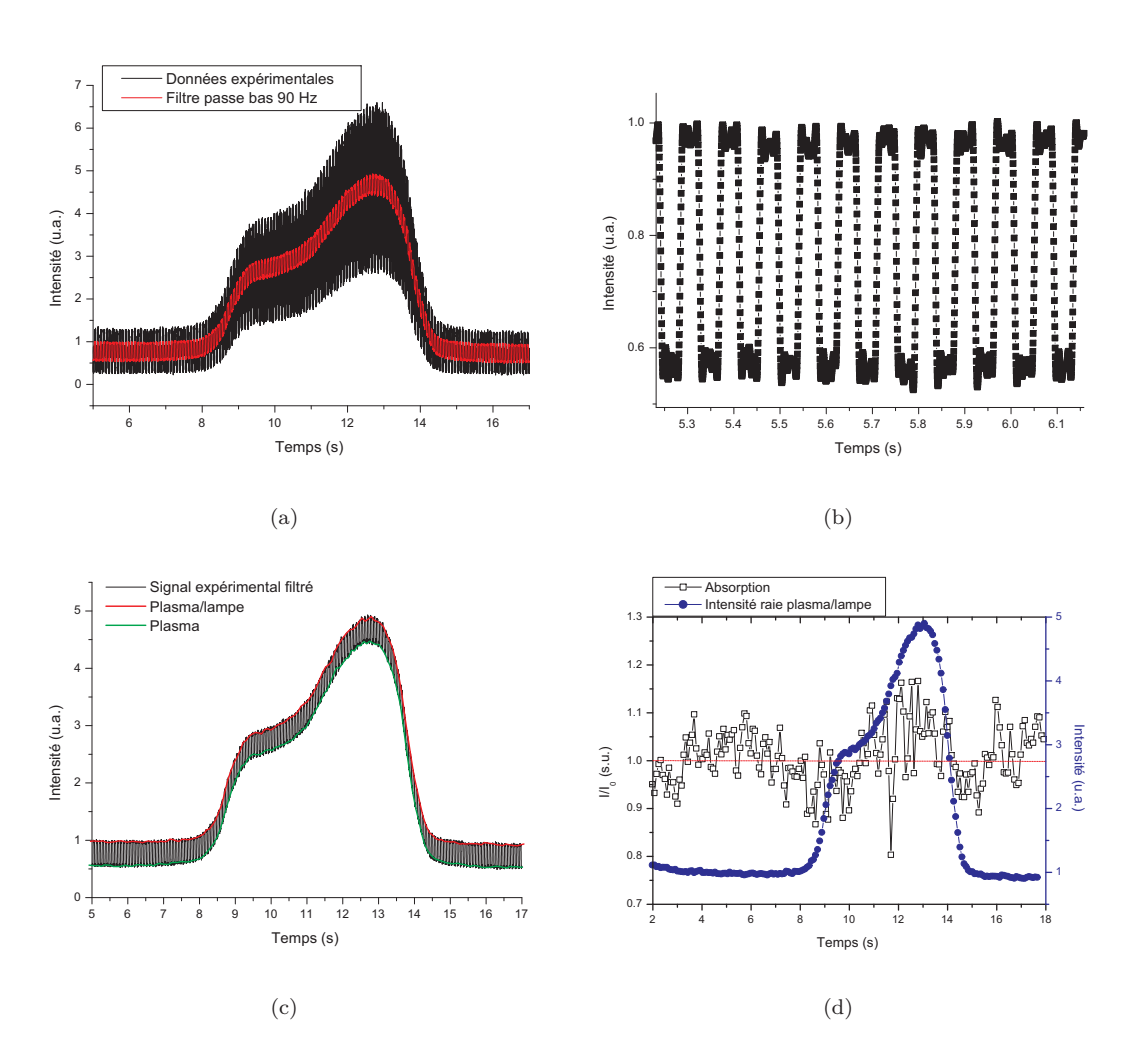

Figure 6.7 – Spectroscopie d'absorption de la raie d'argon à 794.81 nm proche de la buse (a) Enregistrement du signal lumineux filtré par un filtre passe bas de 90 Hz (b) Zoom sur l'évolution de l'intensité lumineuse filtrée par le filtre passe bas de 90 Hz (c) Déconvolution du signal lumineux du jet de plasma et du jet de plasma/lampe (d) Profil de la raie d'argon et son absorption

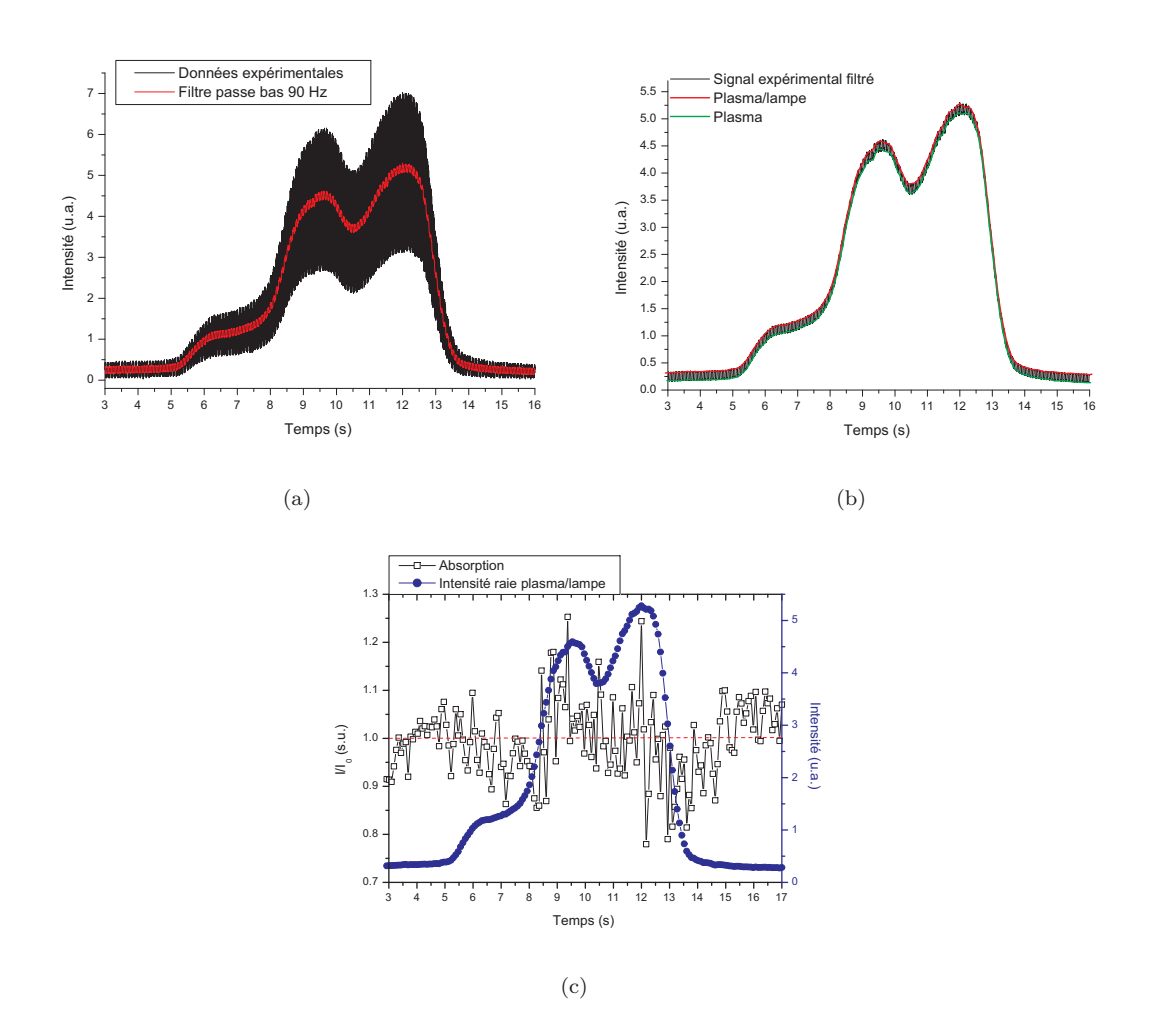

Figure 6.8 – Spectroscopie d'absorption de la raie d'argon à 811.53 nm proche de la buse (a) Enregistrement du signal lumineux filtré par un filtre passe bas de 90 Hz (b) Déconvolution du signal lumineux du jet de plasma et du jet de plasma/lampe (c) Profil de la raie d'argon et son absorption

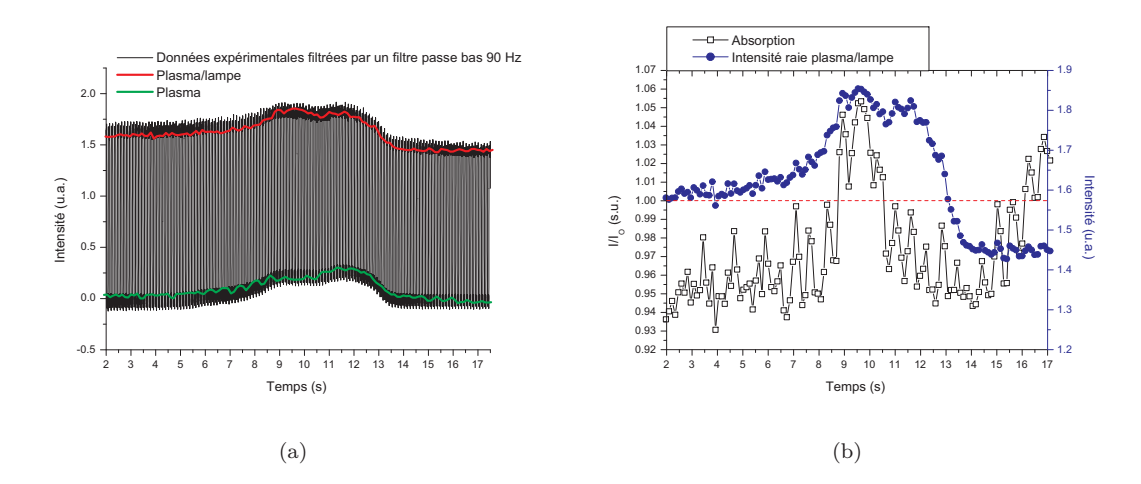

Figure 6.9 – Spectroscopie d'absorption de la raie d'argon à 811.53 nm proche de la buse (a) Déconvolution du signal lumineux du jet de plasma et du jet de plasma/lampe (b) Profil de la raie d'argon et son absorption

L'absorption de la raie à 811.53 nm sur la figure 6.7(b) montre clairement que les rayons lumineux de la source sont absorbés car le coefficient  $I/I_0$  prend des valeurs inférieures à un. Nous pouvons remarquer, comme précédemment que ce coefficient est très fluctuant, ses variations sont du même ordre de grandeur que son absorption. Ceci rend impossible le traitement de ce spectre. Malgré le fait que la raie à 811.53 nm est auto-absorbée, l'évolution du coefficient  $I/I_0$  suit la même évolution que la raie à 794.81 nm.

#### **6.6.2 Concentration des rayons lumineux de la source**

Les résultats de l'expérience précédente n'ayant pas abouti, nous avons choisi d'augmenter l'intensité lumineuse de la source en interaction avec le jet de plasma. Pour cela, nous avons ajouté 2 lentilles entre la source lumineuse et le jet de plasma dans le but de réduire les dimensions du pinceau lumineux de la source et ainsi augmenter son intensité. A l'issue de cette expérience, nous avons enregistré le spectre de la raie à 811.53 nm de l'argon à proximité de la buse (figure 6.9(a)). Nous avons réalisé le même traitement numérique que celui présenté dans la section précédente. Nous avons calculé son absorption en fonction de la longueur d'onde, et nous avons obtenu les résultats présentés sur la figure 6.9(b). Il est clair que le jet de plasma absorbe des rayons lumineux issus de la source puisque que son absorption passe par des valeurs inférieures à un. La raie étudiée est toujours auto-absorbée en son centre qui mène à des valeurs de l'absorption supérieures à un. D'autre part, il est difficile de traiter un tel spectre puisque les variations de l'absorption sont du même ordre de grandeur que son absorption (environ 6 %). Ces instabilités créent des distorsions puisque qu'au centre de la raie l'absorption est 1.06. Ces résultats étant inexploitables, n'ayant pas d'autres idées pour faire aboutir cette expérience, nous avons choisi de stopper cette investigation.

### **6.6.3 Détermination de la densité de métastables**

Même si l'expérience de spectroscopie d'absorption n'a pas abouti, le but de ce diagnostic était de déterminer la densité de métastables d'argon. Connaissant le coefficient *I/I*<sup>0</sup> du milieu, voyons comment il est possible de calculer la densité de métastables dans le jet de plasma.

Les profils de raies affichés sur les figures 6.7(c) et 6.8(c) sont dyssimétriques. Leur intensité étant intégrée sur toute la largeur de la fente d'entrée du monochromateur, le profil de ces raies inclut les zones périphériques et centrales du jet de plasma possédant des températures différentes.

La zone centrale du jet de plasma possède un profil de raie large, dû à l'élargissement Stark tandis que les profils des zones périphériques des raies ont des largeurs plus étroites. De plus, l'élargissement Stark a aussi pour conséquence de décaler les profils en longueur d'onde en fonction de la température. Les raies de la transition 1*s*<sup>5</sup> − 2*p*<sup>9</sup> présentent de l'auto-absorption au centre de la raie.

Par conséquent, le coefficient absorption ne peut pas être calculé en fonction de la longueur d'onde. Il convient de l'intégrer sur un profil de raie complet :

$$
\int_{line} \alpha(\lambda) d\lambda = -\frac{1}{L} \int_{line} \ln\left(\frac{I(\lambda)}{I_0}\right) d\lambda.
$$
\n(6.18)

Dans son livre, Richter [71] donne l'expression suivante de la valeur de l'absorption :

$$
\alpha \left( \lambda \right) = \frac{A_{ki} n_i}{8 \pi c_0} \frac{g_k}{g_i} \lambda^4 P_\lambda \tag{6.19}
$$

avec  $n_i$  la densité de particules considérée, et  $P_\lambda$  le profil normalisé de la raie  $(\int_{line} P_\lambda d\lambda = 1)$ .

Ainsi pour la longueur d'onde *λ* considérée, l'équation 6.19 devient :

$$
\int_{line} \alpha (\lambda) d\lambda = \frac{A_{ki} n_i}{8\pi c_0} \frac{g_k}{g_i} \lambda^4.
$$
\n(6.20)

Ainsi à partir des équations 6.18 et 6.20, la densité de métastables moyenne calculée sur le diamètre du jet de plasma est déterminée à partir de la relation suivante :

$$
n_i = -\frac{1}{L} \left( \int_{line} \ln \left( \frac{I(\lambda)}{I_0} \right) d\lambda \right) \frac{8\pi c_0}{A_{ki} \lambda^4} \frac{g_i}{g_k}.
$$
 (6.21)

# **6.7 Conclusion**

L'étude de la densité des métastables d'argon est importante car ils conditionnent la cinétique et les processus de transfert d'énergie au sein du jet de plasma. Nous avons tenté de déterminer la densité de ces atomes par spectroscopie optique d'absorption. Cette expérience consiste à éclairer le jet de plasma par une source lumineuse et en étudier son absorption par le jet. Cette expérience ne nous a malheureusement pas permis de déterminer cette densité. L'absorption de la source lumineuse par les métastables d'argon fluctuait dans le même ordre de grandeur que son absorption. D'autre part, l'évolution de l'absorption en fonction de la longueur d'onde n'a pas donné de résultats comparables à ceux que fournissent la littérature.

# **7 Modélisation de la longueur du jet de plasma**

# **7.1 Introduction**

Deux approches théoriques peuvent être utilisées pour étudier les caractéristiques d'un jet de plasma. La première est une méthode purement mathématique, c'est la simulation numérique. Malheureusement, la génération de jets de plasma est un processus compliqué qui fait apparaître une multitude de phénomènes physiques. Il est donc nécessaire d'effectuer de nombreuses simplifications tant au niveau de la géométrie du problème que des phénomènes physiques. De ce fait, on obtient avec la simulation des résultats qualitatifs. La seconde méthode est l'analyse dimensionnelle. L'utilisation de nombres adimensionnels et du théorème PI conduit à la formation d'une fonction généralisée qui relie l'ensemble des paramètres du plasma. Ces fonctions dépendent de coefficients, lesquels sont déterminés à partir d'un ensemble partiel de données expérimentales. Ces fonctions sont utilisées pour prédire les caractéristiques du plasma dans la gamme de variation de la tension d'alimentation de la torche, de courant, de débit de gaz . . . Cette méthode sera développée dans ce chapitre. C'est une solution alternative aux méthodes expérimentales chères à mettre en oeuvre, lourdes en travail et nécessitant de longs temps de travail.

Jusqu'à présent beaucoup d'études ont été réalisées sur les jets de plasma en régime turbulent, mais très peu en régime laminaire. Parmi les études sur les jets laminaires, peu de discussions ont émergé sur la longueur des jets de plasma qui dépendent principalement de l'intensité d'alimentation de la torche et du débit de gaz. Les champs de températures, vitesses . . . dépendent de la longueur des jets, il serait donc intéressant de déterminer une relation généralisée qui permettrait de calculer la longueur du jet laminaire à partir des paramètres de fonctionnement de la torche.

Dans ce chapitre, nous allons déterminer la longueur du jet de plasma à partir du travail réalisé par l'équipe de Gang Li [23]. Dans cette étude, des jets de plasma sont créés à différents courants d'alimentation, et de débits de gaz. Une formule de prédiction de la longueur du jet de plasma est déterminée à partir d'expériences et de la théorie de similitude en fonction des paramètres de fonctionnement de la torche.

# **7.2 Théorie de la similitude appliquée à la mesure de la longueur d'un jet de plasma**

# **7.2.1 Nombres adimensionnels pour la caractérisation d'un jet en régime laminaire**

Un jet de plasma peut être représenté comme un flux stable, compressible et visqueux. Les équations représentant l'état du plasma sont présentées ci-dessous [24, 77] :

# – **Conservation de la quantité de mouvement**

$$
\rho(\vec{v}.\vec{\nabla})\vec{v} = -\vec{\nabla}P + \mu\Delta\vec{v} + \vec{j} \times \vec{B}
$$
\n(7.1)

– **Conservation de l'énergie**

$$
\rho(\vec{v}.\vec{\nabla})(h + \frac{1}{2}v^2) = \vec{\nabla}.\left(\lambda.\vec{\nabla}T\right) + \vec{j}.\vec{E} - Q_{rad}
$$
\n(7.2)

– **Equation de Maxwell**

$$
\vec{\nabla} \times \vec{B} = \xi_0 \vec{j} \tag{7.3}
$$

– **Loi d'Ohm**

$$
\vec{j} = \sigma \vec{E} \tag{7.4}
$$

Les conditions aux limites nous donnent :

– **Définition de la différence de potentiel :**

$$
U = -\int_{D} \vec{E} \cdot \vec{dl} \tag{7.5}
$$

– **Définition de l'intensité :**

$$
I = \int \int_{section} \vec{j} \cdot d\vec{S}
$$
 (7.6)

– **Définition du débit massique :**

$$
G = \int \int_{section} \rho \vec{v} \cdot d\vec{S}
$$
 (7.7)

Les paramètres intervenant dans ces équations sont B l'induction magnétique (T), D le diamètre interne de la buse (m), E le champ électrique (V.m<sup>−</sup><sup>1</sup> ), G le débit de gaz (*kg.s*−<sup>1</sup> ), h l'enthalpie spécifique (J.kg<sup>-1</sup>), I l'intensité de l'arc (A), J la densité de courant (A.m<sup>-2</sup>), L la longueur du jet (m), P la pression (Pa), Q l'énergie de radiation volumétrique (W.m<sup>−</sup><sup>3</sup> ), T la température (K), U la tension d'arc (V), v la vitesse (m.s<sup>−</sup><sup>1</sup> ), *λ* la conductivité thermique (W.m<sup>−</sup><sup>1</sup> .K<sup>−</sup><sup>1</sup> ), *ν* la viscosité (Pa.s), *ξ*<sup>0</sup> la perméabilité du vide (H.m<sup>−</sup><sup>1</sup> ), *ρ* la densité (kg.m<sup>−</sup><sup>3</sup> ), *σ* la conductivité électrique (S.m<sup>−</sup><sup>1</sup> ) et *η* l'efficacité thermique.

Dans les équations présentées ci-dessus, la gravité, la diffusion, et d'autres paramètres ne sont pas inclus, car ils sont négligeables pour modéliser un jet de plasma thermique. L'ensemble de ces équations peut être mis sous forme adimensionnelle en introduisant des valeurs de référence pour toutes les grandeurs. L'indice 0 permet de les repérer. Nous discuterons par la suite plus en détail de ces valeurs de référence. Les termes adimensionnels sont identifiables par les apostrophes. Par exemple,  $\rho' = \frac{\rho}{\rho_0}$ .

#### – **Conservation de la quantité de mouvement**

$$
\frac{\rho_0 v_0^2}{D} \rho'(\vec{v'}.\vec{\nabla'}) \vec{v'} = -\frac{P_0}{D} \vec{\nabla'} P' + \frac{\mu_0 v_0}{D^2} \mu' \Delta' \vec{v'} + j_0 B_0 \vec{j'} \times \vec{B'} \tag{7.8}
$$

– **Conservation de l'énergie**

$$
\frac{\rho_0 v_0}{D} \rho'(\vec{v'} \cdot \vec{\nabla'}) (h_0 h' + v_0^2 \frac{1}{2} v'^2) - \frac{\lambda_0 T_0}{d^2} \vec{\nabla'} . (\lambda' \cdot \vec{\nabla'} T') + Q_0 Q'_{rad} = j_0 E_0 \vec{j'} . \vec{E'} \tag{7.9}
$$

– **Equation de Maxwell**

$$
\frac{B_0}{D}\vec{\nabla'} \times \vec{B'} = \xi_0 j_0 \vec{j'} \tag{7.10}
$$

– **Loi d'Ohm**

$$
j_0 \vec{j'} = \sigma_0 E_0 \sigma' \vec{E'}
$$
\n
$$
\tag{7.11}
$$

– **Définition de la différence de potentiel :**

$$
U_0 U' = -E_0 D \int \vec{E'} \cdot d\vec{l'} \tag{7.12}
$$

– **Definition de l'intensité :**

$$
I_0 I' = j_0 D^2 \int \int \vec{j'} \, d\vec{S'} \tag{7.13}
$$

– **Définition du débit massique :**

$$
G_0 G' = \rho_0 v_0 \int \int \rho' \vec{v'} \cdot d\vec{S'} \tag{7.14}
$$

Pour obtenir les nombres adimensionnels, on divise les termes de l'équation (7.8) par  $\frac{\rho_0 v_0^2}{D}$  et les termes de l'équation (7.9) par *j*0*E*0. Les nombres adimensionnels relatifs aux équations ci-dessus sont alors :

$$
\Pi_{Eu} = \frac{P_0}{\rho_0 v_0^2} \quad \Pi_{Re} = \frac{D\rho_0 v_0}{\mu_0} \quad \Pi_{Em} = \frac{j_0 B_0 D}{\rho_0 v_0^2}
$$
\n
$$
\Pi_h = \frac{\rho_0 v_0 h_0}{D j_0 E_0} \quad \Pi_a = \frac{\rho_0 v_0^3}{D j_0 E_0} \quad \Pi_\lambda = \frac{\lambda_0 T_0}{D^2 j_0 E_0} \quad \Pi_Q = \frac{Q_0}{j_0 E_0}
$$
\n
$$
\Pi_m = \frac{\xi_0 j_0 D}{B_0} \quad \Pi_{Ohm} = \frac{\sigma_0 E_0}{j_0} \quad \Pi_U = \frac{E_0 D}{U_0} \quad \Pi_I = \frac{j_0 D^2}{I_0} \quad \Pi_G = \frac{\rho_0 v_0 D^2}{G_0}
$$

Les paramètres indexés en indice zéro tels que la conductivité thermique, l'enthalpie spécifique. . . sont déterminés à une température fixée. Yas'ko [78] a choisi de les évaluer à la température du point d'inflection de la courbe de la conductivité électrique (figure 7.1). Brilhac [79] a choisi de les évaluer à la température correspondant à une concentration d'électrons de 1% dans le plasma. Les 2 méthodes donnent des résultats proches [77]. Des calculs ont été menés par Li *et al.* [80], ils ont montré que la concentration d'électrons influait peu et il a été montré que la sélection des paramètres de référence avait peu d'effet sur les résultats calculés. Ainsi Li *et al.* ont choisi les valeurs des paramètres présentés dans le tableau 7.2.

Le théorème Pi permet à partir de nombres adimensionnés de décrire complètement un phénomène physique tel que l'évolution de la longueur d'un jet de plasma à partir des paramètres de fonctionnement de la torche. Les neuf nombres adimensionnés présentés ci-dessus dépendent de paramètres tels que la vitesse ou la densité de courant, lesquels varient très fortement dans le plasma et sont difficilement mesurables. Par conséquent, nous allons rechercher d'autres nombres adimensionnés dépendant de paramètres mesurables. Le nombre de paramètres adimensionnés nécessaires pour modéliser le phénomène est donné par le théorème Pi.

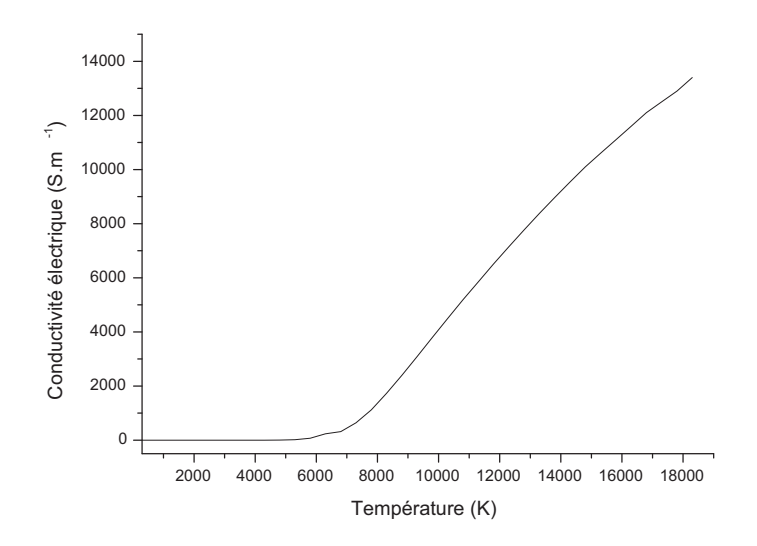

Figure 7.1 – Conductivité électrique d'un plasma d'argon pur à pression atmosphérique en ETL en fonction de la température

| Variables physiques                                                              | Valeurs de référence du plasma d'argon                                     |
|----------------------------------------------------------------------------------|----------------------------------------------------------------------------|
| Température $T_0$ (K)                                                            | $9.4 \times 10^3$                                                          |
| Conductivité électrique $\sigma_0$ $(S.m^{-1})$                                  | $\begin{array}{l}   2.35 \times 10^{3} \\ 2.61 \times 10^{-4} \end{array}$ |
| Viscosité $\nu_0$ (Pa.s)                                                         |                                                                            |
| Conductivité thermique $\lambda_0$ (W.m <sup>-1</sup> .K <sup>-1</sup> )   0.487 |                                                                            |
| Enthalpie $h_0$ ( <i>J.kg</i> <sup>-1</sup> )                                    | $5.1 \times 10^6$                                                          |
| Densité $\rho_0$ (kg.m <sup>-3</sup> )                                           | $5.1244 \times 10^{-2}$                                                    |

Figure 7.2 – Valeurs de référence pour le plasma d'argon

### **7.2.2 Théorème Pi**

Le théorème de Vaschy-Buckingham ou théorème Pi est fondamental dans la théorie de la similitude [81]. Il permet de dire combien de nombres sans dimension indépendants peuvent être construits dans un problème physique qui implique n variables. Son énoncé est un peu technique et sa mise en oeuvre laisse croire qu'il s'agit d'une procédure mathématique qu'il suffit d'appliquer méthodiquement. En fait, son utilisation à l'aveugle peut conduire à de graves erreurs et il faut de la pratique pour éviter les nombreux pièges. Son application est relativement aisée quand on a déjà une idée du résultat, c'est-à-dire de la nature des nombres adimensionnels qui peuvent jouer un rôle dans le problème étudié.

Nous cherchons à calculer une variable  $a_1$  dépendant de n-1 autres variables indépendantes  $a_k$ . On doit résoudre un problème implicite :

$$
\Phi(a_1, a_2, a_3, ..., a_n) = 0 \tag{7.15}
$$

ou bien explicite :

$$
a_1 = \phi(a_2, a_3, ..., a_n) = 0 \tag{7.16}
$$

Ces variables sont définies dans un système de m mesures faisant appel à p unités fondamentales

Di (unités fondamentales : mètre, seconde, kilogramme . . .). Chaque variable a*<sup>j</sup>* est dimensionnellement homogène à un produit de monômes des unités de base :

$$
[a_j] = D_1^{\alpha_j} D_2^{\beta_j} ... D_p^{\gamma_j}
$$
\n<sup>(7.17)</sup>

avec *α<sup>j</sup>* , *β<sup>j</sup>* , et *γ<sup>j</sup>* des coefficients déterminés à l'avance en examinant la dimension des variables. Il est possible de former des nombres sans dimension en faisant des produits de monômes :

$$
\Pi_i = a_1^{k_1^i} a_2^{k_2^i} \dots a_n^{k_1^n}.\tag{7.18}
$$

La question qui se pose est : si ces nombres sans dimension existent, de combien en a-t-on besoin pour représenter la solution du problème ?

#### **Énoncé**

Le théorème de Vaschy-Buckingam ou théoreme Π répond à cette question en affirmant que *k* = *n* − *r* nombres sans dimension indépendants sont nécessaires, avec r le nombre de dimensions associé au problème et n le nombre de variables. Au lieu d'étudier un problème de dimension n :  $a_1 = \phi(a_1, a_2, \ldots, a_{k-1})$ , on peut se ramener à un problème de dimension k < n exprimé en termes de nombres sans dimension :

$$
\Pi_1 = \Psi(\Pi_2, \Pi_3, ..., \Pi_k). \tag{7.19}
$$

### **7.2.3 Théorème Pi appliqué au cas du jet de plasma**

Li *et al.* ont appliqué le théorème Pi sur les 13 paramètres régissant le jet de plasma  $(P_0, \rho_0,$ v0, *µ*0, D, j0, B0, h0, E0, *λ*0, T0, Q0, *σ*0) qui utilisent 5 dimensions. D'après le théorème Π, on en déduit que 13-5=8 nombres adimensionnés indépendants permettent de décrire complètement le jet de plasma. Ces 8 nombres adimensionnés sont créés à partir des nombres adimensionnés déterminés ci-dessus. Ces nouveaux paramètres dépendront de valeurs mesurables du jet de plasma tels que le courant, la tension d'alimentation de la torche, et le débit de gaz. On obtient ainsi 8 paramètres indépendants :

$$
\Pi'_{Eu} = \Pi_{Eu}\Pi^2 = \frac{\rho_0 P_0 D^4}{G^2} \tag{7.20}
$$

$$
\Pi_{Re}' = \Pi_{Re} \Pi_{G}^{-1} = \frac{G_0}{\mu_0 D} \tag{7.21}
$$

$$
\Pi'_{Em} = \Pi_{Em} \Pi_m \Pi_I^{-2} \Pi_G^2 = \frac{D^2 \xi_0 I^2 \rho_0}{G^2} \tag{7.22}
$$

$$
\Pi_h' = \Pi_h \Pi_G^{-1} \Pi_E \Pi_I^2 = \frac{h_0 G \sigma_0 D}{I^2}
$$
\n(7.23)

$$
\Pi_a' = \Pi_{acc} \Pi_G^{-3} \Pi_E \Pi_I^2 = \frac{G^3 \sigma_0}{D^3 \rho_0^2 I^2}
$$
\n(7.24)

$$
\Pi'_{\lambda} = \Pi_{\lambda} \Pi_E \Pi_I^2 = \frac{\lambda_0 T_0 \sigma_0 D^2}{I^2}
$$
\n(7.25)

$$
\Pi'_{Q} = \Pi_{Q} \Pi_{E} \Pi_{I}^{2} = \frac{Q_{0} \sigma_{0} D^{4}}{I^{2}}
$$
\n(7.26)

$$
\Pi'_U = \Pi_E \Pi_U^{-1} \Pi_I = \frac{\sigma_0 U D}{I}.
$$
\n
$$
\tag{7.27}
$$

Le théorème Pi permet donc d'écrire l'évolution de la longueur du jet selon la fonction suivante :

$$
\frac{L}{D} = f\left(\Pi'_U, \Pi'_h, \Pi'_{Re}, \Pi'_\lambda, \Pi'_{Em}, \Pi'_{Eu}, \Pi'_a, \Pi'_Q\right). \tag{7.28}
$$

Les 8 paramètres intervenant dans cette équation n'ont pas tous la même importance, et n'influent donc pas sur la longueur du jet de la même manière. Pour les jets de plasma fonctionnant à pression atmosphérique, Π′ *Eu* peut être omis car il varie peu par rapport aux autres paramètres. De plus des expériences sur le champ magnétique ont montré que son effet était négligeable sur les caractéristiques de tension et intensité du jet. Finalement, Π′ *<sup>Q</sup>* peut aussi être négligé car dans la gamme de température présente dans la colonne d'arc, la puissance radiative change peu. Ainsi l'équation 7.28 peut être réduite :

$$
\frac{L}{D} = C\Pi_{h}^{'a_1}\Pi_{U}^{'a_2}\Pi_{\lambda}^{'a_3}\Pi_{Re}^{'a_4}\Pi_{a}^{'a_5}.
$$
\n(7.29)

# **7.3 Théorème Pi appliqué à la mesure de la longueur d'un jet de plasma**

Dans leur travail Li *et al.* ont utilisé une torche similaire à la nôtre. Elle fonctionne à pression atmosphérique avec de l'argon. Dans cette étude, la longueur du jet de plasma a été mesurée en fonction du débit d'argon et du courant d'alimentation de la torche, lequel variait de 100 A à 200 A. Le débit prenait les valeurs suivantes :

- $-1.8 \times 10^{-4}$  kg.s<sup>-1</sup> (6.6 Nl/mn)
- 2*.*<sup>2</sup> <sup>×</sup> <sup>10</sup><sup>−</sup><sup>4</sup> kg.s<sup>−</sup><sup>1</sup> (8.1 Nl/mn)
- $-2.6 \times 10^{-4}$  kg.s<sup>-1</sup> (9.5 Nl/mn)

Les résultats sont présentés sur la figure 7.3(a). La longueur du jet augmente avec l'intensité du courant d'alimentation de la torche et le flux de gaz plasmagène. Le fit des données expérimentales présentées sur la figure 7.3(a) a permis de déterminer les coefficients apparaissant dans l'équation 7.29 :

 $C = 54.84$ ,  $a_1 = -2.09$ ,  $a_2 = -0.94$  $a_3 = 0.65$ ,  $a_4 = 1.06$ ,  $a_5 = 0.64$ .

Ainsi la formule qui permettra de calculer la longueur du jet de plasma sera :

$$
\frac{L}{D} = 54.84 \left( \frac{\sigma_0 h_0 GD}{I^2} \right)^{-2.09} \left( \frac{\sigma_0 UD}{I} \right)^{-0.94} \left( \frac{\lambda_0 T_0 \sigma_0 D^2}{I^2} \right)^{0.65} \left( \frac{G}{\mu_0 D} \right)^{1.06} \left( \frac{\sigma_0 G^3}{\rho_0^2 I^2 D^3} \right)^{0.64} (7.30)
$$

L'utilisation de cette formule permet de prédire la longueur du jet de plasma en fonction des paramètres d'utilisation de la torche. La terme Π′ *h* est le paramètre qui prédomine dans le calcul de la longueur du jet. Figure 7.3(b), Li *et al.* ont calculé la longueur du jet grâce à la formule 7.30, et ont mesuré expérimentalement la longueur du jet pour un débit d'argon de 1*.*5×10<sup>−</sup><sup>4</sup> kg.s−<sup>1</sup> et un courant d'arc de 200 A. Les résultats calculés sont en adéquation avec les résultats expérimentaux. On peut donc conclure que la formule proposée 7.30 permet de prédire la longueur d'un jet de plasma à pression atmosphérique en régime laminaire.

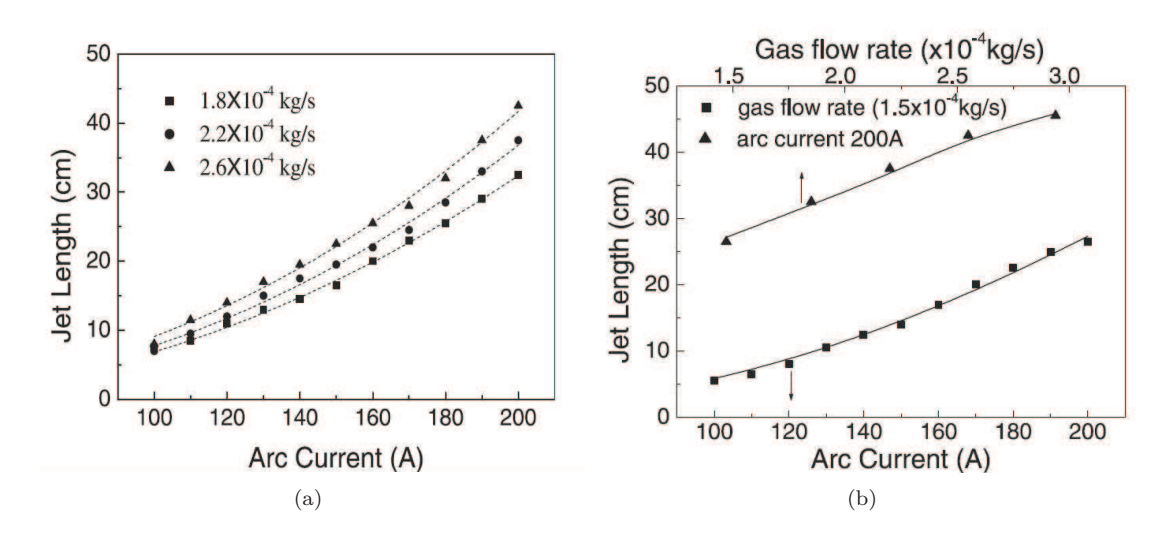

Figure 7.3 – (a) Longueur du jet de plasma en régime laminaire à différents débits de gaz en fonction du courant d'alimentation de la torche, (b) Modélisation et mesures expérimentales de la longueur du jet de plasma pour un débit de 1*.*<sup>5</sup> <sup>×</sup> <sup>10</sup><sup>−</sup><sup>4</sup> kg.s<sup>−</sup><sup>1</sup> et un courant d'alimentation de 200 A

# **7.4 Calcul de la longueur du jet de plasma**

Nous avons utilisé la formule 7.30 pour déterminer la longueur de notre jet de plasma à partir des paramètres de fonctionnement de la torche. La longueur du jet est de 10.2 cm.

Nous avons mesuré expérimentalement la longueur du jet. Pour ce faire, nous avons éclairé le jet de plasma par la lampe au xénon utilisée pour la spectroscopie optique d'absorption. Nous avons observé l'image du jet de plasma sur un écran et mesuré sa longueur. La photographie du jet de plasma est présentée sur la figure 7.4. Les zones brillantes sont des zones d'accumulation de la lumière de la lampe dû aux gradients d'indice de réfraction du jets causés par les gradients de température. Le jet est laminaire sur les premiers centimètres puis nous pouvons observer des turbulences. La longueur du jet est mesurée sur sa partie laminaire correspondant à la zone encadrée par le rectangle rouge. La longueur du jet est de 9.5 cm.

La longueur mesurée expérimentalement et la longueur déterminée par la simulation donne des valeurs comparables. La méthode est donc validée sur le jet de plasma étudié au laboratoire.

# **7.5 Conclusion**

Dans ce chapitre, nous avons présenté le travail de Li *et al.* . À partir d'expériences et de la théorie de similitude, ils ont montré qu'il était possible de déterminer la longueur d'un jet de plasma par une formule mathématique. Nous avons utilisé cette relation pour mesurer la longueur de notre jet dans nos conditions d'utilisation. Nous avons comparé cette valeur à la longueur expérimentale de notre jet. Les deux valeurs obtenues sont en adéquation. Nous pouvons donc valider la méthode de Li *et al.* sur notre jet.

Dans le travail de Gang Li *et al.* [23], d'autres paramètres ont été déterminés à partir de la théorie de similitude et d'expériences. Ils ont déterminé la loi de l'évolution de la tension d'arc et de l'efficacité thermique du jet en fonction des paramètres de fonctionnement de la torche.

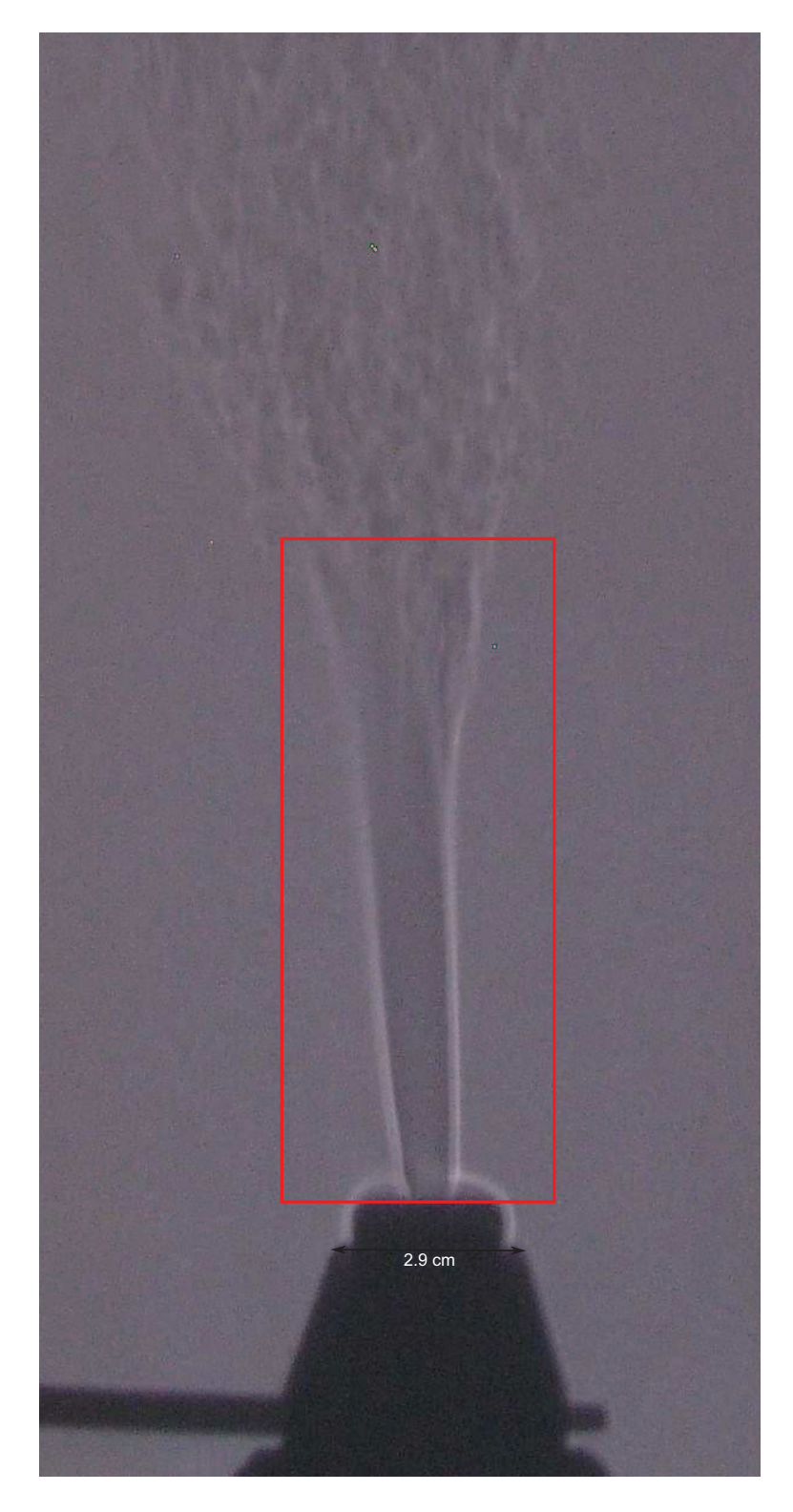

Figure 7.4 – Photographie du jet de plasma

# **8 Simulation des spectres de MgO et de CN**

# **8.1 Introduction**

Nous avons voulu développer au sein du laboratoire d'autres techniques que celles présentées précédemment, basées sur la spectroscopie moléculaire, pour mesurer la température du jet de plasma. Nous avons ensemencé le jet par des sels de magnésium. La combustion de ces sels produit de l'oxyde de magnésium gazeux. Ces spectres peuvent être observés par spectroscopie optique d'émission. De plus le pompage de l'air extérieur par le plasma permet aussi de visualiser par spectroscopie les spectres d'émission du CN. Dans ce chapitre, nous allons commencer par présenter ces éléments ainsi que leurs domaines d'application. Les spectres de ces molécules peuvent être modélisés en fonction de la température. Nous allons donc exposer ici la méthode de simulation de ces spectres moléculaires. En comparant les spectres expérimentaux de ces molécules avec leurs spectres synthétiques, il est possible de déterminer la température de la molécule considérée.

# **8.2 Les éléments MgO et CN**

### **8.2.1 Intérêt de la molécule de MgO**

Le magnésium est un métal d'un intérêt particulier puisqu'il est l'un des huit éléments les plus abondants sur Terre [82]. Les réactions entre les métaux et les gaz sont importants dans un grand nombre de systèmes [83]. Ils sont utilisés comme combustible pour fusées : des particules métalliques sont incorporées dans les propergols pour augmenter leur poussée et diminuer les instabilités lors de la combustion [84]. On peut aussi les trouver dans le traitement des métaux à haute température, les processus de dépôt en phase vapeur. La combustion de métaux, que ce soit en forme de poudre ou sous forme plus large, reste un phénomène à étudier car les processus de réaction ne sont pas encore complètement compris (cinétique des réactions . . .).

La plupart des études réalisées sur le magnésium sont réalisées dans une atmosphère de  $CO<sub>2</sub>$ à basse pression [85]. Des travaux sont menés concernant la création de moteur utilisant des combustibles métalliques pour la propulsion de véhicules devant fonctionner sur Mars [86, 87]. L'un des combustibles métalliques les plus attrayants est Mg. L'atmosphère Mars est majoritairement composée de dioxyde de carbone (95%), de faible pression (600 Pa) et faible gravité. Yuasa *et al.* [87] ont montré qu'à faible pression, dans une atmosphère de CO<sub>2</sub>, quand la température du mélange Mg/CO<sup>2</sup> était supérieure au point de fusion du magnésium, et qu'il n'y avait pas de phase condensée sur les particules de magnésium, les réactions suivantes étaient prédominantes : (1)  $Mg + CO_2$  →  $MgO_{(g)} + CO$  et (2)  $MgO_{(g)}$  →  $MgO_{(s)}$ . Quand la température de la flamme est plus basse ou qu'il existe une phase condensée à la surface du magnésium, on a : (3)  $Mg + 1/2CO<sub>2</sub> → MgO<sub>(s)</sub> + 1/2C$  et (4)  $Mg + CO → MgO<sub>(s)</sub> + C$ . Ces deux dernières relations ne sont pas prépondérantes.

Relation (1), nous pouvons voir qu'il y a production d'oxyde de magnésium gazeux. Cet oxyde peut aussi être visible à pression atmosphérique lors de la combustion de magnésium dans une flamme. Les spectres de l'oxyde de magnésium peuvent être observés par spectroscopie optique d'émission. Deux systèmes peuvent être observés [88] :

- le système rouge *B*<sup>1</sup>Σ <sup>+</sup> <sup>−</sup> *<sup>A</sup>*<sup>1</sup><sup>Π</sup>
- $-$  le système vert  $B<sup>1</sup>Σ<sup>+</sup> − X<sup>1</sup>Σ<sup>+</sup>$ .

Nous avons calculé avec le logiciel T&Twinner (figure 8.1), dans l'hypothèse de l'ETL la quantité molaire de MgO contenue dans un plasma argon ensemencé en sels de magnésium. Nous supposons que le plasma est composé de :

- 1 mole d'argon
- 0.1 mole de H20 (liquide)
- 0.02 mole de  $MgCl<sub>2</sub>$  (solide).

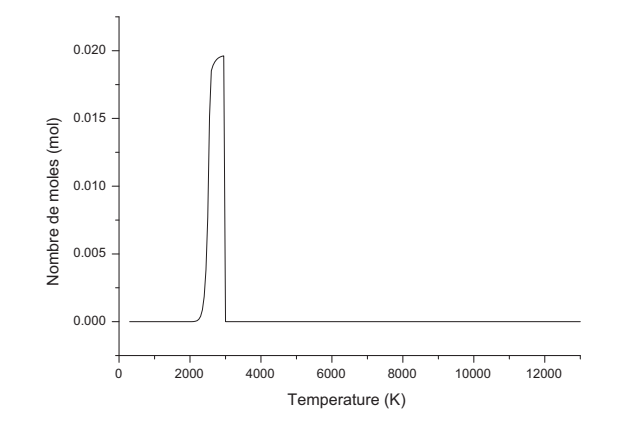

Figure 8.1 – Quantité de MgO contenue dans un plasma d'argon ensemencé en sels de Mg en fonction de la température

D'après les calculs faits avec T&Twinner, le MgO gazeux est présent de 1700 K (1,06.10<sup>−</sup><sup>9</sup> mole) à 3000 K. Il est donc visible sur une gamme étroite de température (1300 K).

### **8.2.2 Intérêt de la molécule CN**

Le spectre de la molécule de CN peut être observée par spectroscopie. Il existe plusieurs systèmes de bandes observables à différentes gammes de longueurs d'onde. On a :

- le système rouge *<sup>A</sup>*<sup>2</sup>Π*<sup>i</sup>* <sup>−</sup> *<sup>X</sup>*<sup>2</sup><sup>Σ</sup> +
- $-$  le système violet *B*<sup>2</sup>Σ<sup>+</sup> − *X*<sup>2</sup>Σ<sup>+</sup>
- $-$  le système LeBlanc  $B^2\Sigma^2 A^2\Pi_i$ .

Beaucoup d'études ont été menées sur la molécules CN, particulièrement dans les mélanges gazeux  $CO_2-N_2$  [89], [90], dont les applications se trouvent dans les problématiques de rentrées atmosphériques sur Mars, mais aussi dans les process de plasmas industriels. On peut citer à titre d'exemple les torches de découpes, les torches de soudage. Dans les mélanges plasmas  $CO<sub>2</sub>-N<sub>2</sub>$ , le principal processus de création de la molécule CN se fait selon la réaction *CO* + *N* ←→ *CN* + *O* car la dissociation du *CO*<sup>2</sup> en *CO* est réalisée de façon préférentielle. La réaction principale de destruction du CN est la suivante  $CN + O \longleftrightarrow NO + C$ .

Babou *et al.* [89] ont montré que dans un plasma composé d'un mélange gazeux  $CO<sub>2</sub>$ -N<sub>2</sub> (97%-3%), la quantité de CN émettant dans le violet était plus importante que la quantité de CN émettant dans le rouge. Les spectres de CN sont d'autant plus faciles à observer dans les plasmas composés de méthane contenant du nitrogène et/ou de l'hydrogène [91].

### 8.2. LES ÉLÉMENTS MGO ET CN

La molécule CN est présente dans beaucoup de sources extraterrestres telles que le soleil, l'atmosphère stellaire. On retrouve aussi cette molécule dans les sources plasma telles que les arcs, les flammes, les décharges électriques. Il est donc intéressant d'étudier la molécule CN pour mieux comprendre le fonctionnement de ces sources. Dans le cas d'applications pour les rentrées atmosphériques de vaisseaux spatiaux sur Mars, les molécules suivantes sont créées : C, N, O, Ar, NO, CO, CN, CO<sub>2</sub>, C<sub>2</sub>, N<sub>2</sub>, O<sub>2</sub>, C<sup>+</sup>, N<sup>+</sup>, O<sup>+</sup>, Ar<sup>+</sup>, NO<sup>+</sup>, CO<sup>+</sup>, CN<sup>+</sup>,C<sup>+</sup><sub>2</sub>, N<sup>+</sup><sub>2</sub>, O<sup>+</sup><sub>2</sub>, e<sup>-</sup> [92]. Le comportement des protections thermiques dépendra de la composition du plasma et du niveau de température. Pour optimiser ces protections thermiques, il est donc nécessaire de s'intéresser au plasma créé à sa surface et donc à la molécule CN.

Nous pouvons observer dans notre jet de plasma les spectres d'émission de la molécule CN. Sa présence est dûe au pompage de l'air extérieur par le jet.

Nous avons calculé avec le logiciel T&Twinner (figure 8.2) la quantité molaire des constituants contenus dans un plasma argon /air. Ce plasma est composé de :

- 1 mole d'argon
- 0.01 mole d'air

Nous supposerons ici que l'air est composé de 0.03% de CO<sub>2</sub>, 1% de H<sub>2</sub>O, 78% de N<sub>2</sub> et 20%  $de O<sub>2</sub>$  (pourcentage molaire).

Les résultats de ces calculs sont donnés dans l'hypothèse de l'équilibre thermodynamique local. Dans les proportions d'argon et d'air proposées ici, le plasma argon/air possède près de 40 constituants gazeux différents. On obtient par exemple du NO, CO,  $H_2$ , NO<sub>2</sub>, C<sup>+</sup> ... Nous avons tracé sur la figure 8.2 la densité molaire de quelques uns de ces constituants.

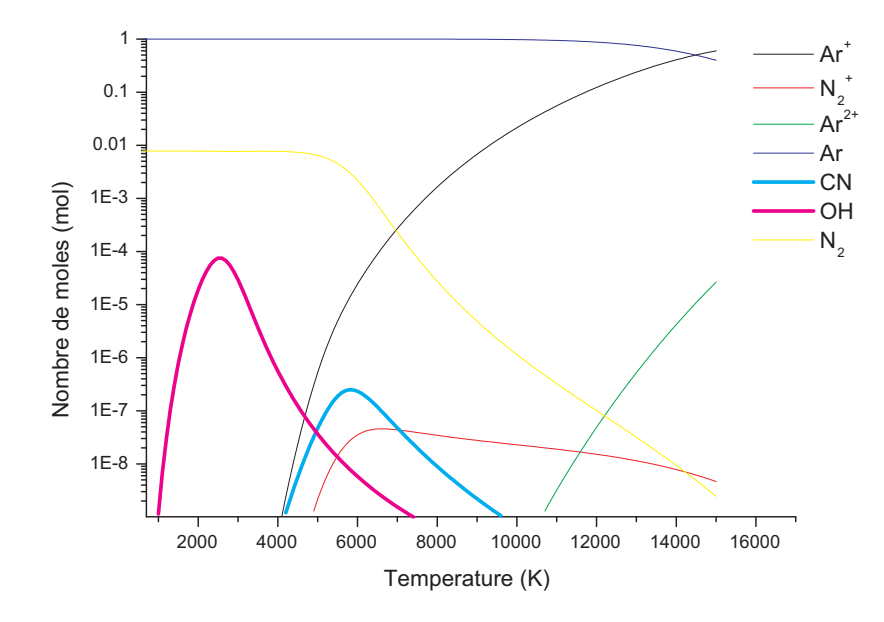

FIGURE 8.2 – Quantité de OH,  $N_2$ ,  $N_2^+$ , CN, Ar, Ar<sup>+</sup> et Ar<sup>2</sup>+ d'un plasma argon/air en fonction de la température

Nous pouvons voir que la molécule CN est visible entre 4000 K et 9500 K.

# **8.3 Simulation des spectres de MgO et de CN**

À des températures inférieures à 15000 K les spectres d'émission d'un plasma de gaz polyatomiques montrent des bandes moléculaires à partir desquelles les températures de rotation, de vibration et électronique peuvent être déterminées. Néanmoins il faut noter que suivant la complexité des spectres moléculaires, les résultats obtenus dépendent non seulement des espèces et des bandes observées mais aussi du pouvoir de résolution du monochromateur utilisé. Après avoir vu la classification des états électroniques des molécules diatomiques et les différents cas de couplages de Hund, nous allons examiner les différents types d'énergie d'une molécule. Les transitions électroniques vont alors dériver en utilisant les règles de sélection en tenant compte des cas de couplage des niveaux électroniques, et de la structure générale des bandes sera alors décrite. Par la suite, nous allons calculer l'intensité absolue des raies, et enfin nous présenterons les spectres synthétiques des molécules de MgO et de CN.

### **8.3.1 Énergie des molécules : description générale**

L'énergie d'une molécule peut s'écrire sous la forme de trois contributions :

$$
E = E_{el} + E_{vib} + E_{rot}
$$
\n
$$
(8.1)
$$

associées respectivement à l'énergie électronique (mouvement des électrons), à l'énergie vibrationnelle (oscillation des noyaux autour de leurs positions d'équilibre), et à l'énergie rotationnelle (rotation de l'ensemble de la molécule). Ces trois contributions sont quantifiées. Chaque terme, dans la somme du second membre de l'équation 8.2 est petit vis-à-vis de celui qui le précède :  $E_{rot}$   $<< E_{vib}$   $<< E_{el}$ . Il en résulte que, dans le diagramme des niveaux d'énergie, les niveaux électroniques sont énergétiquement espacés, à chacun de ces niveaux correspondent des niveaux vibrationnels plus serrés, à chaque niveau vibrationnel enfin correspond un grand nombre de niveaux rotationnels encore plus proches en énergie.

La variation d'énergie associée à une transition spectrale s'écrit, conformément à la loi de Planck :

$$
h\nu = (E'_{el} - E''_{el}) + (E'_{vib} - E''_{vib}) + (E'_{rot} - E''_{rot}).
$$
\n(8.2)

On peut, d'après ce qui précède, distinguer trois type de spectres moléculaires :

- les spectres électroniques, observés généralement dans l'ultra-violet et le visible. Ils sont constitué de systèmes de bandes.
- les spectres dans l'infrarouge proche, où *E*′ *el* <sup>=</sup> *<sup>E</sup>*′′ *el* et seules les énergies vibrationnelles et rotationnelles sont modifiées.
- les spectres dans l'infrarouge lointain, le spectre est dit de rotation pure.

L'aspect général d'un spectre moléculaire dépend des propriétés des fonctions d'onde des états impliqués dans la transition, donc du mouvement des noyaux, du caractère des électrons et de la nature des différentes interactions entre les particules. Il dépend aussi du nombre de molécules qui se trouvent dans l'état initial, et des probabilités de transitions vers tous les états finaux possibles.

### **8.3.2 États électroniques des molécules**

Une molécule diatomique possède plusieurs états électroniques d'où une classification semblable à celle utilisée pour les atomes.

Une molécule diatomique possède différents moments angulaires [93] :

- le moment angulaire orbital  $\overrightarrow{L}$  $L$   $\rightarrow$
- le moment angulaire de spin *S*
- le moment de rotation des noyaux qui est toujours perpendiculaire à l'axe passant par les deux noyaux *N*.

#### **Moment angulaire orbital**

Les atomes sont caractérisés par le moment orbital total  $\overrightarrow{L}$  auquel est associé le nombre quantique L. Ce moment orbital résulte de l'addition vectorielle des moments orbitaux des électrons  $\overrightarrow{l_i}$ <br>individuels  $\overrightarrow{l_i}$  $\stackrel{\rightarrow}{l_i}$  .  $\stackrel{\rightarrow}{L}$  est la résultante de tous les vecteurs moments cinétiques :

$$
\left| \vec{L} \right| = \sqrt{L(L+1)} \frac{h}{2\pi} \tag{8.3}
$$

avec  $L = 0, 1, 2, ...$ 

Le vecteur → *L* va précesser le long de l'axe internucléaire. Λ est sa projection sur l'axe internucleaire (figure 8.4). A Λ correspond le nombre quantique  $M_L \frac{h}{2\pi}$  qui peut prendre les valeurs  $M_L = L, L-1, L-2, ..., -L$ . Le nombre quantique  $\Lambda = |M_L|$  peut prendre les valeurs 0*,* 1*,* 2*, ..., L.* On nomme les états correspondants aux valeurs de Λ par des lettres grecques majuscules.

| Etats |  |  |
|-------|--|--|

FIGURE  $8.3$  – Dénomination des états électroniques suivant les valeurs de  $\Lambda$ 

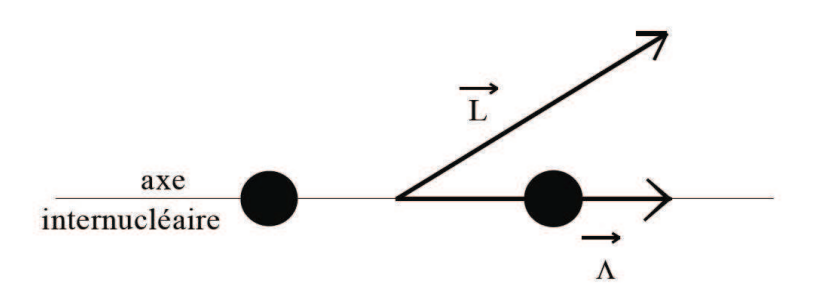

Figure 8.4 – Représentation du moment angulaire orbital

À l'exception de l'état Σ, tous les états sont dégénérés deux fois car M*<sup>L</sup>* peut prendre deux valeurs  $+\Lambda$  et  $-\Lambda$ .

#### Moment angulaire de spin  $\stackrel{\rightarrow}{S}$ *S*

Comme dans les atomes, les spins des électrons individuels dans une molécule possèdent une → résultante *S*. Le nombre quantique correspondant S peut être entier ou demi-entier si le nombre d'électrons dans l'atome est pair ou impair.

$$
\stackrel{\rightarrow}{S} = \sqrt{S(S+1)} \frac{h}{2\pi}.
$$
\n(8.4)

Dans le cas où  $\Lambda \neq 0$ , il y a un champ magnétique interne résultant du mouvement orbital des électrons dont la direction est suivant l'axe internucléaire. Celui-ci produit une précession du → vecteur *S* associé au spin électronique total autour de l'axe internucléaire avec une composante constante selon cet axe à savoir *MSh/*2*π*. La composante du moment angulaire de spin sur cet axe est une constante du mouvement *h/*2*πMS*. La projection de la résultante des spins selon l'axe internucléaire est appelé  $\sum^{\rightarrow}$ . A  $\sum^{\rightarrow}$  correspond le nombre quantique  $\Sigma^*$  qui peut prendre  $2S + 1$ valeurs : −*S, ..., S* − 1*, S*.
Dans le cas où  $\Lambda = 0$ , le champ magnétique interne résultant du mouvement orbital des électrons est inexistant,  $\sum_{n=1}^{\infty} n$ 'est pas défini.

## **Moment angulaire total des électrons** → Ω

Le moment angulaire total des électrons le long de l'axe internucléaire est donné par :

$$
\stackrel{\rightarrow}{\Omega} = \stackrel{\rightarrow}{\Lambda} + \stackrel{\rightarrow}{\Sigma} \tag{8.5}
$$

 $\overrightarrow{\Sigma}$  et  $\overrightarrow{\Lambda}$  ont la même direction (axe internucléaire) ainsi  $\Omega$  est un nombre quantique tel que  $\Omega = |\Lambda + \Sigma|.$ 

- Deux cas sont à considérer suivant l'état singulet ou multiplet de l'état électronique :
- $-$  Cas  $Λ ≠ 0$ : Ω peut prendre 2*S* + 1 valeurs différentes ( $Ω = Λ − S, ..., Λ + S$ ), à chacune desquelles correspond une valeur bien déterminée de l'énergie électronique. À partir de là, on peut exprimer l'énergie électronique d'un terme multiplet par :

$$
T_e = T_0 + A \stackrel{\rightarrow}{\Lambda\Sigma}^{\rightarrow} \tag{8.6}
$$

avec T<sup>0</sup> est l'énergie électronique lorsque l'on néglige le spin, A est la constante de couplage, Λ est la projection du moment électronique orbital sur l'axe internucléaire et Σ la projection du spin résultant sur cet axe.

– Cas Λ = 0 : il n'y a pas de champ magnétique interne résultant du mouvement des électrons et Σ<sup>∗</sup> n'est pas défini. Quel que soit la valeur de S on a un état singulet.

En spectroscopie on indique l'état électronique de la molécule de la manière suivante :

$$
Let tre^{2S+1} \left[ \Lambda \right]_{\Omega} \tag{8.7}
$$

La "Lettre" symbolise un état électronique d'énergie *Te*. On utilise une lettre latine. Par convention, X représente l'état fondamental et normalement *A, B, C, ...*. les états d'énergies supérieures.

#### **8.3.3 Couplages de Hund**

Dans la molécule, il existe plusieurs moments angulaires. Suivant le mode de leur association, on peut distinguer plusieurs cas de couplage. Dans la molécule diatomique, les différents moments angulaires tels que le spin électronique  $\overrightarrow{S}$ , le moment orbital électronique  $\overrightarrow{L}$  et le moment de rotation des noyaux  $\overrightarrow{N}$ , forment une résultante que l'on note  $\overrightarrow{J}$ . Le cas simple qui ne demande pas de traitement particulier est l'état électronique <sup>1</sup>Σ, puisque ∆ = 0 et *S* = 0, donc le moment angulaire → → total *J* est le moment angulaire de rotation des noyaux *N*, on a ainsi un rotateur simple. Pour les autres états il faut distinguer les différents modes de couplages qui ont été étudiés par Hund.

Dans ce paragraphe, nous développerons uniquement le cas des couplages (a) et (b) qui correspondent aux cas des molécules dites légères donc celles le plus couramment étudiées [94]. Notons qu'il existe le cas de couplages de Hund (c) et (d) et un cas de couplage intermédiaire.

#### **Cas (a) de Hund**

Dans ce cas, l'interaction entre la rotation nucléaire et le mouvement des électrons est très faible. Le moment angulaire électronique est fortement couplé avec l'axe internucléaire (la précession rapide de  $\overrightarrow{L}$  autour de de l'axe internucléaire crée un important champ magnétique associé à  $\overrightarrow{S}$ ). L'interaction entre les vecteurs  $\overrightarrow{S}$  et  $\overrightarrow{\Lambda}$  est forte.  $\overrightarrow{S}$  est couplé fortement avec l'axe internucléaire,

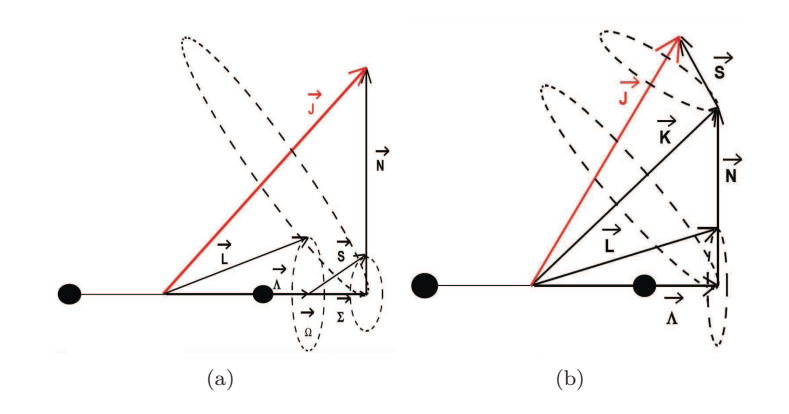

Figure 8.5 – Représentation vectorielle du couplage de Hund (a) a (b) b

précessionne autour de lui et fait donc avec lui un angle constant de telle sorte que la composante axiale de  $\overrightarrow{S}$  est quantifiée.  $\Sigma$  peut prendre 2S+1 valeurs :  $-S, ..., S-1, S$ .

Dans ce cas, on peut écrire  $\overrightarrow{\Omega} = \overrightarrow{\Lambda} + \overrightarrow{\Sigma}$  avec  $\Omega = |\Lambda + S|$ . Pour des valeurs de  $\Lambda$  et *S* données,  $Ω$  peut prendre  $2S + 1$  valeurs.  $(Ω = Λ - S, ..., Λ + S)$ .  $\overrightarrow{Ω}$  est combiné avec le moment angulaire  $\overrightarrow{N}$  (sans spin nucléaire), pour former un moment angulaire résultant de la molécule  $\overrightarrow{J}$ :  $\vec{J} = \vec{N} + \vec{\Omega}$  (figure 8.5(a)).  $\vec{J}$  a une amplitude constante, une direction fixe autout de laquelle  $\vec{N}$  et  $\overrightarrow{\Omega}$  précessionnent (plus lentement que  $\overrightarrow{L}$  et  $\overrightarrow{S}$  autour de l'axe de symétrie).  $\overrightarrow{\Omega}$  est la projection de → *J* sur l'axe internucléaire. Pour un Ω donnée, J prend les valeurs Ω*,* Ω + 1*,* Ω + 2*, ...*. Les niveaux où  $J < \Omega$  n'existent pas.

#### **Cas (b) de Hund**

Comme pour le cas (a) de Hund,  $\stackrel{\rightarrow}{L}$  précesionne rapidement autour de l'axe internucléaire de la molécule et  $\Lambda$  est quantifié mais le champ magnétique associé à  $\overrightarrow{\Lambda}$  est faible donc l'interaction entre →<br> *λ* et Σ est petite en comparaison avec l'effet de la rotation de la molécule sur le spin. *S* n'est pas du tout couplé) l'axe de symétrie, par conséquent  $\sum_{n=1}^{\infty} n$ 'exite pas et  $\overrightarrow{\Omega}$  n'est pas défini.  $\overrightarrow{\Lambda}$  et  $\overrightarrow{N}$  qui sont respectivement parallèle et perpendiculaire à l'axe internucléaire forment une résultante K autour de laquelle Λ et *N* précessionnent. Le nombre quantique correspondant K peut prendre les valeurs entières :  $\Lambda, \Lambda + 1, \Lambda + 2, \dots$   $\overrightarrow{K}$  la résultante des spins  $\overrightarrow{S}$  forment alors le moment angulaire total  $\overrightarrow{J}$  dans une direction fixe autour de laquelle ils précessionnent doucement en comparaison avec la roation nucléaire.  $\vec{J} = \vec{K} + \vec{S}$  (figure 8.5(b)). Pour une valeur de K donnée, J peut prendre les valeurs de *J* = *K* + *S, K* + *S* − 1*, ..., K* − *S*. Par conséquent, chaque niveau K est composé de 2S+1 sous niveaux.

#### **8.3.4 Courbes d'énergie potentielle et énergie totale de la molécule**

#### **Courbes d'énergie potentielle**

La fonction utilisée pour représenter l'énergie potentielle d'une molécule en fonction de la distance internucléaire est celle donnée par Morse :

$$
U(r) = D'_{e} \left( 1 - \exp \left( -\beta (r - r_{e})^{2} \right) \right)
$$
\n(8.8)

avec  $\beta = \frac{2\beta_e}{r_e}$ 

*β<sup>e</sup>* est fonction des constantes spectroscopiques de l'état électronique considéré, *D*′ *e* est l'énergie de dissociation et *r<sup>e</sup>* est la distance d'équilibre entre les deux noyaux. Quand r tend vers l'infini U se rapproche de la valeur de  $D'_e$  et lorsque  $r = r_e$ , U est minimum. La formulation de l'énergie potentielle 8.8 représente assez bien la réalité, du fait qu'elle introduit la notion d'énergie de dissociation. Cependant pour être rigoureux, il faut ajouter l'énergie cinétique de la molécule en rotation ce qui conduit à la relation :

$$
U(r, J) = D'_{e} \left( 1 - \exp \left( -\beta (r - r_{e})^{2} \right) \right) + \frac{hJ (J + 1)}{8\pi^{2} c \mu r^{2}}.
$$
 (8.9)

Dans ce cas, suivant les valeurs du nombre quantique de rotation J, on peut visualiser les états dits stables et instables (figure 8.6). Ces derniers indiquent que la molécule ne reste pas à l'état moléculaire mais qu'elle se dissocie. Sur la figure 8.6 sont représentées les énergies potentielles calculées à partir de la formulation 8.9 pour l'état électronique  $a^3\Pi_u$  du radical  $C_2$  avec  $\nu = 0$ pour différentes valeurs de J. On remarque que lorsque J devient voisin de 300 la molécule est dans un état instable, la courbe potentielle ne présente plus de distance d'équilibre ainsi la molécule se dissocie.

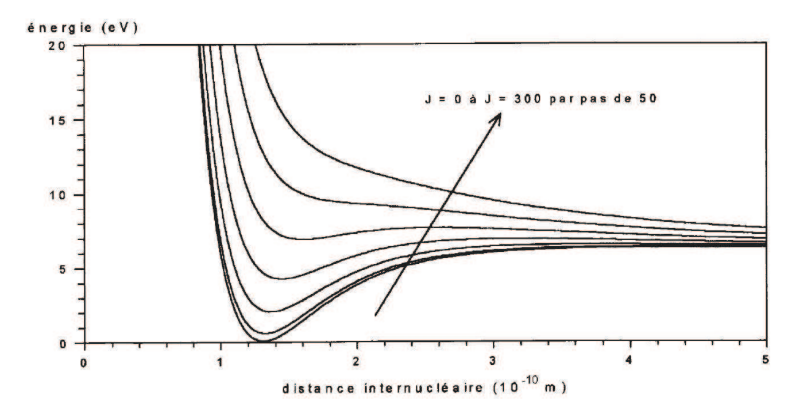

FIGURE 8.6 – Représentation des énergies potentielles  $U(r, J)$  de l'état  $a^3\Pi_u$  du radical  $C_2$  avec  $\nu = 0$ 

#### **Énergie totale d'une molécule diatomique**

L'énergie totale d'une molécule comporte, comme nous l'avons vu précédemment, une partie électronique (expression 8.6), une partie vibrationnelle et une partie rotationnelle.

L'énergie de vibration pour un état électronique donné est définie par :

$$
G(v) = \omega_e \left(v + \frac{1}{2}\right) - \omega_e x_e \left(v + \frac{1}{2}\right)^2 + \omega_e y_e \left(v + \frac{1}{2}\right)^3 + \dots
$$
\n(8.10)

avec G(v) exprimé en cm<sup>−</sup><sup>1</sup> . Les constantes spectroscopiques (cm<sup>−</sup><sup>1</sup> ) du développement sont telles que :

$$
\omega_e >> |\omega_e x_e| >> |\omega_e y_e|.
$$

Une molécule diatomique possède un troisième mode de stockage d'énergie : la rotation. Le modèle du rotateur rigide conduit à l'expression de la quantification de l'énergie en fonction du nombre quantique de rotation J :

$$
E_r = \frac{h^2}{8\pi^2 I} J(J+1)
$$
\n(8.11)

avec h la constante de Planck, et I=*µr*<sup>2</sup> le moment d'inertie. Lorsque la vitesse de rotation de la molécule augmente, les atomes s'éloignent les uns des autres. La liaison s'étire ce qui entraîne une augmentation du moment d'inertie I. Il faut donc tenir compte de ces effets de distorsions de la molécule. Du fait du couplage entre la rotation et la vibration, chaque coefficient de la distribution des niveaux d'énergie dépend donc du nombre de vibration v :

$$
F(J) = B_v J (J + 1) - D_v J^2 (J + 1)^2
$$
\n(8.12)

avec F(J) exprimé en cm<sup>−</sup><sup>1</sup> et :

$$
B_v = B_e - \alpha_e \left(v + \frac{1}{2}\right) + \dots
$$
  

$$
D_v = D_e + \beta_e \left(v + \frac{1}{2}\right) + \dots
$$
  

$$
D_e = \frac{4B_e^3}{\omega_e^2}
$$
  

$$
\beta_e = D_e \left(8\frac{\omega_e x_e}{\omega_e} - 5\frac{\alpha_e}{B_e} - \frac{\alpha_e^2 \omega_e}{24B_e^3}\right)
$$

avec  $B_e$  et  $\alpha_e$  des constantes spectroscopiques fournies pour chaque molécule étudiée.

Dans le cas où la molécule se trouve dans un état <sup>2</sup>Σ, si l'on suppose le cas (b) de Hund, l'énergie de rotation de ces niveaux dédoublés est égale à :

$$
F_1(K) = B_v K(K+1) - D_v K^2 (K+1)^2 + \gamma \frac{K}{2}
$$
\n(8.13)

où l'incidence 1 correspond au sous niveau *J* = *K* + 1*/*2.

$$
F_2(K) = B_v K (K + 1) - D_v K^2 (K + 1)^2 - \gamma \frac{K}{2}
$$
\n(8.14)

où l'incidence 2 correspond au sous niveau *J* = *K* − 1*/*2.

Dans le cas de la molécule de CN et de MgO, les constantes spectroscopiques présentées ci-dessus sont issues de la littérature. Pour les états électroniques considérés, les constantes spectroscopiques de la molécule de MgO proviennent de la référence [88] et pour la molécules CN des références [95, 96, 94].

#### **8.3.5 Règles de sélection**

Les règles de sélection (Herzberg 1950) entre 2 états électroniques sont très complexes puiqu'elles dépendent du cas de couplage entre les deux états électroniques. Néamoins, quel que soit le cas de couplage entre les 2 états, la règle est :

$$
\Delta J = 0, \pm 1 \tag{8.15}
$$

La transition  $J' = 0$  à  $J'' = 0$  n'est pas permise et ce, indépendamment du cas de couplage des deux états électroniques. La particularité dans les règles de transitions proviennent de la nature des deux atomes, des propriétés de symétrie de la molécule<, de la disparité ou non des charges des noyaux des deux atomes et donc du couplage. Les différentes règles de transitions suivant le couplage sont les suivantes :

– les deux états électroniques appartiennent au cas (a) ou au cas (b) :

$$
\Delta\Lambda=0,\pm1
$$

$$
\Delta S=0
$$

– les deux états électroniques appartiennent au cas (a) :

$$
\Delta J = 0, \pm 1
$$

si  $\Omega = 0$ , pour les deux états la règle est  $\Delta J = \pm 1$  Les deux états électroniques appartiennent au cas (b) :

$$
\Delta K = 0, \pm 1
$$

avec la restriction  $K = \pm 1$  pour les transitions  $\Sigma \to \Sigma$ .

– les deux états électroniques n'appartiennent pas au même cas de couplage et le couplage varie avec la valeur de J : dans ce cas, les règles de transitions et donc le nombre de transitions changent avec la valeur de J.

Les électrons se déplacent beaucoup plus vite que les atomes, les transitions se font généralement selon le principe de Franck-Condon : pendant une transition vibronique, la distance internucléaire reste inchangée. Les transitions sont alors représentées comme des verticales liant le niveau supérieur de la vibration initiale de l'état électronique supérieur au niveau de vibration finale de l'état électronique inférieur. La probabilité qu'une molécule soit dans un état de vibration donné dépend de la distance internucléaire. Toute transition vibronique dépend donc également de la distance internucléaire.

#### **Notation des branches**

Les branches pour lesquelles  $\Delta J = \Delta K$ , sont généralement appelées branches principales et celles où  $\Delta J \neq \Delta K$  sont les branches satellites. En général, les branches sont notées par les lettres P, Q, R pour ∆*J* = −1*,* 0*,* +1 respectivement. La valeur de ∆*K* est montrée par un exposant à gauche du symbole principal qui peut être N,O,P,Q,R,S,T pour un  $\Delta K = -3, -2, -1, 0, +1, +2, +3$ respectivement. Cet index est omis dans le cas de branches principales. De plus, des indices sont placés à droite pour donner les niveaux des spin *F<sup>i</sup>* (*i* = 1*,* 2*,* 3 pour *J* = *K* + 1*, K, K* − 1) des états supérieurs et inférieurs. Pour les raies principales, les deux indices sont identiques, et ainsi, seul un indice est utilisé.

Pour illustrer les règles de sélection présentées ci-dessus, ainsi que les notations employées pour décrire les transitions possibles, nous avons dessiné le schéma des niveaux de plusieurs transitions. Ils sont représentés sur les figures 8.7(a), 8.7(b), 8.8 et correspondent respectivement au :

- $-$  système vert de l'oxyde de magnésium  $B^1\Sigma^+ X^1\Sigma^+$ ,
- système rouge de l'oxyde de magnésium *B*<sup>1</sup>Σ <sup>+</sup> <sup>−</sup> *<sup>A</sup>*<sup>1</sup><sup>Π</sup>
- $-$  système violet du CN  $X^2\Sigma^+ B^2\Sigma^+$ .

#### **8.3.6 Intensité des raies**

L'intensité  $I_{v,J',J''}$  d'une raie rotationnelle est donnée en fontion de la densité  $N_{e',v',J'}$  de l'état supérieur de la transition, de l'énergie h*ν* de la transition et de la probabilité spontanée  $A_{e',v',J',e'',v'',J''}$  de la transition. Sachant que nous ne nous intéressons qu'à la séquence  $\Delta v =$ *v*<sup>'</sup> − *v*<sup>''</sup> = 0, pour ne pas surcharger l'écriture, cette probabilité de transition, par la suite, sera notée  $A_v, J', J''$ . On a :

$$
I_{v,J',J''} = N_{e',v',J''} A_{v,J',J''} h\nu.
$$
\n(8.16)

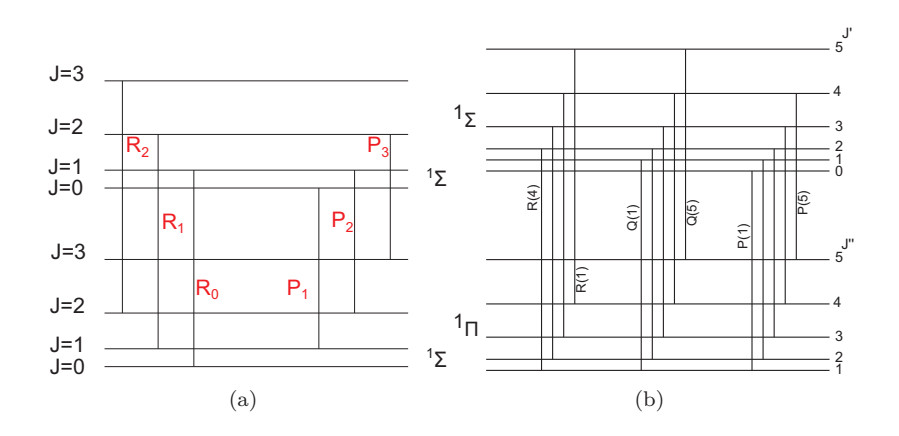

FIGURE 8.7 – Schéma des niveaux correspondant à la structure rotationnelle entre (a) un état  ${}^{1}\Sigma$ et <sup>1</sup>Σ, (b) un état <sup>1</sup>Σ et <sup>1</sup>Π

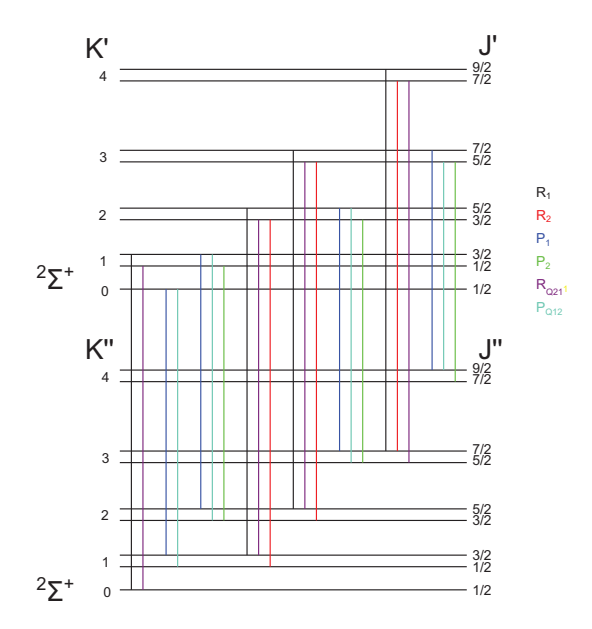

FIGURE 8.8 – Schéma des niveaux correspondant à la structure rotationnelle entre un état  ${}^{2}\Sigma$  et  $2\Sigma$ 

Moyennant l'hypothèse d'équilibre thermodynamique, la densité de l'état supérieur N*<sup>e</sup>* ′ *,v*′ *,J*′ est donnée par la loi de Boltzmann :

$$
I_{v,J',J''} = C \frac{N}{Q_{tot}} \left( 2J' + 1 \right) A_{v,J',J''} h \nu \exp \left( \frac{T_{e'} + G(v') + F_{v'}(J')}{kT} \right) \tag{8.17}
$$

avec C un coefficient, N la densité totale de molécules, Q*tot* la fonction de partition totale de la molécule étudiée, k la constante de Boltzmann et T la température des molécules. Les spectres synthétiques sont calculés pour des températures variant de 1000 K à 8000 K.

#### **Fonction de partition**

La fonction de partition totale est composée de plusieurs contributions :

$$
Q_{tot} = Q_{el} Q_{vib} Q_{rot} \tag{8.18}
$$

avec *Qel* la fonction de partition électronique, *Qvib* la fonction de partition de vibration et *Qrot* la fonction de partition de rotation.

Sauval *et al.* [97] ont travaillé sur les fonctions de partition de plus de 300 molécules diatomiques.  $\hat{A}$  partir des données spectroscopiques fournies par Herzberg, ils ont déterminé une fonction simple pour calculer la fonction de partition de molécules pour des températures comprises entre 1000 et 9000 K. Cette fonction a la forme suivante :

$$
\log Q = \sum_{n=0}^{4} a_n \left( \log \frac{5040}{T} \right)^n.
$$
 (8.19)

La valeur des coefficients *a<sup>n</sup>* dépend de la molécule étudiée. Ces coefficients pour la molécule de MgO et de CN sont présentés dans la publication [97].

#### **Intensité du spectre de MgO**

Le calcul de l'intensité du spectre de MgO (système rouge et système vert) est facilité. Daily *et al.* [88] ont publié les probabilités de transition pour chaque transition possible. Ainsi le calcul des spectres est réalisé en appliquant la formule 8.17.

#### **Intensité du spectre de CN**

Nous n'avons pas trouvé dans la littérature, les probabilités de transition de la molécule CN. La probabilité de transition peut être décomposée en deux facteurs [98] :

$$
A_{v,J',J''} = A_v^v \times A_{J''}^{J'} \tag{8.20}
$$

avec A<sup>v</sup><sub>v</sub> les coefficients d'Einstein, tabulés dans la littérature dans le cas du CN (s<sup>−1</sup>). Le facteur  $A_{J''}^{J'}$ , sans dimension, peut être décomposé de la façon suivante :

$$
A_{J''}^{J'} = \frac{S_{J''}^{J'}}{2J' + 1}
$$
\n(8.21)

 $S_{J}^{J'}$  est appelé facteur de Hönl-London. La valeur de ces coefficients pour une transition <sup>2</sup>Σ →<sup>2</sup> Σ est répertoriée dans la thèse de J.M. Baronnet [93] et dans le rapport de P. Fauchais *et al.* [98].

#### **8.3.7 Fonction d'appareil**

Le calcul des spectres à une température T par l'expression 8.17 donne des composantes rotationnelles sous forme de pics de Dirac. La séquence ∆*v* = 0 a été calculée. Pour chaque bande  $(v', v'')$  150 transitions rotationnelles (J variant de 0 à 149) pour chaque branche ont été prises en compte. Afin de pouvoir comparer les spectres expérimentaux aux spectres synthétiques, il est nécessaire de procéder à la convolution du spectre de Dirac avec un profil d'appareil, choisi gaussien par commodité, et donné en fonction de la longueur d'onde *λ* par la relation :

$$
W(\lambda) = \frac{2}{\Delta\sqrt{\pi}} \exp\left(-\frac{(\lambda - \lambda_0)^2}{\left(\frac{\Delta}{2}\right)^2}\right).
$$
\n(8.22)

Le profil gaussien est centré à la longueur d'onde *λ*0. ∆ représente ce que l'on appelera par la suite la fonction d'appareil. Les spectres synthétiques sont calculés pour des fonctions d'appareil variant de 0.04 nm à 0.98 nm.

Les spectres synthétiques obtenus sont tous normalisés sur la tête de bande (0*,* 0). Le groupe de raies qui constitue la tête de (0*,* 0) sera appelée groupe de raies *Gref* quelle que soit la molécule étudiée.

#### **8.3.8 Simulation : Résumé**

Les spectres du MgO et de CN sont simulés par un code de calcul réalisé en FORTRAN. Les étapes du calcul ont été présentées précédemment. Cependant, nous proposons sur la figure 8.9 un schéma récapitulatif afin de clarifier la méthode utilisée. Les données nécessaires au calcul de spectre de molécules diatomiques sont les suivantes :

- les constantes spectroscopiques des états électroniques de la molécule considérée,
- les probabilités des transitions ou le cas échéant, les coefficients d'Einstein et les facteurs de Hönl-London,
- la fonction d'appareil
- la température.

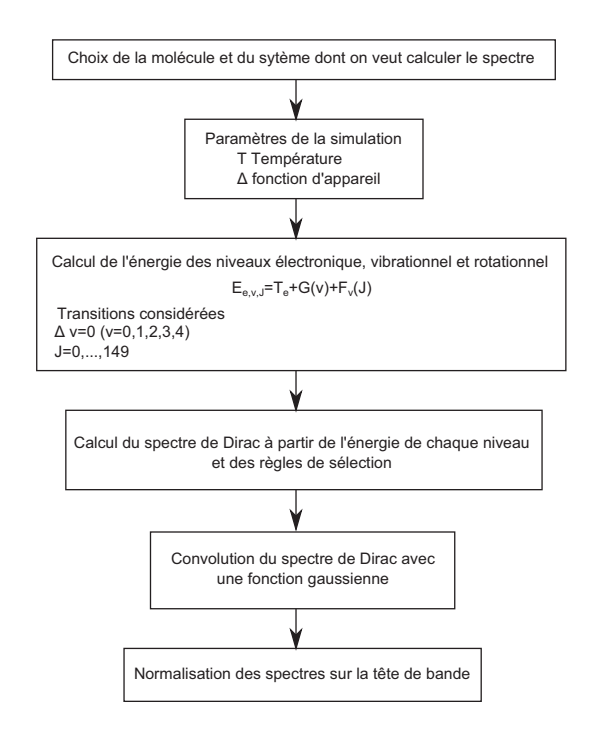

Figure 8.9 – Organigramme du calcul des spectres

### **8.4 Spectres simulés**

#### **8.4.1 Spectres simulés du MgO**

Les spectres simulés du MgO du système vert et du système rouge du MgO sont présentés sur la figure 8.10.

#### **Système vert**

Les spectres simulés du système vert du MgO sont présentés sur la figure 8.10(a) et sur la figure 8.10(b). Le système vert s'étend de 480 nm à 502 nm environ. La tête de bande (0,0) est localisée à 500.73 nm, position à laquelle le spectre est normalisé. L'allure des spectres synthétiques varie en fonction de la température et de la fonction d'appareil. Nous décrirons plus en détail l'évolution de ces spectres dans le chapitre suivant.

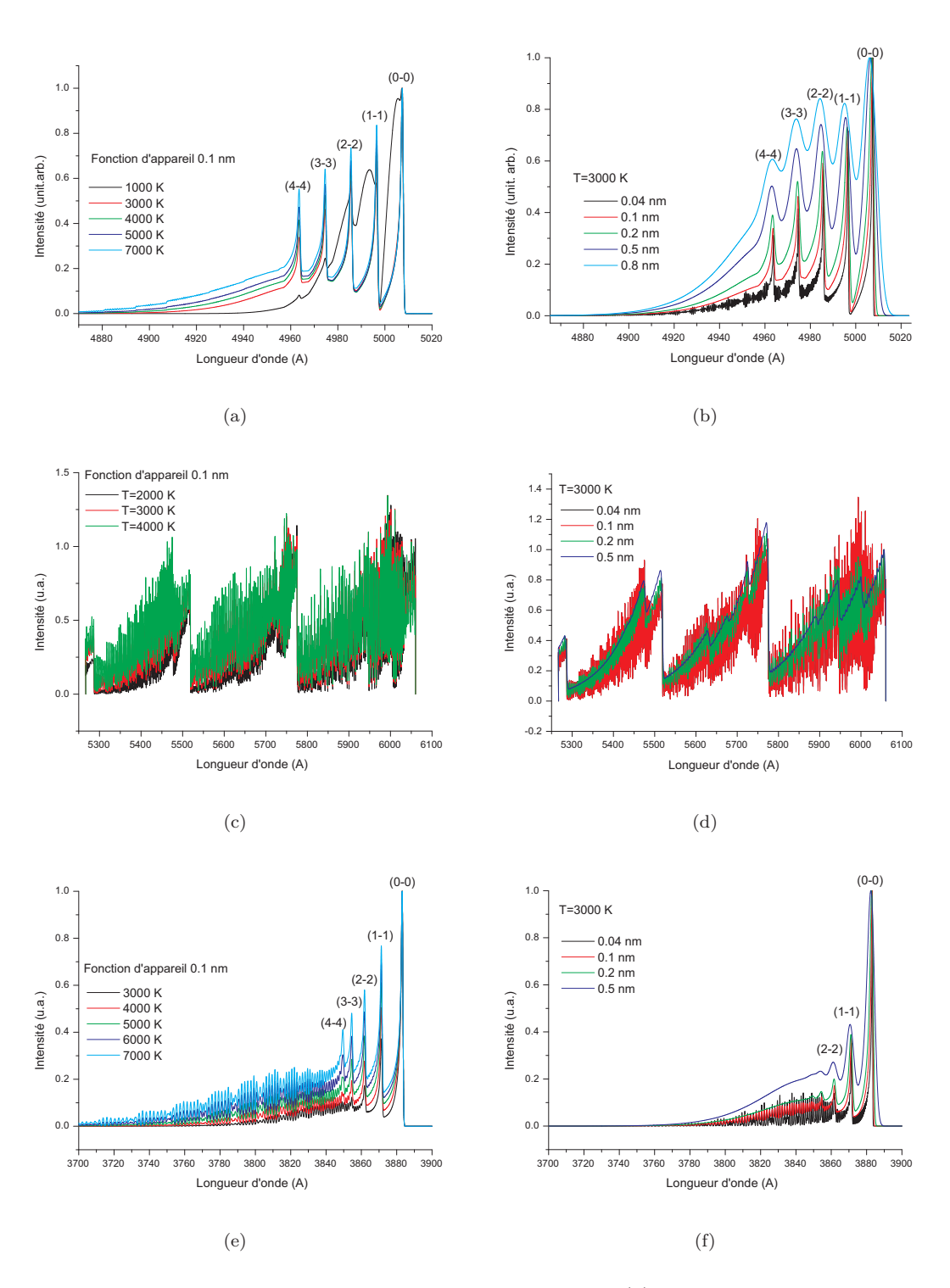

Figure 8.10 – Spectres synthétiques du système vert du MgO (a) en fonction de la température (b) en fonction de la fonction d'appareil - Spectres synthétiques du système rouge du MgO (c) en fonction de la température (d) en fonction de la fonction d'appareil - Spectres synthétiques du système violet du CN (a) en fonction de la température (b) en fonction de la fonction d'appareil

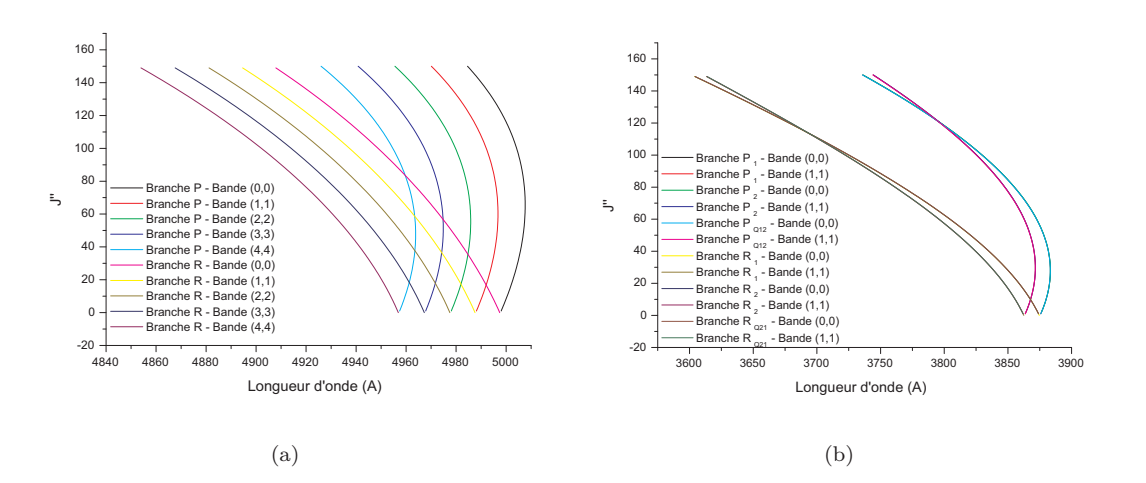

Figure 8.11 – Paraboles de Fortrat (a) du sytème vert du MgO, (b) du sytème violet du CN

#### **Système rouge**

Les spectres simulés du système vert du MgO sont présentés sur la figure 8.10(c) et sur la figure 8.10(d). Le système rouge s'étend de 520 nm à 610 nm environ. La tête de bande (0,0) est localisée à 600.6 nm. L'allure des spectres synthétiques varie en fonction de la température et de la fonction d'appareil. De fortes fluctuations apparaissent à haute température et à haute résolution spectrale. N'ayant pas pu observer expérimentalement le système rouge du MgO, son étude s'est arrêtée au calcul de ces spectres expérimentaux.

#### **8.4.2 Spectres simulés du CN**

Les spectres simulés du système violet du CN sont présentés sur la figure 8.10(e) et sur la figure 8.10(f). Le système violet s'étend de 370 nm à 390 nm environ. La tête de bande (0,0) est localisée à 388.4 nm, position à laquelle le spectre est normalisé. L'allure des spectres synthétiques varie en fonction de la température et de la fonction d'appareil. Nous décrirons plus en détail l'évolution de ces spectres dans le chapitre suivant.

#### **8.4.3 Paraboles de Fortrat**

Il est intéressant de tracer la représentation graphique des longueurs d'onde des différentes branches des molécules de MgO et de CN en fonction du nombre quantique de rotation J", appelée diagramme de Fortrat (figure 8.11). Il nous informe sur l'existence et la position des têtes de bande ainsi que sur le nombre quantique J" correspondant et quelle branche forme la tête de bande. De plus ce diagramme nous renseigne sur le dégradé du spectre (si les longueurs d'onde du spectre se situent du côté violet ou rouge par rapport à la tête de bande). En effet, aux longueurs d'onde très proches du retournement un grand nombre de raies sont émises d'où une accumulation de raies (et de leurs intensités) formant ce que l'on appelle la tête de bande. La longueur d'onde correspondant à la tête de bande varie en fonction du profil et peut être obtenue qu'une fois le spectre complètement construit.

Les deux diagrammes de Fortrat sur la figure 8.11 montrent que les branches du système vert du MgO et du système violet du CN sont peu développées. La résolution des composantes rotationnelles nécessitera une chaîne d'acquisition spectroscopique à très haut pouvoir dispersif.

#### **8.5 Conclusion**

Dans ce chapitre, nous avons présenté une étude bibliographique sur les molécules de MgO et de CN. Nous allons tenter d'utiliser les spectres de ces molécules comme pyromètre dans notre de jet de plasma. Pour ce faire, il est tout d'abord nécessaire de calculer leurs spectres synthétiques. Nous avons donc exposé dans ce manuscrit, la méthode de calcul de ces spectres synthétiques en fonction de la température et de la fonction d'appareil. Une bibliothèque de spectres a été calculée pour les molécules de CN et de MgO pour des températures variant de 1000 K à 8000 K et une fonction d'appareil variant de 0.04 nm à 0.98 nm. Dans la suite de ce travail, nous allons montrer comment exploiter les spectres calculés du système vert du MgO (*B*<sup>1</sup>Σ<sup>+</sup> − *X*<sup>1</sup>Σ<sup>+</sup>) et du système violet du CN  $(B^2\Sigma^+ - X^2\Sigma^+)$  afin de déterminer la température de ces molécules.

# **9 Exploitation des spectres synthétiques du MgO et de CN**

#### **9.1 Introduction**

Les bibliothèques des spectres synthétiques du système vert du MgO et du système violet du CN ont été calculées. Ces bibliothèques permettent une étude simplifiée de l'évolution des spectres en fonction des deux facteurs de la simulation : la température et la fonction d'appareil. L'évolution des spectres moléculaires synthétiques en fonction de la température doit pouvoir permettre de réaliser un calibrage de l'amplitude de certains groupes de raies en fonction de la température, de façon analogue à ce qui est proposé pour le radical OH [28, 42]. Ainsi la mesure de l'amplitude d'un groupe de raies correctement choisi sur un spectre expérimental permettra de déterminer la température de la molécule considérée. Dans ce chapitre, nous allons rechercher les candidats idéaux permettant cette mesure.

## **9.2 Évolution des spectres synthétiques en fonction de la température**

Les figures 8.10(a) et 8.10(e) montrent respectivement le tracé des spectres de MgO et de CN où seule la température évolue. Les spectres ont été normalisés sur le groupe de raies G*ref* (tête de bande (0,0)). La majorité des groupes de raies rotationnelles voit leur amplitude s'accroître avec l'augmentation de la température par rapport au groupe de raies G*ref* . Plusieurs groupes de raies présentent une évolution notable et non monotone croissante en fonction de la température. Les groupes de raies ayant attiré notre attention sont pour :

- le sytème vert du MgO : la tête de bande (1,1) à 499.6 nm, la tête de bande (2,2) à 498.5 et le groupe de raies se situant 495 nm
- le système violet du CN : la tête de bande (1,1) à 387.1 nm, la tête de bande (2,2) à 386.1 nm.

Les têtes de bande ont l'avantage d'avoir une amplitude maximale élevée qui permet de les identifier aisément.

À l'aide des bibliothèques de spectres de MgO et de CN simulés, les amplitudes maximales des différents groupes de raies rotationnelles repérés précédemment sont répertoriés en annexe. Ces tableaux donnent les amplitudes maximales en fonction de la température T variant de 1000 K à 8000 K par pas de 200 K et de la fonction d'appareil globale ∆ variant de 0.04 nm à 0.98 nm par pas de 0.02 nm.

#### **9.2.1 Cas du MgO**

À partir des tableaux fournis en annexe, nous avons tracé l'évolution des amplitudes maximales des têtes de bande (1,1), (2,2) et du groupe de raies à 495 nm en fonction de la température et de la fonction d'appareil. Ces résultats sont présentés sur la figure 9.1. Ces courbes montrent une

#### 9.2. ÉVOLUTION DES SPECTRES SYNTHÉTIQUES EN FONCTION DE LA TEMPÉRATURE

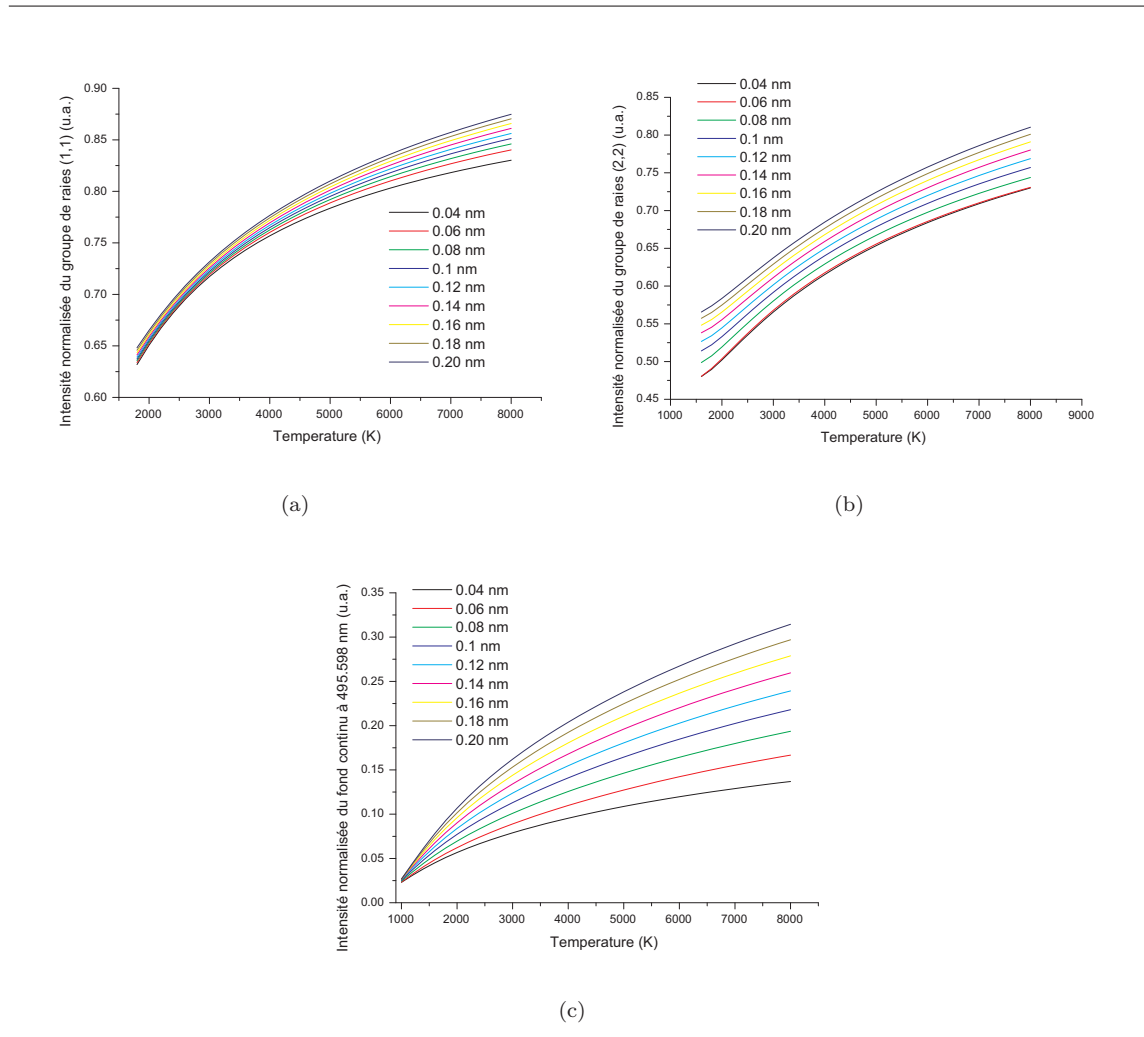

FIGURE 9.1 – Courbes des amplitudes (a) de la tête de bande  $(1,1)$ , (b) de la tête de bande  $(2,2)$ , (c) du groupe de raies à 495 nm en fonction de la température et de la fonction d'appareil pour la molécule de MgO

évolution croissante et régulière des amplitudes maximales des groupes de raies en fonction de la température.

L'amplitude du groupe de raies à 495 nm varie davantage en fonction de la température que les têtes de bande. La mesure de l'amplitude du groupe de raies à 495 nm sur un spectre expérimental permettra de mesurer la température de la molécule de MgO avec plus de précision qu'avec l'amplitude des têtes de bande (1,1) et (2,2).

#### **9.2.2 Cas du CN**

À partir des tableaux fournis en annexe, nous avons tracé l'évolution des amplitudes maximales des têtes de bande (1,1), (2,2) en fonction de la température et de la fonction d'appareil. Ces résultats sont présentés sur la figure 9.2.

Entre 1000 K et 2000 K, les courbes montrent une évolution non croissante et non régulière des amplitudes maximales des têtes de bande (1,1) et (2,2) en fonction de la température. La méthode qui consistera à utiliser l'amplitude de ces groupes de raies pour mesurer la température d'un milieu ne sera donc pas valable en dessous de 2000 K. Au dessus de 2000 K, l'évolution des amplitudes

#### 9.3. ÉVOLUTION DES SPECTRES SYNTHÉTIQUES EN FONCTION DE LA FONCTION D'APPAREIL GLOBALE

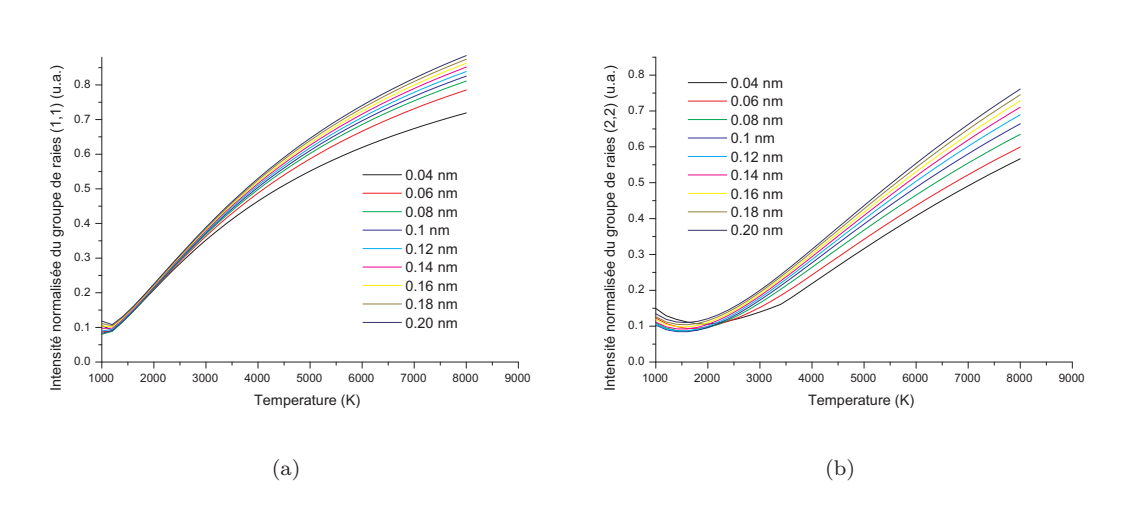

FIGURE  $9.2$  – Courbes des amplitudes (a) de la tête de bande  $(1,1)$ , (b) de la tête de bande  $(2,2)$ en fonction de la température et de la fonction d'appareil pour la molécule de CN

maximales des têtes de bandes (1,1) et (2,2) varient alors de façon croissante et régulière avec la température. Nous pourrons donc utiliser l'amplitude de ces deux têtes de bandes pour déterminer la température du CN.

Pour conclure, dans le cas de la molécule de MgO et de CN, l'utilisation des tables de calibrage semble être une méthode possible pour déterminer la température d'un milieu par spectroscopie optique d'émission.

## **9.3 Évolution des spectres synthétiques en fonction de la fonction d'appareil globale**

Les figures 8.10(b) et 8.10(f) présentent les spectres moléculaires du MgO et du CN, où seule la fonction d'appareil varie. Ils montrent que le paramètre ∆ a une influence flagrante sur l'intensité des raies. Lorsque la valeur de la fonction d'appareil globale augmente, les raies sont de moins en moins bien définies. Rapidement, se perturbant les unes avec les autres, les raies proches définissent de nouveaux groupes de raies encore plus larges et plus intenses.

Ayant pour objectif de mesurer la température du jet de plasma à l'aide des spectres expérimentaux du MgO et du CN, il est obligatoire de pouvoir les comparer aux spectres simulés. Pour ce faire, il est nécessaire de déterminer le facteur d'élargissement ∆ avec précision (fonction d'appareil globale), qui conditionne la forme des spectres simulés soit déterminé avec précision.

Dans le cas du système vert du MgO, mais aussi du système violet du CN, la demi-largeur du groupe de raie G*ref* peut être utilisée pour déterminer la fonction d'appareil globale.

La mesure de la fonction d'appareil globale est directement mesurée à partir des spectres expérimentaux : les bibliothèques de spectres simulés du MgO et de CN permettent de définir des équations liant la demi-largeur du groupe de raies G*ref* à la fonction d'appareil. Dans cette technique, la largeur du groupe de raies G*ref* est mesurée à trois hauteurs différentes : 0.7, 0.8 et 0.9 du maximum du groupe de raies G*ref* normalisé. A ces hauteurs, la largeur de G*ref* n'est pas perturbée par les raies voisines lors d'un enregistrement à basse résolution spectrale. Le choix de trois hauteurs est fait pour minimiser l'erreur sur la valeur de la fonction d'appareil globale finale.

#### **9.3.1 Cas du MgO**

La demi-largeur du groupe G*ref* peut être utilisée pour déterminer la fonction d'appareil globale du système puisque sa largeur est indépendante de la température comme le montre la figure 9.3(a). Cependant nous pouvons apporter quelques restrictions à cette affirmation. La largeur du groupe de raies G*ref* à 0.7 de son maximum est indépendante de la température pour les faibles fonctions d'appareil. Si les fonctions d'appareil sont plus élevées, la largeur de groupe G*ref* est indépendante de la température à partir de 1600 K.

Ainsi, la raie G*ref* peut être utilisée pour déterminer la fonction d'appareil globale ∆. Comme présenté ci-dessus, nous avons déterminé à partir des spectres synthétiques les relations liant la valeur de ∆ à la demi-largeur de la raie G*ref* à :

- 0.7 du maximum de G*ref* (figure 9.3(b))
- 0.8 du maximum de G*ref* (figure 9.3(c))
- 0.9 du maximum de G*ref* (figure 9.3(d)).

Le paramètre ∆ est tracé en fonction de la largeur de G*ref* respectivement à 0.7, 0.8 et 0.9 de son maximum sur les graphiques 9.3(b), 9.3(c), 9.3(d) pour 1600 K et 8000 K. Pour une même hauteur, la courbe moyenne est déterminée afin de calculer la relation liant la demi-largeur de G*ref* à la fonction d'appareil, quelle que soit la température.

#### **9.3.2 Cas du CN**

La demi-largeur du groupe G*ref* peut être utilisée pour déterminer la fonction d'appareil globale du système puisque sa largeur est indépendante de la température, dans la gamme de température 1700K-3000 K, comme le montre la figure 9.4(a).

Ainsi, la raie G*ref* peut être utilisée pour déterminer la fonction d'appareil globale ∆. Comme présenté ci-dessus, nous avons déterminé à partir des spectres synthétiques les relations liant la valeur de ∆ à la demi-largeur de la raie G*ref* à :

- 0.7 du maximum de G*ref* (figure 9.4(b))
- 0.8 du maximum de G*ref* (figure 9.4(c))
- 0.9 du maximum de G*ref* (figure 9.4(d)).

Le paramètre ∆ est tracé en fonction de la largeur de G*ref* respectivement à 0.7, 0.8 et 0.9 de son maximum sur les graphiques 9.4(b), 9.4(c), 9.4(d) pour 1000 K et 8000 K. La courbe à 1000 K s'éloigne de la courbe à 8000 K pour les fonctions d'appareil élevées car la largeur de la raie G*ref* a tendance à augmenter avec la température pour des spectres peu résolus. Pour une même hauteur, la courbe moyenne est déterminée afin de calculer la relation liant la demi-largeur de G*ref* à la fonction d'appareil, quelle que soit la température.

Ainsi la fonction d'appareil des spectres de MgO et de CN sera déterminée à partir de largeur du groupe de raies G*ref* mesurée sur un spectre expérimental et des relations établies ci-dessus à partir des spectres synthétiques.

#### **9.4 Conclusion**

Dans ce chapitre, nous avons exploité les spectres synthétiques des molécules MgO et de CN calculés dans le chapitre précédent. La simulation a permis de pouvoir étudier le comportement des spectres en fonction de la température et de la fonction d'appareil globale, lequel prend en compte tous les phénomènes d'élargissement des raies. Nous avons identifié des groupes de raies, dont leurs amplitudes varient de façon non monotone croissante avec la température. L'étalonnage de ces groupes de raies à partir des spectres synthétiques va permettre de calculer la température des molécules considérées. Enfin, nous avons défini une méthode qui permet de déterminer la valeur de la fonction d'appareil globale directement à partir des spectres expérimentaux.

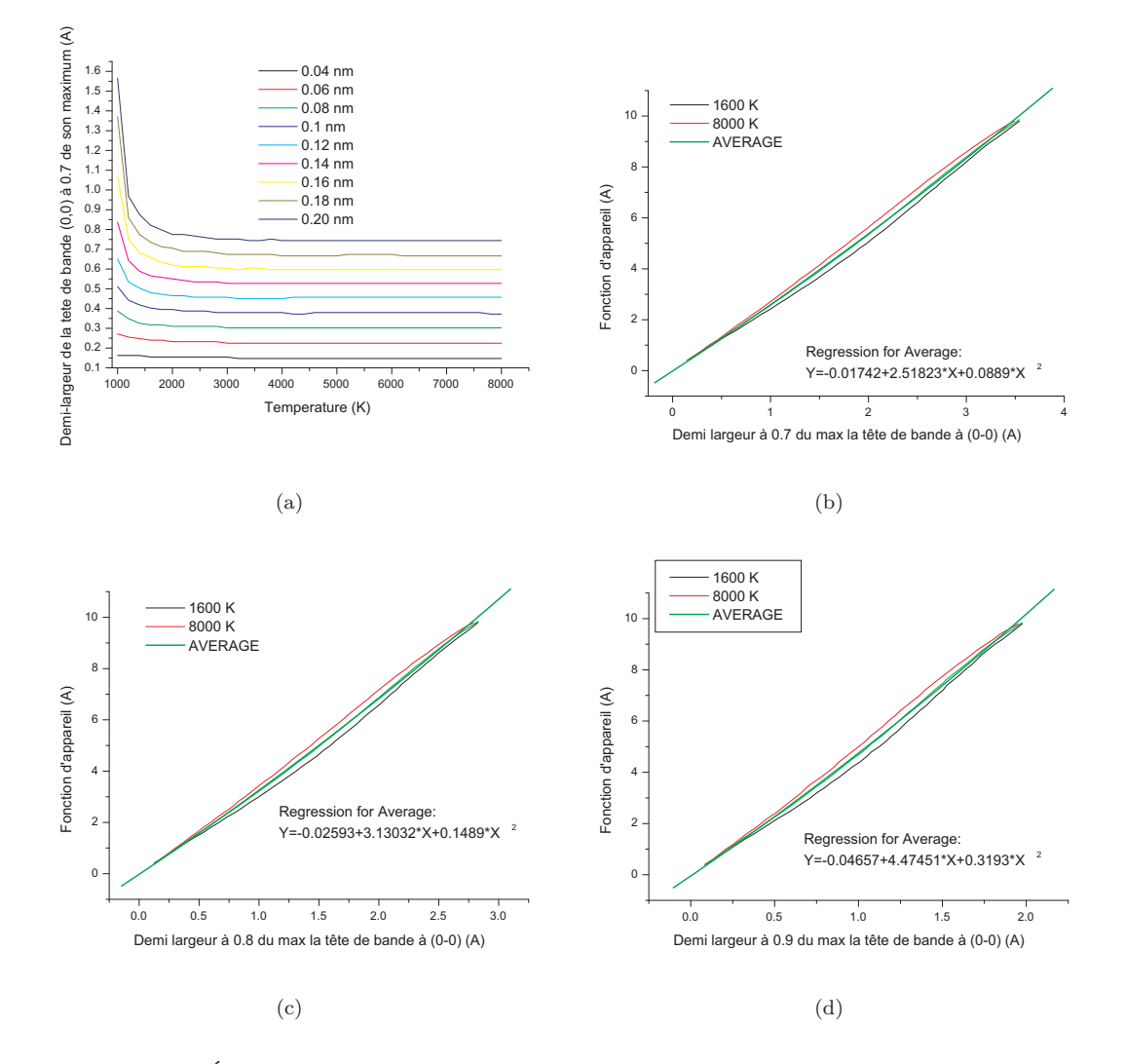

Figure 9.3 – (a) Évolution de la demi-largeur du groupe G*ref* à la hauteur de 0.7 en fonction de la température et de la fonction d'appareil, fonction d'appareil globale en fonction de la demi-largeur du groupe de raies G*ref* à (b) 0.7 de sa hauteur, (c) 0.8 de sa hauteur, (d) 0.9 de sa hauteur pour la molécule de MgO

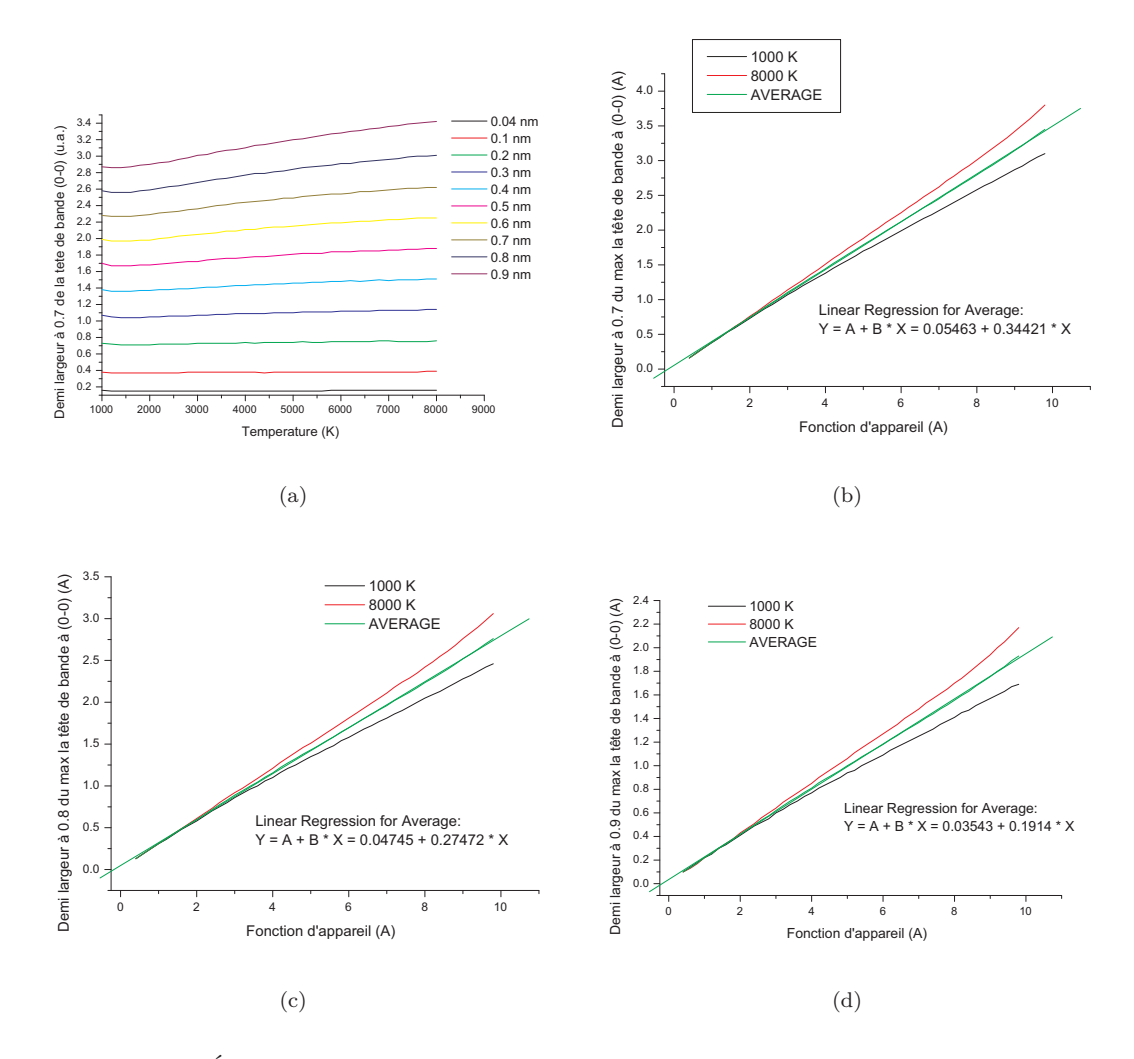

Figure 9.4 – (a) Évolution de la demi-largeur du groupe G*ref* à la hauteur de 0.7 en fonction de la température et de la fonction d'appareil, fonction d'appareil globale en fonction de la demi-largeur du groupe de raies G*ref* à (b) 0.7 de sa hauteur, (c) 0.8 de sa hauteur, (d) 0.9 de sa hauteur pour la molécule de MgO

# **10 Mesure de la température des molécules de MgO et de CN**

#### **10.1 Introduction**

Les techniques de diagnostic mises au point dans les chapitres précédents vont être utilisées dans le but de mesurer la température des molécules de MgO et de CN présentes dans le jet de plasma. Les spectres du système vert du MgO, produit par la combustion de sels de magnésium injectés dans le jet et les spectres du système violet du CN, produit par la décomposition de l'air extérieur pompé par le jet vont être enregistrés. L'allure de ces spectres va permettre de déterminer la température du MgO dans la gamme de température 1700 K- 3000 K et du CN dans la gamme de température 4000 K - 9500 K. Enfin, nous vérifierons si la température de ces molécules peut être assimilée à la température du jet de plasma.

## **10.2 Mesure de la température du MgO présent dans le jet de plasma**

#### **10.2.1 Dispositif expérimental**

Nous souhaitons ici mesurer la température de la molécule de MgO et déterminer si les spectres de ce composé peuvent être utilisés comme pyromètre dans le jet de plasma. Les spectres de l'oxyde de magnésium sous forme gazeuse sont obtenus par ensemencement du jet d'argon par des sels de magnésium ( $MgCl_2 + H_2O$ ) grâce à un générateur d'aérosol (diamètre sortie générateur d'aérosol 3 cm, distance générateur d'aérosol/ centre de la buse 6 cm). Le dispositif expérimental permettant d'enregistrer les spectres de MgO est présenté figure 10.1. Il est identique à celui utilisé pour la mesure de température du jet de plasma à partir des raies d'argon et des spectres moléculaires de OH.

#### **10.2.2 Méthode de mesure de la température**

#### **Mesure de la température du MgO à partir de l'amplitude de la tête de bande (1,1), (2,2) et l'amplitude du spectre à 495 nm**

Nous avons enregistré les spectres expérimentaux de la molécule de MgO sur plusieurs cordes du plasma et à différentes distances de la buse. La matrice CCD de la caméra lors de l'enregistrement du système vert du MgO est présentée sur la figure 10.2. Les profils des spectres subissent une inversion d'Abel. La technique de mesure de température du jet de plasma à partir de la molécule de MgO présentée précédemment nécessite de localiser et de mesurer l'amplitude des groupes de raies :

– à 495 nm

$$
- \,\, G_{ref}
$$

– la tête de bande (1,1)

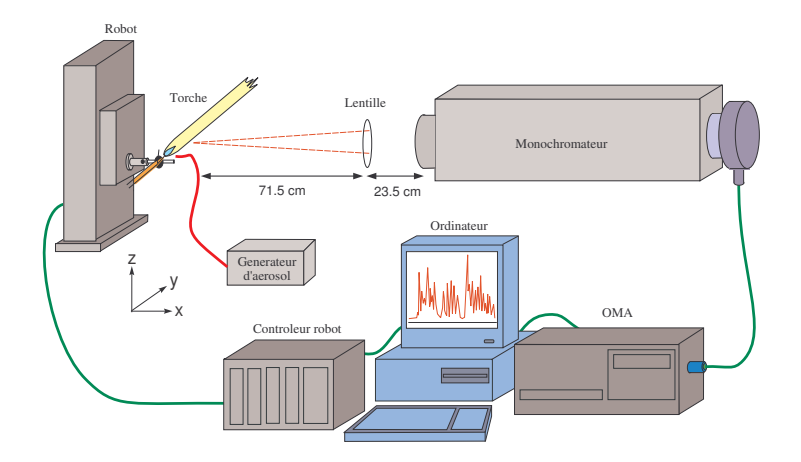

Figure 10.1 – Dispositif expérimental

– la tête de bande (2,2).

Par conséquent, nous avons écrit un programme permettant de supprimer le fond continu des spectres expérimentaux, de les normaliser par rapport au groupe de raies  $G_{ref}$ , de mesurer l'amplitude maximale des têtes de bande (1,1) et (2,2), et l'amplitude du groupe de raies à 495 nm mais aussi la largeur du groupe de raies *Gref* à 0.7, 0.8 et 0.9 de son maximum. L'étalonnage de ces groupes de raies en fonction de la température et de la fonction d'appareil a été réalisé à partir des spectres synthétiques au chapitre précédent. L'amplitude de ces groupes de raies déterminé expérimentalement, les tableaux d'étalonnage et les relations permettant de déterminer la fonction d'appareil totale (fournies sur les figures 9.3(b), 9.3(c), 9.3(d)), nous ont permis d'implémenter des lignes de code pour calculer automatiquement la fonction d'appareil et la température du jet à partir des 4 groupes de raies de référence. Le tableau est constitué de valeurs discrètes, les résultats sont obtenus par interpolations linéaires.

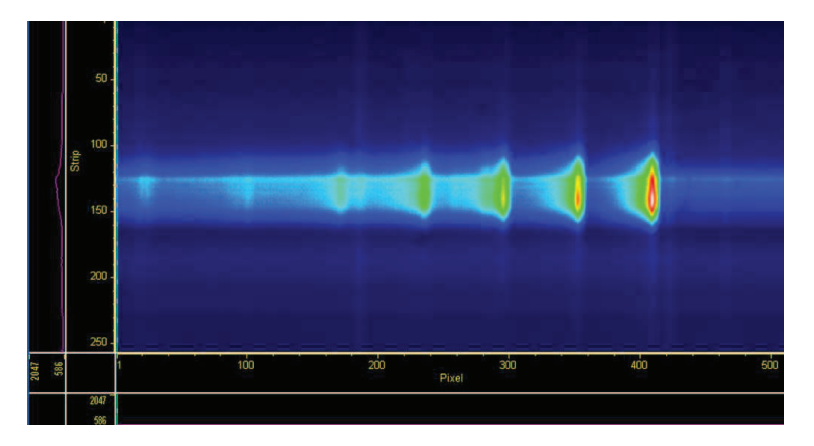

Figure 10.2 – Matrice CCD de la caméra lors de l'enregistrement du système vert du MgO

#### **Mesure de la température du MgO par comparaison des spectres synthétiques avec les spectres expérimentaux**

Nous avons testé la méthode de mesure de température à partir des groupes de raies G*ref* , le groupe de raies à 495. nm et les têtes de bande (1,1) et (2,2) sur un spectre de MgO enregistré à 3 cm de la buse. Les résultats sont développés sur la figure 10.3. Nous avons tracé sur ce graphique le spectre expérimental et les 3 spectres synthétiques correspondant aux trois valeurs de température déterminées avec les groupes de raies à 495 nm, et les têtes de bande (1,1) et (2,2). L'adéquation entre les spectres synthétiques et le spectre expérimental n'est pas optimale. Ainsi, pour obtenir des résultats plus précis, nous avons de la même manière que Acquavia [95] dans le cas du CN, comparé la bibliothèque de spectres synthétiques point par point avec le spectre expérimental afin de déterminer la température et la fonction d'appareil. Ce calcul est réalisé après l'inversion d'Abel, et consiste au calcul d'une somme :

$$
\chi^2(T,\Delta) = \frac{\sum_{i=1}^{N} \left[ I_i^{exp} - I_i^{synth}(T,\Delta) \right]^2}{N(N-1)}
$$
\n(10.1)

avec N le nombre total de pixels sur lequel est enregistré un spectre,  $I_i^{exp}$  et  $I_i^{synth}$  l'amplitude du ième pixel du spectre enregistré et du spectre calculé. Le paramètre *χ* 2 est minimal lorsque le spectre synthétique fit au mieux le spectre expérimental. Lorsque le paramètre  $\chi^2$  est minimal on obtient T correspondant au meilleur choix de température de la molécule de MgO pour une fonction d'appareil ∆, à un rayon et une hauteur donnée dans le plasma.

Nous avons déterminé la température du plasma à 3 cm de la buse par comparaison du spectre expérimental avec la bibliothèque de spectres synthétiques. Nous avons comparé le spectre synthétique présentant un paramètre *χ* <sup>2</sup> minimal au spectre expérimental du jet à 3 cm de la buse (figure 10.3). Le graphique de la figure 10.3, permet d'affirmer que la mesure de température par comparaison point par point du spectre expérimental avec les spectres synthétiques est plus précise que les autres techniques (mesure de la température avec le groupe de raies à 495 nm, la tête de bande (1,1) et la tête de bande (2,2)). Cependant quelques différences entre les deux spectres persistent. Elles proviennent de l'approximation de la formule utilisée pour calculer l'énergie (énergies électronique, vibrationnelle et rotationnelle) de la molécule aussi bien sur son état énergétique haut que sur son état énergétique bas. De plus, pour le calcul de cette énergie interviennent des constantes moléculaires qui ne sont pas connues avec suffisamment de précision. Ainsi les raies rotationnelles sont légèrement décalées par rapport à celles du spectre expérimental pour les nombres quantiques de rotation élevés. Les même remarques peuvent être faites concernant les raies vibrationnelles. La concordance entre le spectre expérimental et le spectre synthétique pour la séquence ∆*v* = 0 des bandes (0,0), (1,1) et (2,2) est excellente et elle diminue lorque le nombre quantique de vibration augmente.

#### **10.2.3 Résultats expérimentaux**

Le but de ce travail est de pouvoir valider la technique de mesure de la température du jet de plasma à partir des spectres de MgO. Pour ce faire, nous avons choisi de mesurer la température du jet à partir des spectres de MgO et de comparer cette température à la température du jet calculé avec le radical OH. Nous avons mesuré à nouveau la température du jet avec le radical OH puisque dans cette configuration de l'expérience, nous incorporons dans le jet de plasma un mélange de sels de magnésium et d'eau. Nous avons enregistré et traité les spectres du OH et du MgO à partir de 2 cm et jusqu'à 6 cm de la buse. En dessous de 2 cm de la buse, les spectres enregistrés manquaient de symétrie à cause du positionnement du générateur d'aérosol. Nous remarquons sur la figure 10.4, conformément à ce qui est attendu que la température du milieu ensemencé par  $MgCl_2+H_2O$ est inférieure à celle du plasma d'argon pur. La température au centre du jet de plasma à 2 cm de la buse est de l'ordre de 4500 K et à 5 cm de la buse, de l'ordre de 2800 K. Sans injection de particules à ces même positions la température du jet de plasma est près de 200 K plus élevée.

Nous avons enregistré les spectres de MgO. Nous les avons traité avec la méthode proposée cidessus. La répartition radiale de la température du MgO est tracée en fonction de la distance à la buse sur la figure 10.4. Dans chaque cas, les températures mesurées par les spectres de OH sont plus élevées que les températures mesurées avec les spectres de MgO quelle que soit la méthode employée.

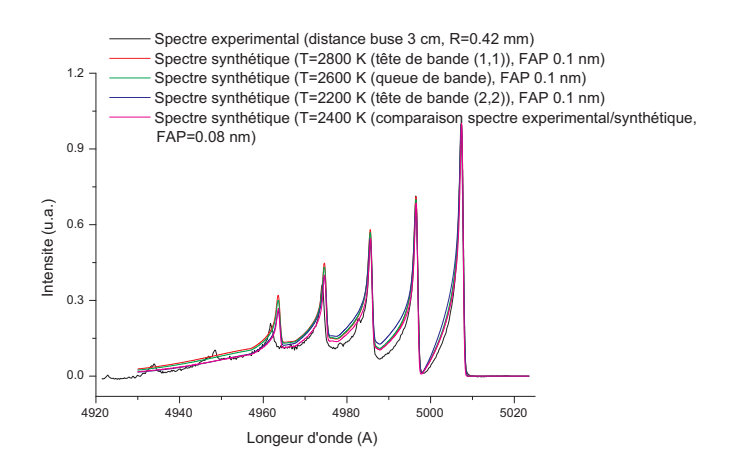

Figure 10.3 – Comparaison entre un spectre expérimental après inversion d'Abel enregistré à 3 cm de la buse et les spectres synthétiques du MgO

La température du jet est indiquée par la température rotationnelle de OH [42]. Les spectres du MgO ne pourront donc pas être utilisés comme pyromètre dans le jet de plasma. La température mesurée par MgO donnera seulement une tendance. N'étant pas développé dans la littérature, il est difficile d'expliquer pourquoi la température du MgO est inférieure à la température de OH.

Sur la Figure 10.4, nous pouvons observer que la diminution de l'intensité des spectres de MgO sur les bords du plasma donnent des températures absurdes. Dès que l'on s'éloigne du centre du jet de plasma, l'amplitude des têtes de bande (1,1), et (2,2) diminuent. Sur la figure 9.1, on peut voir que l'amplitude des têtes de bande (1,1), et (2,2) varient faiblement en fonction de la température. Quand l'amplitude des raies diminue, le rapport  $\frac{SIGNAL}{BRUIT}$  diminue. Le bruit provient d'une part des instruments de mesures et d'autre part de la suppression du fond continu du spectre pour réaliser sa normalisation. L'amplitude des têtes de bande variant faiblement avec la température, une faible erreur sur la valeur de l'amplitude induit des erreurs importantes au niveau de la détermination de la température.

D'autre part, on remarque sur la figure 9.1 que l'amplitude de la queue de bande à 495 nm varie fortement en fonction de la température, mais dans chaque cas elle est de faible amplitude. La suppression du fond continu conduit à des erreurs qui engendrent un rapport  $\frac{SIGNAL}{BRUIT}$  important. De la même manière que pour la mesure de la température à partir des têtes de bande (1,1) et (2,2), les températures déterminées à partir de l'amplitude de la queue de bande sont erronées lorsque l'on s'éloigne du centre du jet de plasma.

Nous pouvons donc conclure que lorsque l'amplitude des spectres de MgO est élevée, la détermination de la température peut se faire avec la tête de bande (1,1) (amplitude de la tête de bande la plus élevée sur le spectre) car les résultats sont proches de ceux obtenus par la comparaison point par point des spectres expérimentaux avec les spectres synthétiques (figure 10.4). La méthode a l'avantage d'être rapide car par l'utilisation de tables, on peut calculer simplement la température du MgO. Cependant, dès que le signal des spectres de MgO est faible, ou que l'on souhaite des résultats précis, il est préférable de déterminer la température du MgO par comparaison des spectres synthétiques avec les spectres expérimentaux.

Conformément à ce qui est prévu par le logiciel T&Twinner, les résultats de température obtenus par comparaison de la bibliothèque des spectres synthétiques longueur d'onde par longueur d'onde avec les spectres expérimentaux sont compris dans l'intervalle 1700 K - 3000 K.

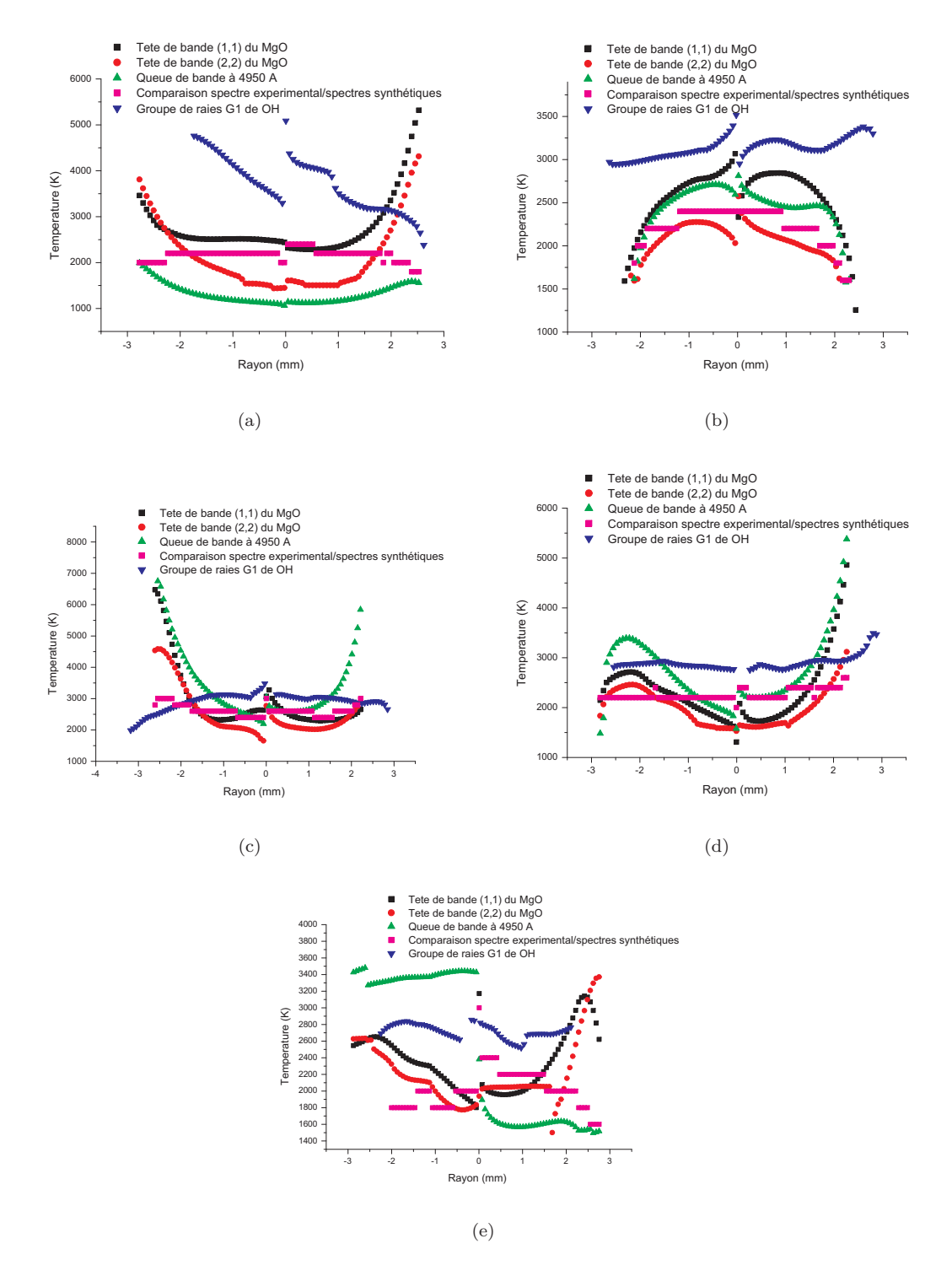

Figure 10.4 – Température radiale du jet de plasma calculée à partir des spectres moléculaires du radical OH et des spectres moléculaires de MgO à (a) 2 cm de la buse, (b) 3 cm de la buse, (c) 4 cm de la buse, (d) 5 cm de la buse, (e) 6 cm de la buse

## **10.3 Mesure de la température des molécules de CN présentes dans le jet de plasma**

#### **10.3.1 Méthode de mesure de la température**

Nous souhaitons ici mesurer la température des molécules de CN et déterminer si les spectres de ce composé peuvent être utilisés comme pyromètre dans un jet de plasma. Pour ce faire, nous utilisons le dispositif expérimental présenté sur la figure 4.3. La procédure de mesure de température du jet de plasma par les spectres de CN est analogue à celle présentée pour la molécule de MgO. Nous enregistrons les spectres de CN. La matrice de la caméra CCD est présentée sur la figure 10.5. Ces spectres sont inversés par la procédure d'inversion d'Abel.

La technique de mesure de température du jet de plasma à partir de la molécule de CN présentée ci-dessus nécessite de localiser et de mesurer l'amplitude des groupes de raies G*ref* , et l'amplitude des têtes de bande (1,1) et (2,2). Par conséquent, nous avons écrit un programme permettant de supprimer le fond continu des spectres expérimentaux, de les normaliser par rapport au groupe de raies G*ref* , de mesurer l'amplitude maximale des têtes de bande (1,1) et (2,2) mais aussi la largeur du groupe de raies G*ref* à 0.7, 0.8 et 0.9 de son maximum. L'étalonnage de ces groupes de raies en fonction de la température et la fonction d'appareil a été réalisé à partir des spectres synthétiques au chapitre précédent. Cet étalonnage, les mesures expérimentales de l'amplitude des groupes de raies, ainsi que les relations permettant de déterminer la fonction d'appareil totale (fournies sur les figures 9.4(b), 9.4(c), 9.4(d)), nous ont permis implémenter des lignes de code pour calculer automatiquement la fonction d'appareil et la température du jet à partir des 3 groupes de raies de référence. Le tableau est constitué de valeurs discrètes, les résultats sont obtenus par interpolations linéaires.

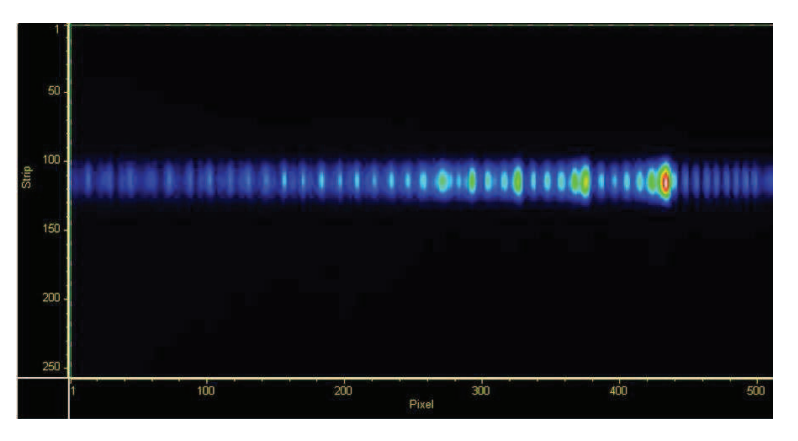

Figure 10.5 – Matrice CCD de la caméra lors de l'enregistrement du système violet du CN

#### **10.3.2 Résultats expérimentaux**

L'application de la méthode présentée ci-dessus, permet de déterminer la température de la molécule CN. La distribution radiale de la température en fonction du rayon de plasma et de la distance à la buse est présentée sur les figures 10.6 et 10.8. Conformément à ce qui est calculé par le software T&Twinner, la molécule CN est présente dans nos résultats dans la gamme de température 4000 K - 9500 K. Pour cette raison, la molécule CN n'est plus visible dans le jet de plasma à partir de 1.8 cm de la buse. La distribution de la température de CN suit la même évolution que la température indiquée par OH à partir de 0.8 cm de la buse.

Les résultats de mesures de températures réalisées avec le CN montrent qu'elles sont proches de celles obtenues avec OH (température du jet), notamment lorsqu'elles sont calculées avec la tête

#### 10.3. MESURE DE LA TEMPÉRATURE DES MOLÉCULES DE CN PRÉSENTES DANS LE JET DE PLASMA

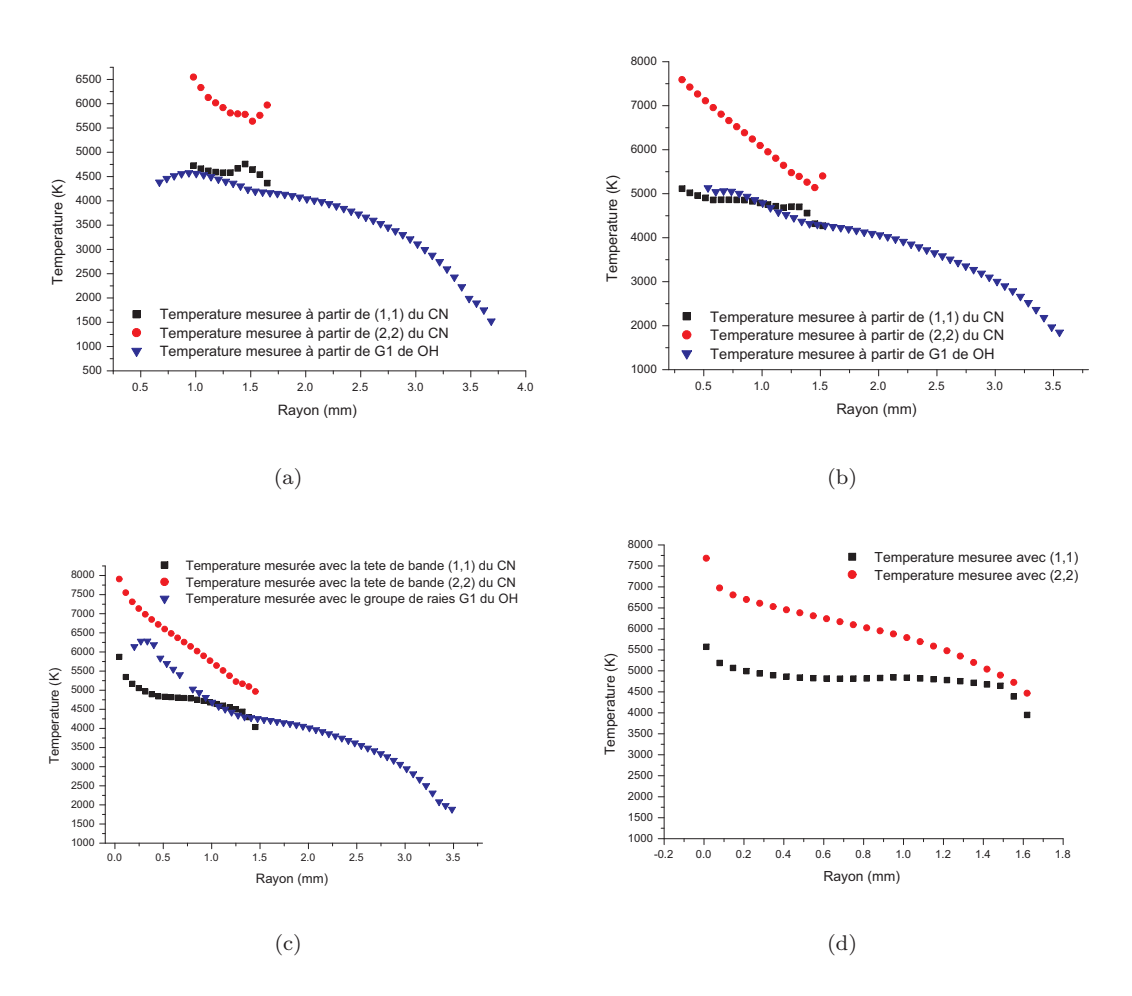

Figure 10.6 – Température radiale du jet de plasma calculée à partir des spectres moléculaires du CN à (a) 0.8 cm de la buse, (b) 0.9 cm de la buse, (c) 1 cm de la buse, (d) 1.1 cm de la buse

de bande (1,1) du CN. Ainsi, nous pouvons affirmer que les spectres moléculaires de CN peuvent être utilisés comme pyromètre du jet de plasma.

CN provenant de la dissociation de l'air extérieur pompé par le jet de plasma ne permet pas de calculer la température au centre du jet de plasma pour des distances inférieures à 1 cm de la buse (comme pour OH). La densité de CN est trop faible pour pouvoir détecter son spectre. Au delà d'un centimètre de la buse, il est possible de calculer la température au centre du jet de plasma par les spectres de CN. Cependant dès que la température est inférieure à 4000 K, il n'est plus possible de calculer la température grâce à CN, il n'émet plus. La température ne peut donc pas être calculée comme avec OH sur un rayon de 4 mm et pour des distances à la buse supérieures à 1.7 cm.

Dans la gamme de longueurs d'onde d'émission du CN (système violet) plusieurs autres spectres moléculaires se superposent [99], [100] comme le montre la figure 10.8(a). Ces molécules sont produites par la combustion de l'air qui est pompé par le jet. Ces molécules sont :

- ${\rm N}_2^+$  : les bandes (0,0) et (1,1) du premier système négatif
- $N_2$ : les bandes  $(2,4)$ ,  $(1,3)$  et  $(0,4)$  du second système positif.

Le graphique 10.8(b) montre la comparaison entre un spectre synthétique et un spectre expérimental à 1 cm de la buse. Au vu des températures déterminées par les spectres moléculaires de CN,

#### 10.3. MESURE DE LA TEMPÉRATURE DES MOLÉCULES DE CN PRÉSENTES DANS LE JET DE PLASMA

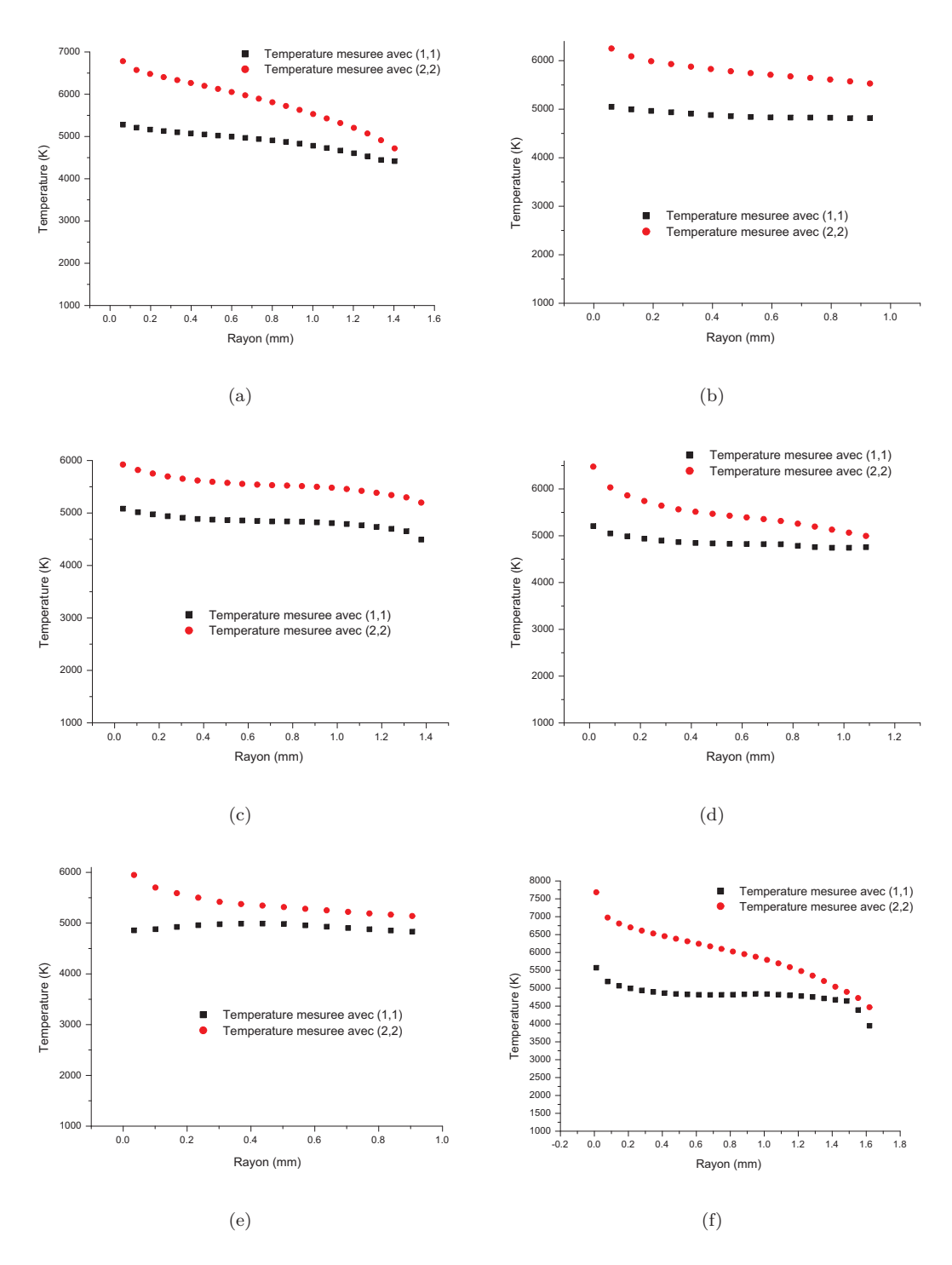

Figure 10.7 – Température radiale du jet de plasma calculée à partir des spectres moléculaires du radical OH et des spectres moléculaires du CN à (a) 1.2 cm de la buse, (b) 1.3 cm de la buse, (c)1.4 cm de la buse, (d) 1.5 cm de la buse, (e) 1.6 cm de la buse, (f) 1.7 cm de la buse

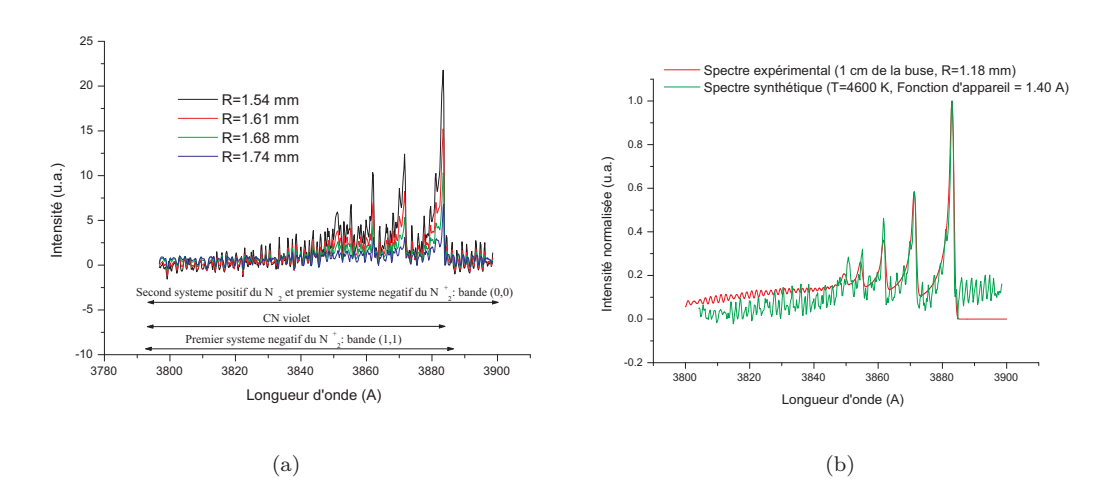

Figure 10.8 – (a) Spectres expérimentaux du CN après inversion d'Abel à 0.7 cm de la buse pour plusieurs rayons, (b) Comparaison entre un spectre expérimental et un spectre synthétique du CN

nous pouvons dire que l'influence des spectres moléculaires de  $\mathrm{N}_2^+$  et  $\mathrm{N}_2$  sont négligeables pour la détermination de la température à partir de la tête de bande (1,1) du CN. Cependant, la différence entre la température déterminée avec la tête de bande (2,2) CN et celle déterminée avec le spectre du radical OH s'explique par le fait que l'amplitude de la tête de bande (2,2) est perturbée par les spectres moléculaires de  $N_2^+$  et  $N_2$ . Cette perturbation se traduit par une surestimation de la température du CN déterminée à partir de l'amplitude de sa tête de bande (2,2).

Nous pouvons conclure que la mesure de la température à partir de la tête de bande (1,1) du CN est plus précise que ceux obtenus avec la tête de bande (2,2). Pour le type de jet étudié, les spectres moléculaires de OH sont plus adaptés à la mesure de température, car CN ne permet de mesurer des températures inférieures à 4000 K, ce qui limite le diagnostic du jet de plasma à une étude proche de la buse (inférieure à 1.7 cm de la buse).

#### **10.4 Conclusion**

Des sels de magnésium ont été injectés dans le jet de plasma formant la molécule de MgO. Les spectres expérimentaux de cette molécules ont été observés expérimentalement, ce qui nous permis de déterminer sa température. Cette molécule est visible sur une gamme étroite de température, mais cependant ses spectres sont observables dans le jet de plasma de 2 cm à 6 cm de la buse. La température du MgO a été mesurée par différentes méthode. Les plus concluantes ont été la mesure de la température du MgO à partir de la tête de bande (1,1) et la comparaison de la bibliothèque de spectres synthétiques longueur d'onde par longueur d'onde avec les spectres expérimentaux. Injectant de nouvelles molécules dans le jet de plasma, nous avons à nouveau déterminé la température du jet à partir des spectres du radical OH. Les températures obtenues par les spectres de MgO sont systématiquement moins élevées que celles obtenues par le radical OH. La littérature ne faisant aucune référence aux processus de formation de MgO dans nos conditions expérimentales, nous ne pouvons pas expliquer pourquoi la température du MgO est plus faible que la température de OH. La température déterminée par OH est la température du jet [42], nous pouvons donc conclure que la température mesurée par MgO donne uniquement une indication et une tendance sur l'évolution de la température du jet de plasma.

La température du jet peut être mesurée par les spectres de CN. Cette molécule provient de la combustion de l'air extérieur pompé par le jet de plasma. Pour cette raison, tout comme le radical OH, la molécule n'est pas présente dans les premiers millimètres du jet, ni au centre du panache en dessous d'un centimètre de la buse. La distribution radiale de température en fonction de la distance à la buse calculée à partir de la tête de bande (1,1) du CN suit l'évolution et les valeurs de la température indiquée par OH. Le diagnostic du jet de plasma est limité, car la molécule de CN est présente sur une plage de température comprise entre 4000 K et 9500 K, mais n'en demeure pas moins efficace.

## **11 Conclusion**

Dans cette thèse, nous nous sommes attachés à réaliser l'étude complète d'un jet de plasma à pression atmosphérique en régime laminaire. Notre étude a commencé par un diagnostic spectroscopique. Nous avons déterminé la température du jet de plasma à partir des spectres d'émission de l'argon et du radical OH. La présence du radical OH est dûe à la dissociation de l'eau contenue dans l'air atmosphérique pompé par le jet. Cette molécule est observable jusqu'à 6 cm de la buse, ce qui permet de déterminer la distribution de température du jet en deçà de cette position. Les résultats spectroscopiques ont montré que le maximum de température était atteint en sortie de buse. Cette température est de 15000 K au centre du jet de plasma. La température de la flamme diminue en fonction de la distance à la buse et du rayon du jet. Ainsi, la température axiale du jet à 3 cm de la buse est de 3500 K. Les distributions de température déterminées expérimentalement ont été comparées à une simulation proposée par le programme Jets&Poudres. Les résultats déterminés par la modélisation sont en adéquation avec les résultats expérimentaux. Les spectres de OH ont, en outre, permis de déterminer la quantité relative d'air extérieur pompée par le jet. Nous avons montré que la quantité d'air présente dans le panache était supérieure en périphérie du plasma qu'au centre du jet. Les spectres de OH ont révélé qu'en dessous d'un centimètre de la buse, la quantité d'air au centre du jet de plasma était négligeable. En revanche, dans cette partie du panache, il existe des zones d'accumulations d'air certainement créées par le dard du jet.

Le diagnostic du jet de plasma a été complété par la mesure des champs de pressions dynamiques. Ces mesures ont été utilisées pour déterminer la distribution de vitesse du jet de plasma. La vitesse maximale du jet est obtenue en sortie de buse, elle est d'environ 250 m/s. Cette vitesse décroît en fonction de la distance à la buse et du rayon de plasma. La vitesse au centre du jet de plasma décroît fortement entre la sortie et 1 cm de la buse. Á partir de 3 cm de la buse, la vitesse axiale du jet reste stable, elle est d'environ 50 m/s. Les distributions de vitesse ont été comparées, tout comme les distributions de température, aux résultats proposés par la simulation réalisée avec le programme Jets&Poudres. Les résultats expérimentaux et issus de la simulation sont en accords. Par ailleurs, nous avons développé au sein du laboratoire une méthode de mesure de vitesse basée sur le calcul du déphasage entre un signal lumineux du jet enregistré en sortie de buse et un signal de pression enregistré au centre du jet à plusieurs distances de la buse. La torche est alimentée en courant continu redressé. L'alimentation en courant de la torche conserve une composante alternative à cause des imperfections du matériel utilisé pour redresser le courant. Ainsi le signal lumineux enregistré en sortie de buse possède une composante alternative. De la même façon, le signal de pression possède également une composante alternative. Le déphasage entre ces deux signaux permet de déterminer la vitesse du jet. La vitesse axiale mesurée par déphasage concorde avec la vitesse mesurée avec le tube de Pitot à partir de 2 cm de la buse.

Nous avons tenté de mesurer la densité de métastables d'argon présents dans le jet plasma par spectroscopie optique d'absorption. Ces molécules conditionnent la cinétique et les processus de transferts d'énergie au sein du jet de panache. Les résultats ont montré que les fluctuations du jet ne permettaient pas de déterminer la densité de ces métastables dans nos conditions expérimentales.

L'étude du jet a été complétée par une simulation basée sur le théorème Pi. Cette simulation permet de déterminer la longueur du panache en fonction des caractéristiques de fonctionnement de la torche. Nous avons mesuré expérimentalement la longueur du jet. Nous avons pu montrer que la simulation donnait une bonne représentation du jet de plasma.

Nous avons souhaité développer une technique de mesure de la température de la flamme à partir de l'émission des spectres des molécules de MgO et de CN produits respectivement à partir de la combustion de magnésium injecté dans le plasma et de la combustion de l'air. Ces molécules sont d'un grand intérêt dans les processus industriels mais aussi dans l'aérospatial. Nous avons modélisé les spectres moléculaires du MgO et CN en fonction de la température et de la fonction d'appareil. Nous avons localisé des raies thermométriques pouvant être utilisées pour déterminer la température thermodynamique d'une flamme à température élevée. Nous avons alors établi des tables d'étalonnage, qui à partir de l'intensité des raies thermométriques et la largeur de la fonction d'appareil permettent de déterminer la température du gaz. Nous avons utilisé cette méthode pour mesurer la température du jet à partir des spectres expérimentaux du MgO et du CN. Les résultats ont été comparés à ceux obtenus par la mesure de température à partir des spectres de OH. La température mesurée par MgO est systématiquement inférieure à la température de la flamme. La molécule de MgO ne constitue donc pas un bon pyromètre moléculaire. Par ailleurs, les distributions de température obtenues avec les spectres de CN montrent qu'elles sont en adéquation avec les distributions de température de la flamme. L'intervalle de température dans lequel la molécule de CN est visible, rend difficile le diagnostic complet du jet de plasma. Par conséquent, la mesure de la température de la flamme a été réalisée de 0.9 à 1.7 cm de la buse. Le CN provient de la combustion de l'air, ainsi cette molécule ne permet pas de mesurer la température au centre du jet proche de la buse.

Au terme de cette étude, nous pouvons donc dire que l'objectif d'une étude métrologique approfondie des jets de plasma en régime laminaire a été atteint. L'ensemble des données recueillies a permis de mieux caractériser le jet de plasma.

Il semblerait intéressant de prolonger ce travail par l'étude de l'influence des paramètres de fonctionnement de la torche sur les caractéristiques du panache, notamment sur les distributions de température, de vitesse, et de longueur du jet. Par ailleurs, ce diagnostic pourrait être complété par l'étude de l'influence de ces paramètres sur le régime d'écoulement du jet. De plus, il pourrait être envisagé d'appareiller la torche avec un spectromètre de masse, ou de réaliser de la spectroscopie optique d'émission (étalonnée en intensité) afin d'obtenir non plus une quantité d'air relative pompée par le jet, mais une quantité absolue. Enfin, nous pourrions compléter ce travail par une étude matériaux, par exemple dans le domaine de la métallurgie où nous pourrions regarder l'effet du jet de plasma comme trempe thermique superficielle et localisée sur une plaque métallique.

# **A Programme de simulation du spectre moléculaire du MgO (système vert)**

PROGRAM SIGMASIGMA

C CALCUL DES SPECTRES SYNTHETIQUES DE LA TRANSITION SIGMA−SIGMA DU MGO IMPLICIT DOUBLE PRECISION (A−H,O−Z ) DOUBLE PRECISION Nair , K, MAX, INTENP, INTENR,T INTEGER LOW, HIGH, DELTA, LW, LTEMP

C DIMENSION DES TABLEAUX SUIVANTS

C −0:4 LES CALCULS SONT FAITS POUR LES VALEURS DE NOMBRES QUANTIQUES

C DE VIBRATIONS EGAUX A  $0, 1, 2, 3, 4$ 

C −0:150 LES CALCULS SONT FAITS POUR LES VALEURS DE NOMBRES QUANTIQUES

C DE ROTATION ALLANT DE 0 0 150

DIMENSION XLEVEL  $(0:4, 0:150)$ DIMENSION BLEVEL  $(0:4, 0:150)$ DIMENSION PWAVE $(0:4, 0:150)$ DIMENSION RWAVE $(0:4, 0:150)$ DIMENSION PROBAP $(0:4, 0:150)$ DIMENSION PROBAR $(0:4, 0:150)$ DIMENSION INTENP $(0:4, 0:150)$ DIMENSION INTENR $(0:4,0:150)$ 

C SPECTRE ET DIRAC ONT MEME DIMENSION

C LES 4000 PREMIERES (LOW=4000) CASES ET LES 4000 DERNIERES CASES DU

C TABLEAU DIRAC NE SONT PAS REMPLIES POUR NE PAS POSER DE PROBLEME LORS

C DE SA CONVOLUTION AVEC LA FONCTION DAPPAREIL (RESULTAT=SPECTRE)

C POUR DIRAC ET SPECTRE A LA CASE 4001 CORRESPOND LA LONGUEUR DONDE C BAS

C LA LARGEUR DUNE CASE DE DIRAC OU SPECTRE VAUT PIXEL

DIMENSION DIRAC(30000) DIMENSION SPECTRE(30000) DIMENSION APPAREIL(4000)

CHARACTER∗13 NOM CHARACTER∗1 NOM1 CHARACTER∗4 NAMETEMP CHARACTER∗12 IMPULSE,NAMEFILE CHARACTER∗2 APPAWIDTH

C DEFINITION OF VARIOUS CONSTANTS (FROM NIST )

C c = SPEED OF LIGHT IN VACCUM IN CM/S IN ORDER TO USE CM−1 C h = PLANCK'S CONSTANT

- $h = PLANCK'S$  CONSTANT
- C  $k = \text{BOLTMANN'}$  S CONSTANT<br>C  $\text{hc} = \text{hc}/k$  WITH c IN CM/
- C hck=h∗c/k WITH c IN CM/s TO BE USED IN BOLTZMANN FACTORS C Nair = REFRACTIVE INDEX OF AIR IN NORMAL CONDITIONS AT 50

```
Nair = REFRACTIVE INDEX OF AIR IN NORMAL CONDITIONS AT 500 nm
```
PARAMETER(C=2.99 792 458D+10) PARAMETER(H=6.626 0693D−34) PARAMETER(K=1.380 6505D−23) PARAMETER(NAIR=1.00027896D0)  $PARAMENTER( PI = 3.141592654D0)$ 

C SIMULATION FAITE POUR LA TEMPERATURE T (K) T=1000.D0 TB=T

C COEFFICIENTS POUR LE CALCUL DE LA FONCTION DE PARTITION  $A0=5.3182D0$  $A1=-2.6502D0$ A2=−0.2781D0 A3=−0.7823D0 A4=1.3107D0

- C DIMENSION D'UNE CASE DANS LE TABLEAU DIRAC ET SPECTRE EN A PIXEL=0.00775D0
- C INDICES DE LA PREMIERE ET DERNIERE CASE TRAITEE DANS DIRAC ET SPECTRE LOW=4000  $HIGH = 26000$
- C PLUS PETITE VALEUR DE LONGUEUR D'ONDE DE DIRAC ET SPECTRE BAS=4853.D0
- C LARGEUR DE LA FONCTION D'APPAREIL  $WIDTH=0.4D0$

C PROBABILITE DE TRANSITIONS

```
C BRANCHE P (0-0)OPEN(UNIT=2, FILE='PROBAP(0-0).txt', STATUS='UNKNOWLED'')DO I = 0,150READ(2,*) PROBAP(0, I)C WRITE(*,*) PROBAP(0,I)ENDDO
      CLOSE(2)C BRANCHE P (1-1)OPEN(UNIT=3, FILE='PROBAP(1-1).txt', STATUS='UNKNOWLED'')
```

```
DO I = 0,150READ(3,*) PROBAP(1,I)
```

```
ENDDO
      CLOSE(3)C BRANCHE P (2-2)OPEN(UNIT=4, FILE='PROBAD(2-2).txt', STATUS='UNKNOWLED'')DO I = 0.150READ(4,*) PROBAP(2,I)ENDDO
      CLOSE(4)C BRANCHE P (3-3)OPEN(UNIT=5, FILE='PROBAD(3-3).txt', STATUS='UNKNOWLED'')DO I = 0.150READ(5,*) PROBAP(3, I)ENDDO
      CLOSE(5)C BRANCHE P (4-4)OPEN(UNIT=10, FILE='PROBAP(4-4), txt', STATUS='UNKNOWN')
      DO I = 0,150READ(10,*) PROBAP(4,I)ENDDO
      CLOSE(10)C BRANCHE R (0-0)OPEN(UNIT=16, FILE=PROBAR(0-0). txt', STATUS=UNKNOWN)
      DO I = 1,150READ(16,*) PROBAR(0,I)ENDDO
      CLOSE(16)C BRANCHE R (1-1)OPEN(UNIT=17, FILE='PROBAR(1-1). txt', STATUS='UNKNOWN')
      DO I = 1,150READ(17,*) PROBAR(1,I)ENDDO
      CLOSE(17)C BRANCHE R (2-2)OPEN(UNIT=18,FILE='PROBAR(2-2). txt', STATUS='UNKNOWN')
      DO I = 1,150READ(18,*) PROBAR(2,I)ENDDO
      CLOSE(18)C BRANCHE R (3-3)OPEN(UNIT=19,FILE='PROBAR(3-3). txt', STATUS='UNKNOWN')
      DO I = 1,150READ(19,*) PROBAR(3, I)ENDDO
      CLOSE(19)
```

```
C BRANCHE R (4-4)OPEN(UNIT=20, FILE='PROBAR(4-4).txt', STATUS='UNKNOWLED'')DO I = 1,150READ(20,*) PROBAR(4, I)ENDDO
      CLOSE(20)C DEFINTION DES CONSTANTES MOLECULAIRES X1SIGMA+ (EN CM−1)
      XTE=0.D0XWE=785.2183D0
      XWEXE=5.1327D0
      XBE=0.574841D0
      XALPHAE=0.0053223D0
C CALCUL ENERGIE TOTALE X1SIGMA+
      XDE=(4.0D0*XBE**3) / (XWE**2)XBETAE=XDE*( ( ( 8 . D0*XWEXE) /XWE) − ( 5.0D0*XALPHAE) /XBE)−
     ((XALPHAE**2*XWE) / (24. D0*XBE**3)))DO I = 0.4XBV=XBE-XALPHAE*(DFLOAT(T) + 0.5D0)XDV=XDE+XBETAE*(DFLOAT(T)+0.5D0)DO J=0.150XLEVEL( I, J)=XTE+XWE∗ (DFLOAT( I) + 0.5D0) –XWEXE∗ (DFLOAT( I) +
             0.5D0)∗∗2+XBV∗DFLOAT(J)∗(DFLOAT(J)+1.0D0)–XDV∗(DFLOAT(J)∗
            (DFLOAT(J) + 1.0D0) ) * * 2
         ENDDO
      ENDDO
C DEFINTION DES CONSTANTES MOLECULAIRES B1SIGMA+ (EN CM−1)
      BTE=19984.D0
      BWF = 824.0 D0
      BWEXE=4.7D0BBE=0.5822D0
      BALPHAE=0.0045D0
C CALCUL ENERGIE DU NIVEAU B1SIGMA+
      BDE=(4.0D0*BBE**3) / (BWE**2)BBETAE=BDE∗ ( ( ( 8 ) D∗BWEXE) /BWE) − ( ( 5 0D0∗BALPHAE) /BBE)−
     ((BALPHAE**2*BWE) / (24.D0*BBE**3)))DO I=0,4BBV=BBE−BALPHAE∗ (DFLOAT(I)+0.5D0)
         BDV=BDE+BBETAE*(DFLOAT(T)+0.5D0)DO J=0.150BLEVEL( I, J)=BTE+BWE* (DFLOAT( I) + 0.5D0) –BWEXE* (DFLOAT( I) +
             (0.5D0)**2+BBV*DFLOAT(J)*(DFLOAT(J)+1.0D0)-BDV*(DFLOAT(J)*(DFLOAT(J) + 1.0D0) ) * * 2
         ENDDO
      ENDDO
C CALCUL DES LONGUEURS D'ONDE DES TRANSITIONS (O−0) (CM−1)
```
C BRANCHE P

```
DO I = 0.4DO J=1,150PWAVE(I, J)=BLEVEL(I, J-1)-XLEVEL(I, J)ENDDO
      ENDDO
C BRANCHE R
      DO I = 0.4DO J=0,149RWAVE( I , J)=BLEVEL(I , J+1)-XLEVEL(I , J)ENDDO
      ENDDO
```
C BUT: TRACER LES PARABOLES DE FORTRAT. ON SAUVE LES DONNEES OBTENUES C SUR LE DISQUE, LA LONGUEUR DONDE EST DONNEE EN ANGSTROMS

```
C BRANCHE P
```

```
DO I = 0.4WRITE(NOM1, '(11)) I
   NOM='FORTRATP' // NOM1 //'..txt'OPEN (UNIT=1,FILE=NOM,STATUS='UNKNOWN' )
   DO J=1,150WRITE(1, *) 1.D8/PWAVE(I, J)/NAIR, J
   ENDDO
   CLOSE(1)ENDDO
```

```
C BRANCHE R
```

```
DO I=0.4WRITE(NOM1, '(11)) I
   NOM='FORTRATR' / /NOM1/' . txt'
   OPEN (UNIT=1,FILE=NOM,STATUS='UNKNOWN' )
   DO J=0,149WRITE(1,*) 1.D8/RWAVE(I, J)/NAIR, J
   ENDDO
   CLOSE(1)ENDDO
```

```
C ON CALCUL LES SPECTRES SYNTHETIQUES POUR DIFFERENTES FONCTIONS
C DAPPAREIL ET DIFFERENTES TEMPERATURES
      DO WHILE (WIDTH.LT. 9 . 9 D0)
```
DO WHILE  $(T.LT.8100.D0)$ 

```
C DEFINTION DU PARAMETRE THETA POUR LE CALCUL DE LA FONCTION DE
C PARTITION
```

```
THETA=5040.D0/T
```

```
C CALCUL DE LA FONCTION DE PARTITION (ARTICLE SAUVAL&TATUM)
```

```
C EXPRESSION VALIDE ENTRE 1000 ET 9000 K
      PART=A0∗ (DLOG(THETA))∗∗0+A1∗ (DLOG(THETA))∗∗1+A2∗ (DLOG(THETA))∗∗2+
     A3*(DLOG(THETA))**3+A4*(DLOG(THETA))**4PARTITION=DEXP(PART)
      PRINT∗ , 'FONCTION DE PARTITION A' , T, 'KELVINS: ' , PARTITION,WIDTH
C CALCUL DES INTENSITES DES RAIES
C BRANCHE P
      DO I=0.4DO J=1,150INTENP( I, J) = (2.D0*DFLOAT(J-1)+1.D0)*H*C*PWAVE(T,J)*PROBAP(I, J-1)*(1/PARTITION)*DEF(P - (H*C*BLEVEL(I, J-1))/(K*T))ENDDO
      ENDDO
C BRANCHE R
      DO I=0.4DO J=0.149INTENR( I, J ) = (2. D0 * DFDAT(J+1) + 1.D0) * H*C * RWAVE(T, J) *PROBAR(I, J+1)*(1/PARTITION)*DEF(P - (H*C*BLEVEL(I, J+1))/(K*T))ENDDO
      ENDDO
C CREATION DU TABLEAU DIRAC EN VUE DE REALISER LA CONVOLUTION
C ON A L ' INTENSITE DES RAIES DANS LE TABLEAU DIRAC
C LA LARGEUR DUNE CASE DE DIRAC VAUT PIXEL (LONGUEUR DONDE)
C DANS CE TABLEAU FIGURE LINTENSITE DES RAIES P ET R
      DO I = 1,30000DIRAC( I ) = 0. D0ENDDO
C BRANCHE P
      DO I = 0.4DO J=1,150INDEX=LOW+INT ( ( ( 1 . D8/PWAVE( I , J ) /NAIR)−BAS) /PIXEL)
         DIRAC(INDEX)=DIRAC(INDEX)+INTENP( I , J )
         ENDDO
      ENDDO
C BRANCHE R
       DO I = 0, 4DO J=0.149INDEX=LOW+INT ( ( ( 1 . D8/RWAVE( I , J ) /NAIR)−BAS) /PIXEL)
         DIRAC(INDEX)=DIRAC(INDEX)+INTENR( I , J )
         ENDDO
```

```
ENDDO
```

```
C NORMALISATION DU SPECTRE
C MAX=-100.D0<br>C DO I=22967.
C DO I=22967,24258<br>C IF (DIRAC(I).
          IF (DIRAC( I ).GT.MAX) MAX=DIRAC( I )C ENDDO
C DO I=LOW, HIGH
C DIRAC(I)=DIRAC(I)/MAXC ENDDO
C ENREGISTREMENT DU SPECTRE NON CONVOLUE SUR LE DISQUE
      WRITE(NAMETEMP, '(14)') INT(T)C IMPULSE='DIRA' / /NAMETEMP / \cdot . txt '
C OPEN(UNIT=21, FILE=IMPULSE, STATUS='UNKNOWN')
C DO I= LOW, HIGH
C XL=BAS+(DBLE(I–LOW)) ∗PIXEL<br>C WRITE(21 .*) XL DIRAC(I)
C WRITE(21,*) XL, DIRAC(I)<br>C FNDDO
C ENDDO<br>C CLOSE
       CLOSE(21)C FONCTION D'APPAREIL
      DELTA=INT(WIDTH/PIXEL)
      DO I = 1,4000APPAREIL(I) = 2. D0/DELE(DEITA)/DSQRT(PI) * DEXP(-((2000.D0–DBLE(I)))/(DBLE(DELTA)/2.D0)) **2)
      ENDDO
```
C PRODUIT DE CONVOLUTION DE LA FONCTION DAPPAREIL AVEC DIRAC

```
DO I=LOW,HIGH
   SOMME=0.D0
   DO J=1 ,4000
      SOMME=SOMME+DIRAC( I+J−2000)∗APPAREIL( J )
   ENDDO
   SPECTRE( I ) = SOMMEENDDO
```

```
C NORMALISATION DE SPECTRE
C ON RECHERCHE LE MAXIMUM ET ON DIVISE CHAQUE CASE DU TABLEAU SPECTRE
C PAR CETTE VALEUR
      MAX=-100.D0DO I = 22967, 24258IF (SPECTRE( I ) .GT.MAX) MAX=SPECTRE( I )
      ENDDO
      DO I\equivOW, HIGH
         SPECTRE( I ) = SPECTRE( I ) / MAXENDDO
```
```
C SAUVEGARDE DU SPECTRE CONVOLUE SUR LE DISQUE
      WRITE(APPAWIDTH, '(F3)') WIDTH*10.D0
      NAMEFILE=NAMETEMP//''//APPAWIDTH//'.txt'
      OPEN(UNIT=22,FILE=NAMEFILE,STATUS='UNKNOWN' )
      DO I=LOW, HIGH
          XL=BAS+(DBLE( I−LOW) ) ∗PIXEL
          WRITE(22, *) XL, SPECTRE(I)ENDDO
      CLOSE(22)T=T+200.D0
      ENDDO
      WIDTH=WIDTH+0.2D0
      T=TB
      ENDDO
      PRINT<sup>∗</sup>, 'FIN'
```
END

# **B Tables d'étalonnage des spectres du MgO**

Tableaux des amplitudes de la tête de bande (1,1) du MgO en fonction de la température et de la fonction d'appareil Tableaux des amplitudes de la tête de bande (1,1) du MgO en fonction de la température et de la fonction d'appareil

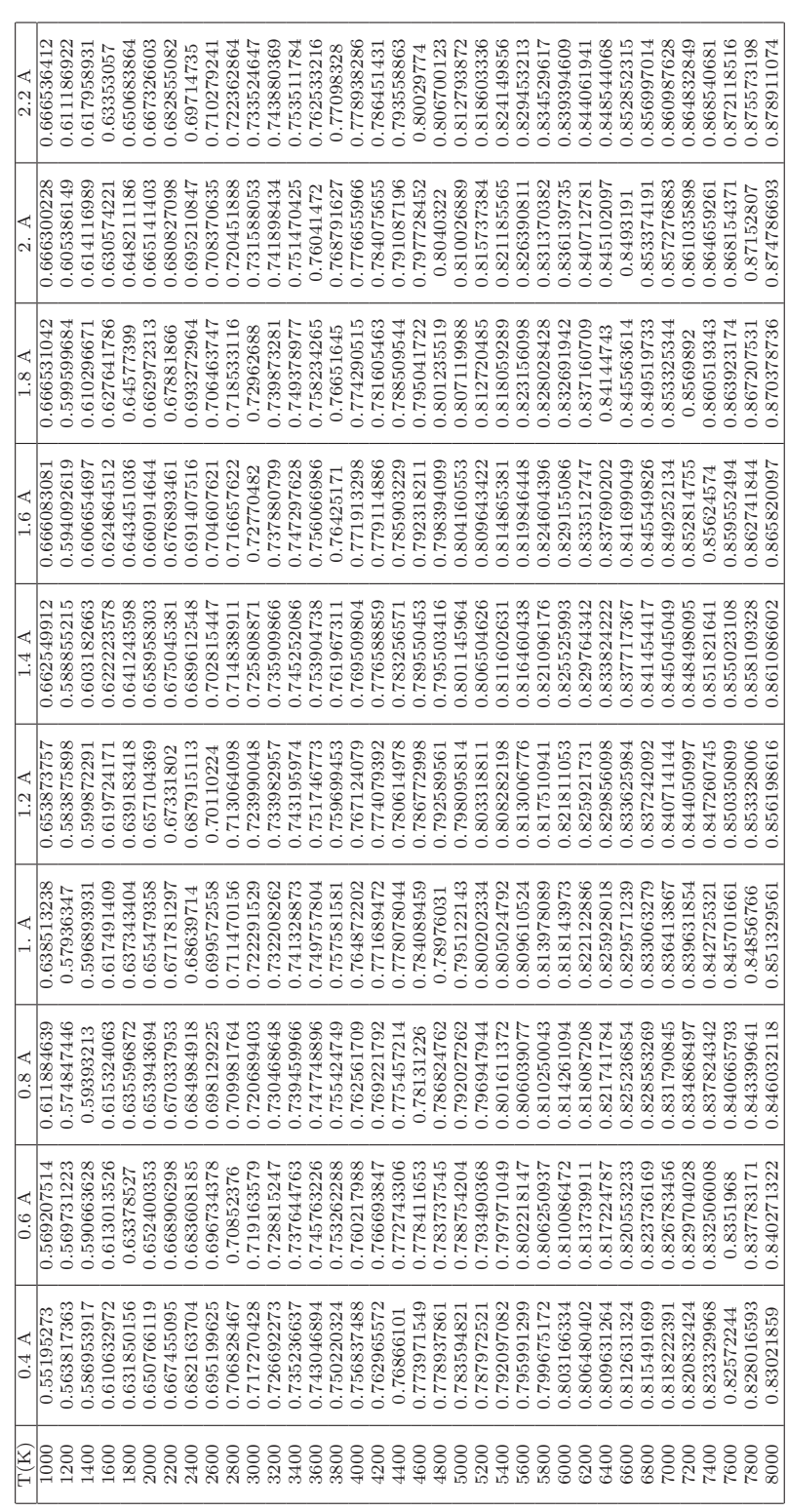

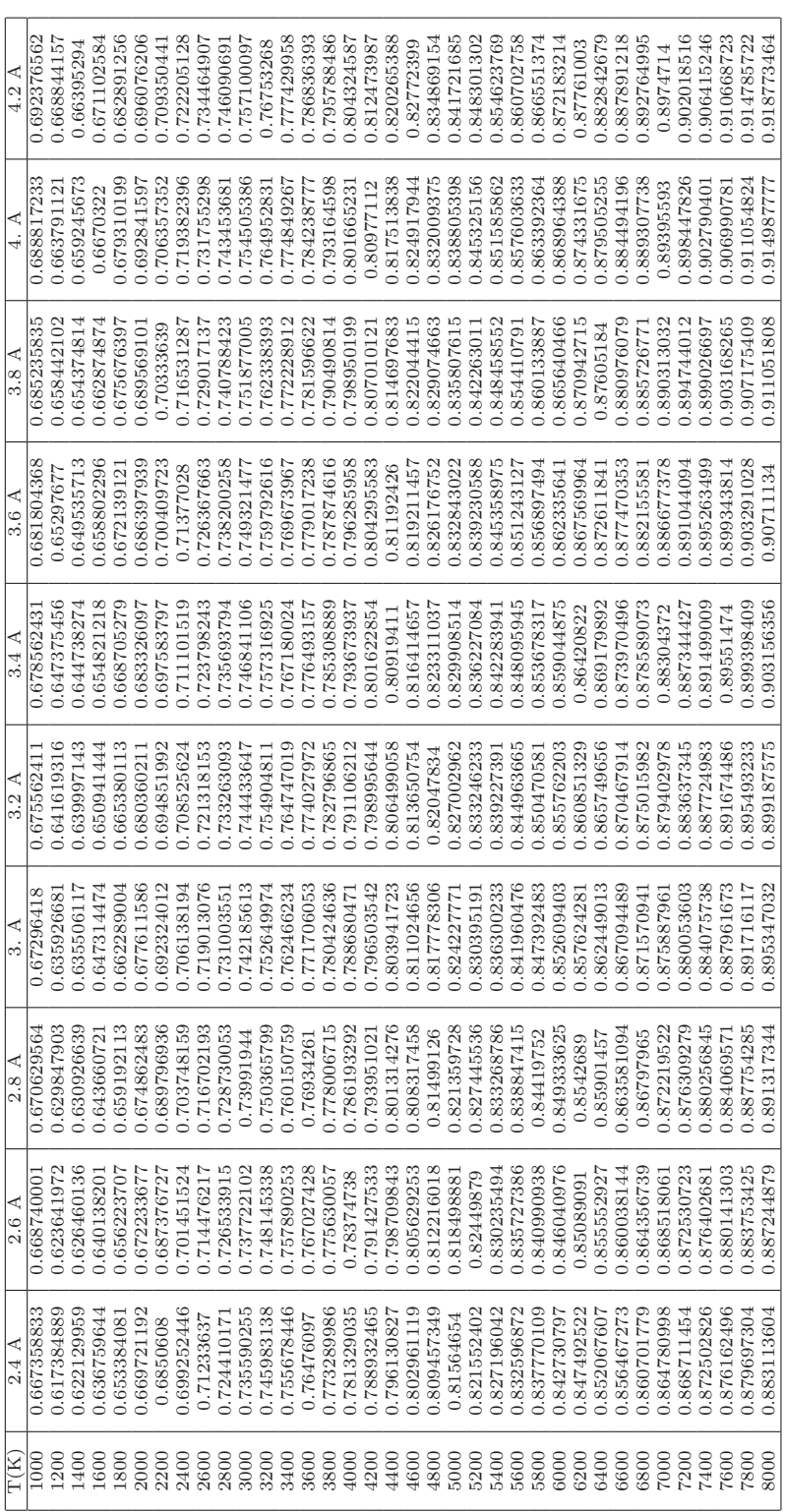

Tableaux des amplitudes de la tête de bande (2,2) du MgO en fonction de la température et de la fonction d'appareil Tableaux des amplitudes de la tête de bande (2,2) du MgO en fonction de la température et de la fonction d'appareil

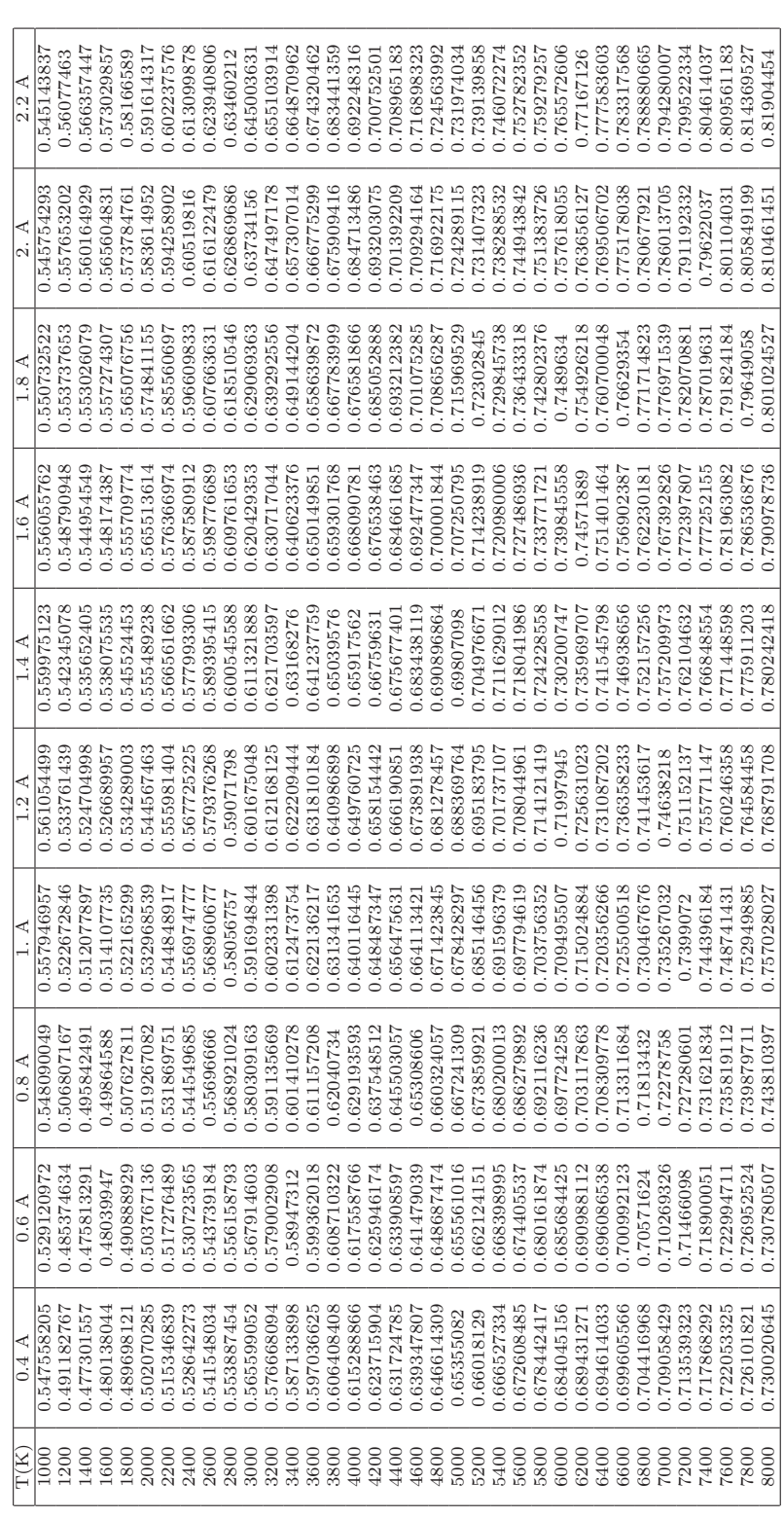

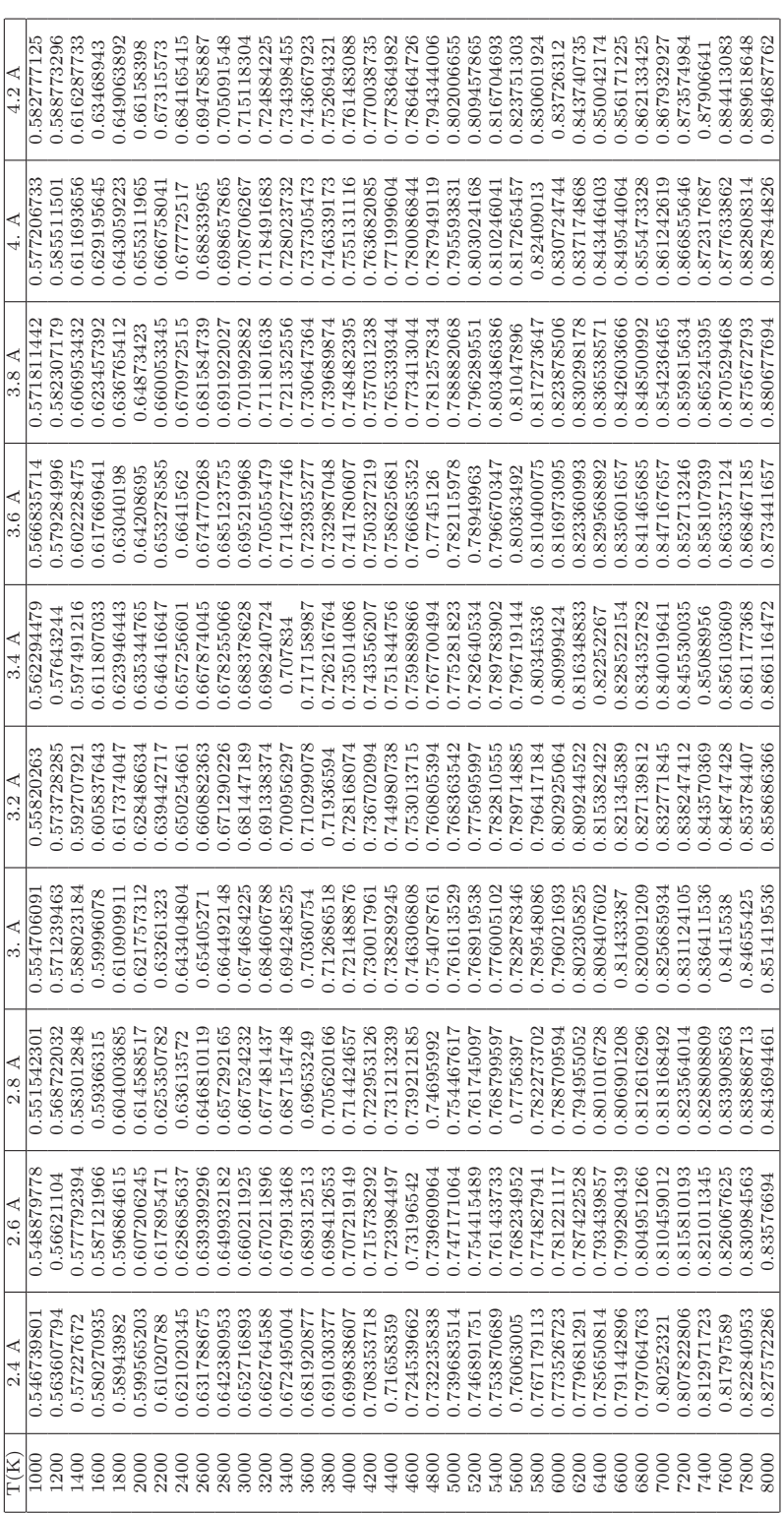

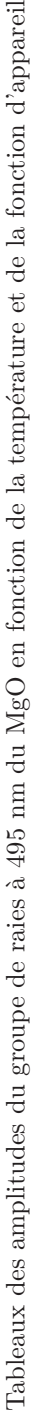

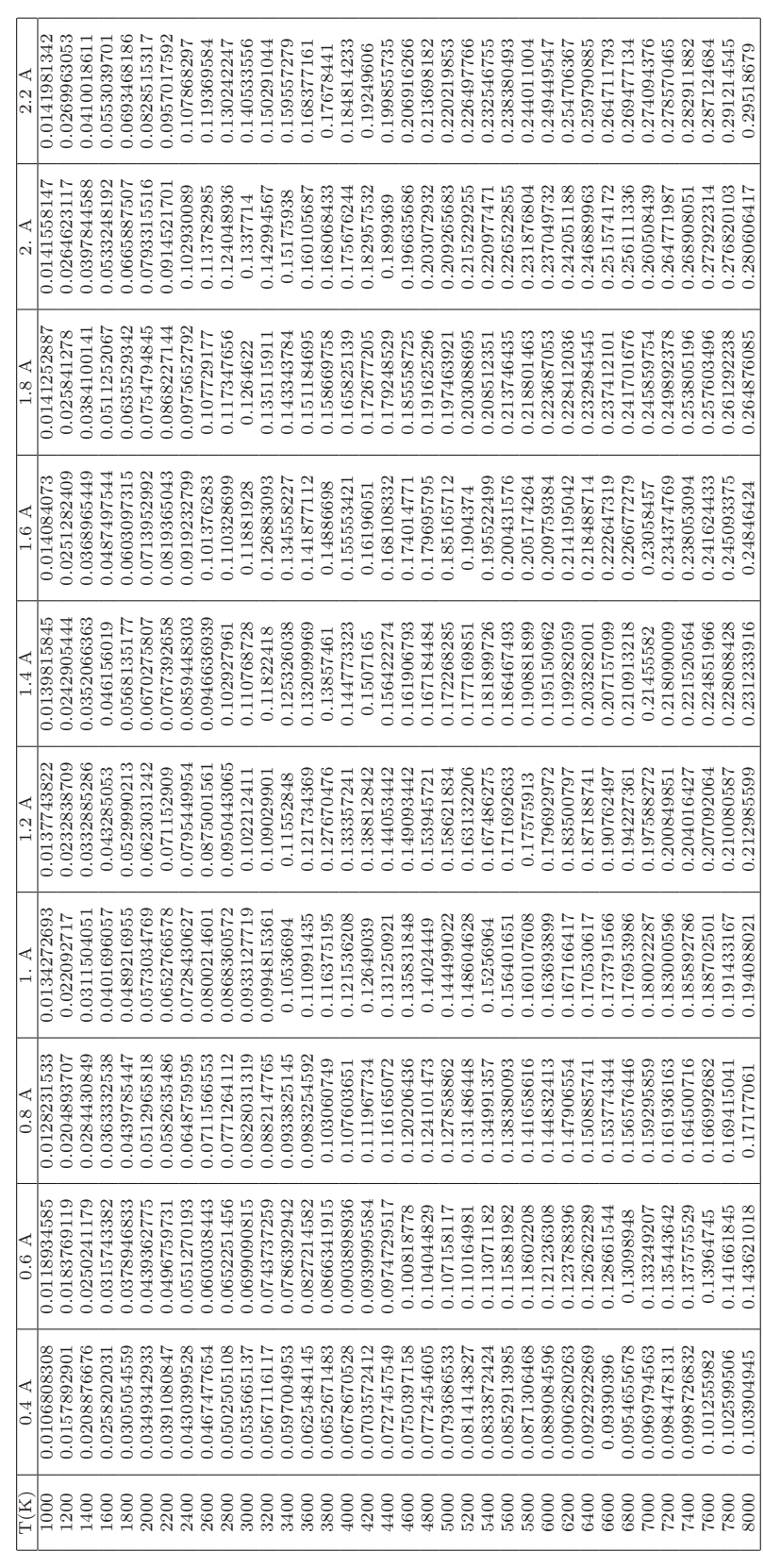

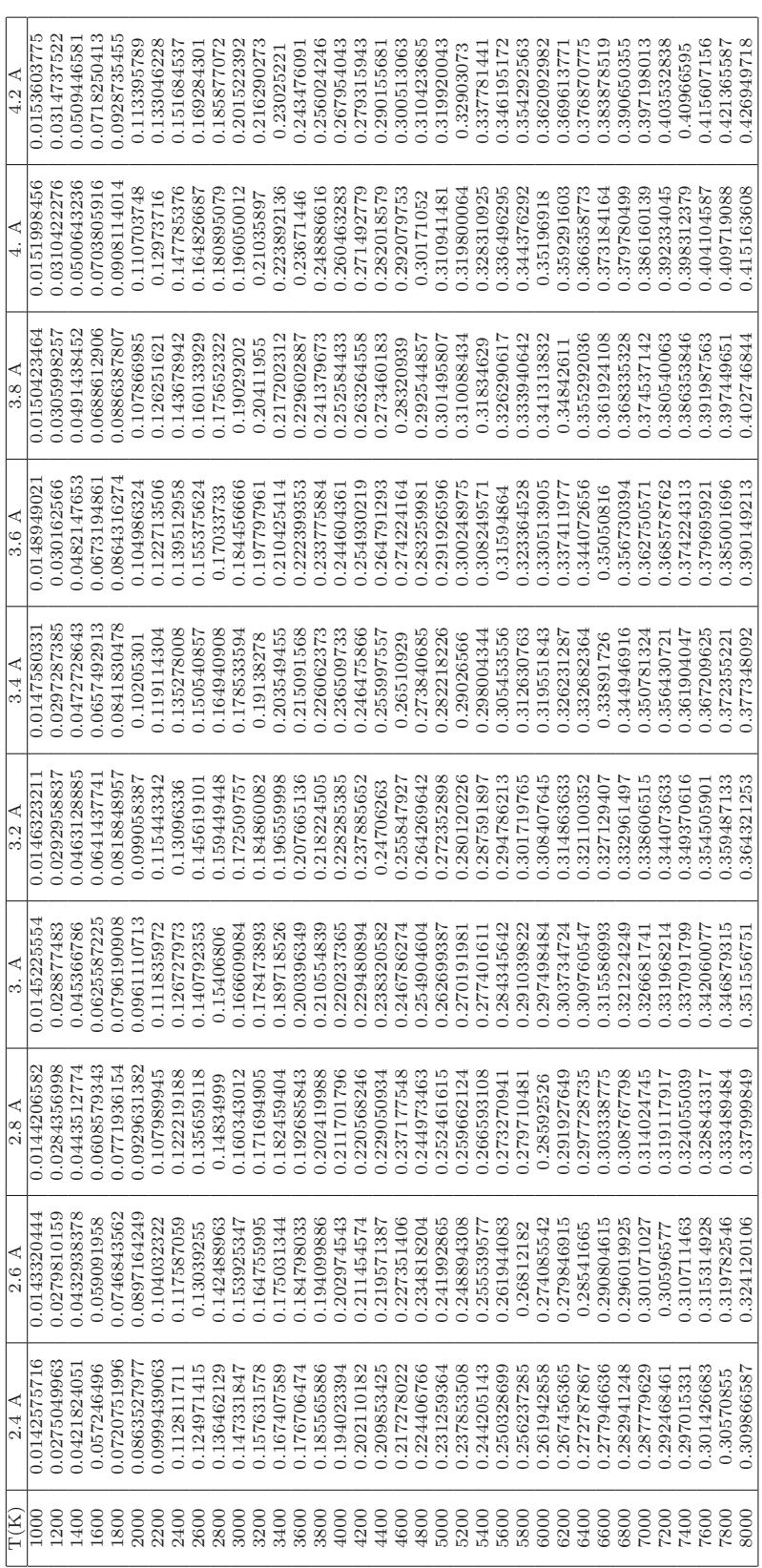

## **C Programme de simulation du spectre moléculaire du MgO (système rouge)**

PROGRAM SIGMAPI

C ON CALCUL LES SPECTRES SYNTHETIQUES DE LA TRANSITION SIGMA−PI DU ALO C POUR DIFFERENTES TEMPERATURES ET LARGEUR DE FONCTION DAPPAREIL

IMPLICIT DOUBLE PRECISION (A−H,O−Z ) DOUBLE PRECISION NAIR,K, INTENP, INTENR, INTENQ DOUBLE PRECISION MAX INTEGER LOW,HIGH, NUM, DELTA INTEGER I I

C DIMENSION DES TABLEAUX SUIVANTS

C −0:4 LES CALCULS SONT FAITS POUR LES VALEURS DE NOMBRES QUANTIQUES

C DE VIBRATIONS EGAUX A  $0, 1, 2, 3, 4$ 

C −0:150 LES CALCULS SONT FAITS POUR LES VALEURS DE NOMBRES QUANTIQUES

C DE ROTATION ALLANT DE 0 A 150

DIMENSION SLEVEL  $(0:4, 0:150)$ DIMENSION PLEVEL  $(0:4, 0:150)$ DIMENSION PWAVE $(0:4, 0:4, 0:150)$ DIMENSION RWAVE $(0:4, 0:4, 0:150)$ DIMENSION QWAVE $(0:4, 0:4, 0:150)$ DIMENSION PROBAP $(0:4, 0:4, 0:150)$ DIMENSION PROBAR $(0:4, 0:4, 0:150)$ DIMENSION PROBAQ $(0:4, 0:4, 0:150)$ DIMENSION INTENP  $(0:4, 0:4, 0:150)$ DIMENSION INTENR  $(0:4,0:4,0:150)$ DIMENSION INTENO  $(0:4, 0:4, 0:150)$ 

C SPECTRE ET DIRAC ONT MEME DIMENSION

C LES 4000 PREMIERES (LOW=4000) CASES ET LES 4000 DERNIERES CASES DU

- C TABLEAU DIRAC NE SONT PAS REMPLIES POUR NE PAS POSER DE PROBLEME LORS
- C DE SA CONVOLUTION AVEC LA FONCTION DAPPAREIL (RESULTAT=SPECTRE)

C POUR DIRAC ET SPECTRE A LA CASE 4001 CORRESPOND LA LONGUEUR DONDE C BAS

C LA LARGEUR DUNE CASE DE DIRAC OU SPECTRE VAUT PIXEL

DIMENSION DIRAC(49400) DIMENSION SPECTRE(49400) DIMENSION APPAREIL(4000)

CHARACTER∗1 NOM1,NOM2

CHARACTER∗17 NOM CHARACTER∗12 NAMEFILE, IMPULSE CHARACTER∗4 NAMETEMP CHARACTER∗2 APPAWIDTH

C CONSTANTES UTILISEES

- $C$   $\,$   $\,$  C VITESSE DE LA LUMIERE DANS LE VIDE EN CM/S  $\,$
- C H CONSTANTE DE PLANCK
- C PI

PARAMETER(C=2.99792458D10 ) PARAMETER(H=6.6260693D−34) PARAMETER( PI =3.141592654D0) PARAMETER(NAIR=1.00027896D0) PARAMETER(K=1.3806505D−23)

C DEFINTION DES CONSTANTES MOLECULAIRES B1SIGMA+ (EN CM−1 SAUF RE EN A) STE=19984.0D0 SWE=824.08D0  $SWEXE=4.76D0$ SBE=0.5822D0 SALPHAE=0.0045D0 SRE=1.7371D0

C DEFINTION DES CONSTANTES MOLECULAIRES A1PI (EN CM−1 SAUF RE EN A) PTE=3563.3D0 PWE=664.44D0  $PWEXE=3.91D0$  $PBE=0.5056D0$  $PALPHAE=0.0046D0$ PRE=1.864D0

- C TEMPERATURE T DONNEE T=1000.D0 TB=T
- C LARGEUR DE LA FONCTION D'APPAREIL  $WIDTH=0.4D0$

C COEFFICIENTS POUR LE CALCUL DE LA FONCTION DE PARTITION

A0=5.3182D0  $A1=-2.6502D0$ A2=−0.2781D0 A3=−0.7823D0 A4=1.3107D0

C INDICES DE LA PREMIERE ET DERNIERE CASE TRAITEE DANS DIRAC ET SPECTRE LOW=11000 HIGH=29000

```
C DIMENSION D'UNE CASE DANS LE TABLEAU DIRAC ET SPECTRE EN A
      PIXEL=0.05D0C VALEUR LA PLUS BASSE EN LONGUEUR D'ONDE EN A DU TABLEAU DIRAC ET
C ET SPECTRE
      BAS = 5266. D0
C PROBABILITES DE TRANSITION ASSOCIEES A SIGMA−PI
C BRANCHE P (0-0)OPEN(UNIT=2, FILE='brancheP (0-0).txt', STATUS=UNKNOWN')DO I = 0.150READ(2,*) PROBAP(0,0,1)ENDDO
      CLOSE(2)C BRANCHE P (0-1)OPEN(UNIT=2,FILE='brancheP(0-1), txt', STATUS='UNKNOWN')
      DO I = 0,150READ(2,*) PROBAP(0,1,I)ENDDO
      CLOSE(2)C BRANCHE P (0-2)OPEN(UNIT=2, FILE='brancheP (0-2).txt', STATUS=UNKNOWN')DO I = 0.150READ(2,*) PROBAP(0,2, I)ENDDO
      CLOSE(2)C BRANCHE P (0-3)OPEN(UNIT=2, FILE='brancheP (0-3).txt', STATUS=UNKNOWN')DO I = 0,150READ(2,*) PROBAP(0,3,1)ENDDO
      CLOSE(2)C BRANCHE P (0-4)OPEN(UNIT=2,FILE='brancheP(0-4).txt', STATUS='UNKNOWN')
      DO I = 0.150READ(2,*) PROBAP(0,4, I)ENDDO
      CLOSE(2)C BRANCHE P (1-0)OPEN(UNIT=3, FILE='brancheP (1-0).txt', STATUS=UNKNOWN')DO I = 0,150READ(3,*) PROBAP(1,0,I)ENDDO
      CLOSE(3)
```

```
C BRANCHE P (1-1)OPEN(UNIT=3, FILE='brancheP (1-1).txt', STATUS='UNKNOWN')DO I = 0.150READ(3,*) PROBAP(1,1,I)ENDDO
      CLOSE(3)C BRANCHE P (1-2)OPEN(UNIT=3, FILE='brancheP (1-2).txt', STATUS='UNKNOWLED'')DO I = 0.150READ(3,*) PROBAP(1,2, I)ENDDO
      CLOSE(3)C BRANCHE P (1-3)OPEN(UNIT=3, FILE='brancheP (1-3).txt', STATUS='UNKNOWN')DO I = 0.150READ(3,*) PROBAP(1,3, I)ENDDO
      CLOSE(3)C BRANCHE P (1-4)OPEN(UNIT=3, FILE='brancheP (1-4).txt', STATUS='UNKNOWN')DO I = 0,150READ(3,*) PROBAP(1,4, I)ENDDO
      CLOSE(3)C BRANCHE P (2-0)OPEN(UNIT=4, FILE='brancheP (2-0).txt', STATUS=UNKNOWN')DO I = 0,150READ(4,*) PROBAP(2,0, I)ENDDO
      CLOSE(4)C BRANCHE P (2-1)OPEN(UNIT=4,FILE='brancheP(2-1).txt',STATUS='UNKNOWN')
      DO I = 0.150READ(4,*) PROBAP(2,1,I)ENDDO
      CLOSE(4)C BRANCHE P (2-2)OPEN(UNIT=4, FILE='brancheP (2-2).txt', STATUS=UNKNOWN')DO I = 0,150READ(4,*) PROBAP(2,2,1)ENDDO
      CLOSE(4)C BRANCHE P (2-3)OPEN(UNIT=4, FILE='brancheP (2-3).txt', STATUS=UNKNOWN')DO I = 0,150
```

```
READ(4,*) PROBAP(2,3, I)ENDDO
      CLOSE(4)C BRANCHE P (2-4)OPEN(UNIT=4, FILE='brancheP (2-4).txt', STATUS=UNKNOWN')DO I = 0.150READ(4,*) PROBAP(2,4, I)ENDDO
      CLOSE(4)C BRANCHE P (3-0)OPEN(UNIT=5, FILE='brancheP (3-0).txt', STATUS='UNKNOWN')DO I = 0,150READ(5,*) PROBAP(3,0, I)ENDDO
      CLOSE(5)C BRANCHE P (3-1)OPEN(UNIT=5, FILE='brancheP (3-1).txt', STATUS=UNKNOWN')DO I = 0.150READ(5,*) PROBAP(3,1,I)ENDDO
      CLOSE(5)C BRANCHE P (3-2)OPEN(UNIT=5,FILE='brancheP(3-2).txt',STATUS='UNKNOWN')
      DO I = 0,150READ(5,*) PROBAP(3,2,1)ENDDO
      CLOSE(5)C BRANCHE P (3-3)OPEN(UNIT=5, FILE='brancheP (3-3).txt', STATUS=UNKNOWN')DO I = 0,150READ(5,*) PROBAP(3,3,1)ENDDO
      CLOSE(5)C BRANCHE P (3-4)OPEN(UNIT=5,FILE='brancheP(3-4).txt',STATUS='UNKNOWN')
      DO I = 0.150READ(5,*) PROBAP(3,4, I)ENDDO
      CLOSE(5)C BRANCHE P (4-0)OPEN(UNIT=10, FILE='brancheP(4-0), txt', STATUS=UNKNOWN)
      DO I = 0.150READ(10,*) PROBAP(4,0,I)ENDDO
      CLOSE(10)
```

```
C BRANCHE P (4-1)OPEN(UNIT=10, FILE='brancheP(4-1).txt', STATUS=UNKNOWN')DO I = 0.150READ(10,*) PROBAP(4,1,I)ENDDO
      CLOSE(10)C BRANCHE P (4-2)OPEN(UNIT=10, FILE='brancheP(4-2).txt', STATUS=UNKNOWN')DO I = 0,150READ(10,*) PROBAP(4, 2, I)ENDDO
      CLOSE(10)C BRANCHE P (4-3)OPEN(UNIT=10, FILE='brancheP (4-3).txt', STATUS='UNKNOWN')DO I = 0.150READ(10,*) PROBAP(4,3,I)ENDDO
      CLOSE(10)C BRANCHE P (4-4)OPEN(UNIT=10, FILE='brancheP(4-4).txt', STATUS=UNKNOWN')DO I = 0.150READ(10,*) PROBAP(4,4,I)ENDDO
      CLOSE(10)C BRANCHE Q(0-0)OPEN(UNIT=11, FILE='brancheQ(0-0).txt', STATUS=UNKNOWN')DO I = 0,150READ(11,*) PROBAQ(0,0,1)ENDDO
      CLOSE(11)C BRANCHE Q (0-1)OPEN(UNIT=11, FILE='brancheQ (0-1).txt', STATUS='UNKNOWLED'')DO I = 0.150READ(11,*) PROBAQ(0,1,I)ENDDO
      CLOSE(11)C BRANCHE Q (0-2)OPEN(UNIT=11, FILE='brancheQ(0-2).txt', STATUS='UNKNOWN')DO I = 0,150READ(11,*) PROBAQ(0,2,1)ENDDO
      CLOSE(11)C BRANCHE Q(0-3)
```

```
OPEN(UNIT=11, FILE='brancheQ(0-3).txt', STATUS=UNKNOWN')DO I = 0.150READ(11,*) PROBAQ(0,3,1)ENDDO
      CLOSE(11)C BRANCHE Q(0-4)OPEN(UNIT=11, FILE='brancheQ(0-4).txt', STATUS='UNKNOWLED'')DO I = 0,150READ(11,*) PROBAQ(0,4,I)ENDDO
      CLOSE(11)C BRANCHE Q(1-0)OPEN(UNIT=12, FILE='brancheQ(1-0).txt', STATUS='UNKNOWLED' )DO I = 0,150READ(12,*) PROBAQ(1,0,I)ENDDO
      CLOSE(12)C BRANCHE Q(1-1)OPEN(UNIT=12, FILE='brancheQ(1-1).txt', STATUS=UNKNOWN')DO I = 0,150READ(12,*) PROBAQ(1,1,1)ENDDO
      CLOSE(12)C BRANCHE Q (1-2)OPEN(UNIT=12, FILE='brancheQ(1-2), txt'. STATUS='UNKNOWN)
      DO I = 0.150READ(12,*) PROBAQ(1,2,1)ENDDO
      CLOSE(12)C BRANCHE Q (1-3)OPEN(UNIT=12, FILE='brancheQ(1-3).txt', STATUS=UNKNOWN')DO I = 0.150READ(12,*) PROBAO(1,3,I)ENDDO
      CLOSE(12)C BRANCHE Q(1-4)OPEN(UNIT=12, FILE='brancheQ (1-4).txt', STATUS=UNKNOWN')DO I = 0.150READ(12,*) PROBAQ(1,4,I)ENDDO
      CLOSE(12)C BRANCHE Q (2-0)OPEN(UNIT=13, FILE='brancheQ (2-0).txt', STATUS=UNKNOWN')DO I = 0,150READ(13,*) PROBAQ(2,0,1)
```

```
ENDDO
      CLOSE(13)C BRANCHE Q(2-1)OPEN(UNIT=13,FILE='brancheQ(2-1).txt', STATUS='UNKNOWN')
      DO I = 0.150READ(13,*) PROBAQ(2,1,I)ENDDO
      CLOSE(13)C BRANCHE Q (2-2)OPEN(UNIT=13, FILE='brancheQ(2-2).txt', STATUS=UNKNOWN')DO I = 0.150READ(13,*) PROBAQ(2,2,1)ENDDO
      CLOSE(13)C BRANCHE Q (2-3)OPEN(UNIT=13, FILE='brancheQ (2-3).txt', STATUS=UNKNOWN')DO I = 0,150READ(13,*) PROBAQ(2,3,1)ENDDO
      CLOSE(13)C BRANCHE Q (2-4)OPEN(UNIT=13, FILE='brancheQ (2-4).txt', STATUS=UNKNOWN')DO I = 0.150READ(13,*) PROBAQ(2,4, I)ENDDO
      CLOSE(13)C BRANCHE Q(3-0)OPEN(UNIT=14, FILE='brancheQ(3-0).txt', STATUS=UNKNOWN')DO I = 0,150READ(14,*) PROBAQ(3,0,1)ENDDO
      CLOSE(14)C BRANCHE Q (3-1)OPEN(UNIT=14,FILE='brancheQ(3-1).txt',STATUS='UNKNOWN')
      DO I = 0.150READ(14,*) PROBAQ(3,1,I)ENDDO
      CLOSE(14)C BRANCHE Q(3-2)OPEN(UNIT=14, FILE='brancheQ(3-2).txt', STATUS=UNKNOWN')DO I = 0,150READ(14,*) PROBAQ(3,2,1)ENDDO
      CLOSE(14)
```

```
C BRANCHE Q (3-3)OPEN(UNIT=14, FILE='brancheQ(3-3).txt', STATUS=UNKNOWN')DO I = 0.150READ(14,*) PROBAQ(3,3,1)ENDDO
      CLOSE(14)C BRANCHE Q(3-4)OPEN(UNIT=14, FILE='brancheQ(3-4).txt', STATUS=UNKNOWN')DO I = 0.150READ(14,*) PROBAQ(3,4, I)ENDDO
      CLOSE(14)C BRANCHE Q(4-0)OPEN(UNIT=15, FILE='brancheQ(4-0).txt', STATUS=UNKNOWN')DO I = 0,150READ(15,*) PROBAQ(4,0,1)ENDDO
      CLOSE(15)C BRANCHE Q(4-1)OPEN(UNIT=15, FILE='brancheQ(4-1).txt', STATUS=UNKNOWN')DO I = 0,150READ(15,*) PROBAQ(4,1,I)ENDDO
      CLOSE(15)C BRANCHE Q (4-2)OPEN(UNIT=15, FILE='brancheQ(4-2).txt', STATUS=UNKNOWN')DO I = 0,150READ(15,*) PROBAQ(4,2,1)ENDDO
      CLOSE(15)C BRANCHE Q(4-3)OPEN(UNIT=15, FILE='brancheQ(4-3).txt', STATUS=UNKNOWN')DO I = 0.150READ(15,*) PROBAQ(4,3,I)ENDDO
      CLOSE(15)C BRANCHE Q(4-4)OPEN(UNIT=15, FILE='brancheQ(4-4).txt', STATUS=UNKNOWN')DO I = 0,150READ(15,*) PROBAQ(4,4,1)ENDDO
      CLOSE(15)C BRANCHE R (0-0)OPEN(UNIT=16, FILE='brancheR (0-0).txt', STATUS='UNKNOWLED' )
```

```
DO I = 1,150READ(16, *) PROBAR(0, 0, 1)ENDDO
      CLOSE(16)C BRANCHE R (0-1)OPEN(UNIT=16,FILE='brancheR(0-1).txt',STATUS='UNKNOWN')
      DO I = 1,150READ(16,*) PROBAR(0,1,I)ENDDO
      CLOSE(16)C BRANCHE R (0-2)OPEN(UNIT=16, FILE='brancheR (0-2).txt', STATUS=UNKNOWN')DO I = 1,150READ( 16 , *) PROBAR( 0 , 2 , I )ENDDO
      CLOSE(16)C BRANCHE R (0-3)OPEN(UNIT=16, FILE='brancheR (0-3).txt', STATUS=UNKNOWN')DO I = 1,150READ(16,*) PROBAR(0,3,1)ENDDO
      CLOSE(16)C BRANCHE R (0-4)OPEN(UNIT=16, FILE='brancheR (0-4).txt', STATUS=UNKNOWN')DO I = 1,150READ(16,*) PROBAR(0,4, I)ENDDO
      CLOSE(16)C BRANCHE R (1-0)OPEN(UNIT=17, FILE='brancheR (1-0).txt', STATUS='UNKNOWN')DO I = 1,150READ(17,*) PROBAR(1,0,I)ENDDO
      CLOSE(17)C BRANCHE R (1-1)OPEN(UNIT=17, FILE='brancheR (1-1).txt', STATUS=UNKNOWN')DO I = 1,150READ(17,*) PROBAR(1,1,1)ENDDO
      CLOSE(17)C BRANCHE R (1-2)OPEN(UNIT=17, FILE='brancheR (1-2).txt', STATUS='UNKNOWN')DO I = 1,150READ(17,*) PROBAR(1,2,1)ENDDO
```

```
CLOSE(17)C BRANCHE R (1-3)OPEN(UNIT=17,FILE='brancheR(1-3).txt',STATUS='UNKNOWN')
      DO I = 1,150READ(17,*) PROBAR(1,3,I)ENDDO
      CLOSE(17)C BRANCHE R (1-4)OPEN(UNIT=17, FILE='brancheR (1-4).txt', STATUS=UNKNOWN')DO I = 1,150READ(17,*) PROBAR(1,4,I)ENDDO
      CLOSE(17)C BRANCHE R (2-0)OPEN(UNIT=18, FILE='brancheR (2-0).txt', STATUS=UNKNOWN')DO I = 1,150READ( 18 , *) PROBAR( 2, 0, I )ENDDO
      CLOSE(18)C BRANCHE R (2-1)OPEN(UNIT=18, FILE='brancheR (2-1).txt', STATUS=UNKNOWN')DO I = 1,150READ( 18 , *) PROBAR( 2, 1, I )ENDDO
      CLOSE(18)C BRANCHE R (2-2)OPEN(UNIT=18, FILE='brancheR (2-2).txt', STATUS=UNKNOWN')DO I = 1,150READ(18,*) PROBAR(2,2,1)ENDDO
      CLOSE(18)C BRANCHE R (2-3)OPEN(UNIT=18, FILE='brancheR (2-3).txt', STATUS='UNKNOWLED'')DO I = 1,150READ( 18 , *) PROBAR( 2, 3, I )ENDDO
      CLOSE(18)C BRANCHE R (2-4)OPEN(UNIT=18, FILE='brancheR (2-4).txt', STATUS=UNKNOWN')DO I = 1,150READ(18,*) PROBAR(2,4,I)ENDDO
      CLOSE(18)C BRANCHE R (3-0)
```

```
OPEN(UNIT=19, FILE='brancheR (3-0).txt', STATUS=UNKNOWN')DO I = 1,150READ(19,*) PROBAR(3,0,I)ENDDO
      CLOSE(19)C BRANCHE R (3-1)OPEN(UNIT=19, FILE='brancheR (3-1).txt', STATUS='UNKNOWLED'')DO I = 1,150READ(19,*) PROBAR(3,1,I)ENDDO
      CLOSE(19)C BRANCHE R (3-2)OPEN(UNIT=19, FILE='brancheR (3-2).txt', STATUS=UNKNOWN')DO I = 1,150READ(19,*) PROBAR(3,2,1)ENDDO
      CLOSE(19)C BRANCHE R (3-3)OPEN(UNIT=19, FILE='brancheR (3-3).txt', STATUS=UNKNOWN')DO I = 1,150READ(19,*) PROBAR(3,3,1)ENDDO
      CLOSE(19)C BRANCHE R (3-4)OPEN(UNIT=19, FILE='brancheR (3-4).txt'.STATUS='UNKNOWN')DO I = 1,150READ(19,*) PROBAR(3,4,1)ENDDO
      CLOSE(19)C BRANCHE R (4-0)OPEN(UNIT=20, FILE='brancheR (4-0).txt', STATUS=UNKNOWN')DO I = 1,150READ(20,*) PROBAR(4,0,I)ENDDO
      CLOSE(20)C BRANCHE R (4-1)OPEN(UNIT=20, FILE='brancheR (4-1).txt', STATUS=UNKNOWN')DO I = 1,150READ(20,*) PROBAR(4,1,I)ENDDO
      CLOSE(20)C BRANCHE R (4-2)OPEN(UNIT=20, FILE='brancheR (4-2).txt', STATUS='UNKNOWN')DO I = 1,150READ(20,*) PROBAR(4,2,1)
```

```
ENDDO
      CLOSE(20)C BRANCHE R (4-3)OPEN(UNIT=20,FILE='brancheR(4-3). txt ',STATUS='UNKNOWN')
      DO I = 1,150READ(20,*) PROBAR(4,3,I)ENDDO
      CLOSE(20)C BRANCHE R (4-4)OPEN(UNIT=20, FILE='brancheR (4-4).txt', STATUS=UNKNOWN')DO I = 1,150READ(20,*) PROBAR(4,4,1)ENDDO
      CLOSE(20)C CALCUL DES NIVEAUX ENERGETIQUES DE SIGMA
       SDE=(4.0D0*(SBE**3))/(SWE**2)SBETAE= SDE * ((8. D0 * SWEXE) / SWE) - ((5. D0 * SALPHAE) / SBE) -& ((SALPHAE**2*SWE)/(24.D0*SBE**3)))DO I=0.4SBV=SBE-SALPHAE*(DFLOAT(T) + 0.5D0)SDV = SDE + SBETAE * (DFLOAT(T) + 0.5D0)DO J=0.150SLEVEL(I, J)=STE+SWE*(DFLOAT(T) + 0.5D0) - SWEXE*(DFLOAT(T))& +0.5D0)∗∗2+SBV∗DFLOAT( J ) ∗ (DFLOAT( J ) + 1.D0) – &<br>SDV∗ (DFLOAT( J ) ∗ (DFLOAT( J ) + 1.D0) ) * * 2
             SDV * (DFLOAT(J) * (DFLOAT(J) + 1.D0)) **2ENDDO
      ENDDO
C CALCUL DES NIVEAUX ENERGETIQUES DE PI
      PDE=(4. D0*(PBE**3)) / (PWE**2)PBETAE=PDE∗ ( ( ( 8 . D0∗PWEXE) /PWE) −( ( 5.D0∗PALPHAE) /PBE)−
     & ( ( (PALPHAE∗ * 2 *PWE) / (24. D0*PBE * * 3)))
      DO I=0.4PBV=PBE−PALPHAE∗ (DFLOAT( I )+0.5D0)
          PDV=PDF+PBETAE*(DFLOAT(T)+0.5D0)DO J=1,150PLEVEL(I, J)=PTE+PWE* (DFLOAT(I)+0.5D0)–PWEXE* (DFLOAT(I)\& +0.5D0)**2+PBV*DFLOAT(J)*(DFLOAT(J)+1.D0)-\& PDV*(DFLOAT(J)*(DFLOAT(J)+1.D0))**2PDV * (DFLOAT(J) * (DFLOAT(J) + 1.D0)) **2ENDDO
      ENDDO
```

```
C CACUL DES LONGUEURS DONDE DES TRANSITIONS EN CM−1
```
C BRANCHE P

```
DO I = 0, 4DO II = 0,4DO J=0.149PWAVE(I, II, J+1)=SLEVEL(I, J)-PLEVEL( II, J+1)ENDDO
         ENDDO
      ENDDO
C BRANCHE R
      DO I=0.4DO II = 0,4DO J=1,149RWAVE(I, II, J)=SLEVEL(I, J+1)-PLEVEL(II, J)ENDDO
         ENDDO
      ENDDO
C BRANCHE Q
      DO I=0.4DO II = 0,4DO J=1.150QWAVE( I, II, J)=SLEVEL( I, J)-PLEVEL( II, J)ENDDO
         ENDDO
      ENDDO
C BUT: TRACER LES PARABOLES DE FORTRAT. ON SAUVE LES DONNEES OBTENUES
C SUR LE DISQUE, LA LONGUEUR DONDE EST DONNEE EN ANGSTROMS
C BRANCHE P
      DO I=0,4DO II = 0,4WRITE(NOM1, '(11)) I
            WRITE(NOM2, '(11)) II
            NOM='FORTRATP' / / ' ( ' / /NOM1 / / ' − ' / /NOM2 / / ' ) ' / / ' .TXT'
            OPEN(UNIT=1, FILE=NOM,STATUS='UNKNOWN' )
                          DO J=0.149VAL=PWAVE(I, II, J+1)WRITE(1, *) 1.D8/VAL/NAIR, J+1
                          ENDDO
             CLOSE(1)ENDDO
      ENDDO
C BRANCHE R
      DO I = 0, 4DO II = 0.4WRITE(NOM1, '(11)) I
            WRITE(NOM2, '(11)) II
```

```
NOM='FORTRATR' / / ' ( ' / /NOM1 / / ' − ' / /NOM2 / / ' ) ' / / ' .TXT'
OPEN(UNIT=1, FILE=NOM,STATUS='UNKNOWN' )
```

```
DO J=1,149VAL=QWAVE( I, II, J)WRITE(1, *) 1.D8/VAL/NAIR, J
                         ENDDO
             CLOSE(1)ENDDO
      ENDDO
C BRANCHE Q
      DO I=0,4DO II = 0,4WRITE(NOM1, '(11))]
            WRITE(NOM2, '(11)) II
            NOM='FORTRATQ' / / ' ( ' / /NOM1 / / ' − ' / /NOM2 / / ' ) ' / / ' .TXT'
            OPEN(UNIT=1, FILE=NOM,STATUS='UNKNOWN' )
                          DO J=1,150VAL=\mathbb{Q}WAVE(I, II, J)WRITE(1, *) 1.D8/VAL/NAIR, J
                          ENDDO
             CLOSE(1)ENDDO
      ENDDO
C ON CREE DIFFERENTS SPECTRES SYNTHETIQUES POUR DIFFERENTES TEMPERATURES
C ET DIFFERENTES FONCTIONS DAPPAREIL
C BOUCLES SUR LA TEMPERATURE ET LA FONCTION DAPPPAREIL
      DO WHILE (WIDTH.LT. 9 . 9 D0)
      DO WHILE(T.LT.8100.D0)C STOCKAGE DES INTENSITES DES RAIES DANS LE TABLEAU DIRAC
C LA LARGEUR DUNE CASE DU TABLEAU=PIXEL
C INITIALISATION DU TABLEAU DIRAC ET SPECTRE
      DO I = 1, H I G H + 4000DIRAC( I )=0. D0SPECTRE(I) = 0.D0
      ENDDO
C INITIALISATION DES TABLEAUX CONTENANT LINTENSITE DES RAIES SPECTRALES
      DO I=0,4DO II = 0.4DO J=0.150INTERP(I, II, J)=0.D0INTERR(I, II, J) = 0. D0INTENO(I, II, J) = 0.D0ENDDO
         ENDDO
      ENDDO
```

```
C INITIALISATION DU TABLEAU DE LA FONCTION DAPPAREIL
      DO I = 1,4000APPAREIL(I) = 0. D0ENDDO
C CALCUL DE LA FONCTION DE PARTITION (ARTICLE SAUVAL&TATUM) log base 10
C EXPRESSION VALIDE ENTRE 1000 ET 9000 K
      THETA=5040.D0/TPART=A0∗ (DLOG(THETA))∗∗0+A1∗ (DLOG(THETA))∗∗1+A2∗ (DLOG(THETA))∗∗2+
     &A3*(DLOG(THETA))**3+A4*(DLOG(THETA))**4PARTITION=DEXP(PART)
      PRINT<sup>*</sup>, 'FONCTION DE PARTITION A', T, 'KELVINS:', PARTITION, WIDTH
```
C CALCUL DE L ' INTENSITE DE CHAQUE BRANCHE DE CHAQUE BANDE

```
C BRANCHE P
      DO I=0.4DO II = 0.4DO J=0.149INTENP(I, II, J+1)=(2.D0*DFLOAT(J) + 1.D0)*H*C*PROBAP(I, II, J)& *PWAVE( I, II, J+1) * (1/PARTITION) *
     \& DEXP((-H∗C∗SLEVEL(I, J))/(K*T))
             ENDDO
          ENDDO
      ENDDO
C BRANCHE R
      DO I = 0.4DO II = 0,4DO J=1,149INTERR(I, II, J) = (2.DO * DFIOAT(J+1)+1.DO) * H*C*& PROBAR( I , II , J + 1) *RWAVE( I , II , J ) * ( 1 / PARTITION) *
     & DEXP((-\text{H}* \text{SLEVEL}(\text{I}, \text{J}+1))/( \text{K}* \text{T}))ENDDO
          ENDDO
      ENDDO
C BRANCHE Q
      DO I = 0.4DO II = 0,4DO J=1,150INTENQ( I, II, J) = (2.D0*DFLOAT(J) + 1.D0)*H*C*PROBAQ(J, II, J)*& QWAVE( I, II, J ) *(1/PARTITION) *
     & DEXP((-\text{H}* \text{C} * \text{SLEVEL} (I, J)) / (K * T))ENDDO
          ENDDO
      ENDDO
```

```
C BRANCHE P
       DO I=0.4DO II = 0.4DO J=0.149INDEX=LOW+INT ( ( ( 1 . D8/PWAVE( I , II , J+1)/NAIR)−BAS)/PIXEL)
                  DIRAC(INDEX) = DIRAC(INDEX) + INTERP(T, II, J+1)ENDDO
           ENDDO
       ENDDO
C BRANCHE R
       DO I=0.4DO II = 0,4DO J=1,149
                  INDEX=LOW+INT ( ( ( 1 . D8/RWAVE( I , I I , J ) /NAIR)−BAS) /PIXEL)
                  DIRAC(INDEX) = DIRAC(INDEX) + INTERR( I, II, J)ENDDO
           ENDDO
       ENDDO
C BRANCHE Q
       DO I = 0.4DO II = 0,4DO J=1,150INDEX=LOW+INT ( ( ( 1 . D8/QWAVE( I , I I , J ) /NAIR)−BAS) /PIXEL)
                   \text{DIRAC}(\text{INDEX}) = \text{DIRAC}(\text{INDEX}) + \text{INTERQ}(\text{I}, \text{II}, \text{J})ENDDO
           ENDDO
       ENDDO
C NORMALISATION DU SPECTRE
C ON CHERCHE LE MAXIMUM DANS LE TABLEAU
C MAX=-100.D0<br>C DO I=26780.
        DO I = 26780, 26820\begin{array}{lll}\n\text{C} & \text{IF} & \text{(DIRAC}(\text{I}), \text{GT}. \text{MAX}) & \text{MAX=DIRAC}(\text{I}) \\
\text{C} & \text{ENDO} & \text{ENDO} & \text{SVDC}\n\end{array}ENDDO
C ON DIVISE CHAQUE ELEMENT DU TABLEAU PAR MAX
C DO I=LOW, HIGH
C DIRAC(I) = DIRAC(I)/MAXC ENDDO
C ECRITURE DES DONNEES DANS UN FICHIER .TXT
       WRITE(NAMETEMP, '(14)') INT(T)
\text{C} IMPULSE='DIRA' / /NAMETEMP / / '. tx t '
C OPEN(UNIT=21, FILE=IMPULSE, STATUS='UNKNOWN')
C DO I= LOW, HIGH
C XL=BAS+(DBLE( I−LOW) ) ∗PIXEL
```
C IF  $((XL.LT. 6060.3D0).AND. (XL.GT. 5266.5D0))$  THEN WRITE(21, \*) XL, DIRAC(1)

```
C WRITE(21,*) XL, DIRAC(I)<br>C ENDIF
```
C ENDIF

```
C ENDDO<br>C CLOSE
        CLOSE(21)
```

```
C FONCTION D'APPAREIL
      DELTA=INT(WIDTH/PIXEL)
      DO I = 1,4000APPAREIL(I) = 2.DO/DBLE(DELTA) / DSQRT(PI) * DEXP(-((2000.DO–DBLE(I)))\& / (DBLE(DELTA) / 2. D0) ) * * 2)
      ENDDO
```
C CONVOLUTION DE LA FONCTION D'APPAREIL PAR LES PICS DE DIRAC DO I=LOW, HIGH SOMME=0.D0 DO  $J=1,4000$ SOMME=SOMME+DIRAC( I+J−2000)∗APPAREIL( J ) ENDDO  $SPECTRE( I ) = SOMME$ ENDDO

```
C NORMALISATION DE SPECTRE
     MAX=-100.D0DO I =26780 ,26820
         IF (SPECTRE( I ) .GT.MAX)THEN
          MAX=SPECTRE( I )
C print *, MAX, I
          ENDIF
```
### ENDDO

```
DO I=LOW, HIGH
  SPECTRE(I)=SPECTRE(I)/MAXENDDO
```
C SAUVEGARDE DU SPECTRE CONVOLUE SUR LE DISQUE

```
WRITE(APPAWIDTH, '(F3)) WIDTH*10.D0NAMEFILE=NAMETEMP/ / ' ' / / APPAWIDTH/ / ' . tx t '
OPEN(UNIT=22,FILE=NAMEFILE,STATUS='UNKNOWN' )
WRITE(22, *) 5266.99D0, 0
DO I=LOW, HIGH
    XL=BAS+ (DBLE( I−LOW) ) ∗PIXEL
    IF ((XL.LT. 6060.3D0) .AND. (XL.GT. 5266.5)) THEN
       WRITE(22, *) XL, SPECTRE(1)ENDIF
ENDDO
WRITE(22, *) 6060.4, 0
CLOSE(22)
```
 $T=T+200.D0$ ENDDO WIDTH=WIDTH+0.2D0 T=TB ENDDO

 $\text{PRINT} *$  ,  $\text{'FIN}$  '

END

## **D Programme de simulation du spectre moléculaire du CN (système violet)**

PROGRAM SIGMASIGMA

C CALCUL DES SPECTRES SYNTHETIQUES DE LA TRANSITION SIGMA−SIGMA DU CN IMPLICIT DOUBLE PRECISION (A−H,O−Z ) DOUBLE PRECISION NAIR,K, INTENP, INTENR,MAX,THETA, PROBA INTEGER IV , IK ,LOW,HIGH,N, L0 , L2

PARAMETER(N=150)

CHARACTER∗1 NOM1 CHARACTER∗2 APPAWIDTH,NOM4 CHARACTER∗18 NOM CHARACTER∗4 NAMETEMP, NOM3 CHARACTER∗12 IMPULSE,NAMEFILE CHARACTER∗4 TABTRAN,TEMPTRAN CHARACTER∗10 NOMFICHIER

C DIMENSION DES TABLEAUX SUIVANTS

C −0:4 LES CALCULS SONT FAITS POUR LES VALEURS DE NOMBRES QUANTIQUES

C DE VIBRATIONS EGAUX A  $0, 1, 2, 3, 4$ 

C −0:N LES CALCULS SONT FAITS POUR LES VALEURS DE NOMBRES QUANTIQUES C DE ROTATION ALLANT DE 0 A N

- DIMENSION XLEVEL1 $(0:4,0:N)$ DIMENSION XLEVEL2 $(0:4,0:N)$ DIMENSION BLEVEL1 $(0:4,0:N)$ DIMENSION BLEVEL  $2(0:4,0:N)$ DIMENSION  $X$ DEDOUB $(0:4)$  $DIMENSION$  BDEDOUB $(0:4)$ DIMENSION PWAVE $(0:4, 0:N, 1:3)$ DIMENSION RWAVE $(0:4, 0:N, 1:3)$ DIMENSION INTENP  $(0:4,0:N,1:3)$ DIMENSION INTENR  $(0:4,0:N,1:3)$ DIMENSION PROBA $(0:4)$
- C SPECTRE ET DIRAC ONT MEME DIMENSION
- C LES 4000 PREMIERES (LOW=4000) CASES ET LES 4000 DERNIERES CASES DU
- C TABLEAU DIRAC NE SONT PAS REMPLIES POUR NE PAS POSER DE PROBLEME LORS

C DE SA CONVOLUTION AVEC LA FONCTION DAPPAREIL (RESULTAT=SPECTRE)

C POUR DIRAC ET SPECTRE A LA CASE 4001 CORRESPOND LA LONGUEUR DONDE C BAS

C LA LARGEUR DUNE CASE DE DIRAC OU SPECTRE VAUT PIXEL

DIMENSION DIRAC(38000) DIMENSION APPAREIL(4000) DIMENSION SPECTRE(38000)

C CONSTANTES UTILISEES

- C C VITESSE DE LA LUMIERE DANS LE VIDE EN CM/S
- C H CONSTANTE DE PLANCK
- C PI

PARAMETER(C=2.99792458D10) PARAMETER(H=6.6260693D−34) PARAMETER(PI=3.141592654D0) PARAMETER(NAIR=1.00027896D0) PARAMETER(K=1.3806505D−23)

C DEFINTION DES CONSTANTES MOLECULAIRES B2SIGMA+ (EN CM−1) BTE=25751.8D0 BWE=2164.13D0  $BWEXE=20.25D0$ BBE=1.9701D0 BALPHAE=0.02215D0

C DEFINTION DES CONSTANTES MOLECULAIRES X2SIGMA+ (EN CM−1)  $XTE=0.0D0$ XWE=2068.705D0 XWEXE=13.144D0 XBE=1.8996D0  $XALPHAE=0.01735D0$ 

C TEMPERATURE T DONNEE  $T=1000.$ D0 TB=T

C LARGEUR DE LA FONCTION D'APPAREIL  $WIDTH=0.4D0$ 

C COEFFICIENTS POUR LE CALCUL DE LA FONCTION DE PARTITION  $A0=4.0078D0$  $A1=-2.1514D0$  $A2=0.9226D0$ A3=−0.1671D0

C CONSTANTES DE DEDOUBLEMENT DU NIVEAU B2SIGMA+ (CM−1) DONNEES POUR LES C NOMBRES QUANTIQUES DE VIBRATIONS  $0, 1, 2, 3, 4$  $BDEDOUB( 0)=17.155D-3$  $BDEDOUB(1) = 18.03D-3$  $BDEDOUB(2) = 18.29D-3$  $BDEDOUB(3) = 24.06D-3$  $BDEDOUB(4) = 18.92D-3$ 

C CONSTANTES DE DEDOUBLEMENT DU NIVEAU X2SIGMA+ (CM−1) DONNEES POUR LES

C NOMBRES QUANTIQUES DE VIBRATIONS  $0, 1, 2, 3, 4$  $XDEDOUB(0) = 7.25517D-3$  $XDEDOUB(1) = 7.17398D-3$  $XDEDOUB(2) = 7.0833D-3$  $XDEDOUB(3) = 6.9819D-3$  $XDEDOUB(4) = 6.8645D-3$ 

C PROBABILITES DE TRANSITION ENTRE LES NIVEAUX VIBRATIONNELS  $(V', V',')$ C AVEC V ET V'' ALLANT DE 0 A  $4$  $PROBA(0) = 0.14D8$  $PROBA(1) = 0.12D8$  $PROBA(2) = 0.1D8$  $PROBA(3) = 0.87D7$  $PROBA(4) = 0.76D7$ 

- C INDICES DE LA PREMIERE ET DERNIERE CASE TRAITEE DANS DIRAC ET SPECTRE LOW=4000 HIGH=34000
- C DIMENSION D'UNE CASE DANS LE TABLEAU DIRAC ET SPECTRE EN A  $PIXEL=0.01D0$
- C PLUS PETITE VALEUR DE LONGUEUR D'ONDE DE DIRAC ET SPECTRE  $BAS = 3600$ . D0
- C MISE A 0 DES TABLEAUX OU SERONT STOCKEES LES VALEURS DES ENERGIES C ROTATIONNELLES DES 2 NIVEAUX DE LA TRANSITION EN CONSIDERANT LE DE C DOUBLEMENT DES NIVEAUX (CAS B DE HUND) DO  $IV=0.4$ DO IK=1,N  $XLEVEL1$  (IV, IK) = 0.D0  $XLEVEL2( IV, IK) = 0. D0$  $BLEVEL1$  (IV, IK) = 0.D0  $BLEVEL2$  (IV, IK) = 0.D0 ENDDO ENDDO C CALCUL ENERGIES DU NIVEAU X2SIGMA+  $XDE=(4. D0*XBE**3) / (XWE**2)$  $XBETAE=XDE*($  (  $(8. D0*XWEXE) / XWE) – ( (5. D0*XALPHAE) / XBE) –$ & ( (XALPHAE∗∗2∗XWE) / ( 2 4 . D0∗XBE∗ ∗ 3 ) ) ) DO  $IV=0.4$  $XBV=XBE-XALPHAE*(DFLOAT( IV)+0.5D0)$  $XDV=XDE+XBETAE* (DFLOAT( IV) + 0.5D0)$  $XLEVEL1$ (IV,0)=XTE+XWE∗ (DFLOAT(IV)+0.5D0)–XWEXE∗ (DFLOAT(IV)  $& +0.5D0$ )\*\*2 DO  $IK=1.N$  $XLEVEL1$ (IV, IK)=XTE+XWE∗ (DFLOAT(IV) + 0.5D0)–XWEXE∗ (DFLOAT(IV)  $\& +0.5D0)**2+XBV*DFLOAT(IK)*(DFLOAT(IK)+1.D0)-\& XDV*(DFLOAT(IK)*(DFLOAT(IK)+1.D0))**2+XDEDOU$  $XDV*(DFLOAT(IK)*(DFLOAT(IK)+1.D0))**2+XDEDOUB(IV)*$

```
& \left( \text{DFLOAT}(\text{IK})/2 \cdot \text{D0} \right)XLEVEL2( IV, IK) = XTE+XWE* (DFLOAT( IV) + 0.5D0) - XWEXE* (DFLOAT( IV)& +0.5D0)**2+XBV*DFLOAT(IK)*(DFLOAT(IK)+1.D0)-<br>
& XDV*(DFLOAT(IK)*(DFLOAT(IK)+1.D0))**2-XDEDOU
      & XDV* (DFLOAT(IK) * (DFLOAT(IK) + 1.D0)) ** 2 - XDEDOUB(IV) * <br> \& ((DFLOAT(IK) + 1.0D0) / 2.D0)
                ((\text{DFLOAT}(\text{IK})+1.0\text{D0})/2.\text{D0})ENDDO
        ENDDO
C CALCUL ENERGIE DU NIVEAU B2SIGMA+
        BDE=(4. D0*BBE**3) / (BWE**2)BBETAE=BDE∗ ( ( ( 8. D0∗BWEXE) /BWE) – ( ( 5. D0∗BALPHAE) /BBE) –
      & ( (BALPHAE∗∗2∗BWE) / ( 2 4 . D0∗BBE∗ ∗ 3 ) ) )
        DO IV=0,4BBV=BBE−BALPHAE∗ (DFLOAT( IV )+0.5D0)
            BDV=BDE+BBETAE*(DFLOAT(IV) + 0.5D0)BLEVEL1(IV,0)=BTE+BWE∗ (DFLOAT(IV)+0.5D0)–BWEXE∗ (DFLOAT(IV)
      & +0.5D0) **2
            DO IK=1,N
                BLEVEL1( IV, IK) = BTE+BWE* (DFLOAT( IV) + 0.5D0) - BWEXE* (DFLOAT( IV)& +0.5D0)**2+BBV*DFLOAT(IK)*(DFLOAT(IK)+1.D0)-<br> \& BDV*(DFLOAT(IK)*(DFLOAT(IK)+1.D0))**2+BDEDOU
                BDV*(DELOAT(IK)*(DELOAT(IK)+1.D0))**2+BDEDOUB(IV)*& \left( \text{DFLOAT}(\text{IK}) / 2 \cdot \text{D0} \right)BLEVEL2(IV, IK)=BTE+BWE∗ (DFLOAT(IV) + 0.5D0) –BWEXE∗ (DFLOAT(IV)
      & +0.5D0)∗∗2+BBV∗DFLOAT(IK)∗(DFLOAT(IK)+1.D0)-<br> \& BDV∗(DFLOAT(IK)∗(DFLOAT(IK)+1.D0))∗∗2-BDEDOU
      & BDV∗ (DFLOAT(IK) ∗ (DFLOAT(IK) + 1.D0)) ** 2 – BDEDOUB(IV) * \& (DFLOAT(IK) + 1.0D0) / 2.D0)
                ((\text{DFLOAT}(\text{IK})+1.0\text{D0})/2.\text{D0})ENDDO
        ENDDO
C CACUL DES LONGUEURS DONDE DES TRANSITIONS EN CM−1 POUR DIFFERENTES
C SEQUENCES (CAS b: DE HUND)C MISE A 0 DES TABLEAUX
        DO IV=0,4DO IK=0.NDO IT=0.3PWAVE( IV, IK, IT)=0. D0RWAVE(IV, IK, IT) = 0.D0ENDDO
            ENDDO
        ENDDO
C BRANCHE P
        DO IV=0.4C CALCUL DE LA PREMIERE TRANSITION (P1 )
            PWAVE( IV, 1, 1 ) = BLEVEL1( IV, 0) - XLEVEL1( IV, 1 )
```

```
PWAVE( IV, 1, 3) = BLEVEL1( IV, 0) – XLEVEL2( IV, 1)C AUTRES TRANSITIONS
          DO IK=2,N
             PWAVE( IV, IK,1)=BLEVEL1( IV, IK-1)-XLEVEL1( IV, IK)PWAVE( IV, IK, 2) = BLEVEL2( IV, IK-1) - XLEVEL2( IV, IK)PWAVE( IV, IK, 3) = BLEVEL1( IV, IK-1) – XLEVEL2( IV, IK)ENDDO
      ENDDO
C BRANCHE R
      DO IV=0.4C CALCUL DE LA PREMIERE TRANSITION (R0)
          RWAVE( IV, 0, 1) = BLEVEL1( IV, 1) - XLEVEL1( IV, 0)RWAVE( IV, 0, 3) = BLEVEL2( IV, 1) - XLEVEL1( IV, 0)C AUTRES TRANSITIONS
          DO IK=1,N-1
             RWAVE( IV, IK,1)=BLEVEL1( IV, IK+1)-XLEVEL1( IV, IK)RWAVE( IV, IK, 2)=BLEVEL2( IV, IK+1)-XLEVEL2( IV, IK)RWAVE( IV, IK, 3) = BLEVEL2( IV, IK+1) – XLEVEL1( IV, IK)ENDDO
      ENDDO
C BUT: TRACER LES PARABOLES DE FORTRAT. ON SAUVE LES DONNEES OBTENUES
C SUR LE DISQUE, LA LONGUEUR DONDE EST DONNEE EN ANGSTROMS
C BRANCHES P1
      DO IV=0,4WRITE(NOM1, \langle (11) \rangle) IV
          NOM='FORTRATP1' / / ' ( ' / /NOM1 / / ' − ' / /NOM1 / / ' ) ' / / ' .TXT'
          OPEN(UNIT=1, FILE=NOM, STATUS='UNKNOWN')
                         DO IK=1,NVAL={}PWAVE(IV, IK, 1)WRITE(1, *) 1.D8/VAL/NAIR, IK
                         ENDDO
```
 $CLOSE(1)$ ENDDO

```
C BRANCHES P2
```

```
DO IV=0,4WRITE(NOM1, '(11)) IV
   NOM='FORTRATP2' / / ' ( ' / /NOM1 / / ' − ' / /NOM1 / / ' ) ' / / ' . TXT'
   OPEN(UNIT=1, FILE=NOM,STATUS='UNKNOWN' )
                  DO IK=2,NVAL=PWAVE(IV, IK, 2)
                     WRITE(1, *) 1.D8/VAL/NAIR, IK
                  ENDDO
   CLOSE(1)ENDDO
```
C BRANCHES PQ12

```
DO IV=0,4WRITE(NOM1, '(11)) IV
          NOM='FORTRATP3' / / ' ( ' / /NOM1 / / ' − ' / /NOM1 / / ' ) ' / / ' .TXT'
          OPEN(UNIT=1, FILE=NOM, STATUS='UNKNOWN')
                          DO IK=1,NVAL=PWAVE(IV, IK, 3)
                             WRITE(1, *) 1.D8/VAL/NAIR, IK
                          ENDDO
          CLOSE(1)ENDDO
C BRANCHES R1
       DO IV=0.4WRITE(NOM1, '(11))'IV
          NOM='FORTRATR1' / / ' ( ' / /NOM1 / / ' − ' / /NOM1 / / ' ) ' / / ' .TXT'
          \text{OPEN}(\text{UNIT}=1, \text{ FILE=NOM}, \text{STATUS}=\text{UNKNOWN}^{\prime})DO IK=0,N-1
                             VAL=RWAVE(IV, IK, 1)
                             WRITE(1, *) 1.D8/VAL/NAIR, IK
                          ENDDO
          CLOSE(1)ENDDO
C BRANCHES R2
       DO IV=0,4WRITE(NOM1, '(11)) IV
          NOM='FORTRATR2' / / ' ( ' / /NOM1 / / ' − ' / /NOM1 / / ' ) ' / / ' .TXT'
          OPEN(UNIT=1, FILE=NOM,STATUS='UNKNOWN' )
                          DO IK=1,N-1VAL\equivRWAVE(IV, IK, 2)
                             WRITE(1, *) 1.D8/VAL/NAIR, IK
                          ENDDO
          CLOSE(1)ENDDO
C BRANCHES RQ21
       DO IV=0,4WRITE(NOM1, '(11)) IV
          NOM='FORTRATR3' / / ' ( ' / /NOM1 / / ' − ' / /NOM1 / / ' ) ' / / ' . TXT'
           OPEN(UNIT=1, FILE=NOM,STATUS='UNKNOWN' )
                          DO IK=1,N−1
                             VAL=RWAVE(IV, IK, 3)
                             WRITE(1, *) 1.D8/VAL/NAIR, IK
                          ENDDO
          CLOSE(1)ENDDO
```
#### C BOUCLE SUR LA FONCTION DAPPAREIL

DO WHILE (WIDTH.LT. 9 . 9 D0)

C BOUCLE SUR LA TEMPERATURE

DO WHILE  $(T.LT.8100.D0)$ 

THETA=5040.D0/T

C CALCUL DE LA FONCTION DE PARTITION (ARTICLE SAUVAL&TATUM) log base 10 C EXPRESSION VALIDE ENTRE 1000 ET 9000 K PART=A0∗ (DLOG(THETA))∗∗0+A1∗ (DLOG(THETA))∗∗1+A2∗ (DLOG(THETA))∗∗2+  $& A3*(DLOG(THEN))**3$ PARTITION=DEXP(PART)

PRINT∗ , 'FONCTION DE PARTITION A' , T, 'KELVINS: ' , PARTITION PRINT∗, 'FONCTION D APPAREIL' , WIDTH

C CALCUL DE LINTENSITE DE CHAQUE RAIE

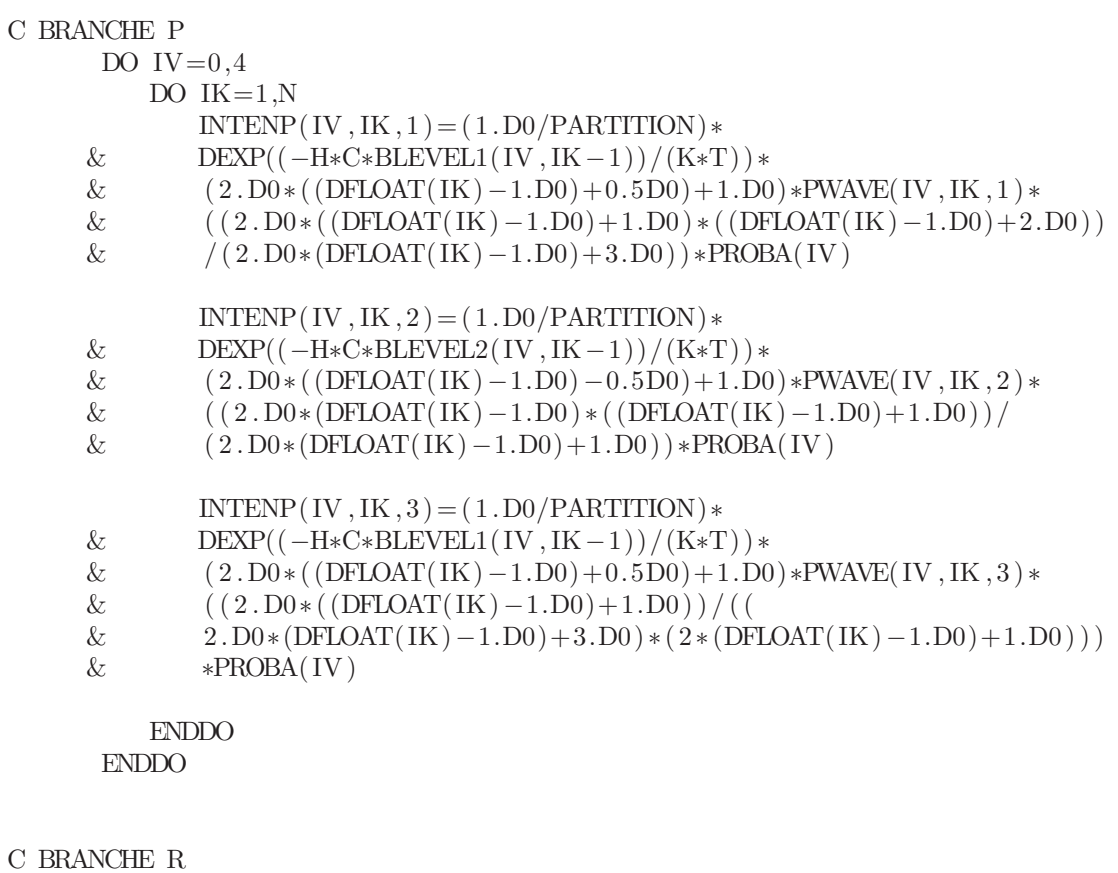

DO  $IV=0.4$ DO IK=0,N-1  $INTERR( IV, IK, 1) = (1.DO/PARTITION) *$ & DEXP( $(-H*C*BLEVEL1(IV, IK+1))/(K*T))$  \* <br>  $(2. D0*( (DFLOAT(IK)+1. D0)+0.5D0)+1. D0$  $(2. D0 * ( (DFLOAT( IK) + 1.D0) + 0.5D0) + 1.D0) * RWAVE( IV, IK, 1) *$
```
\& ((2. D0 * ( (DFLOAT(IK) + 1. D0) + 1. D0) * ( (DFLOAT(IK) + 1. D0) )) )\& (2. D0 * (DFLOAT(IK) + 1. D0) + 1. D0) * PROBA(IV)INTENR(IV, IK, 2) = (1.D0/PARTITION)*
      & DEXP((-H*C*BLEVEL2(IV, IK+1))/(K*T)) * <br> (2. D0*( (DFLOAT(IK)+1. D0) -0.5D0)+1. D0& (2. D0 * ((DELOAT(IK) + 1. D0) - 0.5D0) + 1. D0) * RWAVE(IV, IK, 2) *<br>( (2. D0 * (DFLOAT(IK) + 1. D0) * ((DFLOAT(IK) + 1. D0) - 1. D0)) /& ( ( 2 . D0∗ (DFLOAT( IK )+1.D0 ) ∗ ( (DFLOAT( IK )+1.D0)−1.D0 ) ) /
               (2. D0*(DELOAT(IK) + 1.D0) – 1.D0 ) ) * PROBA(IV)
               INTENR(IV, IK, 3 = (1, D0/PARTITION)*
      & DEXP((-H*C*BLEVEL2(IV, IK+1))/(K*T)) * <br> (2. D0 * ( (DFLOAT(IK) + 1. D0) - 0.5D0) + 1. D0& (2. D0 * ((DFIOAT(IK) + 1.D0) – 0.5D0) + 1.D0) * RWAVE(IV, IK, 3) *<br> ((2. D0 * ((DFIOAT(IK) + 1.D0)))) / ((((2. D0 * ((DFLOAT(IK) + 1.D0)) )/ ((A)& 2.D0* (DFLOAT( IK ) + 1.D0) – 1.D0 ) * ( 2*( DFLOAT( IK ) + 1.D0 ) + 1.D0 ) ) ) & *PROBA( IV )
               & ∗PROBA( IV )
           ENDDO
       ENDDO
C STOCKAGE DES INTENSITES DES RAIES DANS LE TABLEAU DIRAC
C LA LARGEUR DUNE CASE DU TABLEAU=PIXEL
C INITIALISATION DU TABLEAU DIRAC
       DO I = 1,38000DIRAC( I )=0. D0ENDDO
C BRANCHES P
       DO IV=0.4DO IK=1.NDO IT=1,3INDEX=LOW+INT ( ( ( 1 . D8/PWAVE( IV , IK , IT ) /NAIR)−BAS)
      & /PIXEL)
                   DIRAC(INDEX)=DIRAC(INDEX)+INTENP( IV , IK , IT )
               ENDDO
           ENDDO
       ENDDO
C BRANCHES R
       DO IV=0,4DO IK=0,N-1
               DO IT=1,3INDEX=LOW+INT ( ( ( 1 . D8/RWAVE( IV , IK , IT ) /NAIR)−BAS)
      & /PIXEL)
                   DIRAC(INDEX)=DIRAC(INDEX)+INTENR( IV , IK , IT )
               ENDDO
           ENDDO
       ENDDO
C NORMALISATION DU SPECTRE
C ON CHERCHE LE MAXIMUM DU TABLEAU DIRAC
C MAX=−100.D0
```

```
\begin{array}{ll}\n\text{C} & \text{DO} & \text{I}=\text{LOW}, \text{HIGH} \\
\text{C} & \text{IF} & \text{(DRAC)}\n\end{array}IF (DIRAC( I ) . GT . MAX) MAX=DIRAC( I )C ENDDO
C ON DIVISE CHAQUE VALEUR DU TABLEAU PAR MAX
C DO I=LOW, HIGH
C DIRAC(I) = DIRAC(I)/MAXC ENDDO
```
C ECRITURE DES DONNEES DANS UN FICHIER TXT

- WRITE(NAMETEMP,  $'(14)$ ) INT(T)
- C IMPULSE='DIRA' / /NAMETEMP /  $\prime$  : txt '
- $C$  OPEN(UNIT=21, FILE=IMPULSE, STATUS='UNKNOWN')
- $C$  DO I= LOW, HIGH
- C  $XL=BAS+(DBLE(I+LOW))*PIXEL$ <br>C  $WRITE(21,*)\ XL.DIRAC(1)$
- $WRITE(21,*)$  XL, DIRAC(I)
- C ENDDO<br>C CLOSE
- $CLOSE(21)$

```
C FONCTION D'APPAREIL
```

```
DELTA=INT(WIDTH/PIXEL)
 DO I = 1,4000APPAREIL(I) = 2. D0/DELE(DEITA)/DSQRT(PI) * DEXP(-((2000.D0–DBLE(I)))\& / (DBLE(DELTA) / 2. D0) ) * * 2)
 ENDDO
```

```
C CONVOLUTION DE LA FONCTION D'APPAREIL PAR LES PICS DE DIRAC
      DO I=ION, HIGHSOMME=0.D0
         DO J=1,4000SOMME=SOMME+DIRAC( I+J−2000)∗APPAREIL( J )
         ENDDO
         SPECTRE( I ) = SOMMEENDDO
```

```
C NORMALISATION DE SPECTRE
      MAX=-100.D0DO I = 31700, HIGH
         IF (SPECTRE( I ) .GT.MAX)THEN
            MAX=SPECTRE( I )
         ENDIF
      ENDDO
```

```
DO I=LOW, HIGH
   SPECTRE(I) = SPECTRE(I) / MAXENDDO
```
C SAUVEGARDE DU SPECTRE CONVOLUE SUR LE DISQUE

```
WRITE(APPAWIDTH, '(F3)') WIDTH∗10.D0
NAMEFILE=NAMETEMP//''// APPAWIDTH//'.txt'
OPEN(UNIT=22,FILE=NAMEFILE,STATUS='UNKNOWN' )
DO I=LOW, HIGH
    XL=BAS+(DBLE( I−LOW) ) ∗PIXEL
    WRITE(22, *) XL, SPECTRE(I)ENDDO
CLOSE(22)
```
 $T=T+200.D0$ ENDDO

WIDTH=WIDTH+0.2D0 T=TB

ENDDO

PRINT∗, 'FIN'

END

# **E Tables d'étalonnage des spectres du CN**

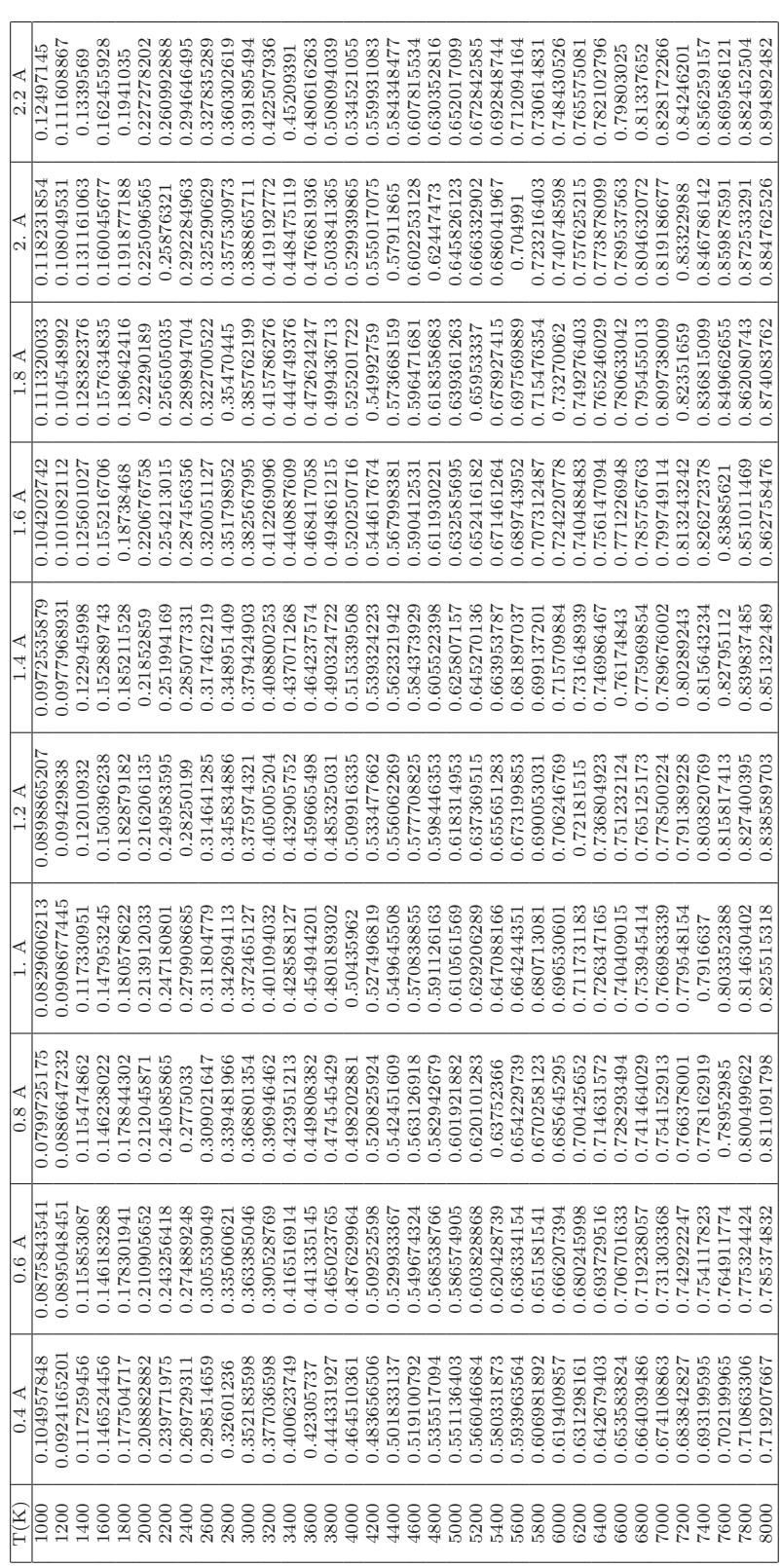

Tableaux des amplitudes de la tête de bande (1,1) du CN en fonction de la température et de la fonction d'appareil Tableaux des amplitudes de la tête de bande (1,1) du CN en fonction de la température et de la fonction d'appareil

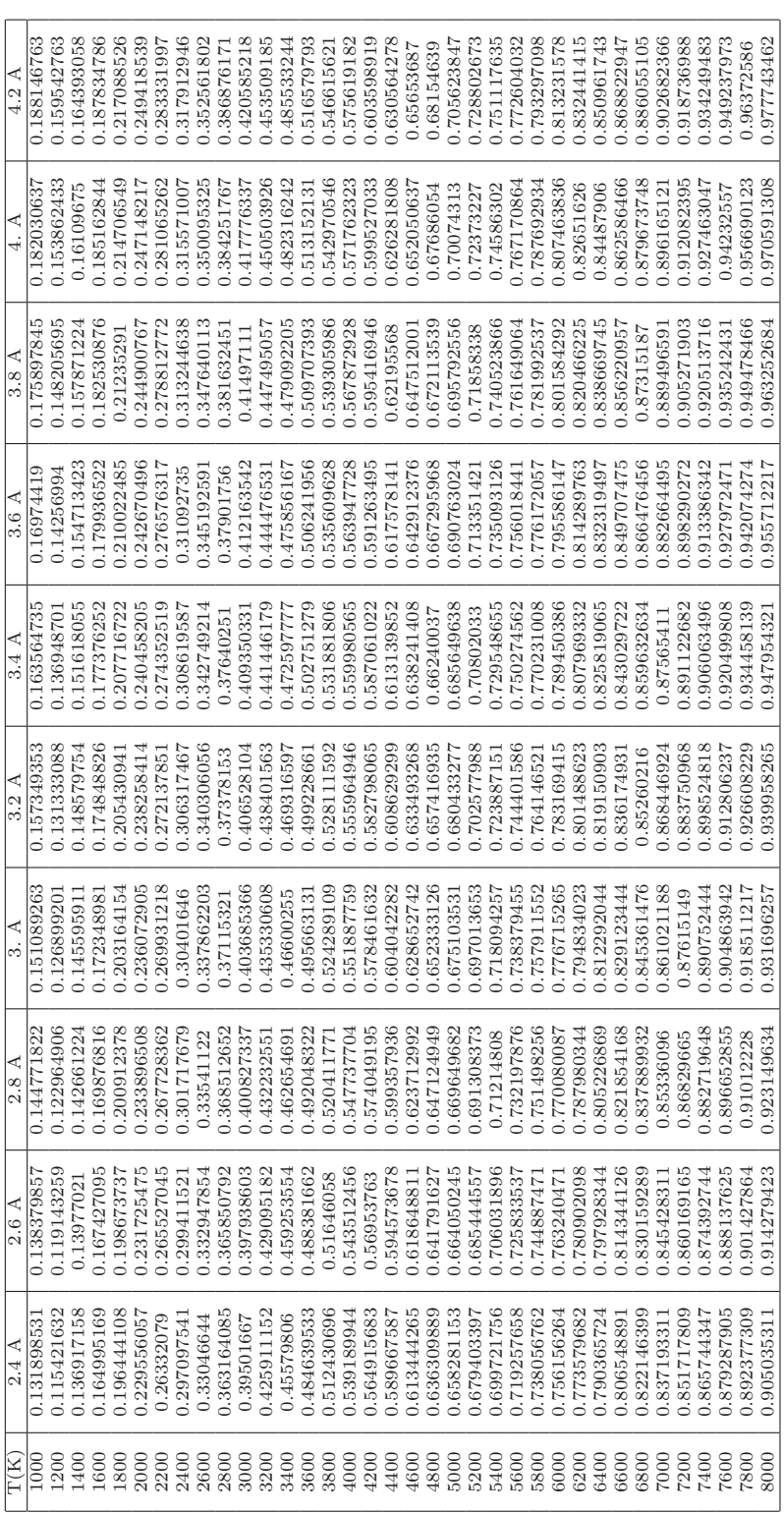

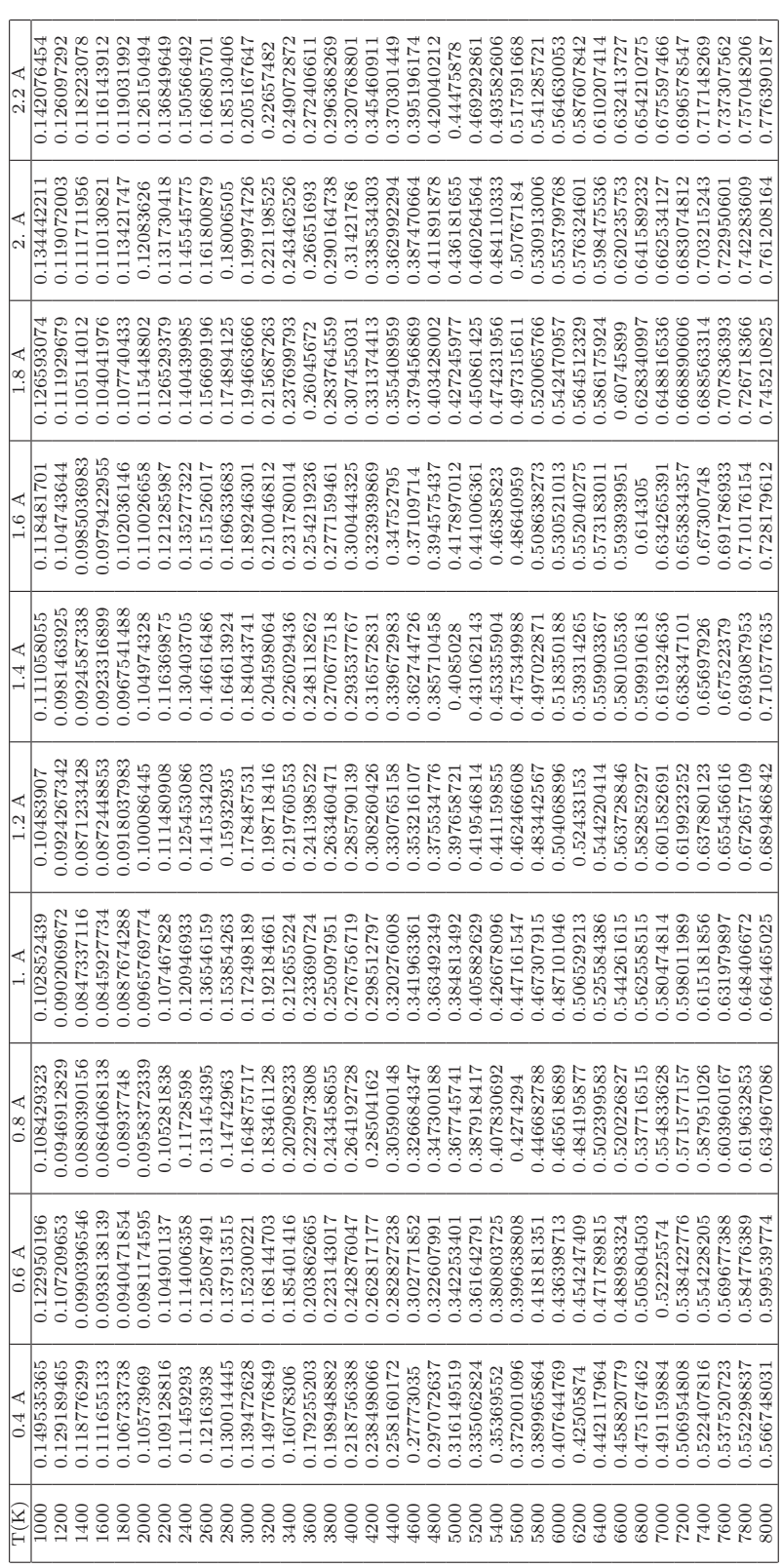

Tableaux des amplitudes de la tête de bande (2,2) du CN en fonction de la température et de la fonction d'appareil Tableaux des amplitudes de la tête de bande (2,2) du CN en fonction de la température et de la fonction d'appareil

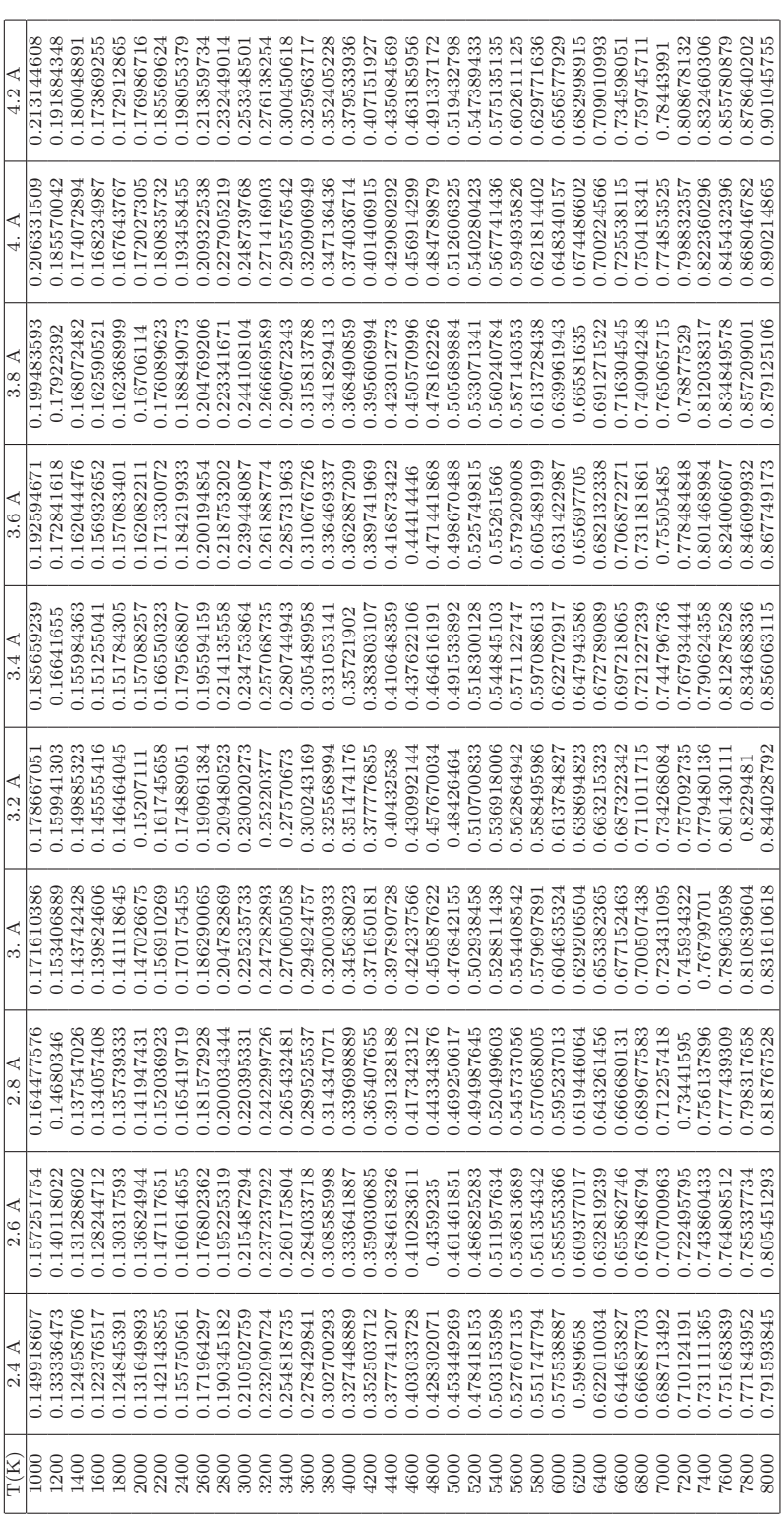

## **F Mesure de la température de AlO (simulation des spectres)**

### **F.1 Pourquoi étudier la molécule de AlO ?**

L'aluminium, participant à la production de l'oxyde d'aluminium gazeux lors de sa combustion, est le second élément le plus abondant sur terre [**?**], ainsi un nombre considérable applications ont vu le jour. Une grande partie des recherches menées à l'heure actuelle portent sur l'utilisation de l'aluminium dans la propulsion spatiale. En effet, l'addition de particules d'aluminium dans les propergols solides est souvent utilisée pour augmenter leurs performances, particulièrement l'impulsion spécifique et de réduire les instabilités dans les moteurs de fusées [101, 102, 103]. Les performances des moteurs sont aussi conditionnées par le taux de combustion de l'aluminium, la température de la flamme et le dépôt de scories sur la surface du moteur. La compréhension du process de combustion des propergols solides d'aluminium passera par la combinaison d'études fondamentales de la combustion de particules d'aluminum avec des études plus complexes sur les propergols contenant de l'aluminium.

Par ailleurs, la molécule d'aluminium est aussi d'un grand intérêt en pyrotechnie, en astronomie [104] mais aussi dans le domaine des explosifs [105]. En effet, la combustion de métaux réactifs augmente la libération d'énergie. Bien que les métaux sous forme de poudre ne réagissent pas suffisamement rapidement pour contribuer au front de détonation lui même, ils peuvent sérieusement contribuer à augmenter la force de l'onde de choc.

Les processus de combustion sont compliqués car ils dépendent de la pression à laquelle à lieu la réaction, la taille des particules, et la nature de l'atmosphère. Par conséquent, des équipes travaillent sur l'influence de la taille des particules l'aluminium sur la combustion [103, 106], et plus particulièrement sur l'effet de leur taille sur la température d'allumage et le temps de combustion des particules [106, 101]. Dans la littérature, les particules d'aluminum sont étudiées lors de leur combustion dans différentes atmosphères :  $O_2$ ,  $N_2$ ,  $Ar$ ,  $N_2O$ ,  $CO_2$ ,  $NO_2$  [107]. La combustion de l'aluminium dans une atmosphère oxydante produit des vapeurs d'oxyde d'aluminium (AlO) [101, 102]. Par ailleurs, la combustion d'aluminium dans un flux de  $CO<sub>2</sub>$  à faible pression a montré que la génération d'une phase gazeuse d'AlO était une phase intermédiaire provoquée par la réaction de l'aluminium avec le  $CO<sub>2</sub>$ , lequel se recombine avec le  $CO<sub>2</sub>$  pour former une phase condensée de  $Al_2O_3$  [101].

Des études plus théoriques sont menées sur la combustion de l'aluminium dans l'air. La principale motivation de ces travaux est d'obtenir des données sur la combustion de l'aluminium telles que le temps d'allumage, le taux ou la stabilité de la combustion [108]. De plus, d'autres recherches sont menées sur les produits finaux de la combustion, et plus principalement sur les résidus d'aluminium sous forme d'oxydes. Peu d'études sont parues sur les différentes étapes de formation d'oxyde, la croissance de particules due à la condensation chimique ou l'agrégation de particules. Pourtant, de telles informations pourraient améliorer nos connaissances sur la combustion de propergols solides. La compréhension de systèmes simples, tel que la combustion de l'aluminium dans l'air à pression

#### F.2. COMPOSITION D'UN PLASMA D'ARGON ET SELS D'ALUMINIUM EN FONCTION DE LA TEMPÉRATURE

atmosphérique, pourra aider à la compréhension de systèmes plus complexes ayant lieu dans des systèmes réels.

La molécule d'AlO, produit de la combustion de l'aluminium, possède plusieurs états électroniques bien connus,  $X^2\Sigma^+$ ,  $A^2\Pi_i$ ,  $B^2\Sigma^+$ ,  $C^2\Pi_r$ ,  $D^2\Sigma^+$ ,  $E^2\Delta^i$  et  $F^2\Sigma^+$  [104]. Les transitions C-B, D-B et F-A ne peuvent être observées uniquement en absorption tandis que les transitions A-X, B-X, C-X, D-X, D-A et E-A peuvent être observées en émission et en absorption. Selon les mécanismes de formations, différents états électroniques de l'AlO peuvent être peuplés et des transitions du domaine de l'UV, du visible ou du proche infra-rouge peuvent être observées. Quatre bandes d'émissions ont déjà été détectées et analysées  $A^2\Pi_i - X^2\Sigma^+$ ,  $B^2\Sigma^+ - X^2\Sigma^+$ ,  $C^2\Pi_r - X^2\Sigma^+$ ,  $D^2\Sigma^+ - X^2\Sigma^+$  et quatre transitions avec l'état *A*<sup>2</sup>Π<sub>*i*</sub></sub> comme état final,  $C^2\Pi_r - A^2\Pi_i$ ,  $D^2\Sigma^+ - A^2\Pi_i$ ,  $E^2 \Delta^i - A^2 \Pi_i$ ,  $F^2 \Sigma^+ - A^2 \Pi_i$ .

Chaudhari *et al.* [104], mais aussi Escot Bocanegra *et al.* [109] ont étudié la combustion de particules manométriques d'aluminium dans l'air. Ces derniers ont étudié leur combustion initiée par un étincelle. Ils ont étudié la vitesse de propagation de la flamme et la température de cette flamme par spectroscopie optique d'émission grâce à l'étude du spectre de la molécule de AlO. Dans cette étude, les auteurs se sont attachés à étudier le système bleu/vert de l'AlO (*B*<sup>2</sup>Σ<sup>+</sup> − *X*<sup>2</sup>Σ<sup>+</sup>). Nous avons voulu développer comme dans le cas du système vert du MgO et du système violet du CN une méthode de mesure rapide du jet de plasma à partir des spectres moléculaires du AlO.

## **F.2 Composition d'un plasma d'argon et sels d'aluminium en fonction de la température**

Nous avons calculé avec le logiciel T&Twinner, dans l'hypothèse de l'ETL la quantité molaire de AlO contenue dans un plasma argon ensemencé en aluminium. Nous supposons que le plasma est composé de :

- 1 mole d'argon
- 0.1 mole de H20 (liquide)
- 0.05 mole de Al (solide).

La quantité d'oxyde d'aluminium présent sous sa forme gazeuse en fonction de la température est présenté sur la figure F.1.

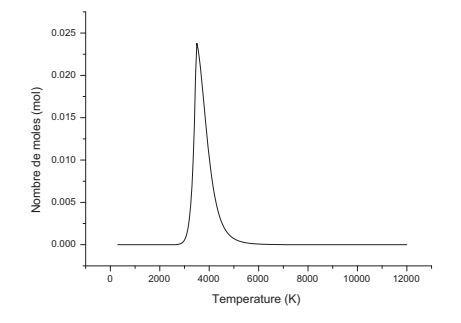

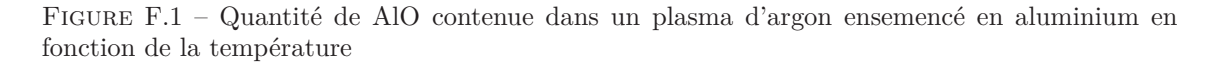

D'après les calculs faits avec T&Twinner, le AlO gazeux est présent de 2650 K à 7000 K. Il est donc visible sur une plage de température de 4350 K. La quantité maximale de AlO est détectée à 3500 K.

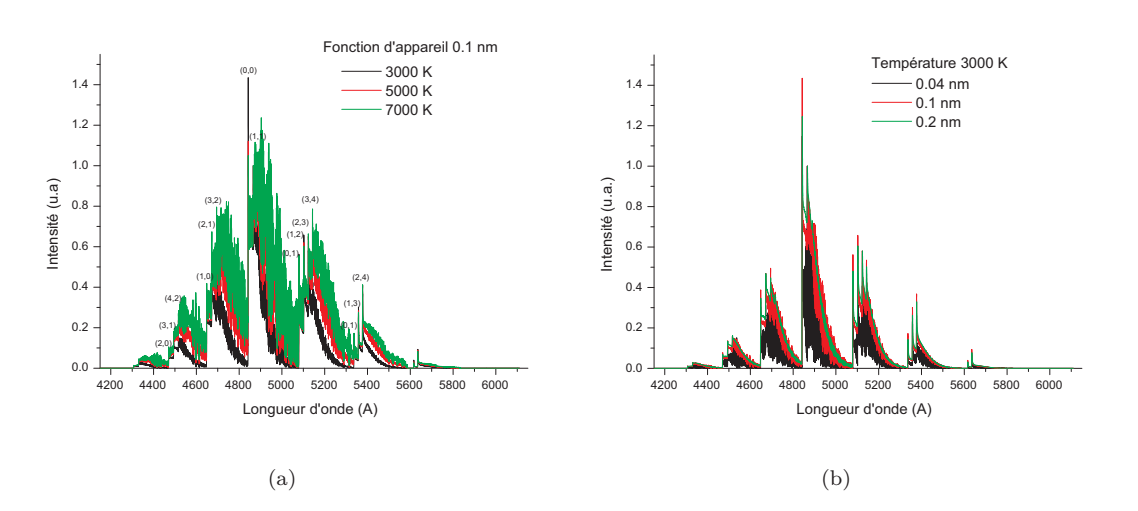

FIGURE F.2 – Spectres synthétiques de la transition  $B^2\Sigma^+ - X^2\Sigma^+$  du AlO (a) en fonction de la température, (b) en fonction de la fonction d'appareil

## **F.3 Spectres moléculaires**

Nous avons modélisé la transition *B*<sup>2</sup>Σ<sup>+</sup> − *X*<sup>2</sup>Σ<sup>+</sup> à partir de la méthode présentée au chapitre 8. Dans ce calcul, nous avons pris en compte le dédoublement des niveaux rotationnels. Les constantes spectroscopiques intervenant dans le calcul des niveaux d'énergie de la molécule de AlO sont extraites de la bibliographie [110, 111, 112].

Les spectres simulés de la molécule de AlO sont présentés sur la figure F.2. Ils ont été normalisés sur le groupe de raies à 486,6 nm (tête de bande (1,1)). Comme pour les molécules de MgO et de CN, les intensités des raies varient en fonction de la température et de la fonction d'appareil. Nous avons détecté un groupe de raie dont l'intensité varie avec la température. Il s'agit de la tête de bande (3,4) à 514,7 nm (figure F.3). Malheureusement, nous n'avons pas pu réaliser un étalonnage des spectres synthétiques qui permettrait de déterminer la fonction d'appareil. La largeur des groupes de raie dépend de la température. Ne pouvant pas déterminer la fonction d'appareil à partir d'un groupe de raies du spectres synthétiques, il sera donc nécessaire de comparer longueur d'onde par longueur d'onde les spectres synthétiques avec les spectres expérimentaux pour déterminer la température du jet de plasma.

Nous avons ensemencé le jet de plasma par une solution de  $Al(NO<sub>3</sub>)<sub>3</sub>$ . Nous avons cherché à enregistrer le spectre expérimental du AlO avec le dispositif expérimental présenté sur la figure 10.1. Bien que la température du jet de plasma soit comprise entre 2650 K-7000 K, intervalle de température dans lequel la molécule de AlO est crée, nous n'avons pas réussi à détecter son spectre.

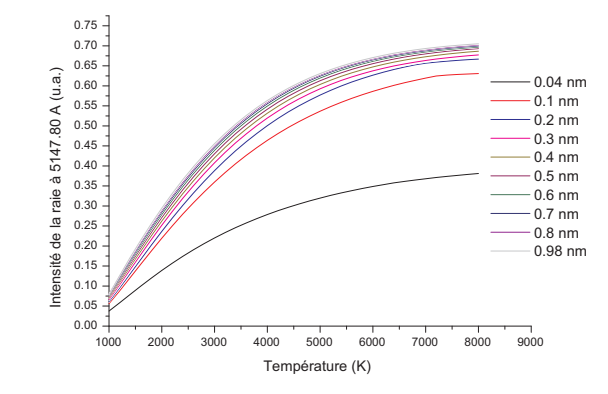

Figure F.3 – Intensité de la tête de bande (3,4)du spectre de AlO en fonction de la température

## **G Effets de mirage optique sur un arc libre**

La principale approche expérimentale pour étudier un arc libre, communément appelé arc TIG, est basée sur la spectroscopie d'émission [91]. Il est possible de déduire les caractéristiques de l'arc tels que la densité électronique et la température à partir de l'analyse spectrale de la lumière émise par le plasma. Un dispositif expérimental type comprend de l'optique (lentille, prisme . . .), lequel peut être soumis à des phénomènes physiques tels que les aberrations optiques. Dans notre cas, nous avons obtenu des résultats expérimentaux qui suggèrent l'existence d'un effet de mirage dû à des gradients de température dans l'arc électrique.

Après la présentation du contexte expérimental, nous exposerons la représentation utilisée pour modéliser l'effet de mirage sur l'arc libre. Par la suite, nous développerons une approche expérimentale afin de valider les résultats de la modélisation. Enfin, la simulation numérique nous permettra de calculer la distribution en énergie de l'arc, ayant subi un effet de mirage, sur un écran.

## **G.1 Contexte expérimental**

L'effet de mirage sur l'arc libre est mis en évidence par l'expérience présentée sur la figure G.1. Cette expérience consiste à réaliser l'image de l'arc libre sur un écran. Le dispositif expérimental est composé d'un miroir sphérique (conditions de Gauss), d'un écran de visualisation et de l'arc libre. L'arc est alimenté en courant continu (100 A) et fonctionne sous argon pur (3 Nl/mn). Il est composé de deux électrodes refroidies par eau. La distance inter-électrodes est fixée à 6 mm. L'anode plane est en cuivre et a un diamètre de 10 cm. La cathode pointue est en tungstène, elle est positionnée tel que sa pointe affleure l'extrémité de la partie inférieure de la buse. Ainsi la pointe de la cathode n'est pas visible, elle est cachée par la buse. La torche est positionnée sur un robot qui lui permet de réaliser des déplacements verticaux.

Le dispositif miroir/arc a été aligné par un laser de telle sorte que les rayons laser passent à la fois à 3 mm de l'anode et par le centre du miroir sphérique. Cette position est définie par le déplacement de la torche z=0 cm. A chaque déplacement de la torche, les dimensions de la cathode sont mesurées.

Les résultats de l'expérience sont présentés dans le tableau ci-dessous (coefficient d'agrandissement 9.5) :

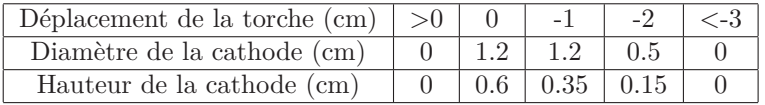

Les résultats obtenus montrent que la cathode est visible sur l'écran de projection jusqu'à un déplacement de la torche de plus de 2 cm. Pour pouvoir observer la pointe de la cathode, il faut

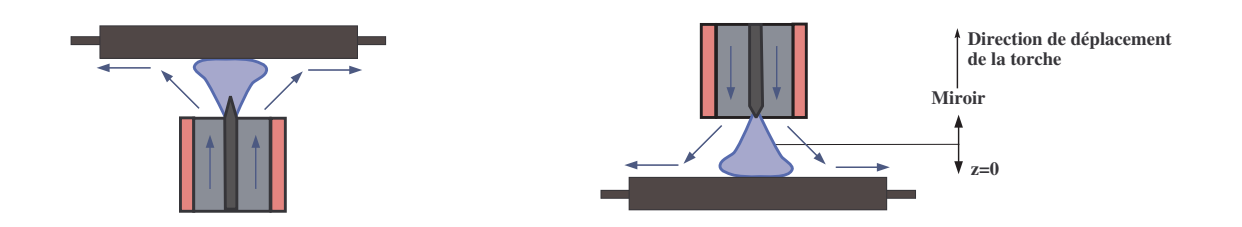

Figure G.1 – Dispositif expérimental

donc que ces rayons soient courbés vers le haut afin d'atteindre le miroir. Ces rayons lumineux sont courbés car ils ont rencontré un gradient d'indice de réfraction, induit par un gradient thermique produisant un effet de mirage optique. Ce gradient est important, ce qui implique donc une forte variation d'indice de réfraction sur une large zone.

Nous avons réalisé des expériences complémentaires qui consistaient à observer les dimensions et l'aspect de la cathode en fonction de l'évolution du courant d'alimentation de la torche. La variation des champs de température impliquait des modifications sur l'effet de mirage optique (changement de l'aspect de l'image de la cathode et de sa taille). De plus, des résidus de cuivre étaient présents sur l'anode suite à l'allumage de la torche. Leur présence avait tendance à déplacer l'image de la cathode sur l'écran. Par conséquent, ces premières constations expérimentales laissent à penser que l'anode de l'arc libre serait le siège de forts gradients d'indice de réfraction.

### **G.2 L'anode est-elle responsable du mirage optique ?**

Comme nous l'avons souligné précédemment, l'effet de mirage est obtenu par de forts gradients d'indice de réfraction causés par de fortes variations d'indice de réfraction sur des zones épandues. Nous avions montré que les variations importantes d'indice avaient lieu entre la température ambiante et 1000 K (figure 2.4). Nous avons dessiné un schéma de l'arc libre à l'échelle (figure G.2). En orange figurent les zones à hautes températures (T>450K) et en bleu, les zones à faibles températures (T<450 K). Grâce à l'étude faite sur l'indice de réfraction, nous avons tracé en noir, des flèches représentant le sens des gradients d'indice de réfraction. La seule zone qui peut dévier considérablement les rayons lumineux vers le haut se situe au dessus de l'anode. Elle est délimitée par un contour noir sur la figure G.2. Cette zone possède de forts gradients, et est particulièrement étendue. Ainsi, notre étude portera donc sur cette zone au dessus de l'anode. Nous allons déterminer la distribution de température dans cette zone, appelée couche limite thermique, puis calculer la distribution de l'indice de réfraction. Enfin, nous développerons un code de calcul pour le tracé de trajectoires de rayons lumineux afin de pouvoir quantifier les effets du mirage optique sur un arc libre.

## **G.3 Distribution de température dans la couche limite thermique**

**Hypothèses du modèle :** L'anode est assimilée à une plaque chaude. Un flux forcé gazeux, qui est ici de l'argon à température ambiante, s'écoule parallèlement à la plaque. Cette dernière est donc en convection forcée. Dans cette configuration, il y a une couche limite thermique qui se créée au dessus de la plaque avec de forts gradients de température et donc de forts gradients d'indice.

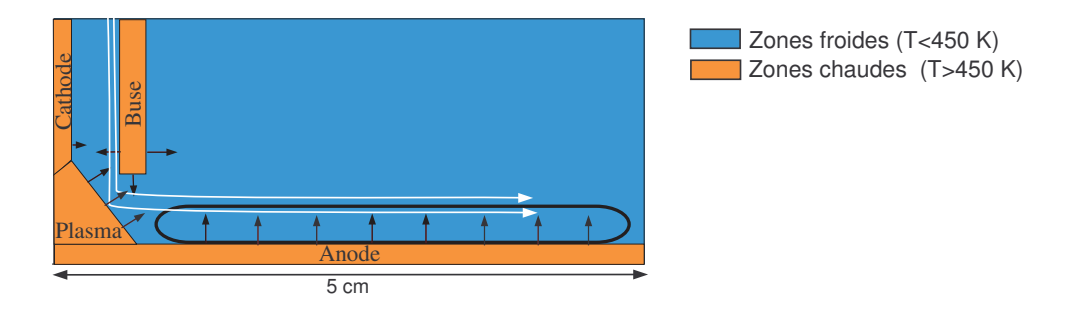

Figure G.2 – Schéma du TIG - les flèches noires représentent le sens du gradient d'indice de réfraction et les flèches blanches la direction du flux d'argon.

#### **G.3.1 Présentation du modèle**

Nous assimilerons notre problème à un écoulement parallèle à la température uniforme  $T_{\infty}$ qui arrive sans incidence sur une paroi plane de longueur L et dont la température constante est égale à T*w*. L'écoulement est supposé permanent et bidimensionnel. Il ne dépend donc que des 2 coordonnées de l'espace x et y. Le champ de température ne dépend lui aussi que des coordonnées x et y. Dans notre cas, les nombres de Reynolds et de Peclet sont grands, il se développe alors une couche limite hydrodynamique et une couche limite thermique le long de la paroi (figure G.3). Leurs épaisseurs sont inférieures à la longueur L de la plaque.

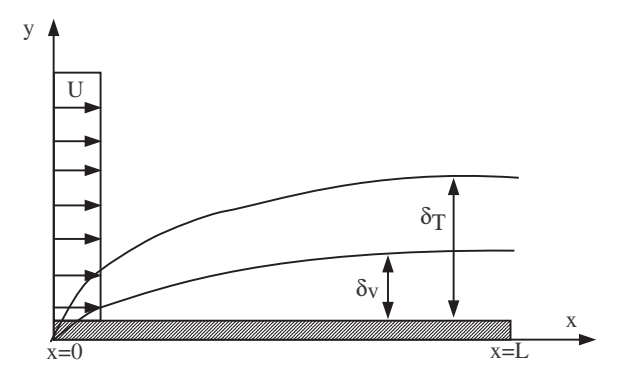

FIGURE G.3 – Schéma des couches limites hydrodynamique ( $\delta_v$ ) et thermique ( $\delta_T$ ) se développant le long du plaque plane.

Compte tenu des hypothèses émises ci-dessus, nous pouvons écrire les équations suivantes pour un fluide incompressible avec des propriétés constantes (ne dépendant pas de la température) en négligeant les gradients de pression  $\frac{dp}{dx} = 0$  [18]:

– Equation de la conservation de la masse

$$
\frac{\partial u}{\partial x} + \frac{\partial v}{\partial y} = 0 \tag{G.1}
$$

– Equation de Navier-Stokes

$$
\rho \left( u \frac{\partial u}{\partial x} + v \frac{\partial u}{\partial y} \right) = \mu \frac{\partial^2 u}{\partial y^2}
$$
\n(G.2)

– Equation de la conservation d'énergie

$$
\rho c_p \left( u \frac{\partial T}{\partial x} + v \frac{\partial T}{\partial y} \right) = k \frac{\partial^2 T}{\partial y^2} + \mu \left( \frac{\partial u}{\partial y} \right)^2 \tag{G.3}
$$

avec u les champs de vitesse, T les champs de température, k la conductivité thermique du fluide et  $c_p$  la capacité thermique à pression constante.

Ces équations sont résolues avec les conditions aux limites ci-dessous :

– en y=0, les vitesses sont nulles (u=v=0) et  $T=T_w$ – en y=∞, u= $U_{\infty}$  et T=T<sub>∞</sub>.

Blasius a introduit un changement de variable pour résoudre les équations de conservation :

$$
\eta = y \sqrt{\frac{U_{\infty}}{\nu x}} \tag{G.4}
$$

$$
\psi = \sqrt{\nu x U_{\infty}} f(\eta) \tag{G.5}
$$

Ces nouveaux paramètres sont sans dimension. *f* (*η*) est aussi sans dimension et désigne une fonction de flux. Le flux  $\psi$  est définit par :

$$
u = \frac{\partial \psi}{\partial y} \tag{G.6}
$$

$$
v = -\frac{\partial \psi}{\partial x} \tag{G.7}
$$

#### **Épaisseur de la couche limite hydrodynamique**

Nous pouvons écrire avec ces nouvelles variables les composantes de la vitesse :

$$
u = \frac{\partial \psi}{\partial y} = \frac{\partial \psi}{\partial \eta} \frac{\partial \eta}{\partial y} = U_{\infty} f'(\eta)
$$
 (G.8)

ainsi,

$$
f'(\eta) = \frac{u}{U_{\infty}} \tag{G.9}
$$

$$
v = -\frac{\partial \psi}{\partial x} = \frac{1}{2} \sqrt{\frac{\nu U_{\infty}}{x}} \left( \eta f' - f \right)
$$
 (G.10)

Ainsi l'équation de Navier-Stokes peut s'écrire :

$$
-\frac{U_{\infty}^2}{2x}\eta f'f'' + \frac{U_{\infty}^2}{2x}(\eta f' - f)f'' = \nu \frac{U_{\infty}^2}{x\nu}f'''
$$
(G.11)

Après simplification, on peut écrire une équation différentielle d'ordre 3, appelée équation de Blasius :

$$
ff'' + 2f''' = 0.\t\t(G.12)
$$

Dans le but de déterminer l'épaisseur de la couche hydrodynamique, cette équation est résolue avec les conditions initiales suivantes :

$$
- \eta = 0 : f = f' = 0 - \eta = \infty : f' = 1.
$$

Cette équation a été résolue numériquement par Howarth. La solution de l'équation différentielle peut être mise sous la forme :  $\frac{u}{U_{\infty}} = f'(\eta)$ . Le résultat de cette équation est présenté sur le graphique G.4. L'épaisseur de la couche limite hydrodynamique est définie par *u/U*<sup>∞</sup> = 0*.*99 et donc pour *η* = 5. Son épaisseur sera donc de  $\delta = 5\sqrt{\frac{\nu x}{U_{\infty}}}$ . La frontière de la couche limite a une allure parabolique, plus *U*<sup>∞</sup> est grand, plus l'épaisseur de la couche est faible.

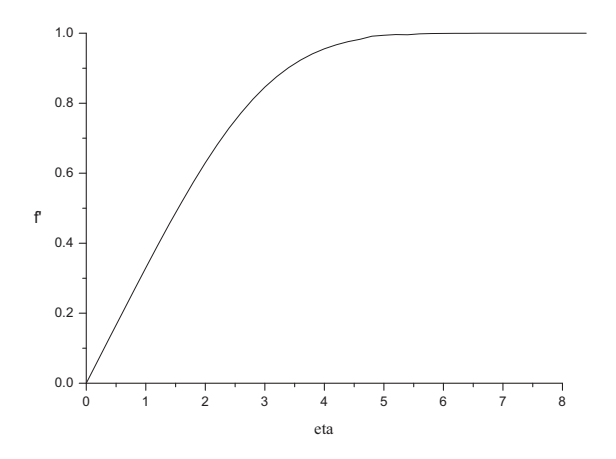

FIGURE G.4 – Distribution de la vitesse  $f'(\eta) = \frac{u}{U_{\infty}}$  sur la couche limite d'une plaque plane calculée par L. Howarth.

La couche limite laminaire est suivie d'une zone de transition qui correspond à une réorganisation de l'écoulement pariétal et, en aval de cette transition, la couche limite a une structure turbulente qui peut s'étudier moyennant d'autres hypothèses.

#### **Épaisseur/distribution de la température dans la couche limite thermique**

Moyennant les changements de variables énoncés précédemment, nous pouvons écrire l'équation de l'énergie G.3 sous la forme suivante :

$$
\frac{d^2T}{d\eta^2} + \frac{P}{2}f\frac{dT}{d\eta} = -2P\frac{U_{\infty}^2}{2c_p}f''^2
$$
\n(G.13)

avec P le nombre de Prandtl $Pr = \frac{\frac{\mu}{\rho}}{\frac{k}{\rho C_p}}$ . Cette équation admet une solution de la forme :

$$
T(\eta) - T_{\infty} = C\theta_1(\eta) + \frac{U_{\infty}^2}{2c_p} \theta_2(\eta)
$$
\n(G.14)

avec *θ*<sup>1</sup> (*η*) la solution générale de l'équation différentielle non-homogène, et *θ*<sup>2</sup> (*η*) une solution particulière.

Les conditions limites sont choisies pour  $\theta_1(\eta)$  et  $\theta_2(\eta)$  de sorte que  $\theta_1(\eta)$  soit la solution d'un problème de refroidissement de la température  $T_w$  vers la température  $T_\infty$  et  $\theta_2(\eta)$  la solution d'un problème avec une plaque adiabatique.

La solution de l'équation  $\theta_1(\eta)$  est donnée sur la figure G.5 en fonction du nombre de Prandtl. Ici nous nous intéressons uniquement à  $\theta_1(\eta)$  car nous sommes dans le cas d'un problème de refroidissement.

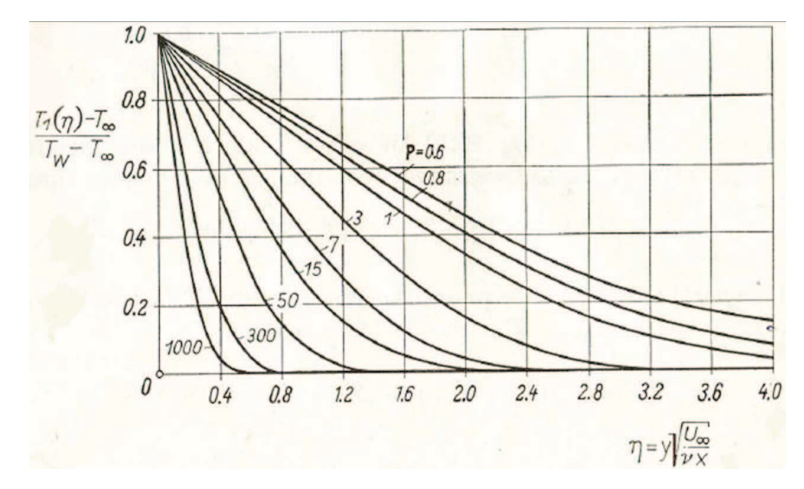

Figure G.5 – Distribution de température sur une plaque chauffée par un flux parallèle

#### **G.3.2 Paramètres utilisés dans le modèle**

#### **Simplification du modèle**

Nous connaissons l'évolution de  $\frac{T_1(\eta)-T_\infty}{T_w-T_\infty}$  pour différents nombres de Prandtl (figure G.5). Dans notre cas, le Prandtl est de 0.6 pour l'argon [113]. Pour simplifier le modèle, nous assimilerons  $\frac{T_1(\eta)-T_{\infty}}{T_w-T_{\infty}}$  à une Gaussienne de mi-largeur à mi-hauteur de  $\eta = 1.9$  (valeur de la mi-largeur de  $\frac{T_1(\eta)-T_{\infty}}{T_w-T_{\infty}}$  à mi-hauteur). L'équation de la température en fonction de la distance du mur sera donc :

$$
T(y) = \exp\left(\frac{y^2}{2\sigma^2}\right)(T_w - T_\infty) + T_\infty
$$
\n(G.15)

avec  $2\eta = 2\sqrt{2\ln 2}\sigma$  la largeur à mi-hauteur de la gaussienne et  $y = \eta/\sqrt{\frac{U_{\infty}}{\nu x}}$ .

#### **Évaluons la vitesse** *U*<sup>∞</sup>

Pour calculer la distribution de température au dessus de l'anode avec ce qui a été présenté précédemment, nous devons connaitre la valeur de *U*<sup>∞</sup> intervenant dans la formule de *η*.

Dans les expériences réalisées sur l'arc libre, le débit d'argon est de l'ordre de 3Nl/mn. La vitesse d'un fluide est donnée par :

$$
U_{\infty} = \frac{D}{S} \tag{G.16}
$$

avec D le débit et S la section.

Dans notre cas, le débit d'argon est de 5*.*10<sup>−</sup><sup>5</sup> m<sup>3</sup>/s. La section est donnée par :

$$
S = \pi D_{base\;interieure} H \tag{G.17}
$$

avec *Dbuse interieure* le diamètre intérieur de la buse et H la distance inter-électrodes. La vitesse du fluide est donc égale à :

$$
U_{\infty} = \frac{5.10^{-5}}{0.006\pi 0.0133} = 0.2 \, m/s. \tag{G.18}
$$

#### **Températures : conditions aux limites**

Nous imposons une température T*<sup>w</sup>* de 450 K à l'anode [114] et nous supposons que la température du fluide  $T<sub>∞</sub>$  est à la température ambiante.

La largeur de la zone de gradient est supposée égale à 5 cm de part et d'autre de la cathode (diamètre de l'anode). Nous avons choisi la valeur du x intervenant dans la formule de *η* arbitrairement égale à 2.5 cm (rayon de l'anode divisé par 2). Pour simplifier le modèle, le gradient thermique dépend uniquement de la position verticale  $(y)$ , il sera donc nul selon l'axe horizontal  $(x)$ .

#### **G.3.3 Distribution de température au-dessus de l'anode**

Les résultats du modèle sont présentés sur la figure G.6. Nous avons calculé la distribution de la température en fonction de la distance à l'anode (figure G.6(a)). Nous avons présenté, par la suite, la distribution de l'indice de réfraction sur la figure G.6(b). Il a été calculé à partir de l'interpolation de la courbe de l'indice de réfraction en fonction de la température (figure 2.4). L'interpolation a la forme suivante :

$$
n(T) = 1 - 1.43318E^{-5} + \frac{0.081896}{T} + 9.45235E^{-9}T.
$$
 (G.19)

Enfin nous avons différencié la distribution de l'indice de réfraction en fonction de la distance à l'anode et nous avons obtenu la distribution du gradient d'indice de réfraction. Cette courbe est présentée sur le graphique G.6(c).

Le graphique G.6 montre qu'il existe des gradients d'indice sur toute la distance inter-électrodes. Le maximum est atteint à environ 3 mm de l'anode. C'est donc dans cette partie de l'arc que les rayons lumineux seront le plus déviés (effet mirage important).

## **G.4 Simulation du tracé de rayon**

Le but de ce travail est de pouvoir déterminer les effets d'un mirage optique se produisant sur un arc libre. Cette démarche passe par la simulation des trajectoires des rayons lumineux traversant le jet de plasma et sa périphérie. Nous allons donc présenter ici le modèle que nous avons développé.

#### **G.4.1 Présentation de la modélisation**

Le calcul de la trajectoire d'un rayon lumineux traversant un milieu non-homogène est déterminé à partir de la formulation vectorielle des lois de Snell-Descartes :

$$
\frac{d}{ds}\left(n\stackrel{\rightarrow}{u}\right) = \stackrel{\rightarrow}{grad}n\tag{G.20}
$$

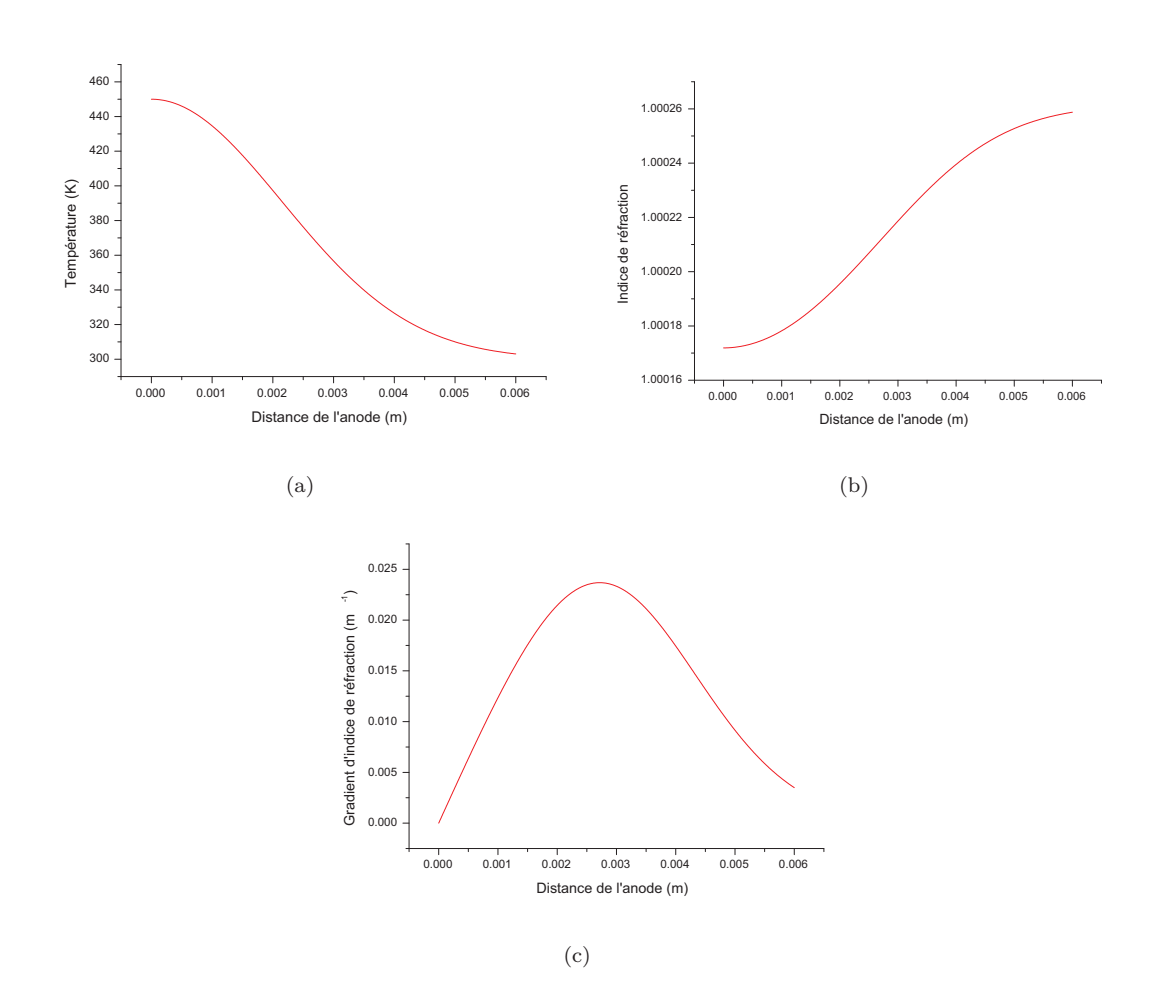

Figure G.6 – Evolution de (a) la température ,(b) de l'indice de réfraction, (c) du gradient d'indice de réfraction au dessus de l'anode.

avec ds l'abscisse curviligne,  $\vec{u}$  le vecteur unitaire tangent à tout point de la trajectoire d'un rayon lumineux, et n l'indice de réfraction.

En réalisant le changement de variable  $dl = \frac{ds}{dn}$  et en explicitant  $u_x = \frac{dx}{ds}$ ,  $u_y = \frac{dy}{ds}$ , nous avons dans notre cas :

$$
\begin{cases}\n\frac{d^2x}{dl^2} = n\frac{\partial n}{\partial x} \\
\frac{d^2y}{dl^2} = n\frac{\partial n}{\partial y}\n\end{cases}
$$
\n(G.21)

Cette équation du second ordre peut être écrit sous la forme suivante :

$$
\begin{cases}\n\frac{d^2x}{dl^2} = \frac{1}{2} \frac{\partial n^2}{\partial x} \\
\frac{d^2y}{dl^2} = \frac{1}{2} \frac{\partial n^2}{\partial y}\n\end{cases}
$$
\n(G.22)

Ce système de 2 équations du second ordre peut s'écrire sous la forme d'un système de 4 équations du premier ordre :

$$
\begin{cases}\n\frac{dx}{dl} = p_x \\
\frac{dy}{dl} = p_y \\
\frac{dp_x}{dl} = n\frac{\partial n}{\partial x} \\
\frac{dp_y}{dl} = n\frac{\partial n}{\partial y}\n\end{cases}
$$
\n(G.23)

Ce système d'équations est résolu par la méthode d'Euler, on a alors :

$$
\begin{cases}\n x_{i+1} = x_i + \Delta h \frac{dx_i}{dl} \\
 y_{i+1} = y_i + \Delta h \frac{dy_i}{dl} \\
 \frac{dx_{i+1}}{dl} = \frac{dx_i}{dl} + \Delta h \left( n_i \frac{\partial n_i}{\partial x} \right) \\
 \frac{dy_{i+1}}{dl} = \frac{dy_i}{dl} + \Delta h \left( n_i \frac{\partial n_i}{\partial x} \right)\n\end{cases} \tag{G.24}
$$

avec ∆*h* le pas de calcul.

Initialement, les rayons lumineux proviennent d'un point  $M_0(x_0,y_0)$  avec un angle  $\theta$ .  $\theta$  est l'angle formé entre l'axe de la cathode et la direction de propagation du rayon lumineux en  $M_0$ . Ainsi initialement nous avons :

$$
\begin{cases}\n\frac{dx_0}{dl} = n_0 \sin \theta \\
\frac{dy_0}{dl} = n_0 \cos \theta\n\end{cases}
$$
\n(G.25)

#### **G.4.2 Résultats de la modélisation**

En utilisant la modélisation développée ci-dessus, nous allons calculer la trajectoire de rayons lumineux traversant l'arc libre et ses zones périphériques. Initialement, les rayons débutent leurs trajectoires à 5 cm de l'axe de la cathode avec un angle de 1.30°, puis ils traversent une zone de gradient d'indice de longueur 10 cm (figure G.7). Après avoir traversé cette zone, les rayons lumineux se propagent en ligne droite jusqu'à atteindre un écran placé à 3.50 m de l'arc. Nous avons représenté sur la figure G.7, pour des conditions initiales identiques, la trajectoire d'un rayon lumineux ayant été dévié dans la zone de gradient (rayon rouge) et un rayon lumineux n'ayant subit aucune déviation (rayon noir). Nous calculons alors la déviation existant entre un rayon lumineux dévié par la zone de gradient et un rayon lumineux se propageant une ligne droite. Nous répétons cette mesure pour plusieurs valeurs de  $y_0$ , avec  $y_0$  la distance entre l'anode et l'intersection de l'axe de la cathode et un rayon lumineux non dévié lorsque l'arc est éteint.

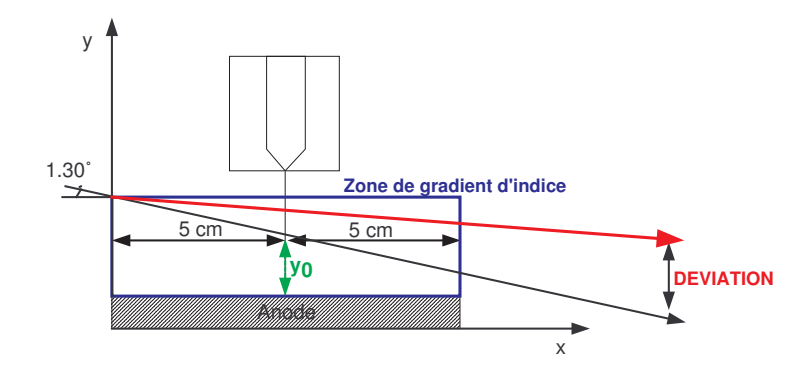

Figure G.7 – Schéma de l'arc libre avec sa zone de gradient d'indice de réfraction

Les résultats de la modélisation sont présentés sur le graphique G.8. Quelque soit la position de initiale du rayon lumineux  $y_0$ , il subit une déviation. Elle est maximale à 3 mm de l'anode. Le rayon lumineux ayant traversé la zone de gradient est courbé vers le haut et est alors déplacé de 0.75 cm par rapport à un rayon se propageant rectilignement.

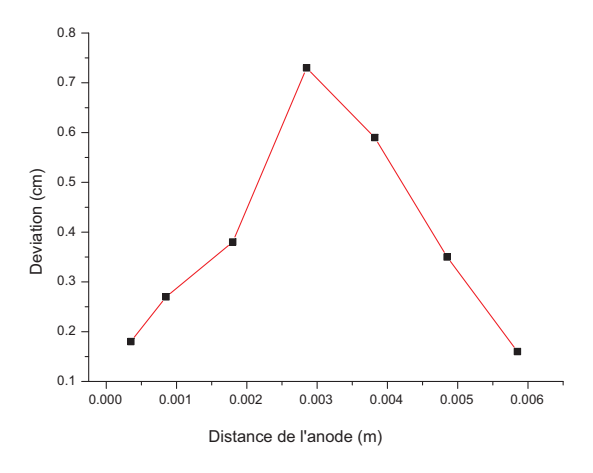

Figure G.8 – Résultat du tracé de rayon lumineux avec la simulation

## **G.5 Déviation d'un faisceau laser (632,8 nm) par l'arc**

#### **G.5.1 Dispositif expérimental**

Afin de valider les résultats de la modélisation, nous avons réalisé l'expérience présentée sur la figure G.9. Le dispositif expérimental comporte un laser He-Ne (632.8 nm) et un écran placé à 350 cm de l'arc libre. L'arc est déplacé verticalement afin que le rayon laser traverse le plasma à  $y_0=1$ mm,  $y_0=2$  mm,  $y_0=3$  mm et  $y_0=4$  mm de l'anode lorsque le plasma est éteint avec un angle initial de 1.30° (figure G.9). Le diamètre du faisceau laser est de 2 mm, étant gaussien il atteint atteint 0.8 cm sur l'écran. Lorsque le plasma est éteint, le laser se propage en ligne droite. Nous localisons la position de la tache laser sur l'écran. Nous allumons ensuite le plasma, la tache laser est alors déplacée et change de forme. Nous mesurons la déviation sur l'écran existant entre le faisceau laser lorsque le plasma est éteint et lorsque le plasma est allumé.

Afin d'étudier l'évolution de la déviation, nous réalisons cette expérience pour des rayons laser passant par l'axe de la cathode, à 0.9 cm de l'axe de la cathode (bord de buse) et à 1.35 cm de l'axe de la cathode.

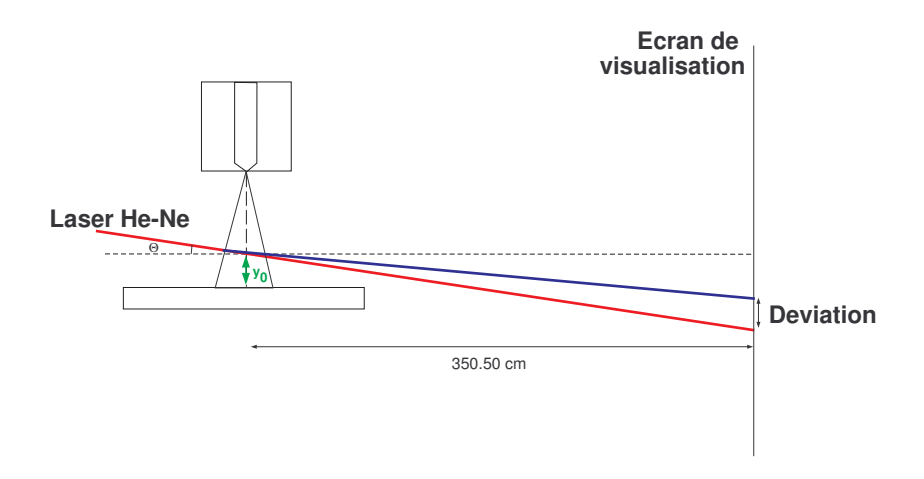

Figure G.9 – Dispositif expérimental (faisceau rouge laser non dévié, faisceau bleu laser dévié)

#### **G.5.2 Résultats expérimentaux**

Les photographies des expériences sont présentées sur la figure G.10. Lorsque le plasma est éteint la tache laser est matérialisée sur les photos par un cercle bleu. Quand le plasma est allumé la tache laser est représentée en rouge. Nous mesurons le déplacement entre la partie supérieure de la tache laser et la partie supérieure du cercle bleu.

Il est difficile de mesurer la déviation du faisceau laser car la position de la tache fluctue dans le temps. En plus d'être dévié selon l'axe vertical, les rayons du laser subissent un gradient horizontal qui a tendance à déformer la tâche laser (elipse).

Les résultats des expériences sont présentés sur les graphiques G.10. Les gradients d'indice déplacent les rayons lumineux du laser vers le haut, créant un déficit de lumière dans le bas de la tache laser. Les résultats du graphique G.10 permettent d'affirmer que :

- le gradient d'indice de réfraction est orienté vers les y positifs,
- le maximum de déviation est observé à environ 4 mm de l'anode,
- le gradient est d'autant plus important que l'on s'éloigne du centre du jet de plasma. Ce résultat était attendu puisque les rayons lumineux traversant le plasma passent par des zones de faibles gradients d'indice car leurs température est inférieure à 1000 K.

#### G.5. DÉVIATION D'UN FAISCEAU LASER (632,8 NM) PAR L'ARC

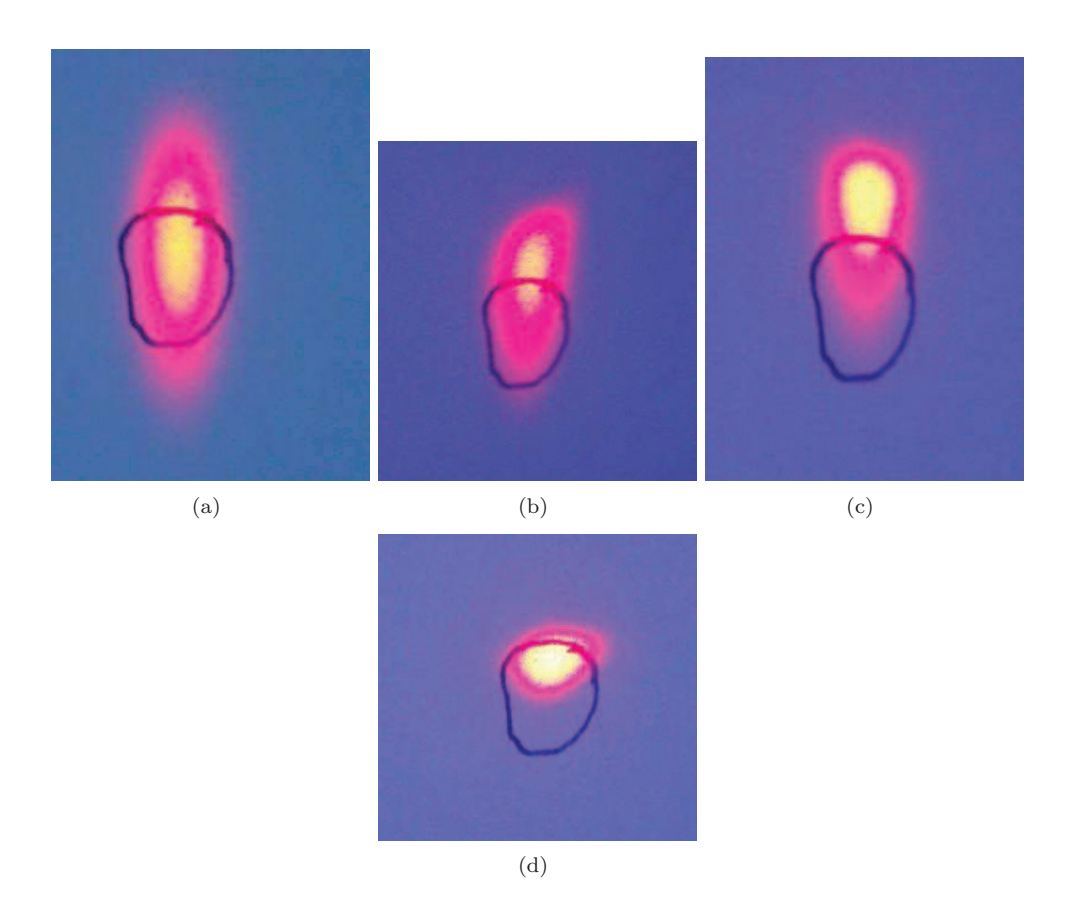

FIGURE G.10 – Déviation du faisceau laser pour des rayons passant (a)  $y_0=1$  mm, (b)  $y_0=2$  mm, (c) y<sub>0</sub>=3 mm, (d) y<sub>0</sub>=4 mm de l'anode - Passage des rayons à 0.9 cm de l'axe de la cathode

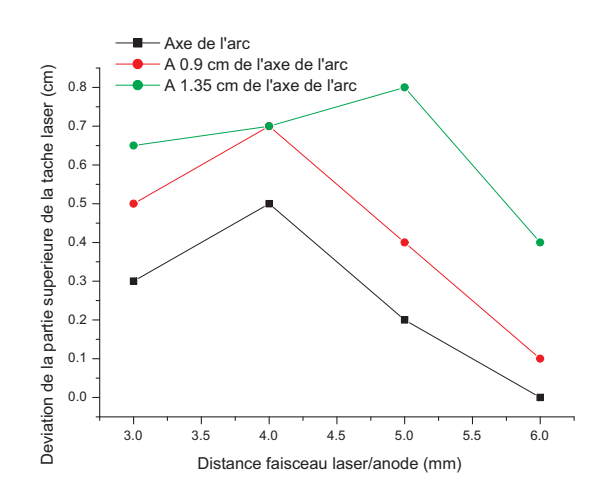

Figure G.11 – Déviation de la partie supérieure du faisceau laser

#### **G.5.3 Comparaison résultats expérimentaux/modèle**

La comparaison des résultats expérimentaux avec les résultats issus de la modélisation sont présentés sur la figure G.12. Nous pouvons observer que les résultats expérimentaux sont en adéquation avec les résultats de la modélisation. Le modèle utilisé pour modéliser les gradients thermiques audessus de l'anode peut donc être validé.

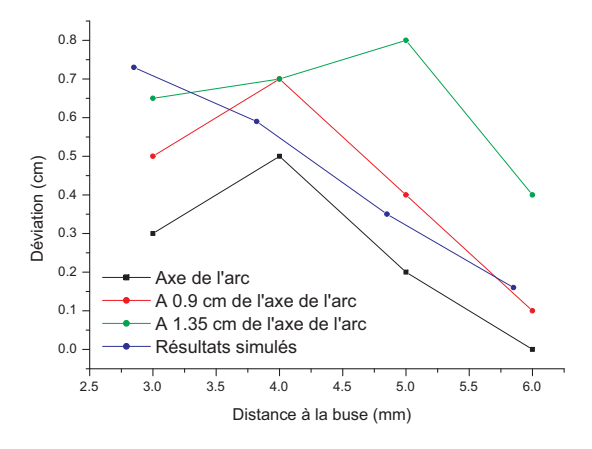

Figure G.12 – Valeurs expérimentales des déviations des rayons laser en fonction de la distance à l'anode passant par l'axe de la cathode, à 0.9 cm de l'axe de la cathode et à 1.35 cm de l'axe de la cathode - Comparaison avec les résultats de la simulation

Ayant validé le modèle, nous avons déterminer l'influence du gradient thermique au-dessus de l'anode sur un rayon lumineux émergeant de la pointe de la cathode avec un angle de 90°. Les résultats sont présentés sur la figure G.13. Le rayon passant à travers le gradient est courbé vers le haut. À 3.50 m de l'arc libre, il est dévié de 0.6 mm par rapport à un rayon se propageant en ligne droite.

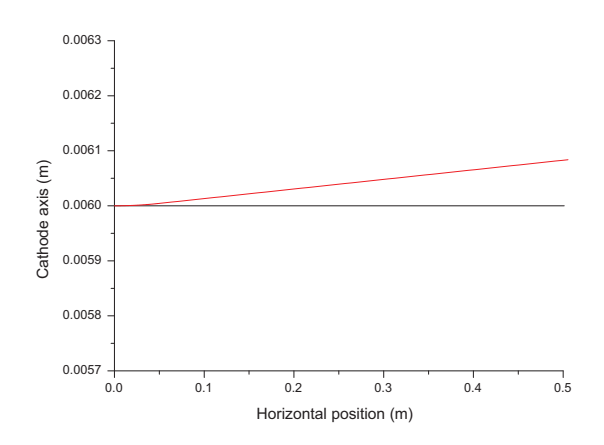

Figure G.13 – Résultat du tracé de rayon lumineux pour un rayon émergeant de la cathode avec un angle de 90°

## **G.6 Répartition en énergie**

Afin de connaître la distribution en énergie de l'arc sur un écran placé à 3.50 m, nous avons utilisé la méthode de Monté-Carlo. Nous tirons 400000 nombres aléatoires compris entre 0 et 0.006 m, lesquels correspondent à des positions situées sur l'axe de l'arc entre l'anode et la cathode. Nous traçons la trajectoire de ces rayons lorsqu'ils se propagent en ligne droite, avec un angle initial de 90°. Nous regardons la distribution lumineuse de l'arc à 3.5 m. Elle est uniforme sur l'écran (figure G.14). Nous calculons la trajectoire de ces même rayons lorsqu'ils traversent la zone de gradient d'indice de réfraction, identique à celle présentée dans les paragraphes précédents. Nous observons la distribution lumineuse de l'arc à 3.50 m. Elle n'est plus uniforme (figure G.14). L'arc est déformé en hauteur, il ne mesure plus 0.006 m, mais 0.0071 m. Il y a une accumulation de lumière à partir de 0.0064 m et un déficit de lumière en deçà de cette valeur. L'arc observé à 3.50 m n'a plus aucune ressemblance avec celui du départ.

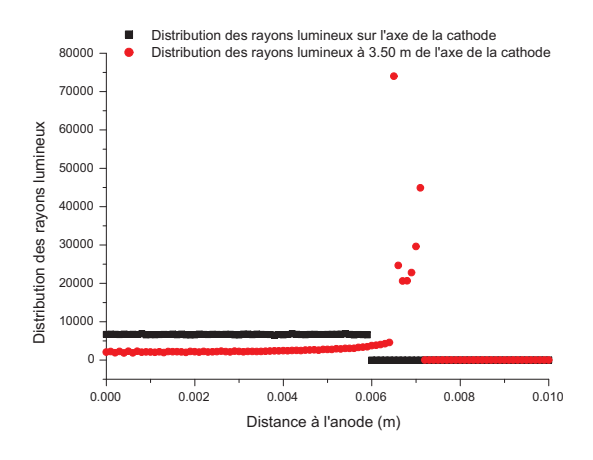

Figure G.14 – Distribution en énergie des rayons lumineux émergeant de l'arc avec un angle de  $90^\circ$ 

## **G.7 Conclusion**

Par conséquent, l'étude spectroscopique d'objets possédant de forts gradients d'indice, comme l'arc libre étudié, fournissent des résultats erronés. Dans notre cas, pour réduire l'effet de mirage optique, il serait nécessaire de diminuer la taille de l'anode.

G.7. CONCLUSION

## **Bibliographie**

- [1] Claire Tendero, Christelle Tixier, Pascal Tristant, and Jean Demaison. Atmospheric pressure plasmas : A review. *Spectrochimica Acta Part B : Atomic Spectroscopy*, 61 :30, 2006.
- [2] de Izarra. Diagnostic des plasmas thermiques. Technical report, Universite d'Orleans, Orleans (France), 2010.
- [3] E. Pfender. Electrics arcs and arc gas heaters. In *Gaseous electronics*. Academic Press, New York (USA), hirsh and oskam edition, 1978.
- [4] Pierre Fauchais, Jean-Francois Coudert, and Bernard Pateyron. La production des plasmas thermiques. *Revue Generale de Thermique*, 35(416) :543–560, September 1996.
- [5] Pierre Fauchais. Plasmas thermiques : production. *Techniques de l'ingenieur*, (D2820) :14, 2007.
- [6] Flavien Valensi. *Contribution a l'etude des phenomenes lies aux effets anodiques et cathodiques en soudage MIG-MAG*. PhD thesis, Orleans, Orleans (France), December 2007.
- [7] Maxime Ribiere. *Spectroscopies d'emission et d'abosrption appliquees a l'analyse de plasmas produits par impulsion laser*. PhD thesis, Universite de Rouen, Rouen, November 2008.
- [8] Pierre Fauchais. Plasmas thermiques : aspects fondamentaux. *Techniques de l'ingenieur*, (D2810) :18, 2005.
- [9] H.R. Griem. *Plasma spectroscopy*. McGraw Hill, New York, 1964.
- [10] de Izarra Charles. *Contribution a l'etude de colonnes de plasma d'argon dans un domaine etendu de temperatures [2000 K ; 14000K]*. PhD thesis, Universite d'Orleans, Orleans, November 1988.
- [11] R.A. Alpher and D.R. White. *Plasma diagnostic techniques*. S. Leonard, Academic Press, London, huddlestone edition, 1965.
- [12] Xi Chen, Wenxia Pan, Xian Meng, Kai Cheng, Dong-Yan Xu, and Chengkang Wu. What do we know about long laminar plasma jets ? *Pure and Applied Chemistry*, 78(6) :1253–1264, 2006.
- [13] Pan Wenxia, Meng Xian, Wu Chengkang, and Chen Xi. Experimental study on the thermal argon plasma generation and jet length change characteristics at atmospheric pressure. *Plasma Chemistry and Plasma Processing*, (26) :335–345, 2006.
- [14] Pan Wenxia, Zhang Wenhong, Ma Wei, and Wu Chengkang. Characteristics of argon laminar DC plasma jet at atmospheric pressure. *Plasma Chemistry and Plasma Processing*, 22(2) :271–283, 2002.
- [15] W. X. Pan, G. Li, X. Meng, W. Ma, and C. K. Wu. Laminar plasma jets : Generation, characterization, and applications for materials surface processing. *Pure and Applied Chemistry*, 77(2) :373–378, 2005.
- [16] Chen Xi and Gu Yong-Xian. A numerical analysis of laminar and turbulent jets.
- [17] Kai Cheng, Xi Chen, and Wenxia Pan. Comparison of laminar and turbulent plasma jet characteristics - a modeling study. *Plasma Chemistry and Plasma Processing*, 26 :211–235, 2006.
- [18] H. Schlichting. *Boundary layer theory*. McGraw-Hill, New York (USA), 7th edition, 1979.
- [19] L.G. Loitsyanski. *Laminar boundary layer*. Moscow (Russie), Physico-Mathematic literature edition, 1963.
- [20] Pan Wenxia, Zhang Wenhua, Zhang Wenhong, and Wu Chengkang. Generation of long, laminar plasma jets at atmospheric pressure and effects of flow turbulence. *Plasma Chemistry and Plasma Processing*, 21(1) :23–35, 2001.
- [21] Xu Dong-Yan, Chen Xi, and Cheng Kai. Three dimensional modelling of the characteristics of a long laminar plasma jet with lateral injection of carrier gas and particulate matter. *J. Phys. D : Appl. Phys*, 36 :1583–1594, 2003.
- [22] R C. Favalli and R N. Szente. Physical and mathematical modeling of non transferred plasma torches. *Brazilian Journal of Physics*, 28(1), March 1998.
- [23] Gang Li, Wenxia Pan, Xian Meng, and Chengkang Wu. Application of similarity theory to the characterization of non-transferred laminar plasma jet generation. *Plasma Sources Science and Technology*, 14(2) :219–225, May 2005.
- [24] O I Yas'ko. Correlation of the characteristics of electric arcs. *Journal of Physics D : Applied Physics*, 2(5) :733–751, May 1969.
- [25] Shashkow and Yas'ko. Application of approximate similarity for correlating arc characteristics. *IEEE trans. Plasma Sci.*, 1(3) :21–37, 1973.
- [26] G.T. Tsygankov. *Combustion Explosion Shock Wave*, 26(695), 1991.
- [27] P. Fauchais and J. F. Coudert. Mesure de temp $\tilde{A}$ ©rature dans les plasmas thermiques. Rev. *Gen. Therm.*, 35 :324–337, 1996.
- [28] Herve Rabat and Charles de Izarra. Check of OH rotational temperature using an interferometric method. *Journal of Physics D : Applied Physics*, 37(17) :2371–2375, September 2004.
- [29] Nicolas Garnier. *Ondes non-linéaires à une et deux dimensions dans une mince couche de fluide*. PhD thesis, Universite Paris 7 Denis Diderot, Saclay, September 2000.
- [30] J. Chapelle. *L'arc electrique et ses applications : Etude physique de l'arc electrique Tome 1*. CNRS edition, 1984.
- [31] R. Alvarez, A. Rodero, and M. C. Quintero. An abel inversion method for radially resolved measurements in the axial injection torch. *Spectrochimica Acta Part B : Atomic Spectroscopy*, 57(11) :1665–1680, November 2002.
- [32] Pellerin, Musiol, and Chapelle. Measurement of atomic parameters of singly ionized argon lines - i. experimental procedure. *J. Quant. Spectrosc. Radiat. Transfer*, 57(3) :349–357, 1997.
- [33] S. Pellerin, K. Musiol, K. Dzierzega, and J. Chapelle. Measurement of atomic parameters of singly ionized argon lines–II. transition probabilities. *Journal of Quantitative Spectroscopy and Radiative Transfer*, 57(3) :359–376, March 1997.
- [34] S. Pellerin, K. Musiol, and J. Chapelle. Measurement of atomic parameters of singly ionized argon lines–III. stark broadening parameters. *Journal of Quantitative Spectroscopy and Radiative Transfer*, 57(3) :377–393, March 1997.
- [35] B. Smith, J.M. Laurent, Bernard Pateyron, G. Delluc, J. Dutta, and J. Perrin. Importance of precursor chemistry for the controle of surface morphology and quality of SnO2 : thin films, 1994.
- [36] B. Pateyron, G. Delluc, and N. Calve. T&T winner, the chemistry of on-line transport properties in interval of 300 k to 20.000 k. *Mecanique et Industries*, 6(6) :651–654, 2005.
- [37] J. Erin, B. Pateyron, G. Delluc, P. Fauchais, M. Labrousse, and A. Bouvier. Hydrogen and argon-hydrogen plasma from d.c. vortex plasma torches : study of the dynamic and static behaviours. In *1995 Conference Proceedings ed. Prof J. Heberlein 6 pages*, Minneapolis (USA), 1995.
- [38] B. Pateyron, G. Delluc, J. Erin, M.F. Elchinger, and P. Fauchais. Calcite fluidized bed reactor heated by argon-hydrogen plasma for destruction of carbofluorine wastes. In *1995 Conference Proceedings ed. Prof J. Heberlein 6 pages*, Minneapolis (USA), 1995.
- [39] S. Linow, A. Dreizler, J. Janicka, and E. P. Hassel. Measurement of temperature and concentration in oxy-fuel flames by Raman/Rayleigh spectroscopy. *Meas. Sci. Technol.*, 13 :1952– 1961, 2002.
- [40] S. Pellerin, J.M. Cormier, F. Richard, K. Mussiol, and J. Chapelle. A spectroscopic diagnostic method using UV OH band spectrum. *J. Phys. D : Appl. Phys.*, 29 :726–739, 1996.
- [41] C. de Izarra. UV OH spectrum used as a molecular pyrometer. *Journal of Physics D : Applied Physics*, 33(14) :1967–1704, 2000.
- [42] Herve Rabat. *Utilisation du spectre UV du radical OH dans la métrologie des hautes températures des gaz chauds et des plasmas*. PhD thesis, Universite d'Orleans, Orleans (France), October 2004.
- [43] J. Glasser, J. Chapelle, and B. Boattner. *Applied Optic*, 17(23), 1978.
- [44] S. Zielinska. *Propri* $\tilde{A} \mathbb{O}$ *t Physiques du plasma MIG-MAG*. PhD thesis, Universite d'Orleans (Fance) et Universite de Jagielonne de Cracovie (Pologne), 2005.
- [45] A. B. Murphy and P. Kovitya. Mathematical model and laser-scattering temperature measurements of a direct-current plasma torch discharging into air. *Journal of Applied Physics*, 73(10) :4759, 1993.
- [46] W. D. Swank, J. R. Fincke, and D. C. Haggard. Modular enthalpy probe and gas analyzer for thermal plasma measurements. *Review of Scientific Instruments*, 64(1) :56, 1993.
- [47] J. R. Fincke, D. M. Crawford, S. C. Snyder, W. D. Swank, D. C. Haggard, and R. L. Williamson. Entrainment in high-velocity, high-temperature plasma jets. part i : experimental results. *International Journal of Heat and Mass Transfer*, 46(22) :4201–4213, October 2003.
- [48] F. Ben Ettouil, B. Pateyron, H Ageorges, M. El Ganaoui, and P. Fauchais. Fast modeling of phase changes in a particle injected within a d.c plasma jet. page 6, Beijing (China), May 2007.
- [49] G. Delluc, H. Ageorges, B. Pateyron, and P. Fauchais. Fast modelling of plasma jet and particle behaviours in spray conditions. page 24, Strasbourg, May 2004.
- [50] G. Delluc, G. Mariaux, A. Vardelle, P. Fauchais, and B. Pateyron. A numerical tool for plasma spraying. part i : modelling of plasma jet and particle behaviour. page 6, Taormina (Italy), June 2003.
- [51] G. Delluc, L. Perrin, H Ageorges, P. Fauchais, and B. Pateyron. A numerical tool for plasma spraying. part II : model of statistic distribution of alumina multi particle powder. page 6, Taormina (Italy), June 2003.
- [52] F. Ben Ettouil. *Modelisation rapide du traitement de poudres en projection par plasma d'arc*. PhD thesis, Universite de Limoges, Limoges, April 2008.
- [53] Khalid Fataoui. *Developpement de modeles thermomecaniques de construction de depots obtenus par projection thermique. Modele mecano thermique de l'etalement de la gouttelette.* PhD thesis, Universite de Limoges, Limoges, December 2007.
- [54] Chen Xi and Gu Yong-Xian. A numerical analysis of laminar and turbulent jets. Orleans (France), 2001.
- [55] Kai Cheng and Xi Chen. Effects of natural convection on the characteristics of long laminar argon plasma jets issuing upwards or downwards into ambient air - a numerical study. *Journal of Physics D : Applied Physics*, 37(17) :2385–2391, September 2004.
- [56] Amelie Danlos. *Dynamique des jets controles : Application a l'etude du melange dans des ecoulements de jets annulaires a tres grand rapport de diametres*. PhD thesis, Universite de Rouen, Rouen, December 2009.
- [57] Camille Hespel. *Extension de l anemometrie phase doppler a la mesure d indice de refraction et developpement de la velocimetrie laser par correlation*. PhD thesis, Universite de Rouen, Rouen, 2007.
- [58] Jacques Mandle. Anemometre laser.
- [59] F. Dupriez and J.P. Flodrops. Mesures locales de vitesse dans un fluide. *Techniques de l'ingenieur*, (R2110) :28, March 2000.
- [60] J.L. Delcroix, C. Matos-Ferreira, and A. Ricard. *Atomes et molécules métastables dans* les gaz ionis $\tilde{A} \mathbb{O}$ s. Paris, edition du centre national de la recherche scientifique edition, 1975.
- [61] Jared A. Miles. *Determining Metastable Densities in an Argon Discharge Through Optical Emission Spectroscopy*. PhD thesis, OhioLINK / Wright State University, 2010.
- [62] Jiang Li, Xi-Ming Zhu, and Yi-Kang Pu. Investigation on the atomic density of metastable and resonant levels in inductively coupled argon plasma.
- [63] A. Bogaerts, R.D. Guenard, B.W. Smith, J.D. Winefordner, W.W. Harrison, and R. Gijbels. Three-dimensional density profiles of argon metastable atoms in a direct current glow discharge : experimental study and comparison with calculations. *Spectrochimica Acta Part B : Atomic Spectroscopy*, 52(2) :219–229, February 1997.
- [64] A. Buuron, D. Otorbaev, M. van de Sanden, and D. Schram. Absorption spectroscopy on the argon first excited state in an expanding thermal arc plasma. *Physical Review E*, 50(2) :1383– 1393, August 1994.
- [65] Yoshimi Ohta, Masahiro Hasuo, and Takashi Fujimoto. Non-Maxwellian anisotropic velocity distribution of metastable argon atoms in a thin discharge cell. *Optics Communications*, 210(3-6) :245–250, September 2002.
- [66] Glen P. Jackson, Cris L. Lewis, Stephen K. Doorn, Vahid Majidi, and Fred L. King. Spectral, spatial and temporal characteristics of a millisecond pulsed glow discharge : metastable argon atom production. *Spectrochimica Acta Part B : Atomic Spectroscopy*, 56(12) :2449–2464, December 2001.
- [67] R Bussiahn, E Kindel, H Lange, and K-D Weltmann. Spatially and temporally resolved measurements of argon metastable atoms in the effluent of a cold atmospheric pressure plasma jet. *Journal of Physics D : Applied Physics*, 43(16) :165201, April 2010.
- [68] Louis Latrasse. *Conception, caract* A© *risation et applications des plasmas micro-onde en configuration matricielle*. PhD thesis, November 2006.
- [69] Y Hayashi, S Hirao, Y Zhang, T Gans, D O'Connell, Z Lj Petrovic, and T Makabe. Argon metastable state densities in inductively coupled plasma in mixtures of ar and o2. *Journal of Physics D : Applied Physics*, 42(14) :145206, July 2009.
- [70] D. Hong, G. Sandolache, T. Capelle, J.M. Bauchire, E. Le Menn, and C. Fleurier. Une source de rayonnement d $\tilde{A}$ ©velopp $\tilde{A}$ ©e pour des mesures optiques de spectroscopie d'absorption large bande. *Journal de Physique IV (Proceedings)*, 108 :4, 2003.
- [71] Richter, Traving, Lochte, Zwicker, Lincke, Bogen, Hermansdorfer, Kunze, Botticher, Schott, Boyd, and Drawin. *Plasma diagnostics*. Netherlands, north holland publishing company amsterdam edition, 1968.
- [72] D Hong, G Sandolache, K Lan, J M Bauchire, E Le Menn, and C Fleurier. A radiation source developed for broad band optical absorption spectroscopy measurements. *Plasma Sources Science and Technology*, 12(1) :1–7, February 2003.
- [73] L. G. Piper. Quenching cross sections for electronic energy transfer reactions between metastable argon atoms and noble gases and small molecules. *The Journal of Chemical Physics*, 59(6) :3323, 1973.
- [74] M. Bourene. De-excitation cross sections of metastable argon by various atoms and molecules. *The Journal of Chemical Physics*, 58(4) :1452, 1973.
- [75] D.K. Otorbaev, A.J.M. Buuron, J.W.A.M. Gielen, M.C.M. van de Sanden, and D.C. Schram. Absorption spectroscopy measurements of atomic and molecular carbon population densities in an expanding thermal arc plasma. *Diamond and Related Materials*, 4(7) :908–911, May 1995.
- [76] P. Ranson and J. Chapelle. MESURE DE LA DENSITE DES ATOMES METASTABLES DANS UN JET LAMINAIRE DE PLASMA D'ARGON. *Le Journal de Physique Colloques*, 32(C5) :2, 1971.
- [77] A M Paingankar, A K Das, V S Shirodkar, K P Sreekumar, and N Venkatramani. Prediction of electrical characteristics of a non-transferred arc-plasma torch using principles of dynamic similarity. *Plasma Sources Science and Technology*, 8(1) :100–109, February 1999.
- [78] O. I. Yasko. Some aspects of the generalization of electric arc characteristics. *Pure and Applied Chemistry*, 62(9) :1817–1824, 1990.
- [79] J. F. Brilhac, B. Pateyron, J. F. Coudert, P. Fauchais, and A. Bouvier. Study of the dynamic and static behavior of de vortex plasma torches : Part II : well-tye cathode. *Plasma Chemistry and Plasma Processing*, 15(2) :257–277, June 1995.
- [80] Gang Li, Wenxia Pan, Xian Meng, and Chengkang Wu. Application of similarity theory to the characterization of non-transferred laminar plasma jet generation. *Plasma Sources Science and Technology*, 14(2) :219–225, May 2005.
- [81] Christophe Ancey. Introduction  $\tilde{A}$  l'hydraulique pour les ing $\tilde{A}$ Onieurs civils. Notes de cours, Ecole Polytechnique Fédérale de Lausanne, April 2011.
- [82] T. Yabe, M. S. Mohamed, S. Uchida, C. Baasandash, Y. Sato, M. Tsuji, and Y. Mori. Noncatalytic dissociation of MgO by laser pulses towards sustainable energy cycle. *Journal of Applied Physics*, 101(12) :123106, 2007.
- [83] M.C. Branch, J.W. Daily, and A. Abbud-Madrid. Ignition and combustion of bulk metals in a microgravity environment. Technical report, University of Colorado at Boulder, June 1999.
- [84] Yuriy L. Shoshin, Ruslan S. Mudryy, and Edward L. Dreizin. Preparation and characterization of energetic Al-Mg mechanical alloy powders. *Combustion and Flame*, 128(3) :259–269, February 2002.
- [85] Aporo Fukuchi, Masaru Kawashima, and Saburo Yuasa. Combustion characteristics of Mg-CO2 counterflow diffusion flames. *Symposium (International) on Combustion*, 26(2) :1945– 1951, 1996.
- [86] Merrill K. King. A simplified two-reaction zone model of magnesium combustion in carbon dioxide. *Proceedings of the Combustion Institute*, 29(2) :2931–2938, 2002.
- [87] Saburo Yuasa, Kou Sakoda, Shinri Aizawa, and Koki Kitagawa. Combustion characteristics of mg vapor jet flames in CO2 atmospheres. *Proceedings of the Combustion Institute*, 31(2) :2037–2044, January 2007.
- [88] John W. Daily, Christopher Dreyer, Angel Abbud-Madrid, and Melvyn C. Branch. Transition probabilities in the B1[Sigma]+-X1[Sigma]+ and the B1[Sigma]+-A1[Pi] electronic systems of MgO. *Journal of Molecular Spectroscopy*, 214(2) :111–116, August 2002.
- [89] Yacine Babou, Philippe Rivi re, Marie-Yvonne Perrin, and Anouar Soufiani. Spectroscopic data for the prediction of radiative transfer in CO2-N2 plasmas. *Journal of Quantitative Spectroscopy and Radiative Transfer*, 110(1-2) :89–108, January 2009.
- [90] C. Rond, P. Boubert, J.-M. Félio, and A. Chikhaoui. Nonequilibrium radiation behind a strong shock wave in CO2-N2. *Chemical Physics*, 340(1-3) :93–104, November 2007.
- [91] Se Youn Moon, D. B. Kim, B. Gweon, and W. Choe. Temperature measurement of an atmospheric pressure arc discharge plasma jet using the diatomic CN (violet system) molecular spectra. *Journal of Applied Physics*, 105(5) :053307, 2009.
- [92] C. Rond, A. Bultel, P. Boubert, C. Fryer, and B.G. Ch©ron. Experimental investigation of a low pressure RF CO2 plasma : Towards a new chemical kinetc scheme of martian re-entry. pages 2179–2182, Prague, Czech Republic, July 2007.
- [93] Jean-Marie Baronnet. *Etude comparative de methodes de mesure de la temperature de rotation-vibration de la molecule N2+ dans un plasma d'azote produit pas un generateur d'arc*. PhD thesis, Universite de Poitiers, Poitiers, April 1971.
- [94] Geraldine Bontemps-Faure. *Spectroscopie molécualire : Calcul de spectres, mesures des temperatures de rotation et de vibration dans les plasmas thermiques*. PhD thesis, Universite Blaise-Pascal, Clermont Ferrand, December 1997.
- [95] S. Acquaviva. Simulation of emission molecular spectra by a semi-automatic programme package : the case of c2 and CN diatomic molecules emitting during laser ablation of a graphite target in nitrogen environment. *Spectrochimica Acta Part A : Molecular and Biomolecular Spectroscopy*, 60(8-9) :2079–2086, July 2004.
- [96] C.M. Sharp. The computation of Franck-Condon factors, r-centroids and associated quantities in the electronic transitions of diatomic molecules. *Astronomy Astrophysics supplement series*, 55 :33–50, 1984.
- [97] A.J. Sauval and J.B. Tatum. A set of partition functions and equilibrium constants for 300 diatomic molecules of astrophysical interest. *The astrophysical journal supplement series*, 56 :193–209, 1984.
- [98] P. Fauchais, K. Lapworth, and Jean-Marie Baronnet. *First report on meaasurement of temperature and concentration of excited species in optically thin plasmas*. Report of the group for standars and measurements in plasma chemistry edition, 1979.
- [99] C. O. Laux, R. J. Gessman, C. H. Kruger, F. Roux, F. Michaud, and S. P. Davis. Rotational temperature measurements in air and nitrogen plasmas using the first negative system of n2+. *Journal of Quantitative Spectroscopy and Radiative Transfer*, 68(4) :473–482, February 2001.
- [100] Anwaar Ellahi and Shoaib Ahmad. Formation of CN in  $n \lt \text{sub} > 2 \lt / \text{sub} > +$  he discharges in graphite hollow cathodes. *Journal of Physics D : Applied Physics*, 38(10) :1565–1570, May 2005.
- [101] P Bucher, R.A Yetter, F.L Dryer, E.P Vicenzi, T.P Parr, and D.M Hanson-Parr. Condensedphase species distributions about al particles reacting in various oxidizers. *Combustion and Flame*, 117(1-2) :351–361, April 1999.
- [102] P. Bucher, R.A. Yetter, F.L. Dryer, T.P. Parr, D.M. Hanson-Parr, and E.P. Viceni. Flames structure measurement of single, isolated aluminum particles burning in air. *Symposium (International) on Combustion*, 26(2) :1899–1908, 1996.
- [103] A. Dokhan, E.W. Price, J.M. Seitzman, and R.K. Sigman. The effects of bimodal aluminum with ultrafine aluminum on the burning rates of solid propellants. *Proceedings of the Combustion Institute*, 29(2) :2939–2946, 2002.
- [104] M. M. Chaudhari, C. T. Londhe, and S. H. Behere. Determination of rotational temperature of AlO from the  $B2I\&+X2I\&+$  system. *Pramana*, 66(3) :597–600, March 2006.
- [105] Vincent Tanguay, Samuel Goroshin, Andrew Higgins, and Fan Zhang. Combustion of metal particles in gaseous detonation products. Poitiers (FRANCE), 2007.
- [106] Ying Huang, Grant A. Risha, Vigor Yang, and Richard A. Yetter. Effect of particle size on combustion of aluminum particle dust in air. *Combustion and Flame*, 156(1) :5–13, January 2009.
- [107] C. Zenouda, P. Blottiau, G. Chambaud, and P. Rosmus. Theoretical study of the electronic states of AlO and AlO-. *Journal of Molecular Structure : THEOCHEM*, 458(1-2) :61–72, January 1998.
- [108] V. V. Karasev, A. A. Onischuk, O. G. Glotov, A. M. Baklanov, A. G. Maryasov, V. E. Zarko, V. N. Panfilov, A. I. Levykin, and K. K. Sabelfeld. Formation of charged aggregates of Al2O3 nanoparticles by combustion of aluminum droplets in air. *Combustion and Flame*, 138(1-2) :40–54, July 2004.
- [109] P. Escot-Bocanegra, V. Sarou-Kanian, C. Chauveau, and I. Gokalp. Studies on the burning of micro- and nano-aluminium particle clouds. In *Proceedings of the European Combustion Meeting*, pages 1–5, 2007.
- [110] M.D. Saksena, M.N. Deo, K. Sunanda, S. H. Behere, and C. T. Londhe. Fourier transform spectral study of B2\Sigma+-X2\Sigma+ system of AlO. *Journal of Molecular Spectroscopy*, 247 :47–56, 2008.
- [111] Markandey Singh and Jai Prakash Chaturvedi. Some vibrational bands of B-X system of AlO molecule in the sunspot spectra. *Bull. Astr. Soc. India*, 14 :175–179, 1986.
- [112] C. Linton and R.W. Nicholls. Relative band strengths for AlO blue-green system. *Journal of Quantitative Spectroscopy and Radiative Transfer*, 9 :1–11, 1969.
- [113] Eric F May, Michael R Moldover, Robert F Berg, and John J Hurly. Transport properties of argon at zero density from viscosity-ratio measurements. *Metrologia*, 43(3) :247–258, June 2006.
- [114] J.J. Lowke. A unified theory of arcs and their electrodes. *Le Journal de Physique IV*, 07(C4) :12, 1997.
## Emilie LANGLOIS-BERTRAND

## **Caractérisation d'un jet de plasma d'argon laminaire : détermination des champs de températures par spectroscopies atomique et moléculaire et mesures de vitesses d'écoulement**

Les jets de plasma sont largement utilisés dans l'industrie, dans les laboratoires pour des applications allant du traitement des déchets, à la découpe de pièces métalliques jusqu'aux dépôts de couches de protection. Dans la majorité de ces applications, les jets de plasma sont utilisés en régime turbulent. Ce régime est caractérisé par de fortes fluctuations panache, peu attractives dans le domaine du traitement des matériaux, car elles réduisent la répétabilité et le contrôle des processus. Des jets de plasma aux caractéristiques beaucoup plus stables peuvent être produits en réduisant le débit de gaz plasmagène. Ces jets de plasma sont appelés jets de plasma laminaire.

Peu d'études ont été menées sur ce type de jet limitant le développement de ces torches. L'objectif du travail présenté dans ce mémoire est de réaliser l'étude d'un jet de plasma d'argon en régime laminaire à pression atmosphérique. Le diagnostic du jet a été réalisé par spectroscopie optique d'émission à partir de l'enregistrement des spectres atomique et moléculaire d'éléments présents dans le jet. Par ailleurs, ces résultats ont permis de montrer que le jet de plasma pompait l'air extérieur dans lequel fonctionnait la torche. En outre, les champs de vitesses du jet de plasma ont été mesurés par un tube de Pitot. Les distributions de températures et de vitesses déterminées expérimentalement ont été comparés aux résultats d'un modèle numérique. Pour finir, nous avons développé une méthode de mesure de la température du jet de plasma à partir des spectres d'émission des molécules de MgO et de CN produits respectivement à partir de la combustion de magnésium injecté dans le plasma et de la combustion de l'air. Ces molécules sont d'un grand intérêt dans les processus industriels mais aussi dans le domaine de l'aérospatial.

Mots clés : torche plasma, spectroscopie, simulation

## **Argon laminar plasma jet characterisation : temperature fields determination from atomic and molecular spectroscopy and flow velocity**

Plasma jets are widely employed both in industry and in laboratories for various applications such as waste treatment, cutting or spraying protection coating. Usually, the plasma jets are employed in turbulent flow regime. This flow regime is characterised by large plasma jet fluctuations, undesirable in material processing, because they will reduce the process repeatability and controllability. A more stable plasma jet can be generated by reducing the flow rate of the plasma forming gas, and this is called a laminar plasma jet. Few studies have been published on the laminar plasma jet, which has limited the development of these torches. The aim of this thesis is to study a laminar argon plasma jet at atmospheric pressure. The plasma jet diagnostic was performed with an optical emission spectroscopy experiment. The atom and molecule spectra from the jet have been recorded. These results have shown that ambient air is entrained into the plasma jet. In addition, the plasma jet velocity fields were measured by a Pitot tube. The temperature and velocity distributions determined in the experiments were compared to the numeric model results. Finally, we have developed a method to measure the plasma jet temperature from the emission spectra of molecules of MgO and CN which are produced from the magnesium combustion injected into the plasma and the air combustion respectively. These molecules are of great interest in industrial processes but also in the field of aerospace.

Keywords : plasma torch, spectroscopy, modeling

**Groupe de Recherche sur l'Énergetique des Milieux Ionisés, UMR6606 Université d'Orléans - CNRS, Faculté des Sciences, Site de Bourges, rue Gaston Berger, BP 4043, 18028 BOURGES Cedex, France.**